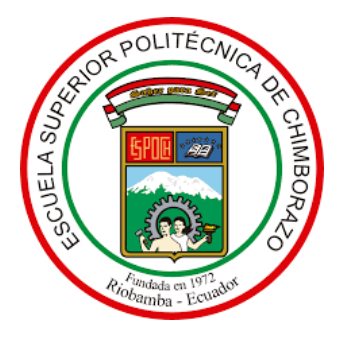

# **ESCUELA SUPERIOR POLITÉCNICA DE CHIMBORAZO FACULTAD DE INFORMATICA Y ELECTRONICA CARRERA SOFTWARE**

# **DESARROLLO DE UNA APLICACIÓN WEB PARA LA GESTIÓN DE VENTAS DE LA EMPRESA COMERCIAL AISI BUSSINES TEXTIL SAS UTILIZANDO EL FRAMEWORK SPRING BOOT**

**Trabajo de Integración Curricular** 

**Tipo:** Proyecto Técnico

Presentado para optar al grado académico de:

# **INGENIERA DE SOFTWARE**

# **AUTORA:** CAROLINA BELEN CASTILLO SACA **DIRECTORA:** ING. GISEL KATERINE BASTIDAS GUACHO

Riobamba – Ecuador 2023

# **© 2023, Carolina Belen Castillo Saca**

Se autoriza la reproducción total o parcial, con fines académicos, por cualquier medio o procedimiento, incluyendo cita bibliográfica del documento, siempre y cuando se reconozca el Derecho del Autor.

Yo, **Carolina Belen Castillo Saca**, declaro que el presente Trabajo de Integración Curricular es de mi autoría y los resultados del mismo son auténticos. Los textos en el documento que provienen de otras fuentes están debidamente citados y referenciados.

Como autora asumo la responsabilidad legal y académica de los contenidos de este Trabajo de Integración Curricular; el patrimonio intelectual pertenece a la Escuela Superior Politécnica de Chimborazo.

Riobamba, 15 de diciembre del 2023

Oulin Oulles

**Carolina Belen Castillo Saca C.I. 175018074-5**

# **ESCUELA SUPERIOR POLITÉCNICA DE CHIMBORAZO FACULTAD DE INFORMÁTICA Y ELECTRÓNICA CARRERA SOFTWARE**

El Tribunal del Trabajo de Integración Curricular certifica que: El Trabajo de Integración Curricular; Tipo Proyecto Técnico, **DESARROLLO DE UNA APLICACIÓN WEB PARA LA GESTIÓN DE VENTAS DE LA EMPRESA COMERCIAL AISI BUSSINES TEXIL SAS UTILIZANDO EL FRAMEWORK SPRING BOOT**, realizado por la señorita: **CAROLINA BELEN CASTILLO SACA**, ha sido minuciosamente revisado por los Miembros del Tribunal del Trabajo de Integración Curricular, el mismo que cumple con los requisitos científicos, técnicos, legales, en tal virtud el Tribunal Autoriza su presentación.

FIRMA FECHA Ing. Jaime David Camacho Castillo \_\_\_\_\_\_\_\_\_\_\_\_\_\_\_\_\_ 2023-12-15 **PRESIDENTE DEL TRIBUNAL** Ing. Gisel Katerine Bastidas Guacho \_\_\_\_\_\_\_\_\_\_\_\_\_\_\_\_\_ 2023-12-15 **DIRECTOR DE TRABAJO DE INTEGRACIÓN CURRICULAR**  Ing. Raul Hernan Rosero Miranda 2023-12-15 **ASESOR DEL TRABAJO DE INTEGRACIÓN CURRICULAR** 

# **DEDICATORIA**

Con mucho cariño, dedico el presente trabajo de titulación a las personas más importantes en mi vida:

A mis padres, quienes han sido mi mayor pilar y sostén a lo largo de todo este camino. Gracias por su apoyo moral y económico, por caminar tomados de mi mano en cada paso, por su infinita paciencia, fe y confianza en mí. Sin su amor incondicional y aliento, este logro no habría sido posible.

A mi hermana, mi compañera de vida, mi fuente inagotable de inspiración y superación. Agradezco profundamente todo el amor y el apoyo incondicional que me ha brindado durante esta travesía académica. Su presencia ha sido un motor que me ha impulsado a dar siempre lo mejor de mí.

A mi hermano y sobrino, a quienes deseo dejarles un ejemplo de esfuerzo y superación. Que este logro sea una inspiración para que persigan sus propios sueños y sepan que, con dedicación y determinación, todo es posible.

A mi abuelita Hermenegilda, por la ayuda desinteresada y su amor incondicional. Sus palabras de aliento y sabiduría han sido un bálsamo en los momentos difíciles, y su apoyo ha sido un regalo invaluable en este camino.

A mis queridos abuelitos y primo, quienes estuvieron a mi lado brindándome su apoyo en cada etapa de este proceso. Aunque ya no estén físicamente, sé que desde el cielo celebran este mérito conmigo. Su legado de amor y apoyo perdurará en mi corazón siempre.

Esta titulación es un logro compartido con cada uno de ustedes, quienes han sido mi motivación y sostén en los momentos más desafiantes. Gracias por creer en mí y por ser parte fundamental de este camino hacia el éxito.

Con todo mi amor y gratitud, este trabajo está dedicado a ustedes. Que cada página de esta tesis sea un testimonio de nuestro amor y un símbolo de la importancia que tienen en mi vida.

Carolina Belén

### **AGRADECIMIENTO**

Quiero expresar mi más sincero agradecimiento a la Escuela Superior Politécnica de Chimborazo por brindarme la inestimable oportunidad de formarme como profesional. Agradezco profundamente a todos los docentes que compartieron generosamente su conocimiento conmigo, en especial a Gisel Bastidas, Patricio Moreno y Diego Ávila, quienes me guiaron, instruyeron y apoyaron en mis últimos pasos dentro de la universidad.

Asimismo, quiero agradecer de todo corazón a Dios, por haberme otorgado la fortaleza necesaria para superar los obstáculos que encontré a lo largo de este camino, y por brindarme siempre el impulso necesario para nunca desfallecer.

No puedo dejar de mencionar el apoyo incondicional de mi familia, cuyo sacrificio y dedicación fueron fundamentales para mi desarrollo académico. A mi tía Elena, en especial, le agradezco por su constante motivación y apoyo a lo largo de estos años.

También quiero extender mi gratitud a mis queridos amigos, aquellos que la universidad me regaló, por ser una fuente inagotable de amistad, solidaridad, refugio, protección y compañía. Sin su apoyo emocional, este camino habría sido mucho más difícil de recorrer. Agradezco enormemente cada gesto de apoyo y la ayuda que me brindaron para atravesar estos largos años de estudio.

Finalmente, mi agradecimiento se extiende a todas las personas que, de una u otra manera, han formado parte de mi trayectoria y me han impulsado a llegar hasta este punto. Cada uno de ustedes ha sido parte fundamental de mis triunfos y fracasos, y por eso les estoy eternamente agradecida.

Este logro no solo es mío, sino también de todos aquellos que creyeron en mí y me acompañaron en este camino. Espero poder corresponder con su confianza y apoyo en cada paso que dé en el futuro.

Carolina Belén.

# ÍNDICE DE CONTENIDO

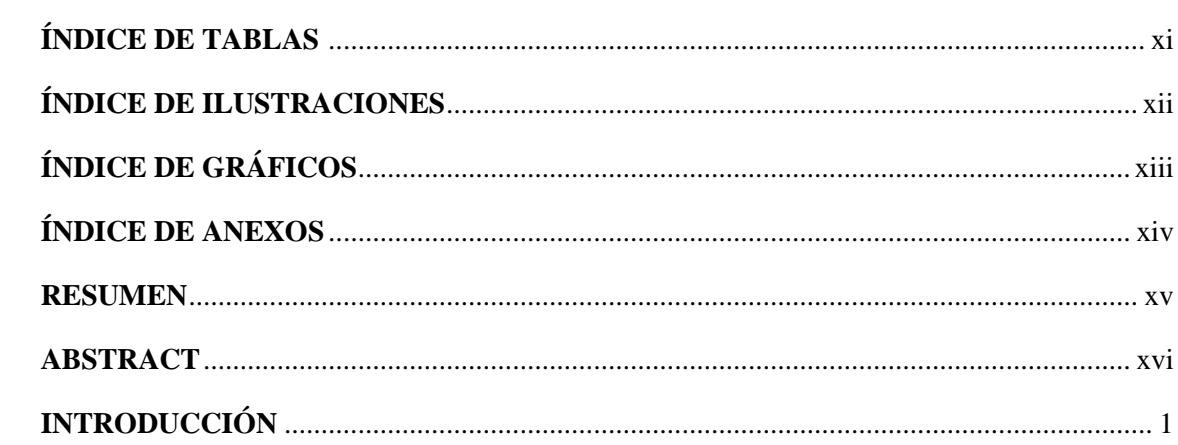

# **CAPÍTULO I**

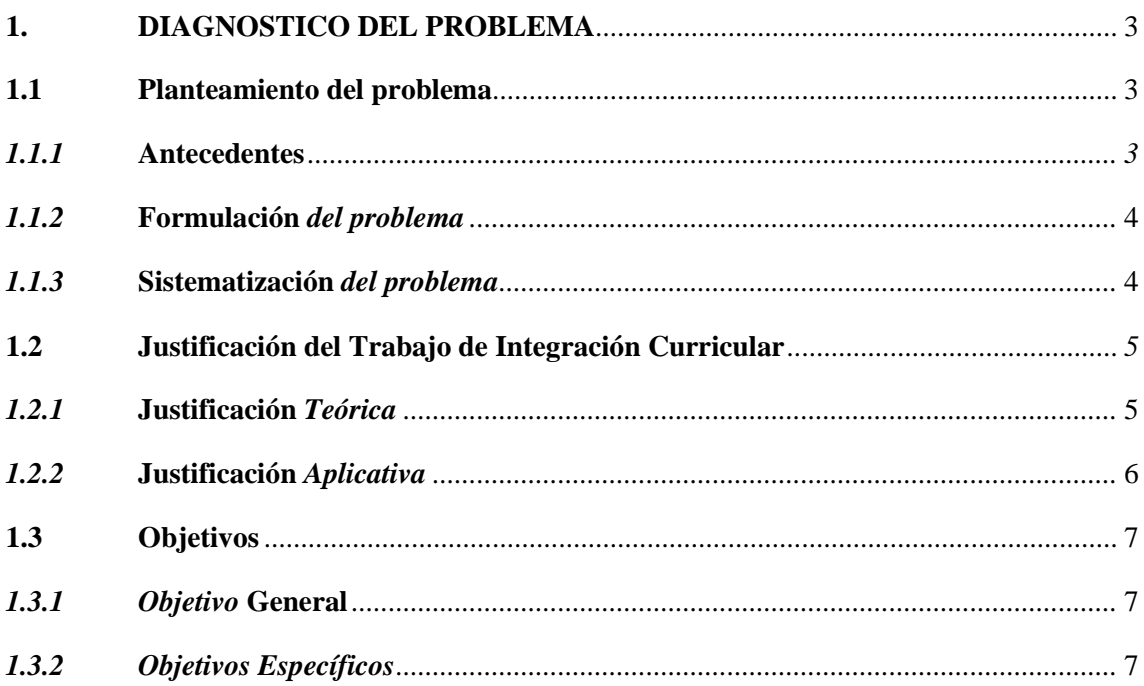

# **CAPÍTULO II**

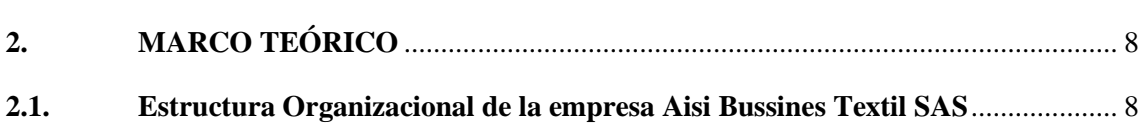

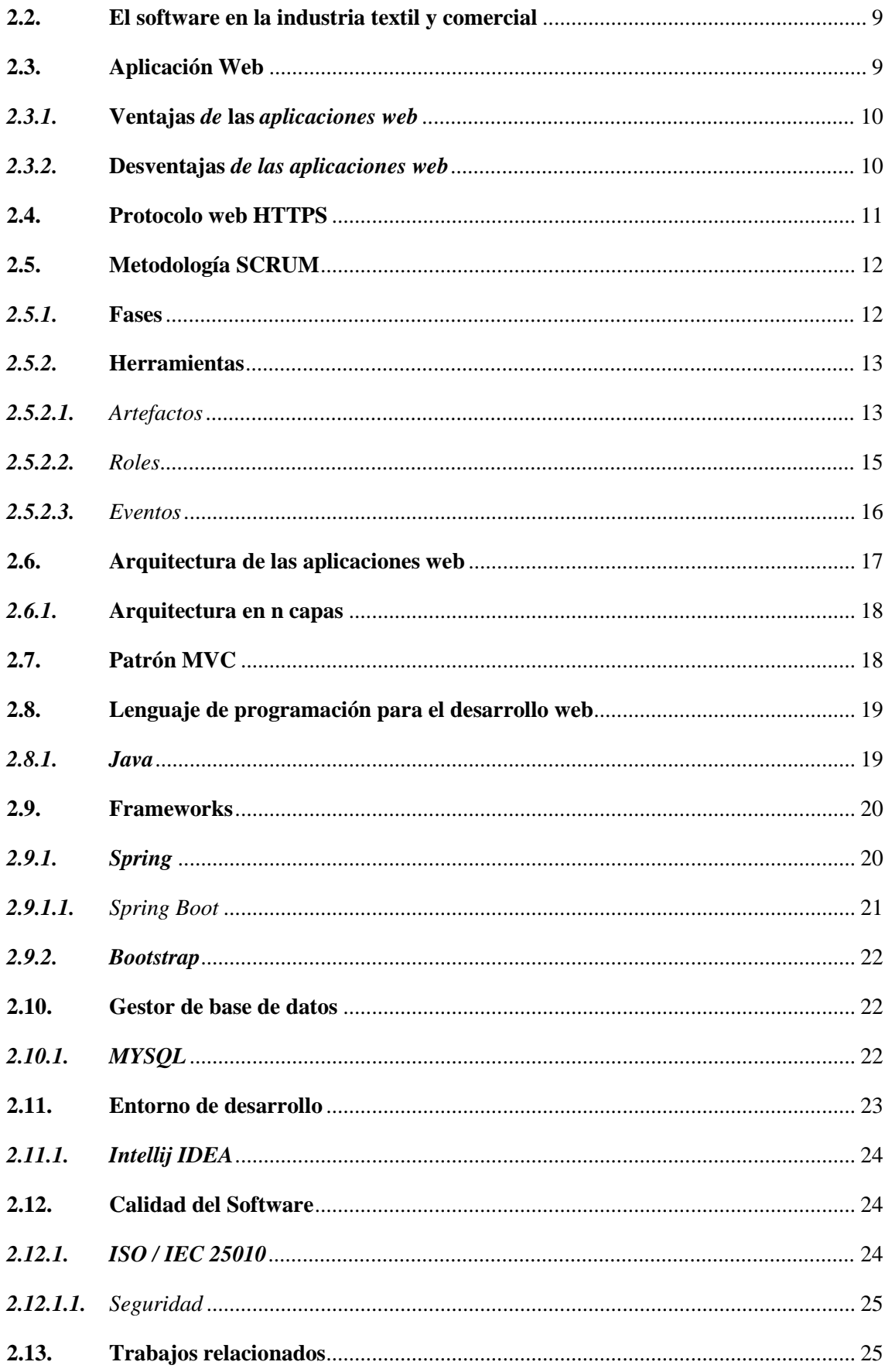

# **CAPÍTULO III**

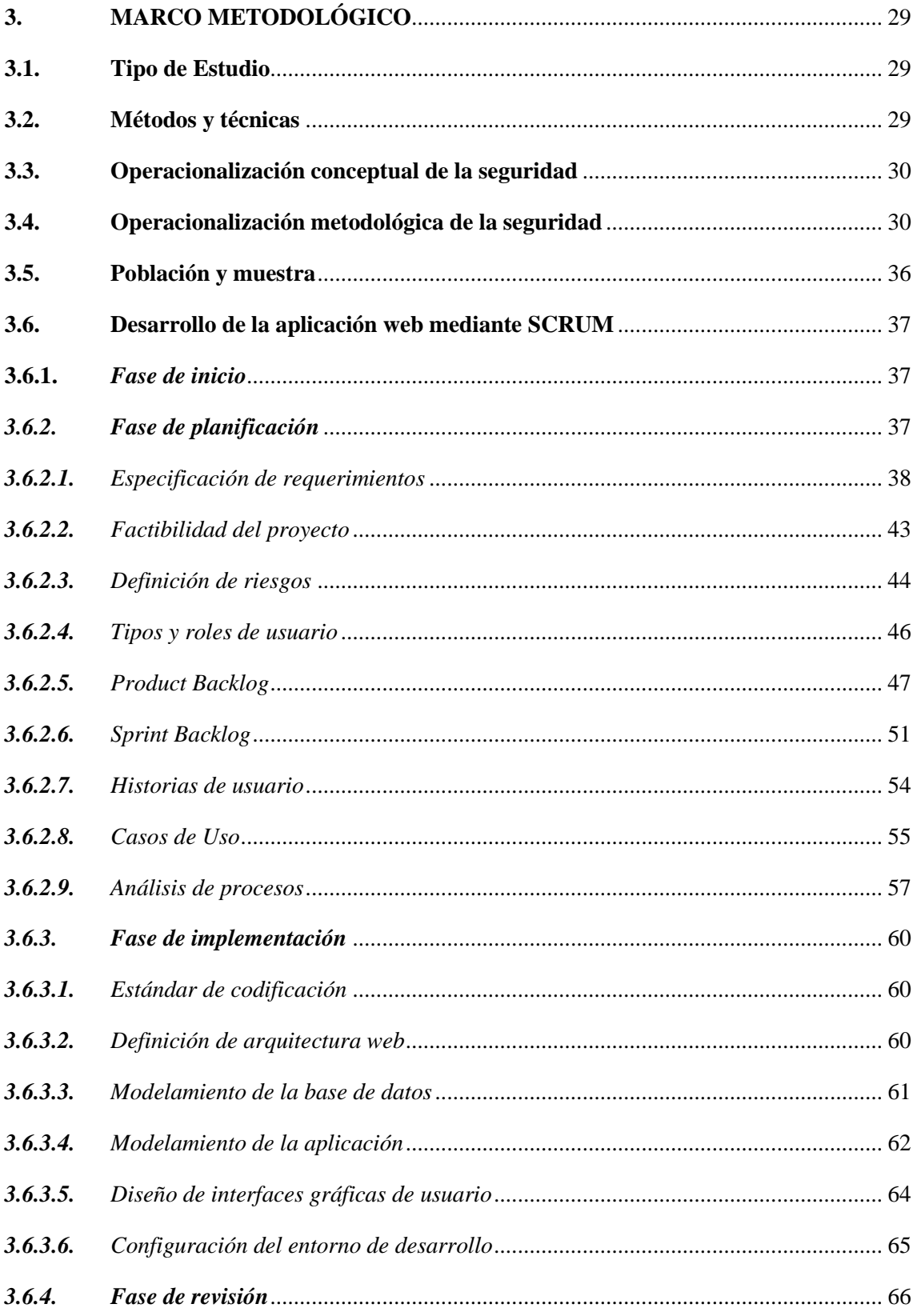

# **CAPITULO IV**

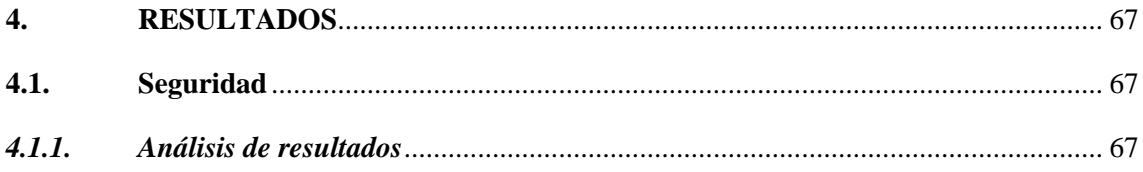

# **CAPITULO V**

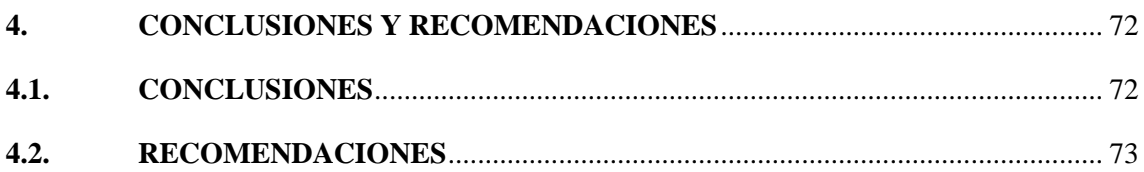

# **GLOSARIO**

**BIBLIOGRAFÍA** 

**ANEXOS** 

# <span id="page-10-0"></span>**ÍNDICE DE TABLAS**

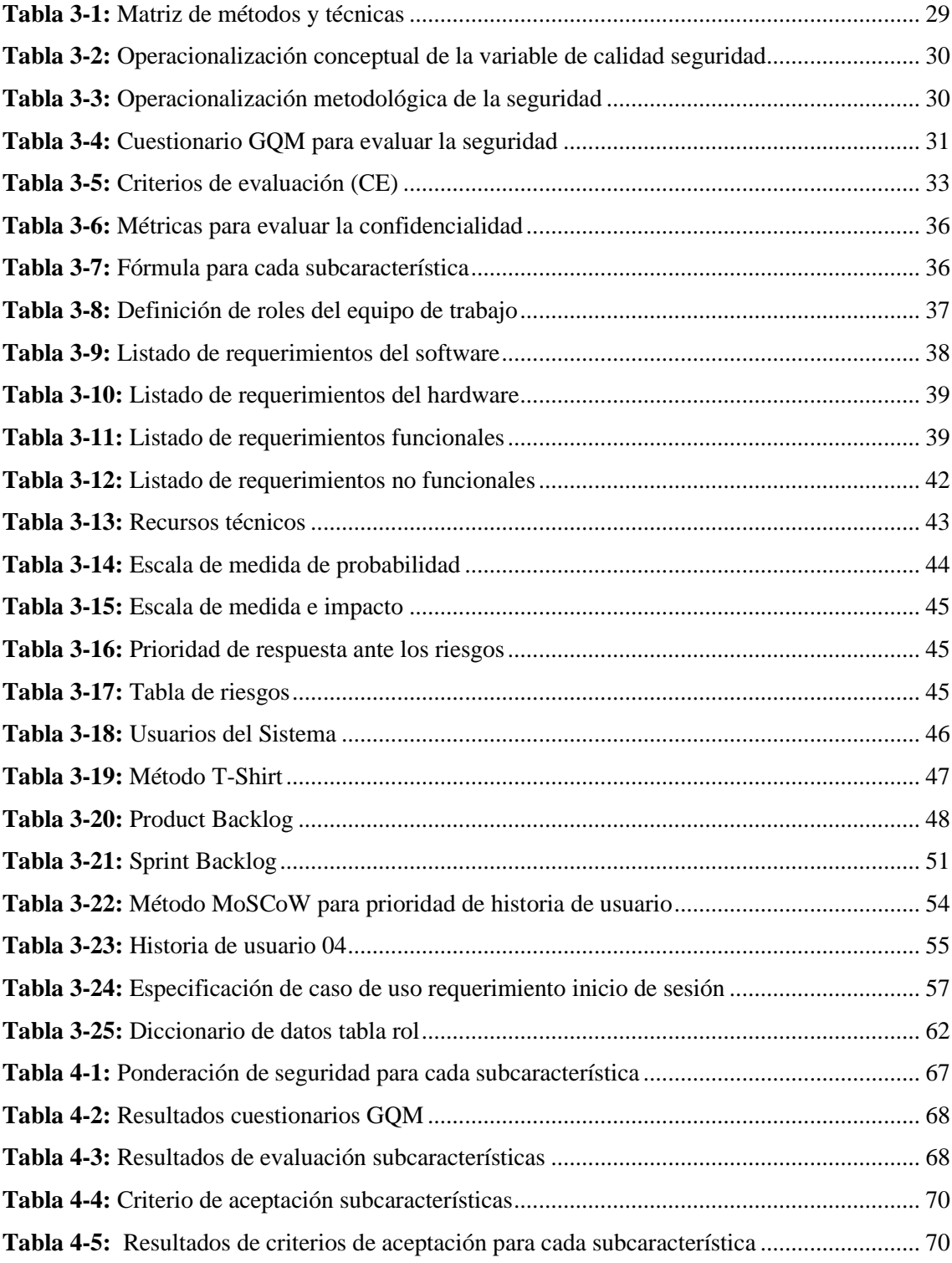

# <span id="page-11-0"></span>**ÍNDICE DE ILUSTRACIONES**

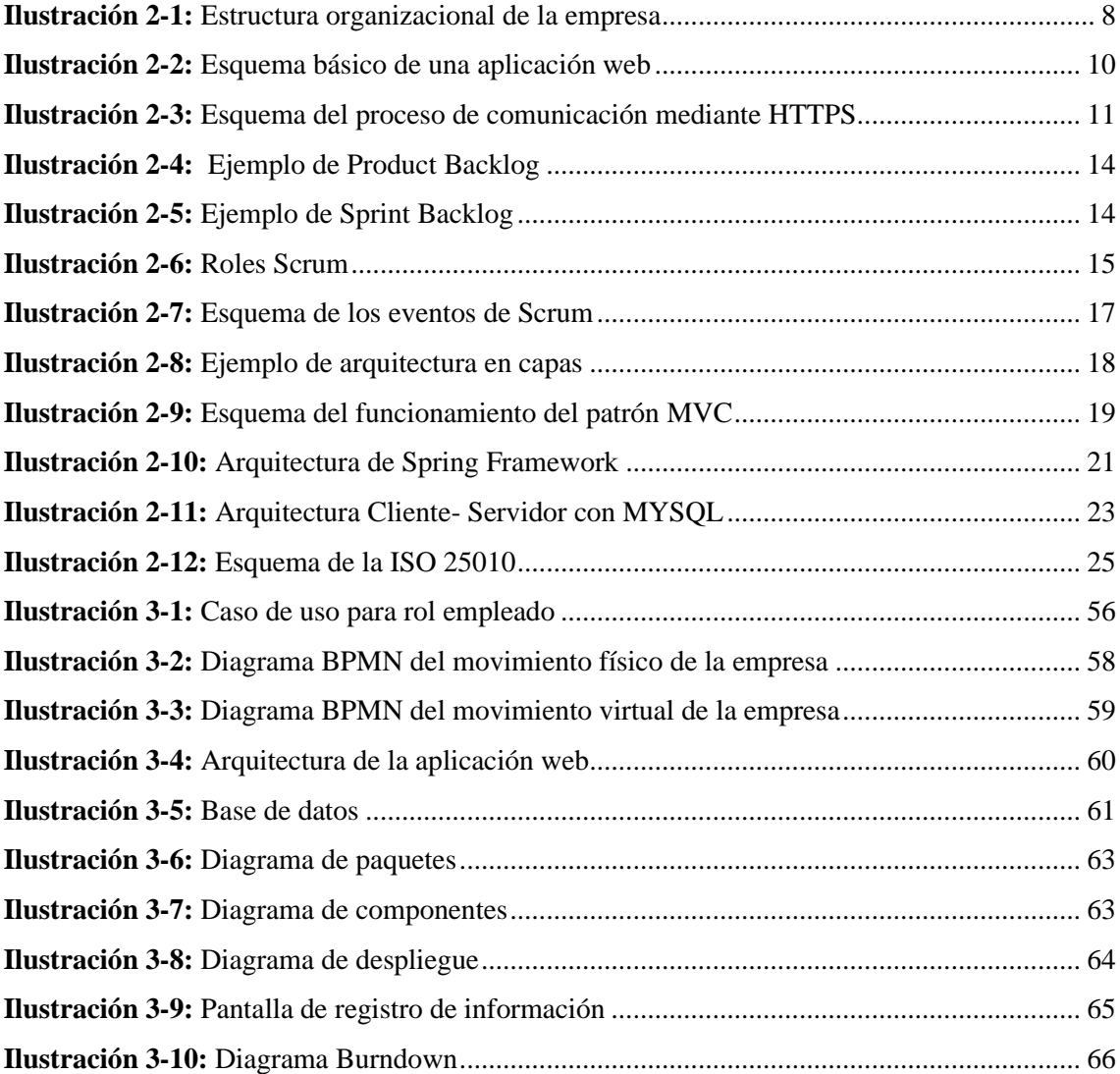

# <span id="page-12-0"></span>**ÍNDICE DE GRÁFICOS**

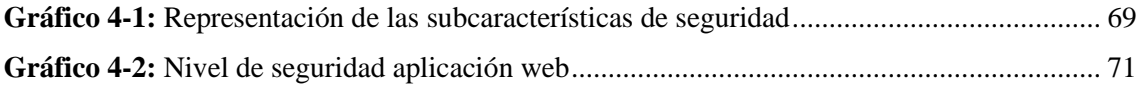

# <span id="page-13-0"></span>**ÍNDICE DE ANEXOS**

**ANEXO A:** DIAGRAMAS DE CASO DE USO **ANEXO B:** DICCIONARIO DE DATOS **ANEXO C:** HISTORIAS DE USUARIO **ANEXO D:** INTERFACES DE USUARIO **ANEXO E:** ESTUDIO DE FACTIBILIDAD ECONOMICA **ANEXO F:** ANALISIS DE RIESGOS Y PLAN DE RESPUESTA **ANEXO G:** CUESTIONARIO DE EVALUACIÓN DE SEGURIDAD CON ENFOQUE GQM **ANEXO H:** METRICAS DE EVALUACIÓN DE SUBCARACTERISTICAS **ANEXO I:** ANÁLIS DE RESULTADOS

#### <span id="page-14-0"></span>**RESUMEN**

En este trabajo de integración curricular, el objetivo principal fue implementar una aplicación web destinada a gestionar las ventas de la empresa comercial Aisi Business Textil SAS. Para lograrlo, se aplicaron métodos analíticos, inductivos y cuantitativos como técnicas de recolección de datos. Se emplearon herramientas como la revisión documental, el diagrama de Modelo y Notación de Procesos de Negocio (BPMN) y un cuestionario de seguridad orientado en Objetivos, Preguntas y Métricas (GQM). En cuanto a las herramientas tecnológicas, se seleccionó el entorno de desarrollo IntelliJ IDEA, el lenguaje de programación Java y el framework Spring Boot para el desarrollo del Backend, mientras que Bootstrap se empleó en el Frontend. La gestión y almacenamiento de datos se llevaron a cabo a través de MySQL. La metodología SCRUM guio el desarrollo de la aplicación web, abarcando fases como inicio, planificación, implementación y revisión, lo que permitió una planificación constante, seguimiento y adaptación continua. Adicionalmente, se evaluó la seguridad del sistema utilizando el estándar ISO/IEC 25010, revelando que el sistema alcanza un nivel de seguridad del 87%. Los resultados confirman que el sistema cumple con los requerimientos del cliente. Como recomendación, se sugiere enfocarse en actualizaciones que enriquezcan la aplicación web y en el análisis de las demás características del estándar, con el fin de mejorar la calidad global del producto.

**Palabras clave:** < INGENIERÍA DE SOFTWARE>, <METODOLOGÍA DE DESARROLLO ÁGIL SCRUM>, <NORMA ISO/IEC 25010>, <SEGURIDAD DE LA INFORMACIÓN>, <APLICACIÓN WEB>, <GESTIÓN DE VENTAS>, <LENGUAJE DE PROGRAMACIÓN OR JAVA>

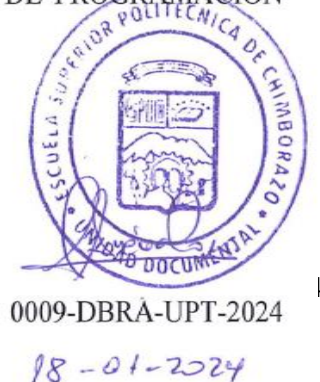

# <span id="page-15-0"></span>**ABSTRACT**

In this curricular integration work, the main objective was to implement a web application to manage the sales of the trading company Aisi Business Textil SAS. To achieve this, analytical, inductive and quantitative methods were applied as data collection techniques. Tools such as document review, Business Process Model and Notation (BPMN) diagram and a security questionnaire oriented in Goals, Questions and Metrics (GQM) were used. As for the technological tools, the IntelliJ IDEA development environment, the Java programming language and the Spring Boot framework were selected for the Backend development, while Bootstrap was used for the Frontend. Data management and storage were carried out through MySQL. The SCRUM methodology guided the development of the web application, covering phases such as initiation, planning, implementation and revision, which allowed constant planning, monitoring and continuous adaptation. Additionally, the security of the system was evaluated using the ISO/IEC 25010 standard, revealing that the system achieves a security level of 87%. The results confirm that the system meets the client's requirements. As a recommendation, it is suggested to focus on updates that enrich the web application and on the analysis of the other features of the standard, in order to improve the overall quality of the product.

**Keywords:** <SOFTWARE ENGINEERING>, <SCRUM METHODOLOGY>, <ISO/IEC 25010>, <INFORMATION SECURITY>, <WEB APPLICATION>, <SALES MANAGEMENT>, <JAVA PROGRAMMING LANGUAGE>.

Lic. Nelly Padilla P. Mgs 0603818717 **DOCENTE FIE** 

# <span id="page-16-0"></span>**INTRODUCCIÓN**

En la actualidad, las empresas buscan soluciones que optimicen sus procesos y refuercen su eficiencia competitiva. Dentro de este contexto, el sistema de gestión de ventas emerge como una herramienta esencial para numerosas organizaciones, ya que brinda la capacidad de administrar de manera eficaz todas las actividades relacionadas con la comercialización de productos y servicios.

La problemática identificada en la empresa Aisi Bussines Textil SAS reside en la desorganización de sus procesos, especialmente en el ámbito de ventas. La dependencia de una hoja de cálculo de Excel para el control y seguimiento de ventas ha resultado en la pérdida de información, disminución en la rentabilidad y, en algunos casos, la merma de relaciones con los clientes.

Este trabajo de integración curricular propone abordar la problemática al desarrollar un sistema de gestión de ventas apoyado en el framework Spring Boot. Este framework de Java es ampliamente utilizado en la industria por su capacidad para acelerar el desarrollo de aplicaciones y su facilidad de uso.

Las funcionalidades clave del sistema a implementar incluyen la gestión de usuarios, productos, categorías, ventas, reportes y la integración de un carrito de compras para la venta de los productos. La implementación de estas capacidades revitalizará la gestión de ventas de la empresa, fortaleciendo su desempeño en el mercado y su capacidad de respuesta.

En este contexto, la metodología ágil SCRUM guiará el desarrollo del sistema, permitiendo una adaptación constante a medida que se avanza en las fases de inicio, planificación, implementación y revisión. Para ello, se emplearán herramientas tecnológicas como Intellij IDEA para el desarrollo, Spring Boot para el Backend y Bootstrap para el Frontend. Además, se contará el gestor de base de datos MySQL para el almacenamiento de datos.

En resumen, la ejecución del proyecto de gestión de ventas mediante Spring Boot impulsará a AISI BUSSINES TEXTIL SAS a reorganizar y mejorar sus operaciones, alineándolas con las exigencias del mercado actual. De esta forma, el presente trabajo de integración curricular contiene los siguientes capítulos:

**Capítulo I**, Diagnóstico del problema, aquí se lleva a cabo la descripción de los antecedentes, la formulación del problema y posteriormente, la delimitación y formulación de los objetivos.

**Capítulo II**, Marco teórico, aquí se lleva a cabo la recolección de información relacionada con el problema, así como de tecnologías a utilizar para llevar a cabo el trabajo.

**Capítulo III,** Marco metodológico, describe el tipo de investigación a realizarse, al igual que los métodos y técnicas empleadas para ello.

**Capítulo IV,** Resultados y discusión, detalla la escala de medición, así como las variables, indicadores y los datos recopilados para posteriormente analizar los resultados obtenidos y emitir conclusiones.

# **CAPÍTULO I**

#### <span id="page-18-0"></span>**1. DIAGNOSTICO DEL PROBLEMA**

El presente capítulo describe el problema que presenta la empresa Aisi Bussines Textil SAS, para ello, se abordan los siguientes puntos: antecedentes, formulación y sistematización del problema, justificación teórica y práctica, así como los objetivos del presente trabajo.

### <span id="page-18-1"></span>**1.1 Planteamiento del problema**

#### <span id="page-18-2"></span>*1.1.1 Antecedentes*

Aisi Business Textil SAS es una empresa ubicada en la ciudad de Riobamba. Inició sus actividades como emprendimiento durante la pandemia del año 2020, ofreciendo pantuflas y pijamas, a través de plataformas sociales para satisfacer la creciente demanda de artículos cómodos para el hogar. Gracias a la buena aceptación que tuvo su propuesta, la organización experimentó un notable crecimiento en su oferta de productos, así como su presencia en el mercado, lo que la llevó a dejar de ser un emprendimiento y a consolidarse en una empresa establecida.

Sin embargo, a pesar de su éxito, la gestión de ventas de la compañía presenta un problema importante. Al operar tanto en el ámbito físico como virtual, la organización y registro de sus ventas se han vuelto complicada y poco eficiente, lo que dificulta la toma de decisiones y limita su crecimiento. Aunque, la empresa utiliza una hoja de cálculo de Excel para llevar un registro de sus ventas, esta herramienta no es suficiente para manejar la gran cantidad de pedidos que recibe, generando problemas de manejo en la información y errores en el registro de ventas.

La seguridad de la información y de los clientes es un tema de gran importancia para la empresa, por lo que uno de los requerimientos fundamentales de la aplicación es garantizar su protección. Según, Jiménez (2020) , los ataques cibernéticos se han vuelto cada vez más sofisticados y potentes en los últimos años, lo que puede representar un riesgo para las pequeñas y medianas empresas que pueden ser blancos fáciles debido a su falta de recursos para implementar medidas de seguridad efectivas.

Para abordar estos desafíos, este trabajo de titulación propone mejorar la eficiencia y rentabilidad del negocio a través del desarrollo de una aplicación web que integre tanto las ventas físicas como virtuales. El aplicativo permite una gestión más efectiva de las ventas, proporcionando información clara y oportuna para la toma de decisiones y mejorando la competitividad de la empresa. Además, la aplicación facilita la venta de sus productos y reduce la carga administrativa, eliminando los errores de registros manuales y aumentando la eficiencia del proceso de ventas.

La aplicación web no solo busca mejorar la gestión de ventas, sino que también se enfoca en garantizar la seguridad de la información de la empresa y sus clientes. Con este fin, se lleva a cabo un análisis de la aplicación web a través de diversas herramientas de seguridad, con el objetivo de evaluar y mejorar su nivel de protección.

Según, Da Silva (2022), la gestión eficiente de ventas es un elemento clave para el éxito de las empresas, en especial aquellas que buscan expandirse y crecer en el mercado. Para lograrlo, es importante contar con herramientas que permitan un registro y seguimiento adecuado de las ventas, tanto en el ámbito físico como en el virtual. En este sentido, Lupi (2023) menciona cinco herramientas populares en el mercado para la gestión de ventas, como Factusol, Holder, Alegra, AssetExplorer y RightControl Lite, que además de la gestión de ventas, ofrecen múltiples funcionalidades como la gestión de productos, controles de stock, gestión de clientes, integración con ecommerces, generación de informes y gestión de órdenes de compra, entre otros.

Finalmente, los sistemas de ventas son softwares muy potentes que ofrecen a una empresa varios beneficios como la estandarización de procesos comerciales, automatización de tareas repetitivas, generación de datos analíticos, entre otros. Además, sirven para gestionar las relaciones tanto internas como externas, automatizando de esta forma sus procesos y obteniendo como resultado un aumento en su productividad (Da Silva, 2022).

#### <span id="page-19-0"></span>*1.1.2 Formulación del problema*

¿La creación de una aplicación web facilitará la gestión de las ventas de productos por parte de la empresa Aisi Business Textil SAS?

### <span id="page-19-1"></span>*1.1.3 Sistematización del problema*

Con la finalidad de descomponer la interrogante general y dar instancias más específicas, se propone sintetizar el problema en los siguientes subproblemas:

¿Cuál es el proceso de ventas de la aplicación web?

¿Cuáles son los módulos del aplicativo web a implementar?

¿Cuál es el nivel de seguridad de la aplicación web?

# <span id="page-20-0"></span>**1.2 Justificación del Trabajo de Integración Curricular**

### <span id="page-20-1"></span>*1.2.1 Justificación Teórica*

En la actualidad, las empresas se encuentran en un entorno altamente competitivo y en constante evolución, lo que les exige mantenerse actualizadas y adaptarse a los cambios tecnológicos. En este contexto, las aplicaciones web se han convertido en una herramienta fundamental para mejorar la gestión de los procesos empresariales tanto internos como externos. Por lo tanto, es imprescindible que las empresas se alineen con las últimas tecnologías disponibles en el mercado para mantener su competitividad.

La gestión de ventas es una tarea crítica para cualquier empresa y el desarrollo de una aplicación web mejora la eficiencia y rentabilidad de la compañía. Estas aplicaciones ofrecen múltiples beneficios, como la optimización de flujos de trabajo, la automatización de la gestión de clientes, la generación de reportes, entre otros (Da Silva, 2022). Además, su manejo es sencillo, ya que solo se requiere el uso de un navegador web y una conexión estable con internet. Por esta razón, muchas empresas han decidido adoptar y acoplar estas herramientas a sus negocios y necesidades, aprovechando así los beneficios que pueden ofrecer (Maluenda, 2020).

La aplicación web hace uso de herramientas actuales y en tendencia para su desarrollo. De esta forma, para el entorno back-end, se ha optado por el uso del framework Spring Boot, que proporciona múltiples herramientas para construir aplicaciones Spring de manera rápida y fácilmente configurables. En cuanto al entorno front-end, se ha considerado el uso del framework Bootstrap para construir aplicaciones web responsive. Se ha seleccionado el gestor de base de datos MySQL debido a su flexibilidad, velocidad y bajo consumo de recursos. Además, para el desarrollo del proyecto se ha elegido el lenguaje de programación Java y el IDE Intellij IDEA. Por último, para el diseño de interfaces se ha optado por la herramienta Balsamiq Mockup, considerada una de las mejores herramientas para diseñar wireframes.

#### <span id="page-21-0"></span>*1.2.2 Justificación Aplicativa*

La aplicación web para la gestión de ventas de Aisi Business Textil SAS, desarrollada con el framework Spring Boot, tiene una relevancia significativa en la mejora de los procesos de la empresa. La inclusión de un carrito de compras en la aplicación proporciona una experiencia de usuario más satisfactoria, lo que contribuye a mejorar la imagen del negocio y aumentar las ventas. Además, la elección del framework Spring Boot garantiza la eficiencia y escalabilidad en el desarrollo.

De esta forma, se pueden considerar los siguientes módulos dentro de la aplicación:

- **Módulo de usuarios:** El módulo de usuarios de esta aplicación web permite el registro de usuarios en función de su rol, que puede ser usuario, empleado o cliente. Cada rol tiene asignadas funciones específicas en el sistema. Además, el módulo ofrece la posibilidad de gestionar todas las operaciones CRUD para mantener actualizada la información de los usuarios registrados.
- **Módulo de categorías:** La aplicación web ofrece la posibilidad de ingresar y gestionar las categorías de productos que ofrece la empresa, tales como pantuflas y pijamas. Además, el sistema mantiene un registro actualizado de las categorías y proporciona funcionalidades CRUD para facilitar su gestión.
- **Módulo de productos:** La aplicación web permite ingresar y gestionar los productos existentes de la empresa en función de su categoría correspondiente. De esta forma, los usuarios del sistema pueden mantener un registro actualizado de los productos disponibles. La aplicación ofrece funcionalidades CRUD para facilitar la gestión de los productos.
- **Módulo de transferencias:** La aplicación web permite mantener actualizada la información de los productos y el stock. Para lograrlo, el módulo de transferencia proporciona una gestión CRUD de los productos, lo que permite al administrador y empleado alimentar de forma eficiente el inventario. De esta manera, se asegura una correcta gestión de los productos en stock y una actualización constante de la información en la aplicación.
- **Módulo de ventas:** La aplicación web permite ingresar y gestionar las ventas que se realicen tanto de forma física como virtual. Además, el sistema mantiene un registro actualizado de las ventas y proporciona funcionalidades CRUD para facilitar su gestión.
- **Módulo de reportes:** La aplicación web brinda a los usuarios la posibilidad de generar y analizar datos de manera que les permita tomar decisiones y comprender las actividades del negocio. Además, los datos generados pueden descargarse para su fácil acceso y uso posterior.

El desarrollo de esta aplicación web se realiza de acuerdo con la investigación de la ESPOCH en el campo de las tecnologías de la información y la comunicación, así como los objetivos del programa de desarrollo de software, de acuerdo con los parámetros establecidos por el Plan de Desarrollo Nacional junto con su eje económico. Este eje tiene como objetivo promover el aumento de la productividad y la competitividad en la agricultura, la industria, la acuicultura y la pesca desde una perspectiva de economía circular. Como política, tiene como objetivo aumentar la productividad y la competitividad en estos sectores fomentando el acceso a la infraestructura y los recursos adecuados y el uso de tecnologías modernas y respetuosas con el medio ambiente. De igual forma se fomenta la vinculación productiva para incentivar la participación de las personas en el espacio de producción y comercialización.

# <span id="page-22-0"></span>**1.3 Objetivos**

# <span id="page-22-1"></span>*1.3.1 Objetivo General*

Desarrollar una aplicación web para la gestión de ventas de la empresa comercial Aisi Bussines Textil SAS utilizando el framework Spring Boot

# <span id="page-22-2"></span>*1.3.2 Objetivos Específicos*

- Analizar el proceso de ventas de la empresa Aisi Bussines Textil SAS
- Desarrollar los módulos necesarios para cumplir con los requerimientos del cliente usando Spring Boot.
- Evaluar la seguridad de la aplicación web basando en el estándar ISO/ IEC 25010

# **CAPÍTULO II**

# <span id="page-23-1"></span><span id="page-23-0"></span>**2. MARCO TEÓRICO**

Este capítulo describe los fundamentos teóricos necesarios para el desarrollo del presente trabajo de integración curricular como la estructura organizacional de la empresa Aisi Bussines Textil SAS, el protocolo web, la metodología SCRUM, el lenguaje de desarrollo, el gestor de base de datos, el entorno de desarrollo y para medir la calidad de software se analiza la ISO 25010.

#### <span id="page-23-2"></span>**2.1. Estructura Organizacional de la empresa Aisi Bussines Textil SAS**

La estructura organizacional es una herramienta eficiente que define claramente las funciones de cada miembro de la empresa y establece la relación entre los diferentes departamentos (Sotalín 2015). La **ilustración 2-1** muestra la división de la empresa y cómo se organiza para su correcto funcionamiento.

El departamento administrativo, manejado por la gerente y su empleada Gabriela Garces, se encarga de llevar a cabo la gestión contable y financiera de la empresa. En el departamento de producción trabajan tres costureras quienes se encargan del diseño, corte, costura, empaque y control de calidad. Finalmente, el departamento comercial se divide en dos áreas: la de ventas, dirigía por Gabriela Garcés responsable de gestionar las ventas tanto en la tienda física como en línea, y el área de marketing, encargada de promocionar los productos de la organización, dirigida por la gerente Amparo Sánchez y Gabriela Garces

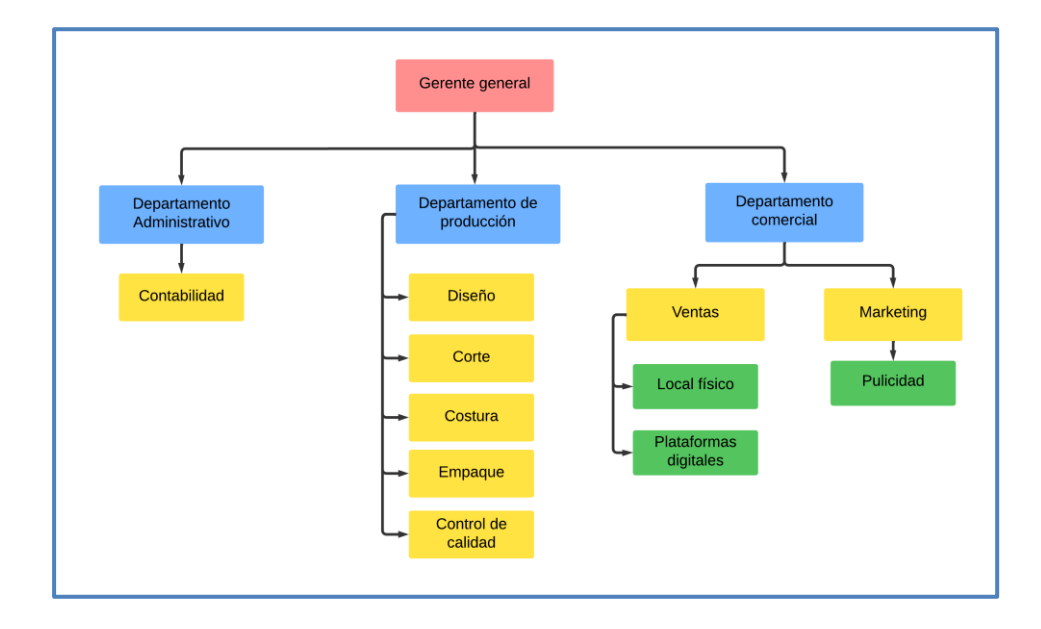

<span id="page-23-3"></span>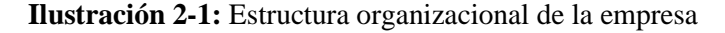

**Realizado por:** Castillo, Carolina,2023

#### <span id="page-24-0"></span>**2.2.El software en la industria textil y comercial**

La industria textil y comercial se ha enfrentado a diversos desafíos debido a la diversidad de sus productos y a los cambios en las expectativas de los clientes. En la actualidad, los consumidores buscan adquirir productos de calidad, fabricados en el menor tiempo posible y fáciles de adquirir. Para satisfacer estas necesidades, muchas empresas han optado por integrarse a la digitalización. (Rajeev 2018).

La implementación de software se ha convertido en una herramienta clave para las empresas textiles y comerciales, debido a que ayuda a controlar los procesos, lograr mayor eficiencia y automatización, y enfocarse en el cliente. De esta manera, el software de gestión se ha convertido en la base del éxito para muchas empresas del sector (EAS Invent the future 2020).

El software textil cuenta con diversas funcionalidades, tales como la gestión de niveles de stock en función de prendas, artículos, tallas y colores, la facturación y ventas, la creación de informes y estadísticas para conocer qué productos son los más vendidos y los márgenes de beneficios, la gestión de empleados y la administración operativa relacionada con proveedores y compra de productos (SoftDoit 2021).

#### <span id="page-24-1"></span>**2.3.Aplicación Web**

Maluenda (2020) menciona que una aplicación web es un programa informático que se ejecuta en un servidor al que los usuarios pueden acceder a través de un navegador web. Estas aplicaciones se crean utilizando tecnologías como HTML, CSS y JavaScript. Por otro lado, Luján Mora (2002) define una aplicación web como un tipo especial de aplicación cliente/servidor que consta de tres niveles: el nivel superior que interactúa con el usuario, el nivel inferior que proporciona los datos y el nivel intermedio que procesa dichos datos. El funcionamiento de una aplicación web se puede ver reflejado en la **ilustración 2-2**, refleja la interacción que tiene el cliente con el servidor para proporcionar la aplicación web**.** 

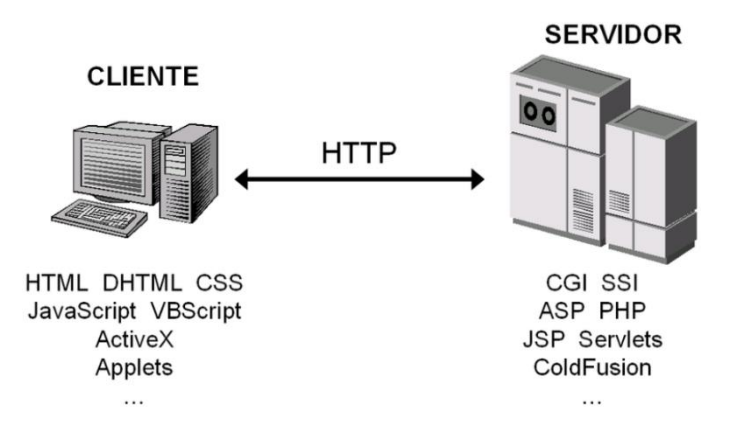

**Ilustración 2-2:** Esquema básico de una aplicación web

**Fuente:** (Luján Mora 2002)

### <span id="page-25-2"></span><span id="page-25-0"></span>*2.3.1. Ventajas de las aplicaciones web*

El uso de aplicaciones web presenta una serie de beneficios que las convierten en una alternativa atractiva para empresas y usuarios en general , como señalan los autores Luján Mora (2002) y Gómez Rivera (2018), estas ventajas incluyen:

- **Reducción significativa de la gestión de código con el cliente.** Al tener cada usuario un navegador estándar, cualquier cambio que se desee realizar en la aplicación se hace en el servidor web. Esta renovación en el servidor será visualizada en todos los clientes.
- **Evita la gestión de versiones***.* Al tener todos los clientes la misma versión de la aplicación, se evitan problemas en las actualizaciones. Además, la utilización de lenguajes conocidos como HTML y CSS en su desarrollo hace que resulte más fácil de manejar.
- **Rapidez y bajo costo en su desarrollo.** Las aplicaciones web requieren menos tiempo y esfuerzo en su desarrollo, lo que reduce la inversión de tiempo necesario para su implementación. No requiere herramientas adicionales, solo una conexión a internet, lo que la hace más accesible y fácil de utilizar.
- **Compatibilidad con múltiples plataformas.** Al requerir solamente un navegador web, las aplicaciones pueden ser ejecutadas en cualquier sistema operativo sin problemas de compatibilidad. Esto las hace más versátiles y prácticas para los usuarios.

# <span id="page-25-1"></span>*2.3.2. Desventajas de las aplicaciones web*

Con relación a las desventajas, los autores Luján Mora (2002) y Gómez Rivera (2018) mencionan las siguientes:

• Rendimiento limitado por la capacitad de respuesta del navegador donde se ejecuta la aplicación.

- Las aplicaciones web tienen algunas limitaciones en relación con el lenguaje HTML, como por ejemplo el escaso repertorio de controles disponibles para crear formularios.
- A diferencia de las aplicaciones nativas que suelen ser descargadas y utilizadas varias veces, las aplicaciones web pueden no tener esta característica ya que se utilizan dentro del navegador y es posible que el usuario no vuelva a utilizarlas.
- Las aplicaciones web no se encuentran disponibles en las tiendas nativas de los sistemas operativos

#### <span id="page-26-0"></span>**2.4.Protocolo web HTTPS**

HTTP es el acrónimo de Hypertext Transfer Protocol, un protocolo de comunicación utilizado en la World Wide Web (WWW) para transferir datos entre servidores web y navegadores. Por otro lado, HTTPS es el mismo protocolo, pero con una capa adicional de seguridad, por lo que se le conoce como el Protocolo de Transferencia de Hipertexto Seguro. Esta evolución de HTTP incorpora una capa extra de protección para operar con los datos de los usuarios, y combina los protocolos HTTP y SSL, lo que hace que cualquier información personal sea encriptada y que nadie pueda acceder a ella, excepto el navegador y el servidor web (Banco Pichincha 2022).

El objetivo principal de este protocolo es garantizar la privacidad y seguridad de la información del usuario. Este concepto se puede ilustrar claramente mediante la **Ilustración 2-3** presentada por el autor Adeva (2023) destaca las diferencias entre los protocolos HTTP y HTTPS.

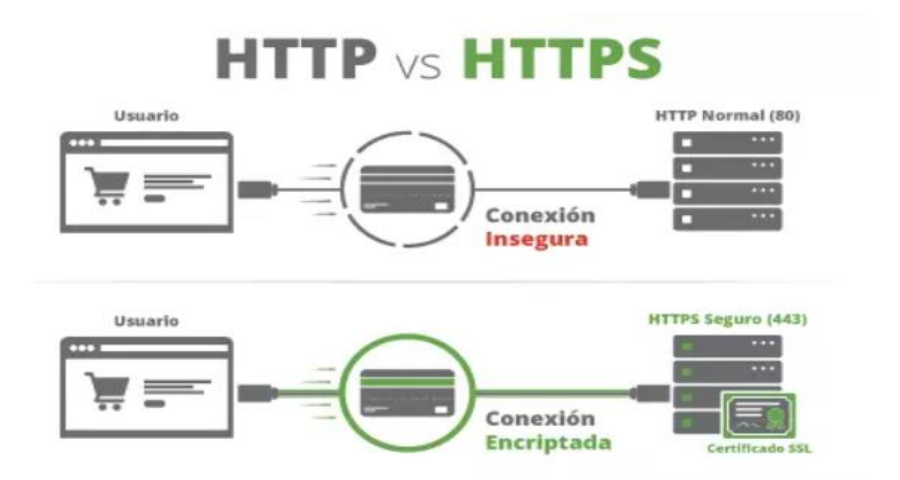

<span id="page-26-1"></span>**Ilustración 2-3:** Esquema del proceso de comunicación mediante HTTPS **Fuente:** (Adeva 2023)

#### <span id="page-27-0"></span>**2.5.Metodología SCRUM**

SCRUM es una de las metodologías ágiles más influyentes e importantes en el ámbito empresarial. Según, Torrado Nevado (2019) , se trata de un proceso de gestión de proyectos que simplifica y facilita el desarrollo de software, asegurando la satisfacción y el cumplimiento de los requisitos y necesidades del cliente. Una de las principales características de esta metodología es la promoción del trabajo en equipo, donde la comunicación es un factor imprescindible para obtener resultados más eficientes. Además, se basa en la iteración y la flexibilidad, lo que permite adaptarse a los cambios y corregir errores de manera ágil y eficaz.

Otro aspecto relevante de SCRUM es su enfoque en la entrega constante de pequeñas funcionalidades del producto, lo que permite obtener una retroalimentación temprana por parte del cliente. De esta manera, se pueden realizar ajustes y mejoras a lo largo del proceso de desarrollo, evitando posibles problemas o inconvenientes en etapas posteriores.

### <span id="page-27-1"></span>*2.5.1. Fases*

Trigos Gallego (2012) menciona que para comprender adecuadamente la metodología ágil es esencial conocer las cinco fases del desarrollo ágil. Estas fases son las siguientes:

- Fase de Concepto: En esta fase se definen de manera general las características del producto y se asigna el equipo responsable del desarrollo.
- Fase de Especulación: En esta fase se establecen los límites que marcarán el desarrollo del producto, tales como costes y agendas. Aquí se construirá el producto a partir de las ideas principales y se comprobará el impacto de las partes realizadas en el entorno. Esta fase implica iteraciones, que incluyen los siguientes pasos:
- Desarrollo y revisión de requisitos generales
- Mantenimiento de una lista de funcionalidades esperadas
- Plan de entrega, en el cual se establecen las fechas de las versiones, hilos e interacciones.
- Fase de Exploración: En esta fase se incrementa el producto, añadiendo funcionalidades de la fase de Especulación.
- Fase de Revisión: En esta fase, el equipo revisa todo lo construido y lo contrasta con el objetivo deseado.
- Fase de Cierre: Esta fase implica la entrega del producto en la fecha acordada. Si se trata de una versión, el proyecto no finaliza hasta que esta indique el cierre del proyecto.

#### <span id="page-28-0"></span>*2.5.2. Herramientas*

Para que SCRUM funcione correctamente, se utilizan herramientas y funciones que la diferencian de otras metodologías, se apoya en un conjunto de eventos y artefactos que se llevan a cabo durante todo el proceso de desarrollo.

### <span id="page-28-1"></span>*2.5.2.1. Artefactos*

Según, Torrado Nevado (2019), existen tres tipos de elementos o artefactos dentro del marco de trabajo Scrum, los cuales son los siguientes:

#### - **Product Backlog**

Este es uno de los artefactos más importantes y es donde se recopila toda la información relacionada con el producto. El Product Backlog es un inventario de tareas, características y requisitos necesarios para la realización del producto. Es importante comenzar con los requerimientos prioritarios e ir añadiendo elementos conforme se vayan estableciendo más necesidades del producto. Adicional, está sujeto a modificaciones, ya que estos cambios están influenciados por el feedback, los intereses del negocio, las respuestas de la competencia, entre otros factores. Por lo tanto, dentro de este artefacto se definen atributos como:

- Descripción del ítem: se describe brevemente cada tarea o requisito.
- ID: se utiliza para identificar cada ítem.
- Estimación de esfuerzo y complejidad de desarrollo: este es un proceso que puede resultar complejo debido a la gran cantidad de variables que se deben evaluar. Sin embargo, es importante para planificar los sprints de manera justa en términos de esfuerzo. La estimación más utilizada es el Planning Poker, en el que todos los miembros del equipo Scrum miden el esfuerzo y la complejidad de cada proyecto de manera personal. Luego, se llega a un consenso en el que se acuerda la estimación más representativa para todos. También se pueden utilizar otras formas de evaluar el cálculo de porcentajes o series de números. En cualquier caso, se utiliza una escala del 1 al 10 donde 1 es la tasa más baja y 10 es la más alta.
- Valor o peso del ítem: este parámetro ayuda a identificar las tareas con las que se debe ser más cuidadoso y a determinar cuáles son las más importantes. Al igual que la estimación, se mide en una escala del 1 al 10.

La **Ilustración 2-4** muestra un ejemplo de cómo se pueden utilizar estos parámetros del Product Backlog para cada uno de los requisitos del proyecto.

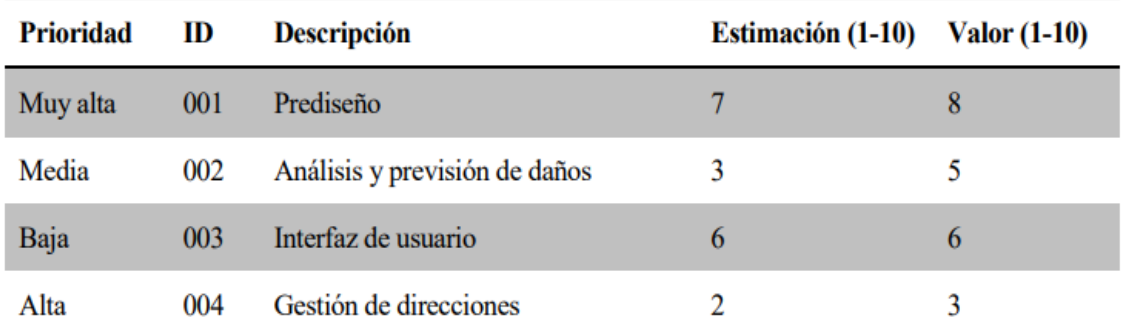

<span id="page-29-0"></span>**Ilustración 2-4:** Ejemplo de Product Backlog

**Fuente:** (Torrado Nevado 2019)

#### - **Sprint Backlog**

El Sprint es un artefacto fundamental dentro del marco de trabajo Scrum, ya que brinda información y seguimiento sobre distintos ítems del proyecto. Permite conocer en cualquier momento el estado de cada uno de ellos, si están en proceso de desarrollo o si ya han sido completados. Al igual que el Product Backlog, el Sprint es un artefacto dinámico que puede sufrir modificaciones a lo largo del proceso de desarrollo, donde el equipo de trabajo irá actualizando las estimaciones y objetivos a medida que avancen las interacciones. Para representar visualmente el Sprint, se puede utilizar tableros o pizarras Kanban, que permiten integrar ambos métodos y facilitar el desarrollo del proceso. La **Ilustración 2-5** muestra un ejemplo de cómo se puede representar un Sprint Backlog utilizando un tablero.

| Producto<br>Web de Compra de Libros                                                                                                    | Pendiente                                                      | <b>En Progreso</b>     | Finalizado                                              |
|----------------------------------------------------------------------------------------------------|----------------------------------------------------------------|------------------------|---------------------------------------------------------|
| Nº Sprint: 04                                                                                                    | <b>Historia#1</b>                                              | Tarea 1.2<br>Tarea 1.3 | Tarea 1.1<br>Tarea 1.4                                  |
| Objetivo del Sprint<br>El objetivo de este<br>Sprint es que el<br>usuario pueda<br>completar una<br>búsqueda de libros<br>por autory<br>ordenarla por precio<br>de compra<br>ascendente y<br>descendente, así<br>como por año de<br>publicación. |                                                                |                        | Tarea 2.2<br><b>Historia#2</b><br>Tarea 2.1   Tarea 2.3 |
|                                                                                                    | <b>Historia#3</b><br>Tarea 3.5                                 | Tarea 3.3<br>Tarea 3.4 | Tarea 3.1<br>Tarea 3.2                                  |
|                                                                                                    | <b>Tarea Técnica</b><br>#04<br>Subtarea 4.1                    | Subtarea 4.2           |                                                         |
|                                                                                                    | <b>Bug 001</b><br>Spike #1<br><b>Bug 005</b><br><b>Bug 012</b> |                        |                                                         |

<span id="page-29-1"></span>**Ilustración 2-5:** Ejemplo de Sprint Backlog

**Fuente:** (Torrado Nevado 2019)

#### - **Incremento**

Este artefacto se denomina Incremento y se obtiene como resultado al finalizar el Sprint Backlog. Consiste en una versión del producto que debe estar completamente terminada y lista para su despliegue. Como su nombre indica, el Incremento debe ser una mejora con respecto a la versión anterior del producto, más funcional y completo. Este enfoque de desarrollo incremental es uno de los principios fundamentales de la metodología ágil Scrum, ya que permite un progreso constante y una mejora continua del producto.

#### <span id="page-30-0"></span>*2.5.2.2. Roles*

En Scrum, cada miembro del equipo tiene un rol y responsabilidad específicos en el desarrollo del proyecto. La **Ilustración 2-6** muestra cómo interactúan estos diferentes roles y responsabilidades dentro del equipo

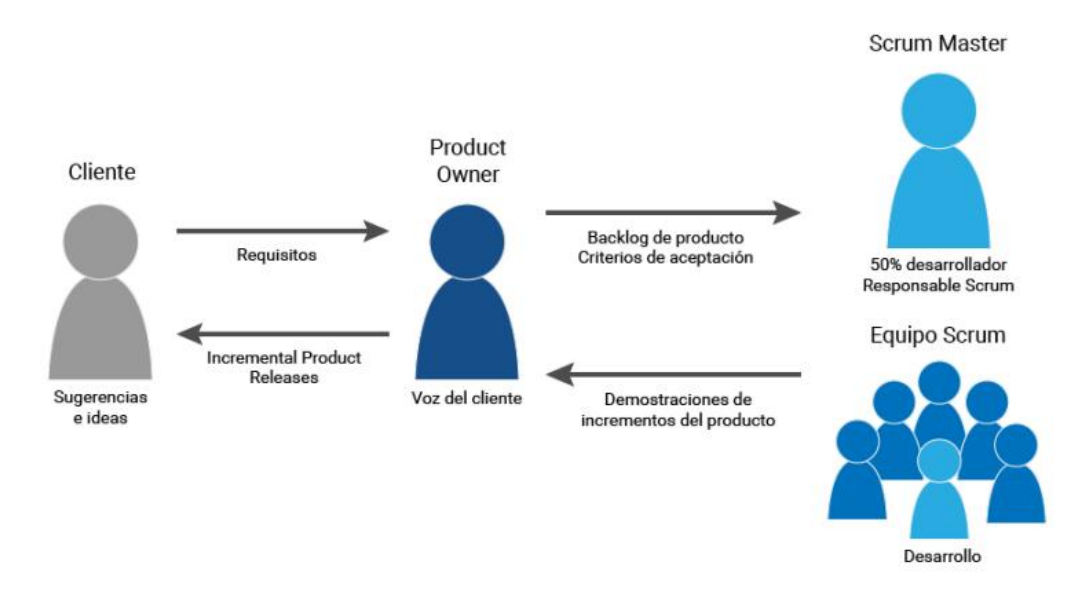

#### <span id="page-30-1"></span> **Ilustración 2-6:** Roles Scrum

 **Fuente:** (Manso 2017)

A continuación, se presentan los roles definidos por Torrado Nevado (2019) en el marco de Scrum:

- **Product Owner**: Este miembro del equipo es también conocido como el dueño del producto, ya que su rol es fundamental en el éxito del proyecto. Representa a los accionistas o clientes y tiene la responsabilidad de asegurar la viabilidad del negocio. Además, supervisa cada entrega del producto, sugiere modificaciones y adaptaciones para las siguientes iteraciones y tiene la autoridad para tomar cualquier decisión referente al producto y su desarrollo.
- **Scrum Máster:** Es la persona encargada de liderar el equipo de Scrum y de impulsar el método para asegurar que se cumplan las bases y principios establecidos. Sus responsabilidades incluyen garantizar el cumplimiento de las normas y fases de la

metodología, motivar e incentivar a los miembros del equipo, planificar reuniones y eventos, y colaborar con el Product Owner para maximizar la inversión y eliminar cualquier obstáculo o contratiempo en las entregas del producto.

• **Scrum Team:** Este equipo de desarrollo, conformado habitualmente por entre 3 y 9 trabajadores, es responsable del desarrollo del producto y de llevar a cabo las entregas incrementales al final de cada iteración. Entre sus responsabilidades se encuentra cumplir con la planificación del proyecto, los plazos de entrega y requisitos, y poner a disposición de la empresa sus conocimientos y capacidades para cubrir las necesidades.

#### <span id="page-31-0"></span>*2.5.2.3. Eventos*

Según, Torrado Nevado (2019), los eventos de Scrum fueron creados con el propósito de reducir la cantidad de reuniones no planificadas y fomentar un ambiente de colaboración y comunicación efectiva. Entre los eventos que se destacan, se encuentran cinco que son imprescindibles, cada uno con una duración programada y fija, los cuales son los siguientes:

- **Sprint:** Este es uno de los eventos más importantes en el método Scrum, ya que se apoya en él. Los sprints se definen para cada iteración de tiempo, normalmente entre 15 y 30 días, y continúan hasta la finalización del producto. Es importante tener en cuenta que no se pueden llevar a cabo dos sprints simultáneamente, ya que se debe completar uno antes de iniciar otro. Este evento se puede considerar como un meta evento, ya que contiene a los demás eventos que se llevan a cabo en Scrum.
- **Planificación de Sprint**: La primera parte de un sprint es la planificación, que se lleva a cabo en una reunión que normalmente dura un máximo de 8 horas. En ella se establecen dos parámetros esenciales: la selección de los elementos del backlog del producto y la definición de las tareas necesarias para completar cada uno de ellos. Además, se define el objetivo que se debe cumplir al final del sprint, que es la guía o la motivación para la creación del incremento. Una vez finalizada la reunión, el Scrum Máster se encarga de asegurarse de que todos comprendan la planificación para evitar confusiones durante el proyecto y prevenir contratiempos.
- **Scrum diario**: Este evento es una reunión de máximo 15 minutos que se realiza al comienzo de cada jornada laboral, en la que solo participa el equipo de desarrollo. Sin embargo, el Scrum Máster es responsable de supervisar que se lleve a cabo y se siga la planificación acordada. Lo importante de esta reunión es que el equipo informe sobre los avances y los contratiempos que se presenten para intentar darles solución.
- **Revisión de Sprint:** Este evento dura aproximadamente cuatro horas y se realiza al final de cada sprint. Durante este evento, el Product Owner junto con el equipo de desarrollo muestra al cliente los incrementos que se han obtenido, valorando el resultado de cada uno de ellos y considerando si se han cumplido o no los objetivos.

• **Retrospectiva de Sprint:** Después de la revisión de cada sprint, se produce un balance general que dura aproximadamente 3 horas. En este evento, el Scrum Máster y el equipo de desarrollo sacan conclusiones de los resultados y proponen cambios y mejoras para próximos sprints, con el objetivo de que la implementación de Scrum sea lo más exitosa posible.

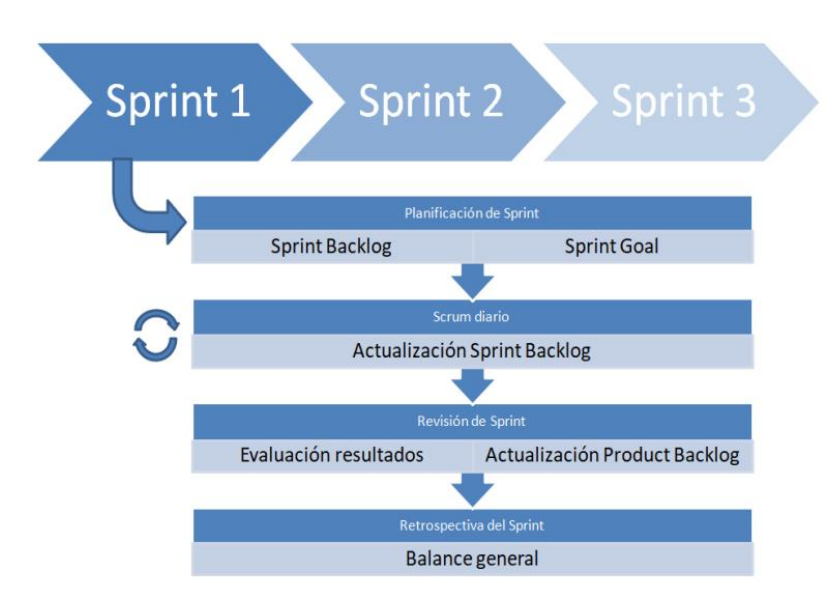

 **Ilustración 2-7:** Esquema de los eventos de Scrum

 **Fuente:** (Torrado Nevado 2019)

# <span id="page-32-1"></span><span id="page-32-0"></span>**2.6.Arquitectura de las aplicaciones web**

En términos sencillos, la arquitectura web es el esquema de interacción que existe entre los distintos componentes de una aplicación web, describe los patrones y técnicas utilizados para diseñar y desarrollar una aplicación web bien estructurada. En otras palabras, la arquitectura proporciona un plan y prácticas a seguir para diseñar una aplicación sólida (RetHat 2018).

Existen varios tipos de arquitecturas web, como las monolíticas, de microservicios, basadas en eventos, de servicios y de dos capas o n capas. En el presente trabajo de titulación, se desarrollará la aplicación web utilizando una arquitectura de n capas. Por lo tanto, se explicará con más detalle sobre este tipo de arquitectura a continuación.

#### <span id="page-33-0"></span>*2.6.1. Arquitectura en n capas*

La arquitectura de capas es una de las más comunes en el desarrollo de aplicaciones debido a su simplicidad y a menudo se utiliza cuando no se tiene un enfoque claro sobre qué arquitectura aplicar. Según, Iturralde (2020), esta arquitectura se enfoca en dividir la aplicación en capas, cada una con un rol específico. Por ejemplo, una capa está destinada a la presentación (UI), otra a las reglas de negocio (servicio) y otra a la gestión de datos (DAO). Sin embargo, en la mayoría de los casos, se implementa una arquitectura de cuatro capas, que incluye la presentación, el negocio, la persistencia y la base de datos, siendo común que las capas de negocio y persistencia se combinen y formen una sola. Para una mejor comprensión de esta arquitectura, se presenta en la **Ilustración 2-8** un ejemplo de su estructura en capas.

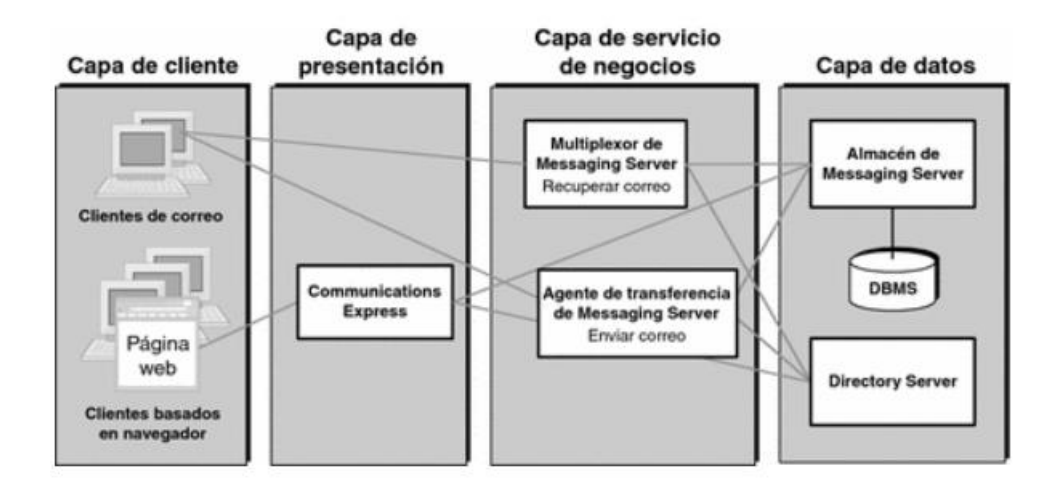

<span id="page-33-2"></span>**Ilustración 2-8:** Ejemplo de arquitectura en capas

**Fuente:** (Oracle Homeage 2010)

#### <span id="page-33-1"></span>**2.7.Patrón MVC**

El patrón MVC (Modelo-Vista-Controlador) es una forma de organizar y estructurar los componentes de un sistema software, definiendo sus responsabilidades y las relaciones entre ellos. Su objetivo principal es separar la interfaz gráfica del código del funcionamiento de la aplicación. Este patrón se utiliza para dividir una aplicación en tres componentes: el Modelo (que representa los datos y la lógica del negocio), la Vista (que define la interfaz de usuario) y el Controlador (que maneja las interacciones entre el Modelo y la Vista) (Junta de Andalucia 2018). La **Ilustración 2-9**  muestra cómo funciona este patrón en una arquitectura cliente-servidor.

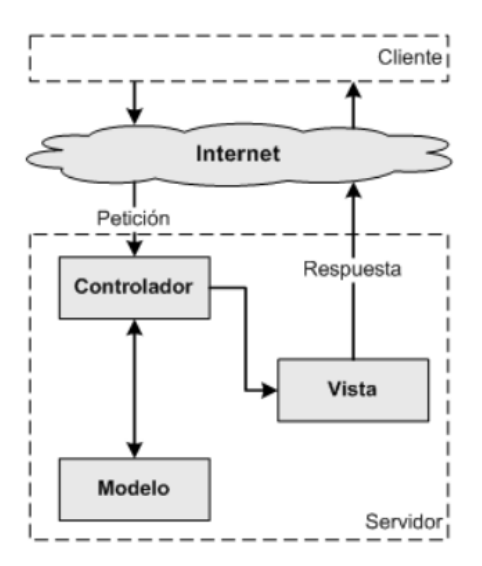

**Ilustración 2-9:** Esquema del funcionamiento del patrón MVC

**Fuente:** (Junta de Andalucia 2018)

- <span id="page-34-2"></span>**• Modelo:** Este módulo muestra toda la información de los datos que son necesarios para el funcionamiento del sistema.
- **• Vista:** Son un conjunto de clases encargadas de mostrar al usuario la información contenida dentro del modelo. Es decir, son la interfaz de usuario o la forma en que el usuario interactúa con el sistema.
- **• Controlador:** Es la conexión entre el modelo y la vista. Es el encargado de interpretar y dar sentido a las instrucciones que realiza el usuario, realizando actualizaciones en el modelo en consecuencia.

#### <span id="page-34-0"></span>**2.8.Lenguaje de programación para el desarrollo web**

En la actualidad, el conocimiento del mundo digital y la programación son clave para el éxito de cualquier empresa. Es por eso que, al desarrollar un sistema web, una organización debe tener en cuenta qué lenguajes de programación se ajustarán mejor a las necesidades de su negocio. De esta forma el lenguaje escogido para el desarrollo de este proyecto es Java, ya que es uno de los lenguajes más potentes en la industria. Además, encaja con el framework utilizado para el proyecto.

## <span id="page-34-1"></span>*2.8.1. Java*

El autor Abenza (2015) explica que Java es un lenguaje de programación que fue creado por Sun Microsystems, el cual tuvo que adoptar una sintaxis similar a la de C o C++ para su funcionamiento. A su vez, Java cuenta con características innovadoras, tales como la gestión de hilos, ejecución remota, entre otras. Por otro lado, Hartman (2020) sostiene que Java es un lenguaje de programación de propósito general, que se basa en la orientación a objetos y está

diseñado para tener menores dependencias de implementación. En consecuencia, Java es un lenguaje enfocado en el desarrollo de aplicaciones, caracterizado por su rapidez, seguridad y confiabilidad.

Las características de Java son el principal factor que lo hace un lenguaje potencialmente exitoso, según Coppola (2022), quien destaca las siguientes:

- **Simplicidad:** La sintaxis y reglas de Java lo convierten en un lenguaje sencillo de utilizar.
- **Portabilidad:** Al no ser un lenguaje exclusivo de una única plataforma, permite que los desarrolladores escriban código una sola vez y lo ejecuten en diferentes sistemas operativos y dispositivos.
- **Orientación a objetos:** Todo en Java es considerado un objeto, lo que permite aplicar diferentes implementaciones a los objetos y añade una estructura al código. Las clases son plantillas utilizadas para denominar a los objetos y las instancias se hacen referencia mediante la ejecución del programa.
- **Ejecución en dos pasos:** Java funciona mediante la compilación e interpretación simultánea durante el proceso de ejecución de órdenes.
- **Seguridad:** La ejecución en dos pasos de Java proporciona un alto nivel de seguridad.
- **Dinamismo:** Java está diseñado para adaptarse a los cambios sin sacrificar velocidad, optimizando la memoria. El código es capaz de identificar y solucionar errores durante la compilación.
- **Distributividad:** Java está pensado para distribuir operaciones entre diferentes equipos, lo que permite dividir tareas y funciones entre dos o más sistemas.
- **Independencia:** La sintaxis y objetos de Java son ampliamente reconocidos, lo que lo convierte en uno de los lenguajes más independientes y fáciles de integrar en un equipo.

# <span id="page-35-0"></span>**2.9.Frameworks**

Los Frameworks son estructuras base que sirven como punto de partida para elaborar proyectos con objetivos específicos (Muente 2020). La autora describe un framework como una especie de plantilla o esquema conceptual que simplifica la tarea de desarrollo de un proyecto. En otras palabras, se trata de una estructura que puede utilizarse para desarrollar un proyecto.

# <span id="page-35-1"></span>*2.9.1. Spring*

Spring es uno de los framework más relevantes para Java al momento de crear código eficiente, ligero y reutilizable. Su objetivo principal es estandarizar, optimizar, gestionar y resolver problemas que puedan surgir durante el desarrollo de proyectos. Este framework provee una infraestructura de soporte a nivel de aplicación, siendo su elemento central, que proporciona un modelo integral para la programación y configuración de aplicaciones empresariales desarrolladas en Java, sin importar la plataforma de implementación (Muradas, 2018). Dentro del conjunto de
herramientas estándar de Spring Framework, se pueden encontrar diversos módulos que se muestran en la **Ilustración 2-10.**

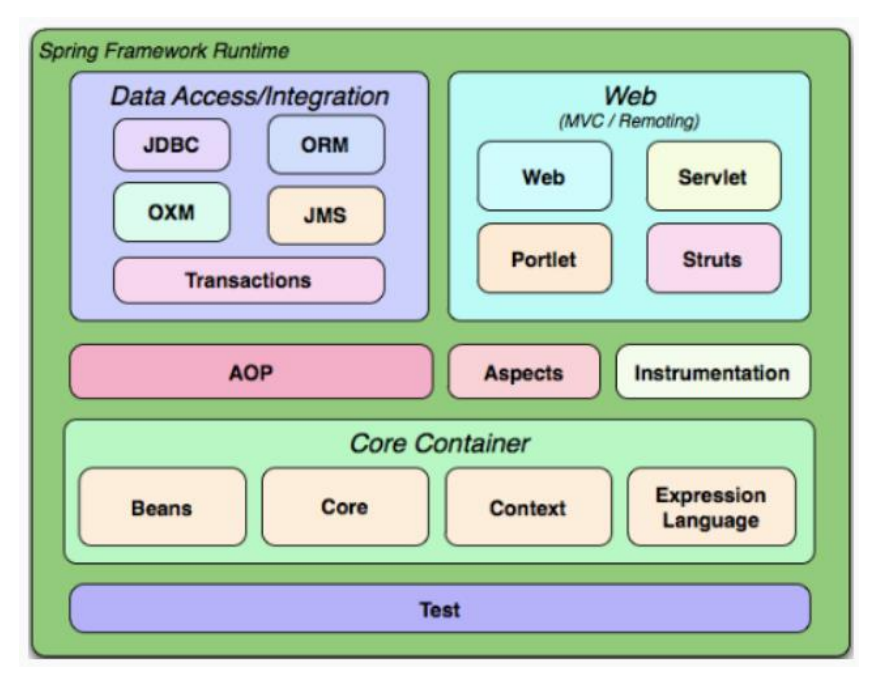

 **Ilustración 2-10:** Arquitectura de Spring Framework

 **Fuente:** (Muradas 2018)

#### *2.9.1.1. Spring Boot*

Spring Boot es una tecnología que forma parte de la familia de Spring y surgió como una respuesta a la complejidad que se presentaba al desarrollar proyectos Java Enterprise Edition. Este framework permite la creación de aplicaciones autocontenidas, lo que facilita al desarrollador enfocarse únicamente en el desarrollo, sin tener que preocuparse por la arquitectura. Spring Boot se encarga de tareas como configuración, dependencias y despliegue de servicios, lo que ayuda al desarrollador a concentrarse en la creación de código (Vásquez Gonzales 2021).

El autor Peiretti (2021) destaca algunas de las características de Spring Boot, entre las cuales se incluyen:

- Arquitectura simple y liviana centrada en la inyección de dependencias
- Monitoreo de la aplicación
- Facilidad de pruebas y herramientas para el testing
- Integración de Tomcat, Jetty o Undertow sin necesidad de desplegar archivos en los contenedores de aplicaciones
- Simplificación de la persistencia y consulta de datos
- Entrega de dependencias iniciales agrupadas y listas para su uso
- Acceso a librerías de terceros a través de interfaces para su uso.

#### *2.9.2. Bootstrap*

Bootstrap es un marco de interfaz de usuario utilizado para desarrollar aplicaciones web. Una de las ventajas más importantes de este marco es que es completamente gratuito y de código abierto. Facilita el proceso de creación de sitios web receptivos y móviles. Proporciona una sintaxis de plantillas que ayuda a los desarrolladores a crear sitios web rápidamente sin preocuparse por los comandos básicos (Albornoz, 2020).

Según, Rodríguez (2012) , Bootstrap tiene las siguientes características:

- Gran interactividad en la página: este framework ofrece una serie de componentes que facilitan la interacción con el usuario, como menús de navegación, barras de progreso y controles de guía.
- Diseño responsive: uno de los objetivos principales de Bootstrap es tener un diseño responsive para poder adaptar las aplicaciones web a dispositivos móviles, tablets y desktop.
- Biblioteca de componentes: Bootstrap cuenta con una biblioteca de componentes que permite mejorar la comunicación con el usuario a través de diferentes tipos de alertas, carruseles de diapositivas, barras de navegación, entre otras.
- Integración limpia en el proyecto: Bootstrap permite una integración limpia en el proyecto, lo que significa que no habrá conflictos con otros framework o bibliotecas.
- Distintos layouts predefinidos: Bootstrap dispone de distintos layouts predefinidos con estructuras fijas a 940 pixeles de distintas columnas o diseños fluidos, lo que facilita el proceso de diseño y desarrollo de sitios web.

#### **2.10. Gestor de base de datos**

Un gestor de base de datos, también conocido como SGBD por sus siglas en inglés, es un conjunto de programas que funciona de manera invisible para el usuario final y se encarga de administrar y gestionar toda la información contenida en una base de datos. Su función principal es actuar como interfaz entre la base de datos, el usuario y las aplicaciones, administrando todo el acceso a la base de datos. Existen varios gestores disponibles en el mercado, incluyendo algunos gratuitos. Para el desarrollo de este trabajo de titulación se ha elegido utilizar MySQL, un gestor de base de datos gratuito y fácil de utilizar.

#### *2.10.1. MYSQL*

MySQL es un sistema de gestión de base de datos relacional que cuenta con dos tipos de licencia: libre y de pago. Es importante destacar que se basa en un modelo cliente-servidor, lo que significa que los clientes y servidores se comunican de manera diferenciada para lograr un mejor rendimiento. Los clientes pueden hacer consultas a través del sistema de registro para obtener

datos, modificarlos, guardar los cambios y establecer nuevas tablas de registros. La arquitectura de este gestor de base de datos se puede visualizar en la **ilustración 2-11.**

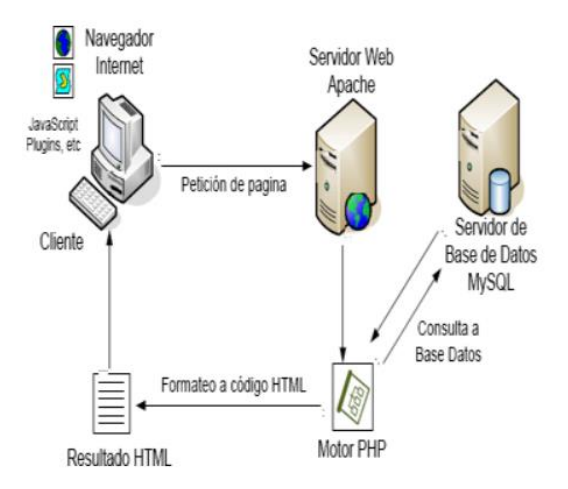

**Ilustración 2-11:** Arquitectura Cliente-Servidor con MYSQL

**Fuente:** (Zulca Mamani 2018)

Los autores (Camps Paré et al. 2007) mencionan que el gestor de base de datos ha ganado su popularidad gracias a las siguientes características:

- Soporta múltiples métodos de almacenamientos de tablas, con presentaciones y rendimiento diferente para poder optimizar el SGBD a cada caso concreto.
- Es muy confiable en cuanto a estabilidad se refiere.
- Los mensajes de errores pueden presentarse en español y se puede hacer ordenaciones correctas con palabras adecuadas, incluso se puede utilizar la letra ñ.
- Cuenta con una gran velocidad de respuesta.
- La API está disponible en distintos lenguajes, entre ellos: C, C++, Java, Perl, Php, Python entre otros.
- Cuenta con ejecutables cerca de diecinueve plataformas.
- Cuenta con un amplio conjunto de tipos de datos.
- Su administración se basa en usuarios y privilegios.

## **2.11. Entorno de desarrollo**

Un entorno de desarrollo, más conocido en el mundo del desarrollo como IDE, es un software que sirve para el diseño de aplicaciones. Este combina distintas herramientas comunes del desarrollo en una sola interfaz gráfica, y cuenta con características potenciales como la automatización, la facilidad de uso de editores de texto y el depurador, que ayuda a probar otros programas y muestra la ubicación del error (RetHat 2018).

### *2.11.1. Intellij IDEA*

Dentro de la página oficial de JetBrains se menciona que IntelliJ es un Entorno de Desarrollo Integrado (IDE) para Java y Kotlin, el cual ayuda a mantener la productividad mediante una serie de funciones, entre ellas: asistencia inteligente de codificación, refactorización, navegación instantánea y compatibilidad con el desarrollo web y empresarial, entre otras. El autor Rodríguez (2012) menciona que IntelliJ tiene muchas ventajas que lo hacen cada vez más potencial e importante para su utilización, entre ellas:

- Cuenta con la función de autocompletado de código.
- Integración con sistemas de control de versiones.
- Refactorización.
- Fiabilidad y robustez.
- Extenso conjunto de complementos.

### **2.12. Calidad del Software**

La calidad del software ha sido una preocupación entre los desarrolladores desde hace varios años. Se entiende como un conjunto de características que lo caracterizan y determinan su utilidad y existencia. Es imperativo que los profesionales se dediquen a su trabajo y se esfuercen por crear un producto de calidad, porque la calidad del software se puede medir después del proceso de desarrollo del producto. Sin embargo, si se descubren problemas debido a imperfecciones de diseño, puede ser muy costoso. Por lo tanto, es necesario considerar tanto el abastecimiento de calidad como el control de calidad en todas las etapas del ciclo de vida del software.

### *2.12.1. ISO / IEC 25010*

La norma ISO / IEC 25010 pertenece a la familia de las ISO 25000, esta norma está centrada a la usabilidad, el cual determina las características de calidad que se deben tomar en cuenta al momento de evaluar las propiedades de un producto software predeterminado («ISO 25010» 2011). La **Ilustración 2-12** muestra el modelo de calidad que está definido dentro de la ISO 25010 el cual se encuentra compuesto por ocho características de calidad.

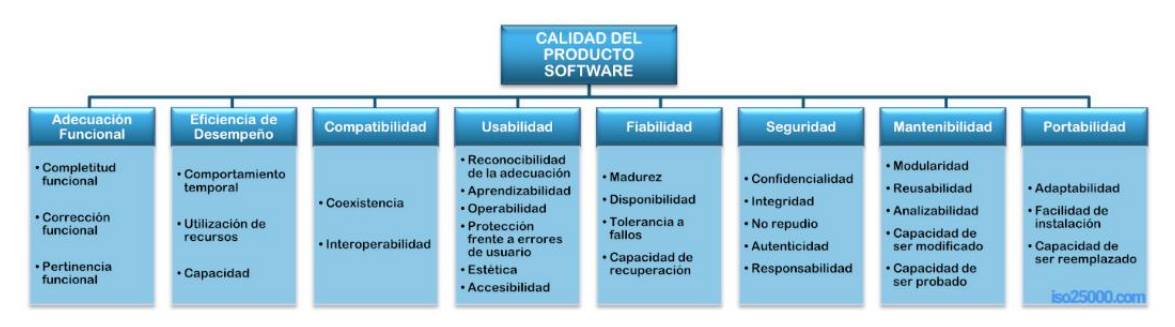

#### **Ilustración 2-12:** Esquema de la ISO 25010

**Fuente:** («ISO 25010» 2011)

## *2.12.1.1. Seguridad*

La seguridad informática es una tarea crucial para garantizar la protección de la información y minimizar los riesgos que pueden provenir de diversas fuentes, como la entrada de datos, los medios de transporte de información, el hardware utilizado para la transmisión y recepción, los usuarios e incluso los protocolos implementados. La principal tarea de la seguridad informática es minimizar los riesgos para garantizar una mayor seguridad en el manejo de la información (Castro et al. 2018).

Dentro de la norma ISO/IEC 25010 se describe la característica de seguridad, que a su vez cuenta con subcaracterísticas esenciales para asegurar la seguridad de la información. Estas incluyen la confidencialidad, que se refiere a la capacidad de proteger la información contra el acceso no autorizado; la integridad, que se refiere a la capacidad de evitar accesos no autorizados al sistema; el no repudio, capacidad de registrar eventos o acciones realizadas, evitando su posterior repudio; la responsabilidad, que se refiere a la capacidad de rastrear de forma inequívoca las acciones de una entidad; y la autenticidad, como la capacidad de identificar recursos o sujetos («ISO 25010» 2011).

#### **2.13. Trabajos relacionados**

Las aplicaciones web enfocadas en ventas son soluciones tecnológicas diseñadas para optimizar los flujos de trabajo y procesos de las empresas, con el objetivo de aportar eficiencia y precisión (Da Silva 2021), en este sentido, Muñoz (2023) destaca que en la red existen diversas aplicaciones web que ayudan a las personas a automatizar sus procesos, entre las cuales se pueden mencionar las siguientes:

• TradeGecko

Esta herramienta se puede considerar como un software de gestión de ventas que está diseñado para satisfacer las necesidades de cualquier tipo de negocio, incluyendo mayoristas, minoristas, distribuidores, comercios electrónicos, entre otros. Además de ser versátil, ofrece una amplia gama de características para mejorar la eficiencia en la gestión de ventas, entre ellas se encuentran las siguientes:

- Control de inventario
- Automatización de envíos
- Gestión de compras y ventas
- Generación de reportes
- Gestión de bodegas
- Gestión de pedidos
- Integración con otras aplicaciones
- Cin<sub>7</sub>

Esta herramienta se ha diseñado principalmente como un software de gestión de inventarios, destaca por su potente integración con sistemas de puntos de venta. Asimismo, su flexibilidad le permite adaptarse a negocios de cualquier tamaño, desde grandes corporaciones hasta pequeñas empresas. Entre las características que ofrece se incluyen:

- Gestión de inventario
- Integración con sistemas de punto de venta
- Gestión de envíos
- Gestión de compras
- Integración de comercio electrónico
- Pedidos en línea
- Gestión de reportes
- Perfil de cuenta de cliente
- Gestión de empleados
- Ordoro

Esta aplicación es una poderosa herramienta de gestión de ventas que destaca por su eficiente sistema de envíos, así como por sus herramientas de gestión de inventarios y sus funciones de automatización de procesos de ventas. Además, su capacidad de integración con herramientas de terceros la convierte en una solución altamente versátil. A continuación, se detallan algunas de sus características más destacadas:

- Gestión de inventario
- Gestión de código de barras
- Gestión de órdenes de compra
- Gestión de reportes
- Integración con aplicaciones externas como sistemas de puntos de venta, contables, etc.
- Gestión de pedidos
- Gestión de envíos
- Disponibilidad en distintos idiomas
- SalesBinder

Esta herramienta se ha diseñado principalmente como un software de gestión de inventarios, su capacidad de integración con herramientas externas la convierte en una solución altamente versátil. Además, como es una herramienta en la nube, no es necesario que se instale en el equipo del usuario, lo que la hace aún más accesible. A continuación, se detallan algunas de sus características más destacadas:

- Gestión de clientes y proveedores
- Gestión de facturas
- Gestión de órdenes de compra
- Gestión de inventarios
- Gestión de reportes
- Gestión de envíos
- Rastreo de envíos
- Integración con aplicaciones de terceros
- Gestión de códigos de barra

Luego de realizar una investigación sobre las plataformas web disponibles en el mercado, se procedió a analizar diversas bases de datos enfocadas en el desarrollo de aplicaciones web para la gestión de ventas, en especial en los sectores textil y comercial. Los resultados obtenidos de este proceso arrojaron la siguiente información:

En la Universidad Inca Garcilaso de la Vega, la tesis titulada "Aplicación web para la mejora de la gestión de ventas de calzado en la empresa EstiloMio" utilizó la metodología Scrum para su desarrollo, así como el lenguaje de programación Ruby y el gestor de base de datos MySQL (Redkoborodiy Montoya 2018). El propósito de esta tesis fue optimizar los procesos de venta de la empresa mediante el desarrollo de una aplicación rápida y adaptable a los cambios, que cumpla con altos estándares de calidad en términos de usabilidad, eficiencia y confiabilidad. La aplicación se enfocó en la comodidad del cliente, por lo que se diseñó con una interfaz fácil de usar y ordenada, con marcas, categorías y productos claramente definidos para hacer que la experiencia del usuario sea lo más sencilla posible.

En la Universidad Tecnológica Indoamérica se llevó a cabo el trabajo de titulación titulado "Desarrollo de una aplicación web para la publicidad y venta de calzado de la Distribuidora de Calzado de la ciudad de Quito", el cual fue desarrollado utilizando el lenguaje de programación PHP y el gestor de base de datos MySQL (Supe Silva 2017). El propósito de esta aplicación es aumentar las ventas de la empresa mediante la implementación de estrategias publicitarias en tiempo real. La aplicación almacena información de los clientes, productos y ventas generadas, que se pueden visualizar mediante reportes. Además, se implementó un carrito de compras a través de VirtualMart, un componente de Joomla que permite agregar funciones de carrito de compras.

En la Universidad Estatal Península de Santa Elena se desarrolló la tesis titulada "Sistema web para la venta de ropa de la boutique Girasoles Fashion Center en la ciudad de Atacames", utilizando los lenguajes de programación Php, JavaScript y Laravel (Moreira Plúa 2021). El objetivo de este proyecto es mejorar la experiencia de compra del cliente, reduciendo los tiempos de búsqueda e implementando catálogos digitales y un carrito de compras para facilitar el proceso de compra.

# **CAPÍTULO III**

# **3. MARCO METODOLÓGICO**

Este capítulo presenta apartados como tipo de estudio, métodos y técnicas, así como la variable a evaluar junto con sus especificaciones y métricas, de igual forma, presenta la implementación de la metodología SCRUM con sus fases para el desarrollo del aplicativo web.

## **3.1.Tipo de Estudio.**

El enfoque utilizado en este trabajo de integración curricular es el estudio aplicativo, que combina conocimientos teóricos y prácticos para el desarrollo del aplicativo web. Se emplean conceptos y teorías aprendidos durante el proceso de formación, los cuales se implementan y aplican en un contexto real.

## **3.2.Métodos y técnicas**

Los métodos, técnicas y fuentes utilizados para cumplir con cada uno de los objetivos se describen detalladamente en la **Tabla 3-1**.

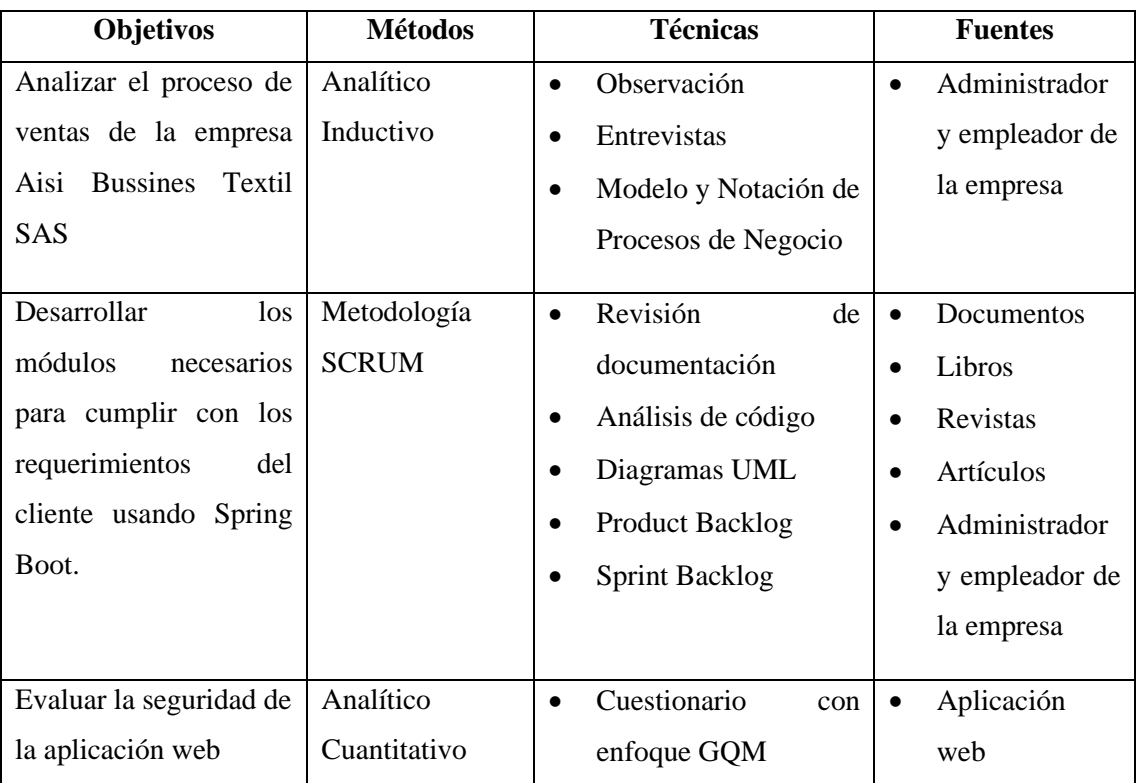

## **Tabla 3-1:** Matriz de métodos y técnicas

| basando en el estándar | $\bullet$ | Estándar | ISO/IEC | $\bullet$ | Administrador  |  |
|------------------------|-----------|----------|---------|-----------|----------------|--|
| ISO/ IEC 25010         |           | 25010    |         |           | y empleado de  |  |
|                        |           |          |         |           | la empresa     |  |
|                        |           |          |         |           | Expertos en el |  |
|                        |           |          |         |           | área de        |  |
|                        |           |          |         |           | seguridad      |  |
|                        |           |          |         |           | Artículo       |  |
|                        |           |          |         |           | científico     |  |
|                        |           |          |         |           |                |  |
|                        |           |          |         |           |                |  |

 **Realizado por:** Castillo, Carolina, 2023

## **3.3. Operacionalización conceptual de la seguridad**

De acuerdo con la sistematización del problema a evaluar, se considera el enfoque operativo para evaluar la seguridad. Este enfoque se reflejará en la **tabla 3-2.**

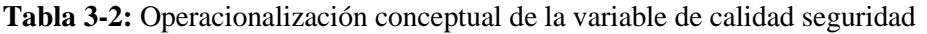

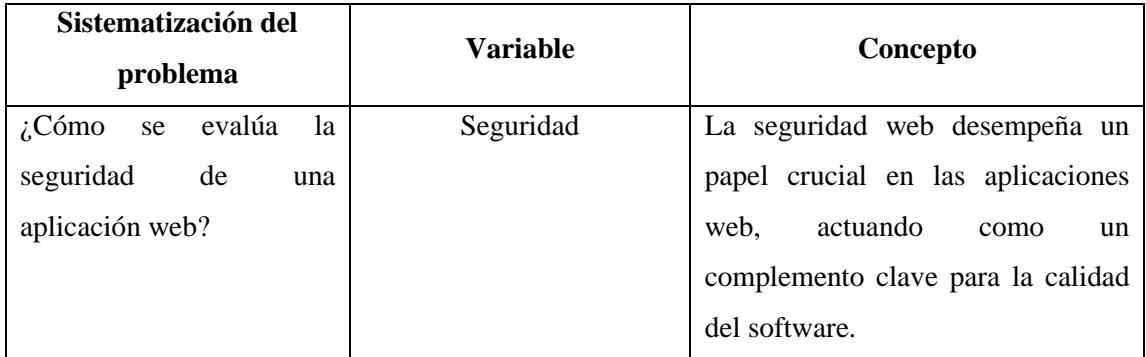

**Realizado por:** Castillo, Carolina,2023

## **3.4.Operacionalización metodológica de la seguridad**

La **tabla 3-3** muestra la operacionalización metodológica para poder realizar la evaluación de la seguridad dentro de la aplicación web.

## **Tabla 3-3:** Operacionalización metodológica de la seguridad

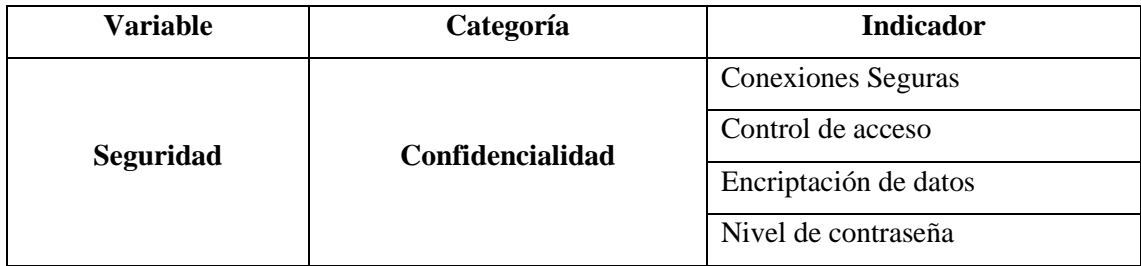

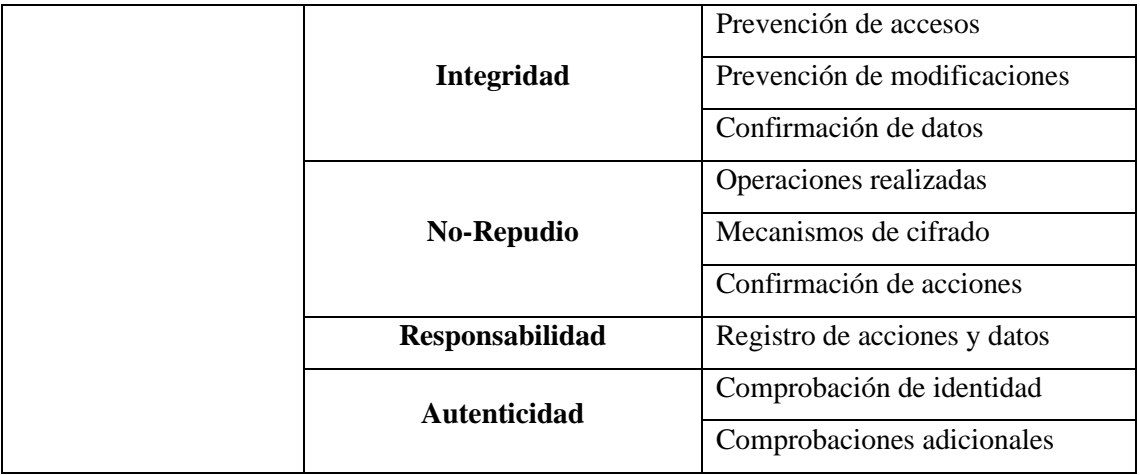

El enfoque GQM presenta un modelo de calidad que posibilita una medición efectiva de la seguridad. Se utiliza un cuestionario diseñado para evaluar todas las subcaracterísticas propuestas para la variable seguridad, de acuerdo con la norma ISO/IEC 25010. Para este propósito, se han seleccionado 31 preguntas de un total de 33 en el cuestionario de respuesta binaria (SÍ/NO). Las preguntas seleccionadas se encuentran en la **tabla 3-4.** Además, el cuestionario completo está a disposición en el **Anexo G.**

| ID         | <b>PREGUNTA</b>                                                         | <b>RESPUESTAS</b> |                |
|------------|-------------------------------------------------------------------------|-------------------|----------------|
|            | Confidencialidad                                                        | <b>SI</b>         | N <sub>O</sub> |
| <b>P01</b> | ¿Se requiere que la contraseña posea al menos 8<br>caracteres?          |                   |                |
| <b>P02</b> | ¿Se requiere que la contraseña posea letras minúsculas y<br>mayúsculas? |                   |                |
| <b>P03</b> | ¿Se requiere que la contraseña posea números y letras?                  |                   |                |
| <b>P04</b> | ¿Se requiere que la contraseña posea caracteres<br>especiales?          |                   |                |
| <b>P05</b> | ¿El sistema utiliza una conexión segura mediante<br>HTTPS?              |                   |                |
| <b>P06</b> | ¿La base de datos posee datos encriptados?                              |                   |                |
| <b>P07</b> | ¿Cualquier persona tiene acceso al servidor físico?                     |                   |                |
| <b>P08</b> | ¿Cualquier persona tiene acceso al servidor remoto?                     |                   |                |
| <b>P09</b> | $i$ El sistema permite direccionamiento a sitios no<br>seguros?         |                   |                |
|            | Integridad                                                              |                   |                |

 **Tabla 3-4:** Cuestionario GQM para evaluar la seguridad

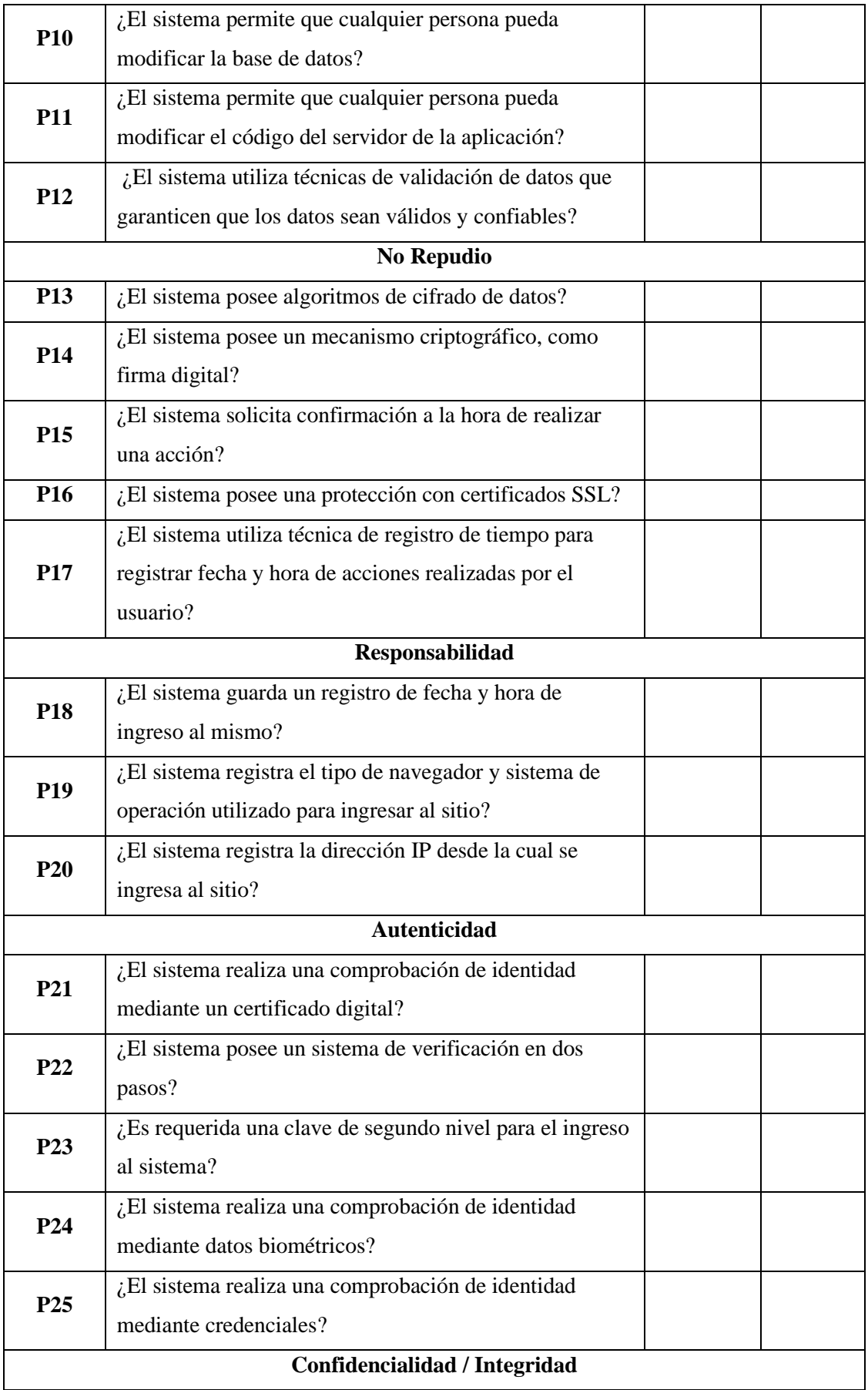

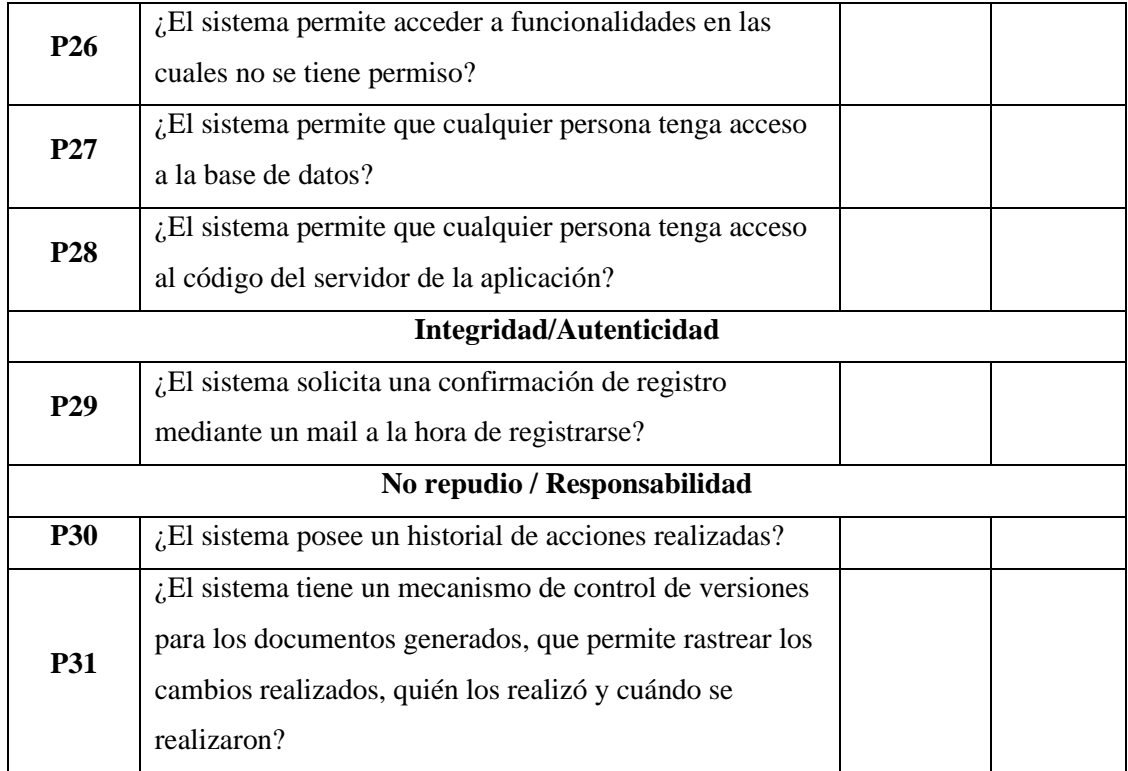

**Fuente:** (Calabrese et al. 2017)

 **Realizado por:** Castillo, Carolina, 2023

Para alcanzar el objetivo, las preguntas se organizan de manera lógica en grupos de acuerdo con las subcaracterísticas, siguiendo criterios de evaluación específicos. Los criterios se presentan detalladamente en la **tabla 3-5.**

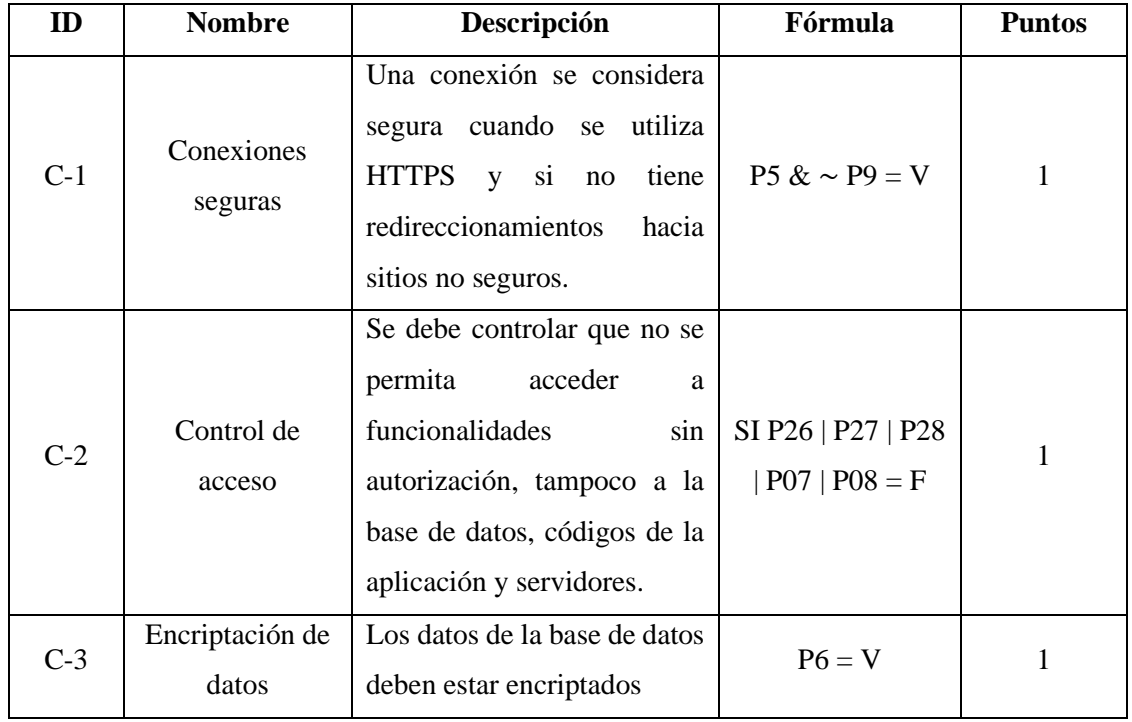

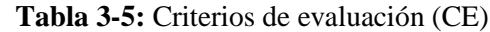

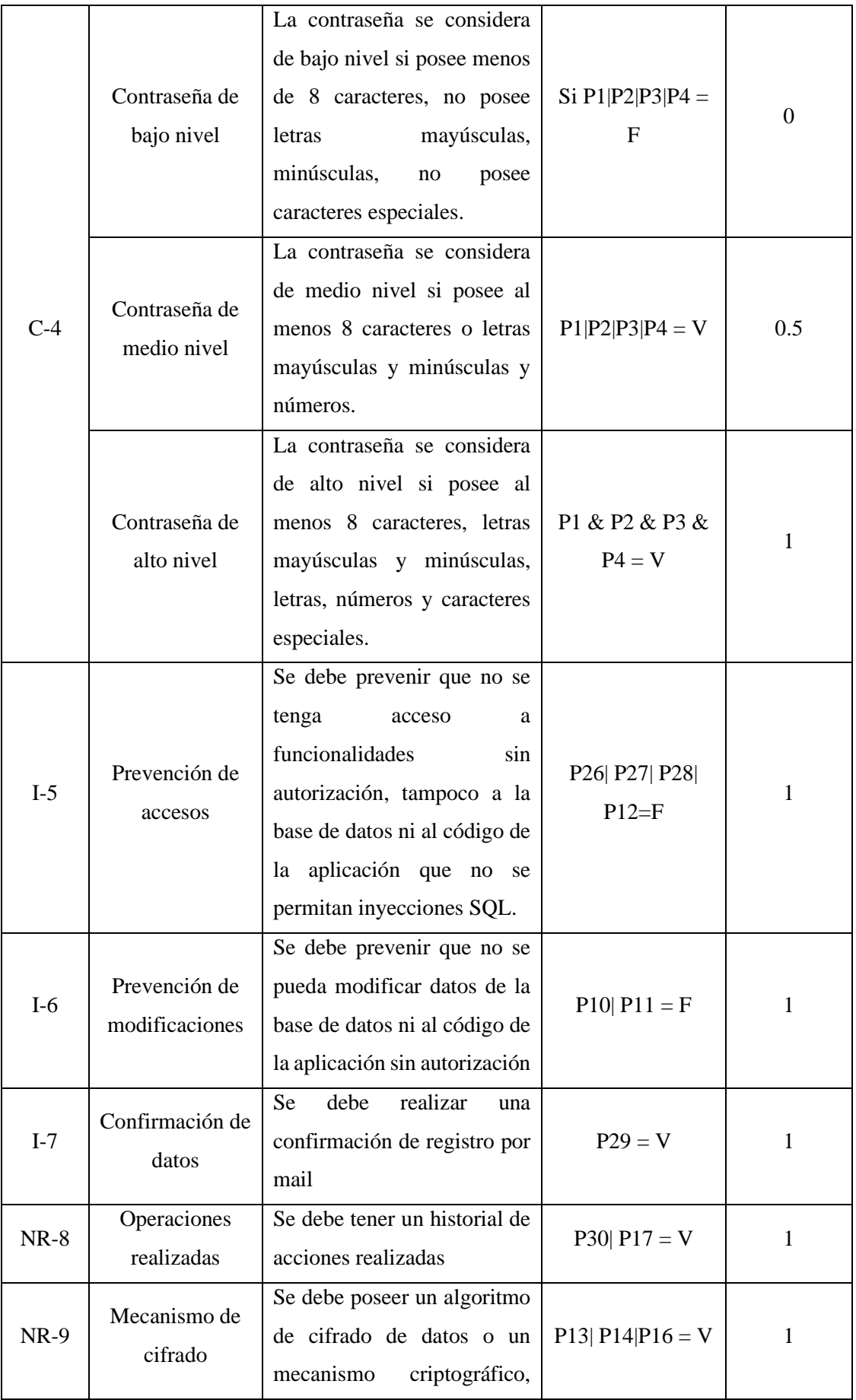

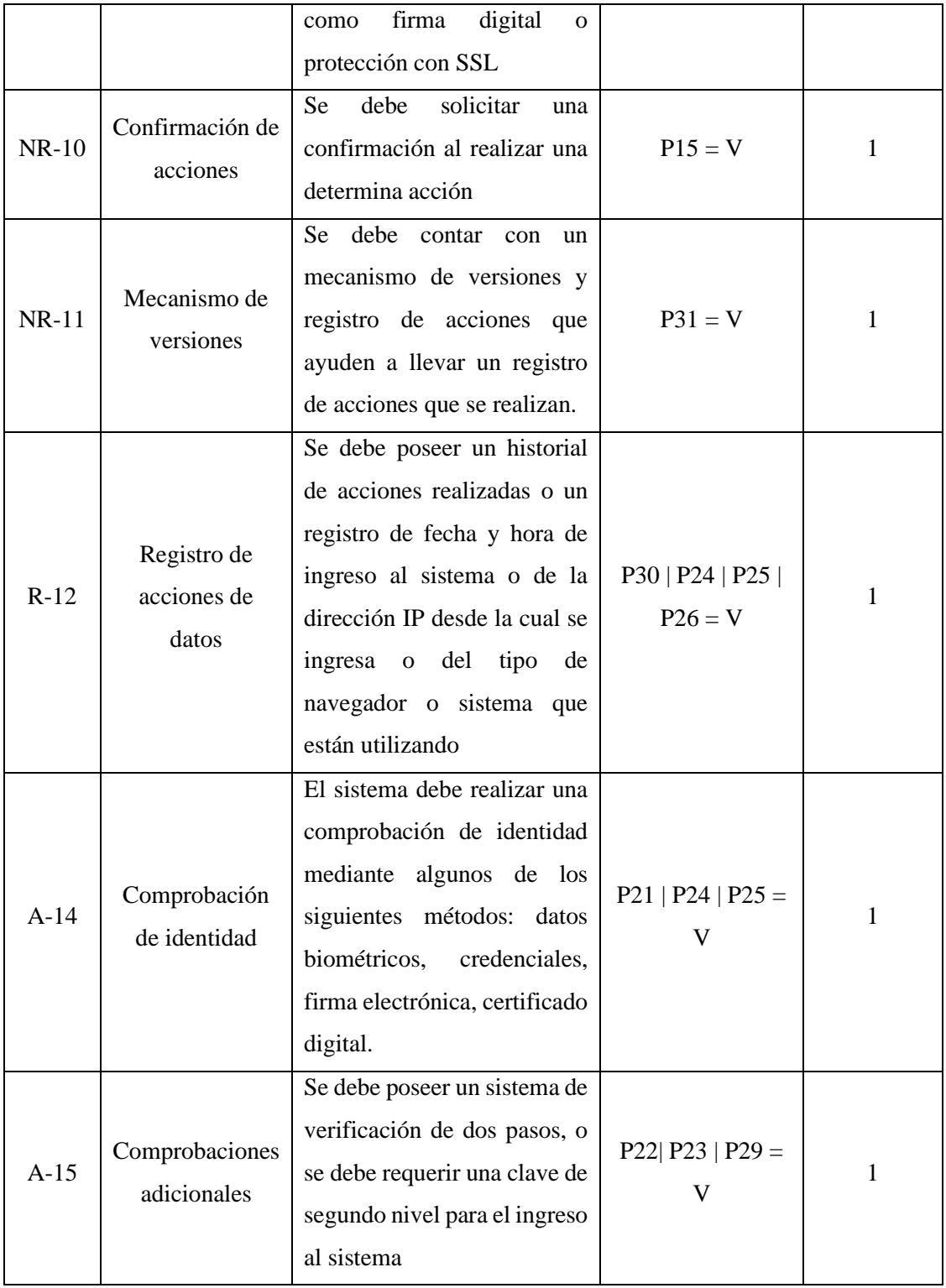

 **Fuente:** (Calabrese et al. 2017)

 **Realizado por:** Castillo, Carolina, 2023

De esta forma, a nivel cuantitativo, se establece las métricas que cumplen con los objetivos de las subcaracterísticas. Se emplea una ficha técnica, tal como se muestra en la **tabla 3-6**, tomando como ejemplo la confidencialidad; los restantes parámetros se encuentran en el **ANEXO H.** La ficha técnica incluye nombre, propósito, método de aplicación, valores de entrada y fórmula correspondiente.

| Característica           | Seguridad                                                                                                    |  |  |
|--------------------------|----------------------------------------------------------------------------------------------------|--|--|
| <b>Subcaracterística</b> | Confidencialidad                                                                                                    |  |  |
| <b>Propósito</b>         | ¿Cuán eficiente es el sistema a la hora de proteger el acceso de<br>datos e información no autorizados, ya sea accidental o |  |  |
|                          | deliberadamente?                                                                                                    |  |  |
|                          | Contestar las preguntas de los CE correspondientes a la                                                                     |  |  |
|                          | subcaracterística "Confidencialidad" y calcular la puntuación                                                               |  |  |
| Métodos de aplicación    | obtenida, sumando los puntajes de los CE referenciados que                                                                  |  |  |
|                          | cumplan con la meta esperada. "Puntaje total" hace referencia al                                                            |  |  |
|                          | máximo puntaje que se puede obtener.                                                                                        |  |  |
| <b>Entradas</b>          | $A =$ puntaje obtenido $B =$ Puntaje total                                                                                  |  |  |
| Fórmula                  | $X = A/B$                                                                                                    |  |  |
| Tipo de escala           | Nominal                                                                                                    |  |  |
| <b>Observaciones</b>     | Los CE por utilizar son: C1, C2, C3, C4                                                                                     |  |  |

**Tabla 3-6:** Métricas para evaluar la confidencialidad

**Fuente:** (Calabrese et al. 2017)

**Realizado por:** Castillo, Carolina, 2023

La **tabla 3-7** muestra las fórmulas aplicadas para cada subcaracterística.

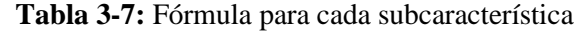

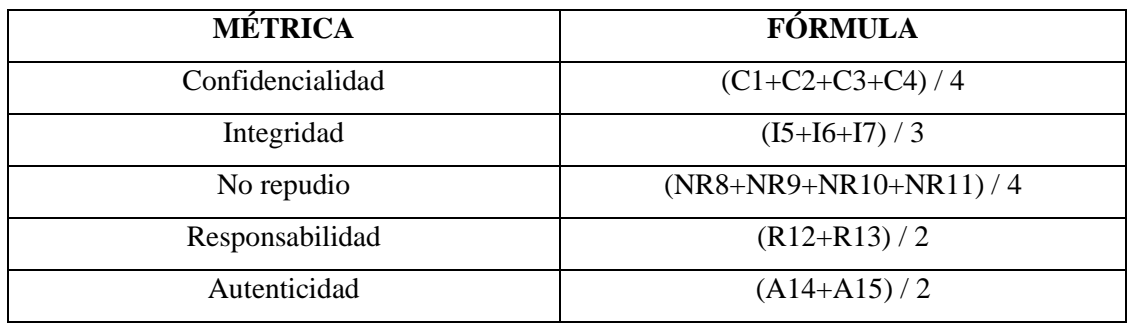

 **Fuente:**(Calabrese et al. 2017)

 **Realizado por:** Castillo, Carolina, 2023

## **3.5.Población y muestra**

Para llevar a cabo el análisis de seguridad, se elige como población de estudio a los empleados de la empresa "Aisi Business Textil SAS" y a expertos en el campo de la seguridad, lo que suma un total de 5 personas. Dado el tamaño de la población, se ha decidido trabajar con toda la población como muestra.

#### **3.6.Desarrollo de la aplicación web mediante SCRUM**

El presente apartado comprende cada una de las fases de la metodología SCRUM para poder desarrollar la aplicación web.

### *3.6.1. Fase de inicio*

La fase inicial o de definición tiene como objetivo describir de manera general las características del producto y asignar el equipo de desarrollo encargado del proyecto. Para lograr los objetivos de esta etapa, se realiza una reunión inicial con todo el equipo de trabajo, incluyendo a la jefa de la empresa, su empleador y la desarrolladora. Durante esta reunión, se busca obtener un conocimiento más amplio del funcionamiento de la empresa y comprender lo que desean lograr a través de la aplicación web. Una vez que se ha obtenido una visión clara del proyecto, se asignan los roles que desempeñarán cada uno de los miembros del equipo. Estos roles se detallan en la **tabla 3-8**.

#### **Tabla 3-8:** Definición de roles del equipo de trabajo

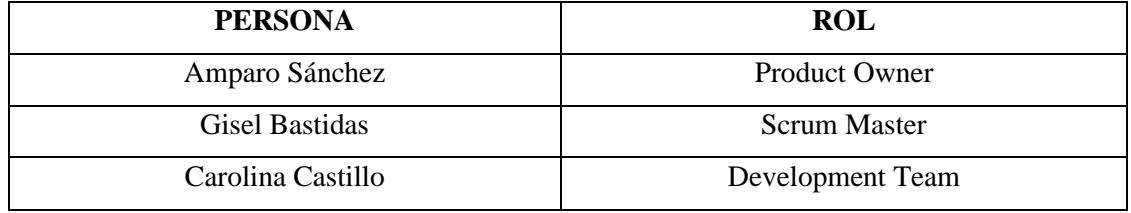

 **Realizo por:** Castillo, Carolina, 2023

Es importante destacar que, debido a la naturaleza ágil del proyecto, este está sujeto a cambios durante su desarrollo. A lo largo del proyecto se realizan diversas reuniones con los interesados y la información puede sufrir alteraciones. Esto se debe a que el desarrollo se divide en sprints, los cuales pueden ser modificados o eliminados a lo largo del proceso. Por este motivo, es relevante mencionar que este análisis representa únicamente una visión inicial y en los próximos capítulos se describirán los análisis correspondientes a cada reunión de sprint.

#### *3.6.2. Fase de planificación*

Esta fase es una de las más importantes dentro de Scrum, debido a que proporciona una visión más detallada del proyecto. Por ello, dentro de esta etapa se define el Product Backlog detallando una lista de elementos que deben ser desarrollados.

#### *3.6.2.1. Especificación de requerimientos*

En esta fase, se definen los requerimientos de la empresa "Aisi Bussines Textil SAS" basados en metas y objetivos establecidos. Esto brinda una comprensión clara de las necesidades del cliente y una visión precisa para el desarrollador. Los requerimientos se ven reflejados en secciones como software, hardware, funcionales y no funcionales.

### • **Requerimientos del software**

Los requerimientos descritos en la **tabla 3-9** contienen las necesidades del desarrollador para cumplir de manera satisfactoria con el desarrollo del aplicativo web.

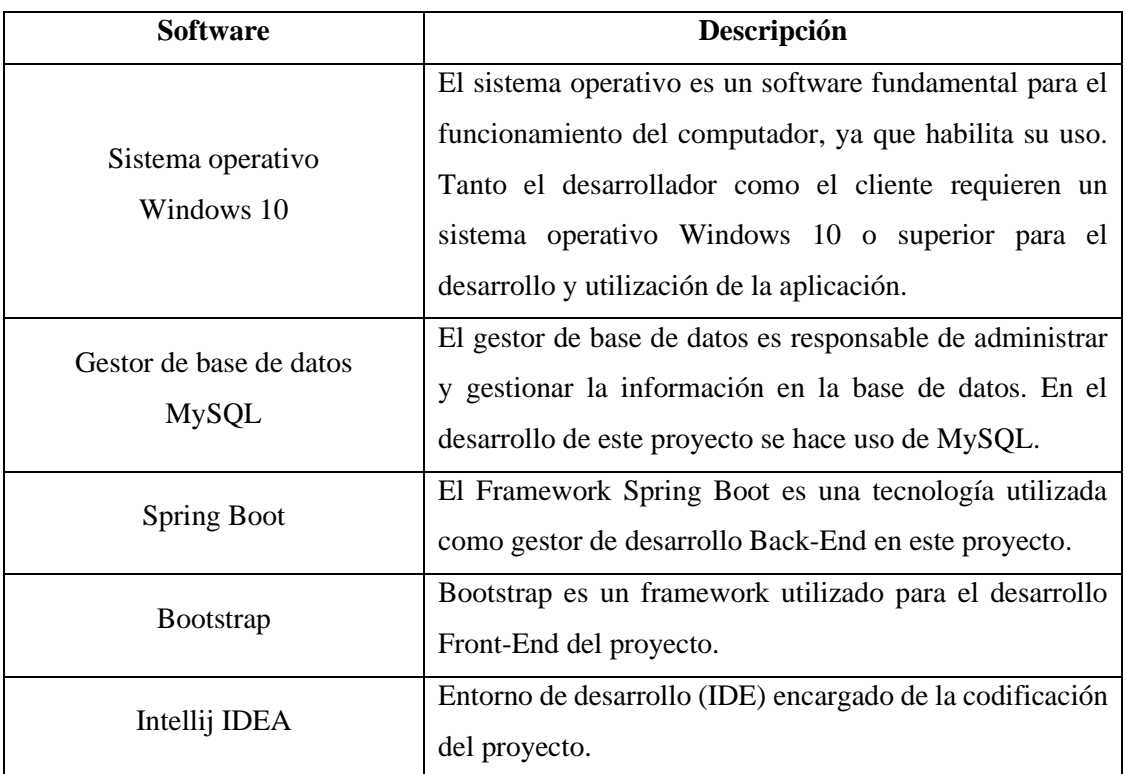

#### **Tabla 3-9:** Listado de requerimientos del software

 **Realizado por:** Castillo, Carolina, 2023

#### • **Requerimientos del hardware**

Dentro de los requerimientos especificados se detallan las características necesarias del hardware para soportar y ejecutar la aplicación web en desarrollo. La **tabla 3-10** enumera los requerimientos esenciales tanto para el cliente como para el desarrollador a fin de garantizar la correcta ejecución del programa.

## **Tabla 3-10:** Listado de requerimientos del hardware

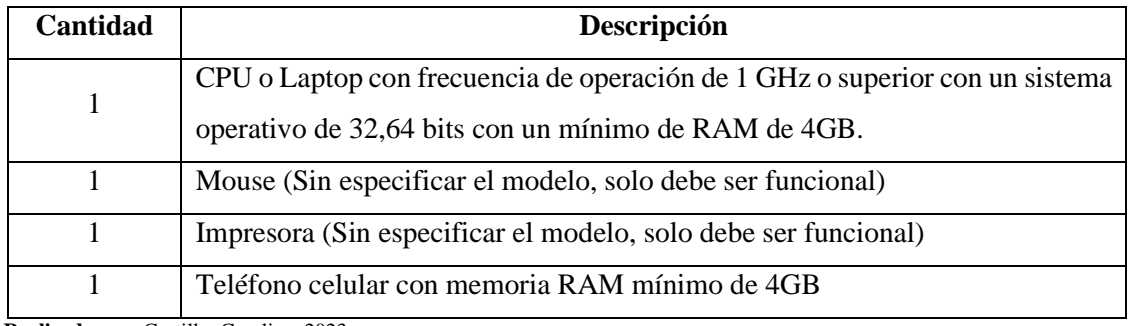

 **Realizado por:** Castillo, Carolina, 2023

### • **Requerimientos funcionales**

En esta sección se establecen los requerimientos funcionales que describen las actividades que el sistema debe realizar. La **tabla 3-11** muestra un listado de todos los requerimientos solicitados junto con su respectiva descripción.

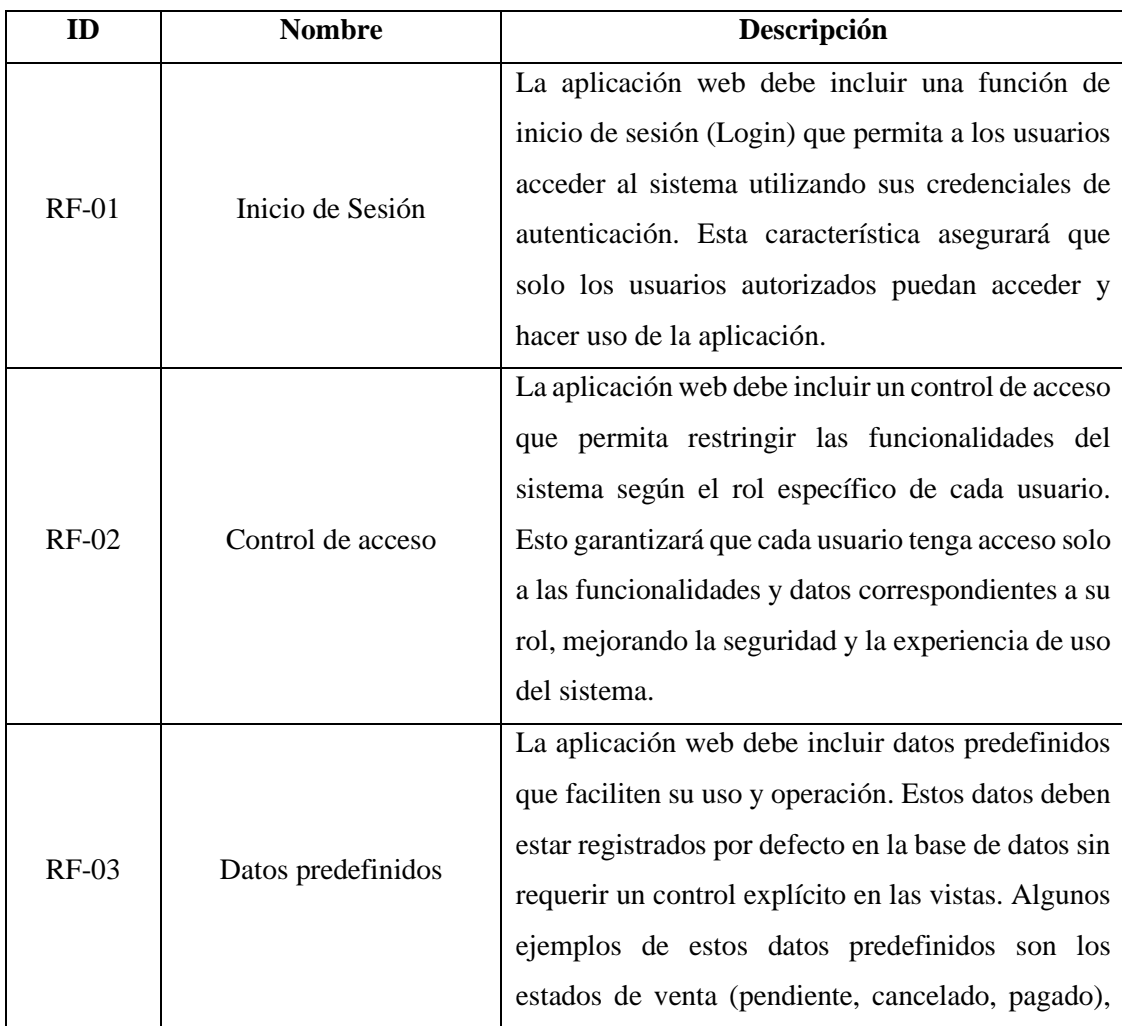

## **Tabla 3-11:** Listado de requerimientos funcionales

![](_page_55_Picture_137.jpeg)

![](_page_56_Picture_123.jpeg)

## • **Requerimientos no funcionales**

Dentro de este apartado se representan las características generales y restricciones con los que cuenta el trabajo de titulación a desarrollarse, por ello dentro de la **tabla 3-12** se muestra un listado de los requerimientos no funcionales teniendo una descripción de cada uno de ellos.

| ID            | <b>NOMBRE</b> |                  | <b>DESCRIPCIÓN</b>                             |  |  |
|---------------|---------------|------------------|------------------------------------------------|--|--|
|               |               |                  | La aplicación web debe ser confiable tanto     |  |  |
|               |               |                  | para usuarios como para la organización.       |  |  |
|               |               | Confidencialidad | Para garantizar esta confianza, se deben       |  |  |
|               |               |                  | implementar medidas de seguridad como la       |  |  |
|               |               |                  | encriptación de datos, control de acceso,      |  |  |
| $RNF-01$      |               |                  | niveles de contraseña y conexiones seguras.    |  |  |
|               |               |                  | Estas prácticas fortalecen la robustez del     |  |  |
|               |               |                  | sistema, asegurando una experiencia segura     |  |  |
|               |               |                  | y la preservación de la confidencialidad de la |  |  |
|               |               |                  | información.                                   |  |  |
|               |               |                  | La aplicación web debe incorporar métodos      |  |  |
| <b>RNF-02</b> |               | Integridad       | que garanticen la integridad de los datos,     |  |  |
|               |               |                  | la prevención de<br>accesos<br>como<br>no      |  |  |
|               |               |                  | autorizados y modificaciones, así como la      |  |  |
|               | Seguridad     |                  | confirmación de datos.                         |  |  |
|               |               |                  | aplicación web debe implementar<br>La          |  |  |
|               |               | No Repudio       | métodos que mejoren el nivel de seguridad,     |  |  |
| <b>RNF-03</b> |               |                  | controlando acciones para evitar el no         |  |  |
|               |               |                  | repudio. Esto incluye la confirmación de       |  |  |
|               |               |                  | acciones y la implementación de<br>un          |  |  |
|               |               |                  | mecanismo de versiones.                        |  |  |
|               |               |                  | La aplicación web debe asegurar un nivel de    |  |  |
| <b>RNF-04</b> |               | Autenticidad     | autenticidad mediante la implementación de     |  |  |
|               |               |                  | métodos que incluyan comprobaciones de         |  |  |
|               |               |                  | identidad y acciones.                          |  |  |
|               |               | Responsabilidad  | La aplicación web debe asegurar un alto        |  |  |
| <b>RNF-05</b> |               |                  | de responsabilidad<br>nivel<br>mediante<br>la  |  |  |
|               |               |                  | implementación de métodos,<br>como<br>el       |  |  |
|               |               |                  | registro de acciones de datos.                 |  |  |

 **Tabla 3-12:** Listado de requerimientos no funcionales

| <b>RNF-06</b> | Usabilidad | La aplicación web debe ser fácil de utilizar y<br>atractivo con el usuario, que cuente con una<br>interfaz sencilla y alertas que ayuden en el<br>manejo de la aplicación. |
|---------------|------------|----------------------------------------------------------------------------------------------------|
| <b>RNF-07</b> | Responsive | La aplicación web debe ser responsive es<br>decir adaptable y accesible en cualquier tipo<br>de dispositivo.                                                               |

 **Realizado por:** Castillo, Carolina,2023

## *3.6.2.2. Factibilidad del proyecto*

El presente proyecto realiza un análisis de la factibilidad para saber si es viable o no desarrollar el sistema, para ello se hace un análisis: técnico, operativo y económico.

## • **Factibilidad técnica**

Tras realizar un análisis de los requisitos de software y hardware necesarios para el desarrollo y uso de la aplicación, se ha llegado a la conclusión de que el proyecto es factible desde un punto de vista técnico. Tanto el usuario como el desarrollador disponen de los recursos necesarios para llevar a cabo el proyecto de manera adecuada. El análisis técnico realizado se encuentra detallado en la **tabla 3-13**.

![](_page_58_Picture_153.jpeg)

![](_page_58_Picture_154.jpeg)

![](_page_59_Picture_148.jpeg)

#### • **Factibilidad operativa**

La dueña de la empresa Aisi Business Textil SAS ha confirmado que todo el personal de la empresa posee los conocimientos necesarios para utilizar la aplicación web. Asimismo, la desarrolladora cuenta con el conocimiento adecuado para llevar a cabo el desarrollo de la aplicación. Por lo tanto, se concluye que el proyecto es factible desde el punto de vista operativo. Cabe destacar que se ha puesto especial énfasis en que la aplicación web sea fácil de utilizar, con el objetivo de facilitar su aprendizaje y uso para todos los usuarios.

### • **Factibilidad económica**

Tras llevar a cabo un análisis económico del proyecto, se ha determinado que este es viable desde un punto de vista económico. El usuario dispone de la mayoría de los recursos necesarios para el desarrollo y puesta en marcha de la aplicación. Los detalles completos de este análisis se encuentran en el **Anexo E**.

#### *3.6.2.3. Definición de riesgos*

Realizar un análisis de los riesgos es de vital importancia, ya que permite identificar y evaluar las posibles situaciones que podrían afectar el éxito del proyecto. Para llevar a cabo este análisis, se utiliza la matriz de probabilidad e impacto (MPI), que permite evaluar cada riesgo en función de su probabilidad de ocurrencia y su impacto en el proyecto. La **tabla 3-14** proporciona una escala de medida de probabilidad, que va desde 0.00 hasta 1.00, junto con su correspondiente nivel cualitativo. Esta escala ayuda a categorizar los riesgos y a determinar su nivel de importancia dentro del contexto del proyecto.

![](_page_59_Picture_149.jpeg)

 **Tabla 3-14:** Escala de medida de probabilidad

 **Realizado por:** Castillo, Carolina, 2023

0.51 a 0.75 Media 0.76 a 1.00 Alta

La **tabla 3-15** muestra el impacto de los riesgos contemplado en un rango de 0.00 a 1.00 con su respectiva equivalencia cualitativa.

![](_page_60_Picture_193.jpeg)

#### **Tabla 3-15:** Escala de medida e impacto

 **Realizado por:** Castillo, Carolina, 2023

La **tabla 3-16** muestra la medida que se utilizara para los planes de respuesta los cuales serán medidos mediante una probabilidad.

![](_page_60_Picture_194.jpeg)

![](_page_60_Picture_195.jpeg)

 **Realizado por:** Castillo, Carolina, 2023

La **tabla 3-17** presenta de manera detallada los riesgos identificados en este proyecto, los cuales fueron analizados durante cada fase de Scrum, teniendo en cuenta tanto su probabilidad como su impacto. Los planes de respuesta correspondientes a cada riesgo se encuentran definidos en el **Anexo F**, proporcionando así una estrategia para hacer frente a cada situación potencialmente adversa.

#### **Tabla 3-17:** Tabla de riesgos

![](_page_60_Picture_196.jpeg)

![](_page_61_Picture_203.jpeg)

## *3.6.2.4. Tipos y roles de usuario*

Dentro de esta sección se definen los diferentes tipos de usuarios que interactúan con la aplicación web y se describe el rol que desempeña cada uno de ellos. En la **tabla 3-18** se presenta un listado detallado de los usuarios, junto con una descripción de sus funciones y responsabilidades específicas

### **Tabla 3-18:** Usuarios del Sistema

![](_page_61_Picture_204.jpeg)

|         | permisos limitados para llevar a                         | - Verifica los procesos<br>de                           |  |  |  |
|---------|----------------------------------------------------------|---------------------------------------------------------|--|--|--|
|         | cabo sus funciones dentro de la                          | compra de los clientes                                  |  |  |  |
|         | empresa. Sus responsabilidades y                         | - Despacho de pedidos                                   |  |  |  |
|         | actividades están definidas por su                       | - Cuenta con acceso a la                                |  |  |  |
|         | rol y pueden variar según las información                | funciones<br>y                                          |  |  |  |
|         | necesidades específicas de la necesarias que le permitan |                                                         |  |  |  |
|         | organización.                                            | llevar a cabo<br>sus<br>tareas                          |  |  |  |
|         |                                                          | asignadas                                               |  |  |  |
|         | Consumidor del servicio a través                         | Accesibilidad al sistema<br>$\omega_{\rm{max}}$         |  |  |  |
|         | de la aplicación web.                                    | Visualización de categorías<br>$\overline{\phantom{a}}$ |  |  |  |
|         |                                                          | y productos                                             |  |  |  |
|         |                                                          | Proceso de compra de                                    |  |  |  |
| Cliente |                                                          | productos                                               |  |  |  |
|         |                                                          | Comunicación con<br>el                                  |  |  |  |
|         |                                                          | empleado pata completar su                              |  |  |  |
|         |                                                          | proceso de compra.                                      |  |  |  |

 **Realizado por:** Castillo, Carolina,2023

### *3.6.2.5. Product Backlog*

En este apartado se establece una lista prioritaria de características y requisitos deseados para el producto a desarrollar. Se utiliza el método T-Shirt, también conocido como la técnica de la talla de camiseta, para asignar estimaciones de tiempo a cada característica. Esta técnica utiliza tallas como XS, S, M, L y XL para representar diferentes niveles de esfuerzo. En la **tabla 3-19** se muestran los puntos estimados y horas de trabajo asignados a cada talla, donde 1 punto estimado equivale a 1 hora de desarrollo y 1 día de trabajo equivale a 8 horas de desarrollo. Esto proporciona una estimación relativa al proyecto y ayuda en la planificación y gestión del product backlog.

![](_page_62_Picture_196.jpeg)

![](_page_62_Picture_197.jpeg)

**Realizado por:** Castillo, Carolina, 2023

La **tabla 3-20** muestra el product backlog para el desarrollo de la aplicación web de gestión de ventas de la empresa Aisi Business Textil SAS. En esta tabla se detallan los requisitos, así como la estimación del esfuerzo asociado a cada historia técnica (HT) y de usuario (HU).

![](_page_63_Picture_201.jpeg)

![](_page_63_Picture_202.jpeg)

![](_page_64_Picture_385.jpeg)

![](_page_65_Picture_227.jpeg)

![](_page_66_Picture_305.jpeg)

*3.6.2.6. Sprint Backlog* 

La **tabla 3-21** proporciona una visión detallada de la planificación de los sprints para el desarrollo de este proyecto. Se ha establecido un plazo estimado entre 60 y 70 horas para cada sprint, lo que equivale aproximadamente a dos semanas de trabajo.

**Tabla 3-21:** Sprint Backlog

| <b>Identificador</b> | Descripción del Sprint                                                        | <b>Horas</b><br>de<br>sprint | Fecha de<br><b>Inicio</b> | Fecha de<br><b>Fin</b> | <b>Total</b><br><b>Horas</b><br><b>Sprint</b> |  |
|----------------------|-------------------------------------------------------------------------------|------------------------------|---------------------------|------------------------|-----------------------------------------------|--|
|                      |                                                                               | <b>Sprint 1</b>              |                           |                        |                                               |  |
| $HT-01$              | Definir estándar de<br>codificación                                           | 7                            | 04/04/2023                | 04/04/2023             |                                               |  |
| $HT-02$              | Definir arquitectura web                                                      | 7                            | 05/04/2023                | 05/04/2023             |                                               |  |
| $HT-04$              | Diseño de diagramas UML                                                       | 30                           | 06/04/2023                | 12/04/2023             | 66                                            |  |
| $HT-05$              | Diseño de interfaces                                                          | 15                           | 13/04/2023                | 14/04/2023             |                                               |  |
| HT-06                | Configuración del entorno                                                     | 7                            | 17/04/2023                | 17/04/2023             |                                               |  |
|                      |                                                                               | <b>Sprint 2</b>              |                           |                        |                                               |  |
| $HT-03$              | Diseño e implementación<br>de la base de datos                                | 60                           | 18/04/2023                | 02/05/2023             | 60                                            |  |
| Sprint 3             |                                                                               |                              |                           |                        |                                               |  |
| <b>HU-04</b>         | El sistema permitirá al<br>usuario ingresar un nuevo<br>usuario.              | $\overline{7}$               | 03/05/2023                | 03/05/2023             |                                               |  |
| $HU-05$              | El sistema permitirá al<br>usuario modificar la<br>información de un usuario. | 7                            | 04/05/2023                | 04/05/2023             |                                               |  |
| <b>HU-06</b>         | El sistema permitirá al<br>usuario eliminar o<br>inactivar un usuario.        | 7                            | 05/05/2023                | 05/05/2023             | 70                                            |  |

![](_page_67_Picture_306.jpeg)

![](_page_68_Picture_296.jpeg)

![](_page_69_Picture_243.jpeg)

## *3.6.2.7. Historias de usuario*

La metodología Scrum propone crear historias de usuario que detallen requisitos de las aplicaciones que interactúan directamente con el usuario y posibilitan el logro de objetivos. Para asignar la prioridad en el negocio de cada historia de usuario, se utiliza el método MoSCoW, el cual se encarga de clasificar la prioridad de una historia. Esta clasificación puede verse definida en la **tabla 3-22**. Por otro lado, el riesgo del desarrollo se mide mediante una ponderación de Baja (1), Media (2) y Alta (3), la cual indica el riesgo técnico o funcional de la implementación de esa historia de usuario.

![](_page_69_Picture_244.jpeg)

![](_page_69_Picture_245.jpeg)

La **tabla 3-23** muestra el formato de una historia de usuario, así como su desarrollo. En este caso se toma la HU-04 a modo de ejemplo. La visualización de todas las historias de usuario se encuentra dentro del **ANEXO C.**

![](_page_70_Picture_224.jpeg)

 **Tabla 3-23:** Formato historia de usuario HU-04

 **Realizado por:** Castillo, Carolina, 2023

## *3.6.2.8. Casos de Uso*

Los diagramas de caso de uso tienen como objetivo representar gráficamente la secuencia de una acción específica, y se utilizan tanto para representar el flujo de los requerimientos funcionales de forma visual como descriptiva. En este apartado, se hace referencia al diagrama de caso de uso para el rol empleado, que se encuentra especificado en la **ilustración 3-1**. Se realiza la especificación correspondiente al requerimiento funcional 01, el cual está detallado en la **tabla 3- 24**. El resto de los diagramas y especificaciones se encuentran en el **ANEXO A.**

![](_page_71_Figure_1.jpeg)

## • **Caso de uso para rol empleado**

![](_page_71_Figure_3.jpeg)

**Realizado por:** Castillo, Carolina, 2023
#### • **Especificación de caso de uso para requerimiento Inicio de sesión RF-01**

•

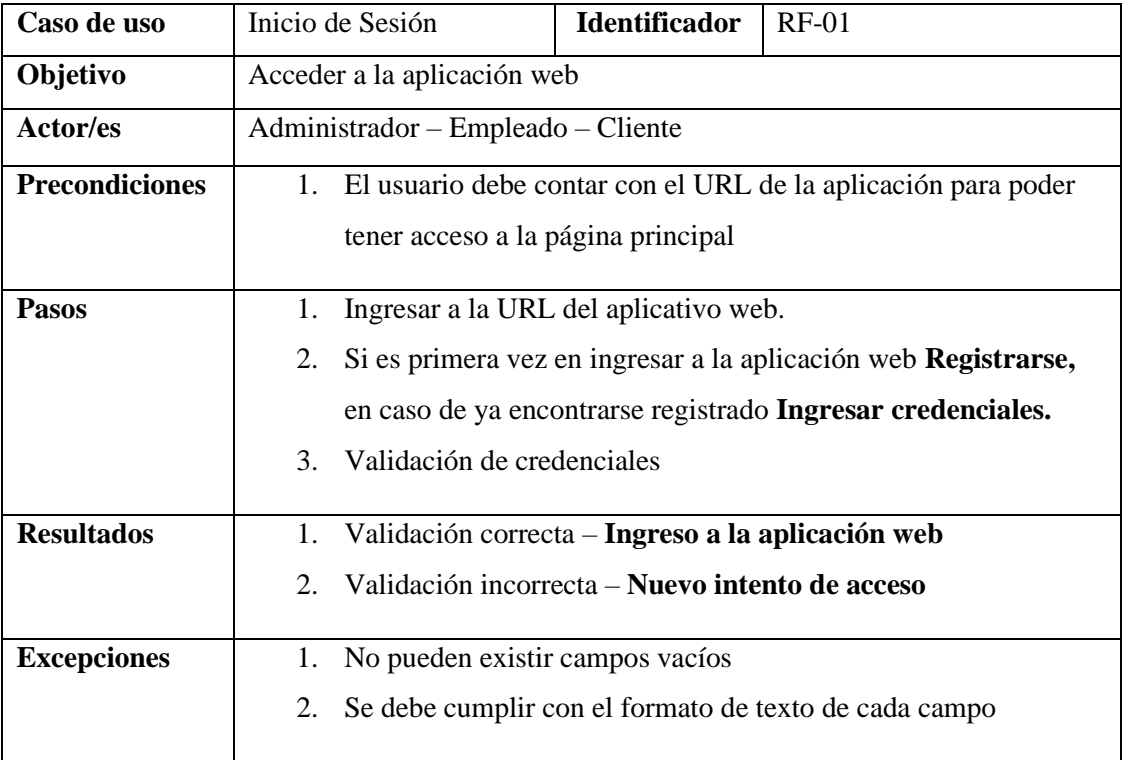

**Tabla 3-24:** Especificación de caso de uso requerimiento inicio de sesión

**Realizado por:** Castillo, Carolina, 2023

#### *3.6.2.9. Análisis de procesos*

El análisis de procesos es una notación gráfica que permite representar secuencialmente las actividades que conforman los procesos de un negocio. Por esta razón, se ha decidido utilizar esta notación para obtener un mayor entendimiento de los procesos y actividades de la empresa Aisi Bussines Textil SAS, así como el flujo que existe con sus usuarios. Para lograr esto, se han elaborado dos diagramas BPMN (Modelo y Notación de Procesos de Negocio), los cuales se presentan en las **Ilustraciones 3-2 y 3-3**. Estos diagramas ilustran tanto el movimiento de la empresa en su forma física como en su forma virtual.

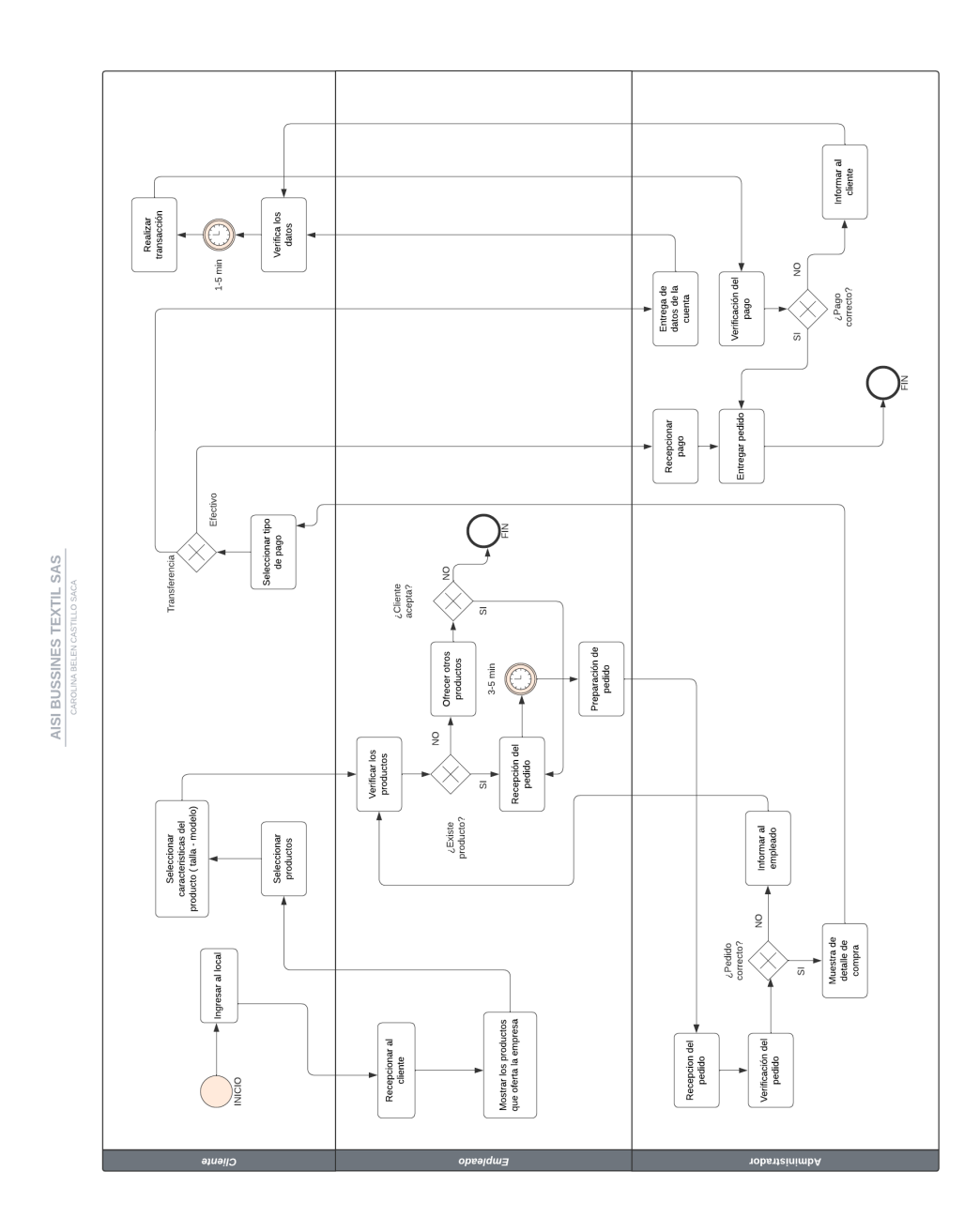

**Ilustración 3-2:** Diagrama BPMN del movimiento físico de la empresa

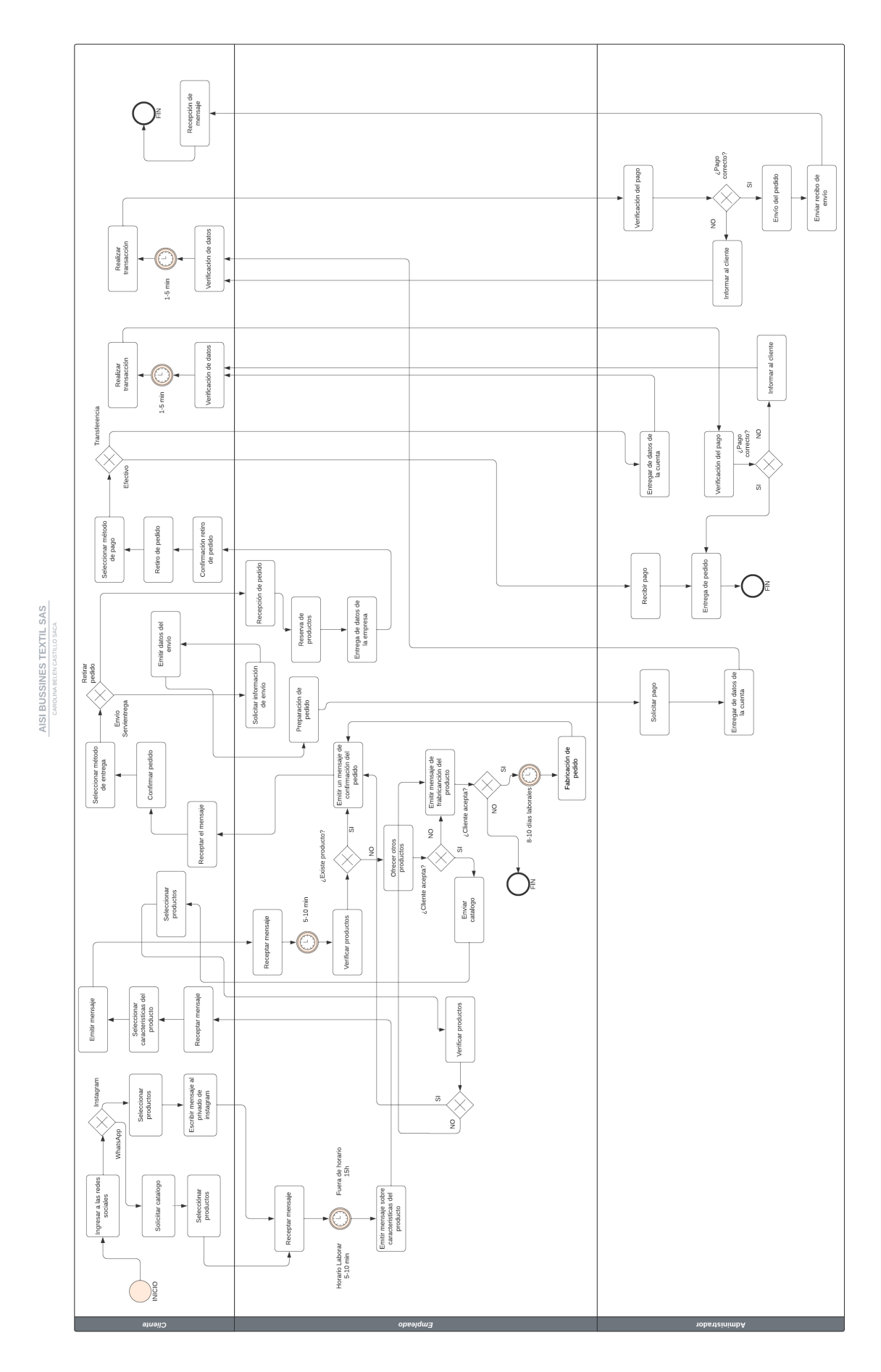

**Ilustración 3-3:** Diagrama BPMN del movimiento virtual de la empresa

#### *3.6.3. Fase de implementación*

Esta fase es la encargada de producir el entregable, definiendo de esta forma el estándar de codificación, la arquitectura web, el modelamiento de la base de datos, diseño de interfaces y la configuración del entorno de desarrollo.

#### *3.6.3.1. Estándar de codificación*

Los estándares de codificación son conjuntos de reglas que determinan la forma en que se debe escribir el código, con el objetivo de lograr un código claro y legible para otros programadores. En este sentido, se ha adoptado el estilo de escritura CamelCase, el cual consiste en escribir palabras sin espacio alguno definiendo la primera palabra en minúscula y cada nueva palabra comienza con una mayúscula. Por ejemplo, "nameCategoria".

#### *3.6.3.2. Definición de arquitectura web*

La arquitectura seleccionada para el desarrollo de este trabajo de titulación es la arquitectura por capas, siguiendo el patrón de arquitectura MVC, el cual facilita la separación entre la lógica del negocio y su visualización. Para una mejor comprensión, se presenta una representación visual de esta arquitectura en la **ilustración 3-4.**

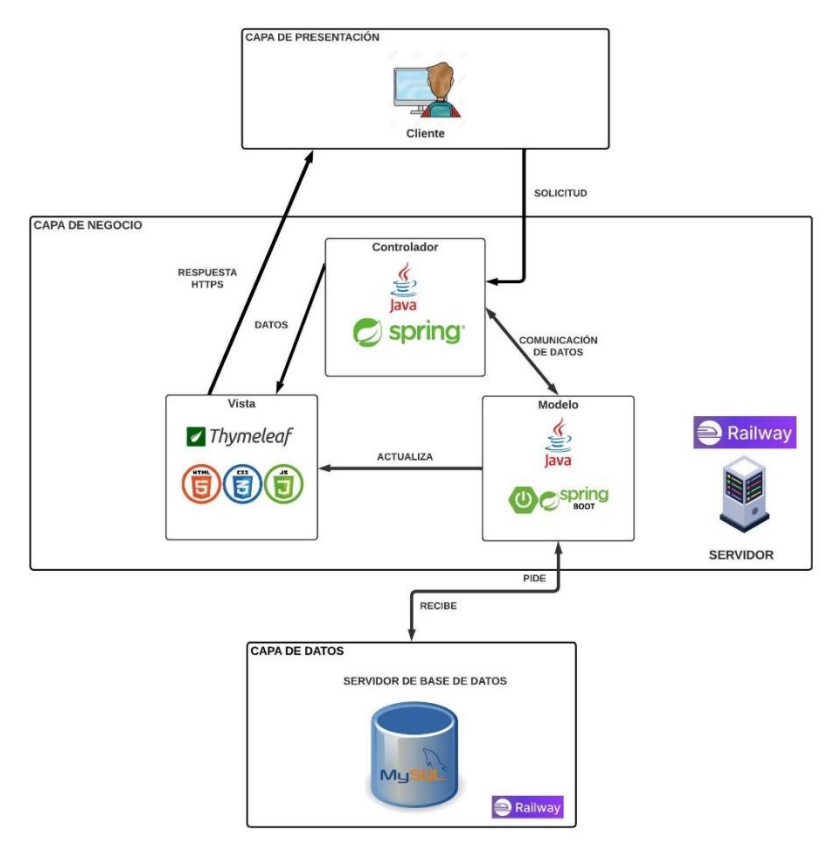

**Ilustración 3-4:** Arquitectura de la aplicación web

#### *3.6.3.3. Modelamiento de la base de datos*

Se procede a realizar el modelado de la base de datos, asegurando que cumpla con las especificaciones solicitadas por el usuario. Además, se crea un diccionario de base de datos para mejorar la comprensión.

#### **a. Diagrama de base de datos**

La **ilustración 3-5** muestra el diseño de base de datos propuesto para el desarrollo del trabajo de titulación.

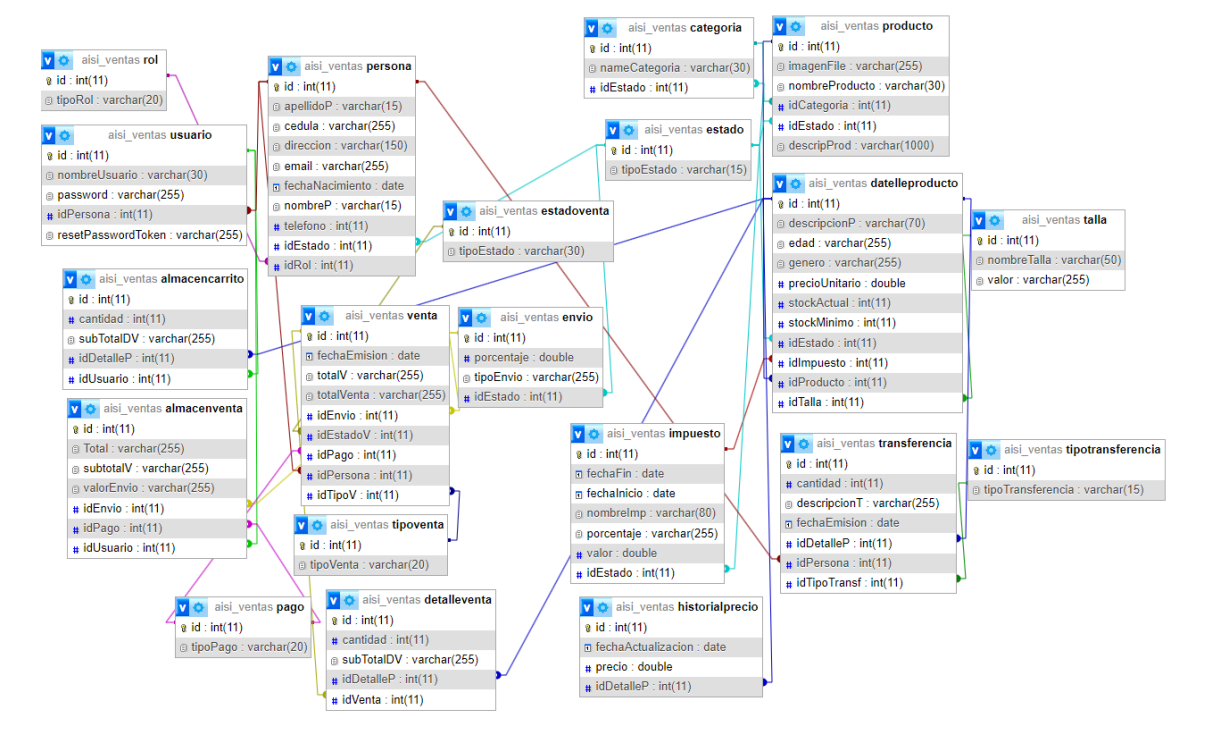

**Ilustración 3-5:** Base de datos

**Realizado por:** Castillo, Carolina, 2023

#### **b. Diccionario de datos**

Con el fin de otorgar un mejor entendimiento de todos los campos que componen la base de datos se facilita la realización de un diccionario de datos que tiene como fin brindar un mejor enfoque al usuario, esta se realiza a través de la **tabla 3-25** la cual será detallada a modo de ejemplo. Para analizar el diccionario completo se otorga el **Anexo B.** 

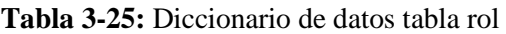

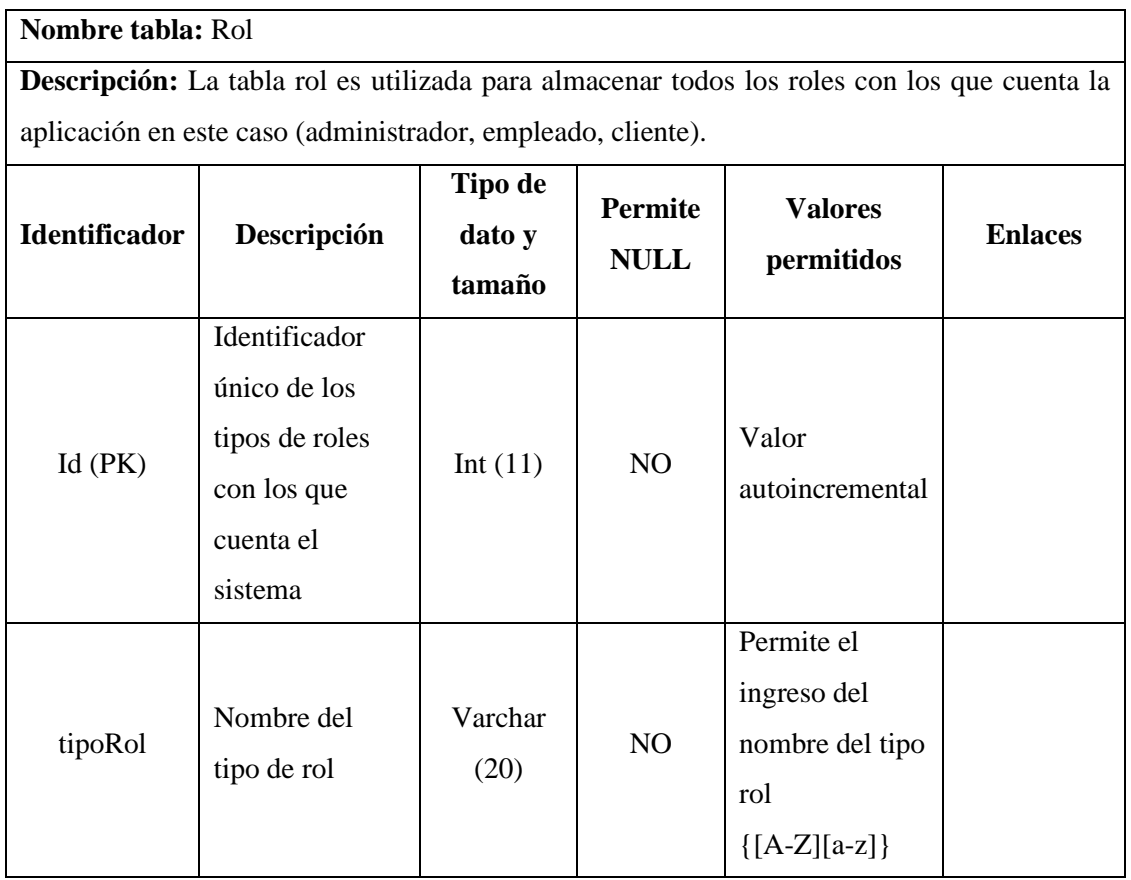

### *3.6.3.4. Modelamiento de la aplicación*

El modelamiento de la aplicación consiste en desarrollar y diseñar diagramas e interfaces que permitan comprender de mejor forma la lógica del negocio.

### • **Diagrama de paquetes**

Un diagrama de paquetes permite representar las dependencias que existen entre los paquetes que componen un modelo. En otras palabras, este diagrama muestra como el sistema está dividido en agrupaciones lógicas y sus dependencias. De esta forma la **ilustración 3-6** muestra el diagrama de paquetes correspondiente de este trabajo de titulación.

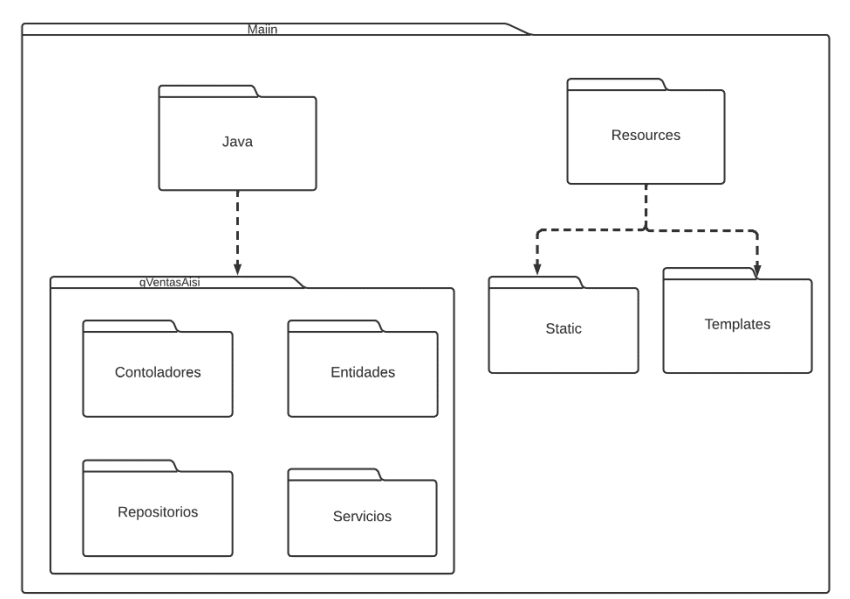

 **Ilustración 3-6:** Diagrama de paquetes

• Diagrama de componentes

Un diagrama de componentes representa la relación que existe entre los componentes individuales del sistema. De esta forma, la **ilustración 3-7** muestra el diagrama de compones propuesto para este trabajo de integración curricular.

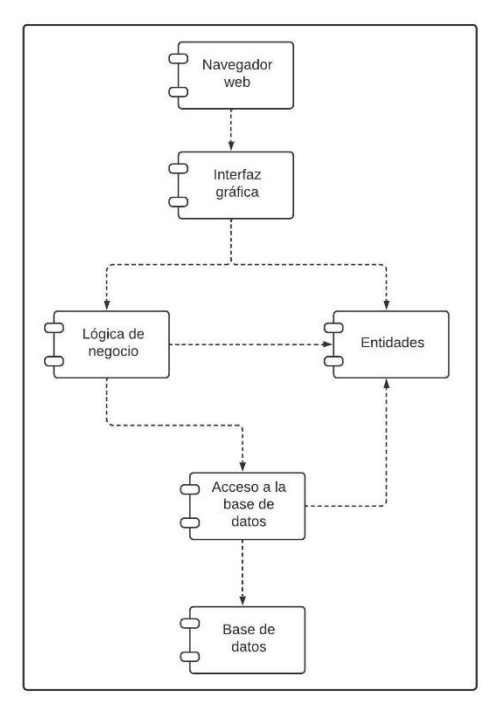

**Ilustración 3-7:** Diagrama de componentes **Realizado por:** Castillo, Carolina, 2023

### • **Diagrama de despliegue**

El diagrama de despliegue permite visualizar los dispositivos del hardware de un sistema y los componentes que existen entre ellos. De esta forma la **ilustración 3-8** muestra el diagrama de despliegue de este trabajo de titulación.

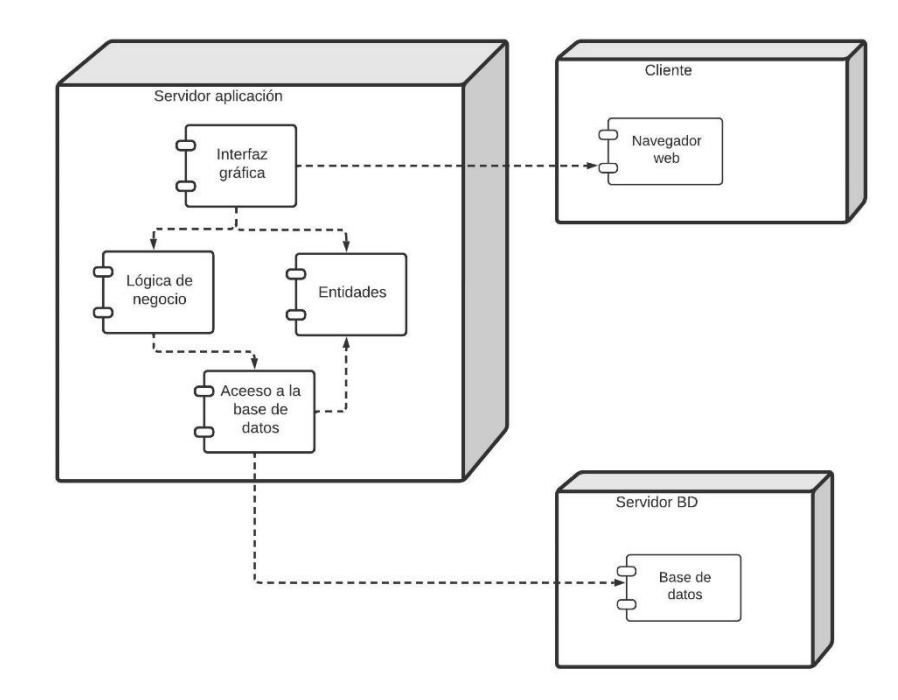

**Ilustración 3-8:** Diagrama de despliegue

**Realizado por:** Castillo, Carolina, 2023

#### *3.6.3.5. Diseño de interfaces gráficas de usuario*

Se diseñan los prototipos de pantallas para determinar el funcionamiento y distribución de los componentes. En este caso se muestra la interfaz para el registro de un producto dentro de la **ilustración 3-9**. Todos los diseños de interfaces se encuentran en el **ANEXO D.** 

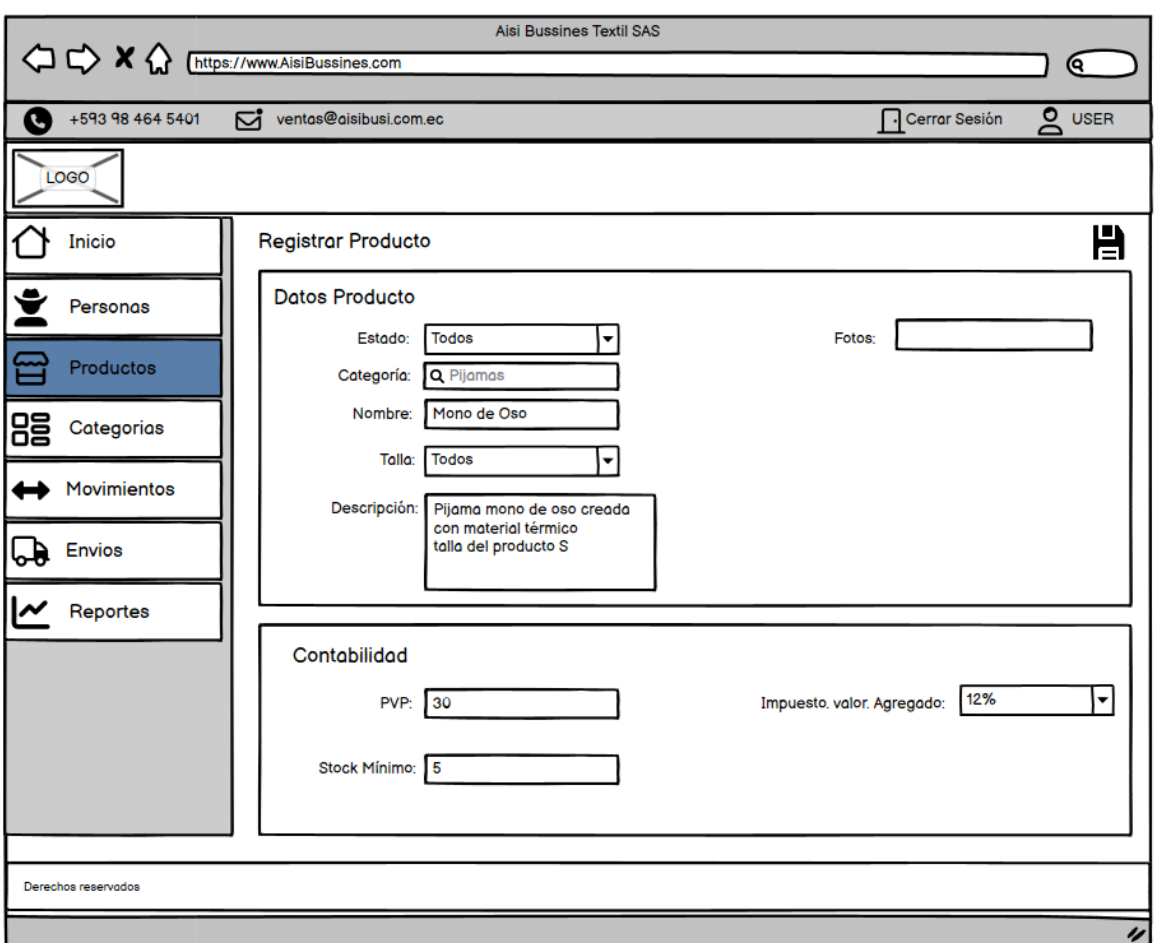

**Ilustración 3-9:** Pantalla de registro de información

### *3.6.3.6. Configuración del entorno de desarrollo*

El entorno de desarrollo del proyecto requiere de varias herramientas para el correcto funcionamiento de la aplicación web. Por ello, se tiene:

- **Hardware**
- Computadora de escritorio o portátil para el desarrollo del proyecto
- Computadora, portátil o dispositivo móvil para la ejecución de la aplicación.
- Impresa, para materializar toda la información referente al desarrollo de la aplicación.
- **Software**
- Java, lenguaje de programación utilizado para el desarrollo del proyecto
- Intellij IDEA, entorno de desarrollo.
- MySQL, motor de base de datos utilizado para gestionar los datos de la aplicación web.
- Maven, gestor de dependencias del proyecto.
- Lucidchart, herramienta para el modelamiento UML.

### *3.6.4. Fase de revisión*

En esta sección, se aborda la gestión del desarrollo de la aplicación mediante la utilización del diagrama burndown. Este diagrama es una herramienta visual que permite representar el avance y cumplimiento de los sprints durante el desarrollo del proyecto. **La ilustración 3-10** muestra claramente cómo se ha ido cumpliendo con los sprints, teniendo en cuenta las horas estimadas para cada uno de ellos. Este diagrama proporciona una visión clara del progreso y ayuda a identificar posibles desviaciones o retrasos en el desarrollo del proyecto de titulación.

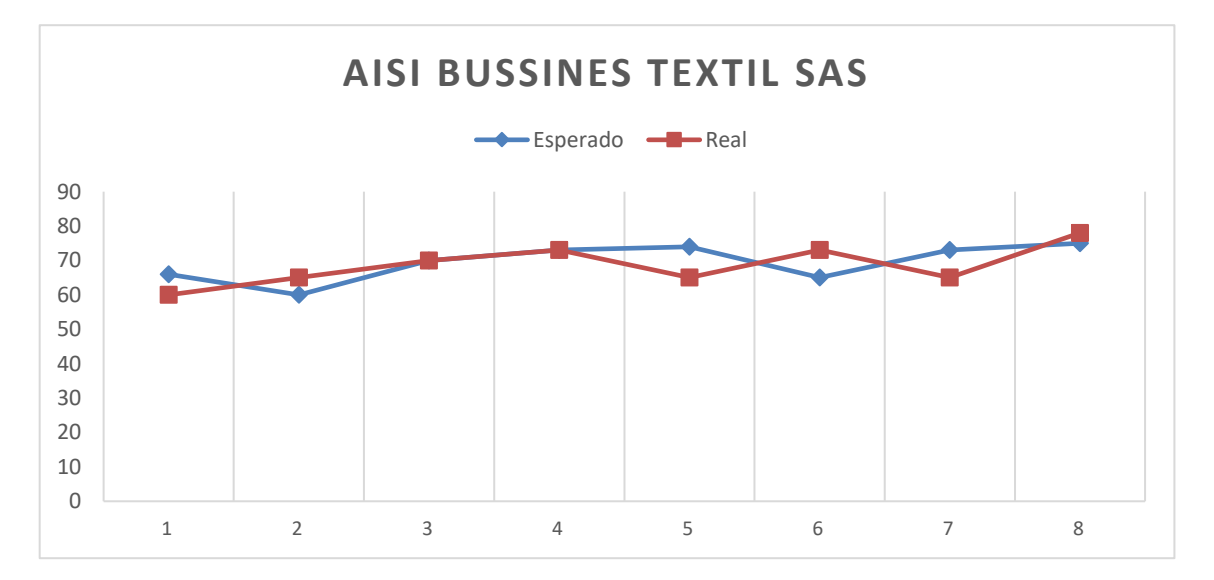

**Ilustración 3-10:** Diagrama Burndown

#### **CAPITULO IV**

#### **4. RESULTADOS**

El presente capítulo expone los resultados de la evaluación de seguridad del aplicativo web utilizado para la gestión de ventas de la empresa Aisi Business Textil SAS. Para alcanzar el objetivo, se aplican criterios de evaluación y análisis de resultados.

#### **4.1.Seguridad**

Para evaluar la seguridad del sistema se utiliza la norma ISO/IEC 25010 junto con un cuestionario con enfoque GQM que se encarga de evaluar cada subcaracterística definida en el estándar mediante criterios de evaluación y métricas. La encuesta es aplicada a un total de 5 personas, 2 empleados de la empresa Aisi Bussines Textil SAS y 3 expertos en el campo.

Siguiendo la metodología de Calabrese et al. (2017), cada subcaracterística tiene asignada una ponderación expresada en porcentaje de acuerdo a sus criterios de evaluación establecidos en el **capítulo III**, lo que ayuda a determinar su nivel de seguridad. El porcentaje asignado a cada subcaracterística varía según la cantidad de criterios de evaluación que disponga. La **tabla 4-1** detalla los diferentes porcentajes asignados a cada subcaracterística.

| Subcaracterística | Porcentaje (%) |
|-------------------|----------------|
| Confidencialidad  | 25             |
| Integridad        | 20             |
| $No$ – Repudio    | 25             |
| Responsabilidad   | 15             |
| Autenticidad      | 15             |
| <b>Total</b>      | 100            |

**Tabla 4-1:** Ponderación de seguridad para cada subcaracterística

**Fuente:** (Calabrese et al. 2017)

**Realizado por:** Castillo, Carolina, 2023

#### *4.1.1. Análisis de resultados*

Una vez finalizados los cuestionarios a los 5 encuestados, se procede a tabular las respuestas utilizando los criterios de evaluación previamente agrupados de manera lógica dentro del **capítulo III**. De esta forma, se obtiene un puntaje total para cada criterio aplicando las fórmulas correspondientes. Estos resultados pueden ser visualizados en la **tabla 4-2** y detallados en el **ANEXO J**.

|              |               |                         |                  | Cuestionario   Cuestionario   Cuestionario   Cuestionario |                         | Cuestionario     |              |
|--------------|---------------|-------------------------|------------------|-----------------------------------------------------------|-------------------------|------------------|--------------|
|              |               | 1                       | $\boldsymbol{2}$ | 3                                                         | $\overline{\mathbf{4}}$ | 5                |              |
| ID           | <b>Puntos</b> | <b>Puntos obtenidos</b> |                  |                                                           |                         |                  | <b>Total</b> |
| $C-1$        | $\mathbf{1}$  | $\mathbf{1}$            | $\mathbf{1}$     | 1                                                         | $\mathbf{1}$            | $\mathbf{1}$     | $\mathbf{1}$ |
| $C-2$        | 1             | 1                       | 1                | 1                                                         |                         |                  | 1            |
| $C-3$        | 1             | 1                       | 1                | 1                                                         | 1                       | 1                | $\mathbf{1}$ |
|              | $\bf{0}$      |                         |                  |                                                           |                         |                  |              |
| $C-4$        | 0,5           | 1                       | 1                | 1                                                         | 1                       | 1                | 1            |
|              | 1             |                         |                  |                                                           |                         |                  |              |
| $I-5$        | 1             | 1                       | 1                | 1                                                         | 1                       | 1                | $\mathbf{1}$ |
| $I-6$        | 1             | 1                       |                  |                                                           |                         |                  | $\mathbf{1}$ |
| $I-7$        | 1             | 1                       |                  |                                                           |                         |                  | $\mathbf{1}$ |
| $NR-8$       | $\mathbf{1}$  | $\boldsymbol{0}$        | $\boldsymbol{0}$ | $\boldsymbol{0}$                                          | $\boldsymbol{0}$        | $\boldsymbol{0}$ | $\mathbf 0$  |
| <b>NR-9</b>  | 1             | 1                       | 1                |                                                           |                         |                  | $\mathbf{1}$ |
| <b>NR-10</b> | $\mathbf{1}$  | 1                       |                  |                                                           |                         |                  | $\mathbf{1}$ |
| <b>NR-11</b> | $\mathbf{1}$  | 1                       |                  |                                                           |                         | 1                | 1            |
| $R-12$       | $\mathbf{1}$  | 1                       |                  |                                                           |                         |                  | $\mathbf{1}$ |
| $R-13$       | $\mathbf{1}$  | $\overline{0}$          | $\overline{0}$   | $\boldsymbol{0}$                                          | $\boldsymbol{0}$        | $\mathbf{0}$     | $\pmb{0}$    |
| $A-14$       | 1             | 1                       | 1                |                                                           |                         |                  | $\mathbf{1}$ |
| $A-15$       | 1             |                         |                  |                                                           |                         |                  | 1            |

**Tabla 4-2:** Resultados cuestionarios GQM

Una vez se obtiene el puntaje de cada uno de los criterios de evaluación, se procede a analizar las subcaracterísticas. El método de evaluación se basa en el porcentaje del valor obtenido en relación con su ponderación total, lo que permite determinar el porcentaje real correspondiente a cada subcaracterística dentro del sistema. Además, se calcula el faltante para determinar las subcaracterísticas con mayor y menor ponderación. Todos estos resultados se reflejan en la **tabla 4-3** y se detallan en el **Anexo J.**

| Subcaracterística | Total / 1    | Porcentaje con<br>relación a su<br>ponderación | Ponderación | <b>Faltante</b> |
|-------------------|--------------|------------------------------------------------|-------------|-----------------|
| Confidencialidad  |              | 25%                                            | 25%         | $0\%$           |
| Integridad        |              | 20%                                            | 20%         | $0\%$           |
| No Repudio        | 0,75         | 19%                                            | 25%         | 6%              |
| Responsabilidad   | 0,5          | 8%                                             | 15%         | 7%              |
| Autenticidad      |              | 15%                                            | 15%         | $0\%$           |
|                   | <b>Total</b> | 87%                                            | 100%        | 13%             |

**Tabla 4-3:** Resultados de evaluación subcaracterísticas

La evaluación de las subcaracterísticas muestra que la confidencialidad, integridad y autenticidad alcanzan su porcentaje máximo, con el 25%, 20% y 15% respectivamente. Sin embargo, el no repudio solo alcanza un 19%, lo que representa un faltante del 6% para llegar a su ponderación máxima. Por otro lado, la responsabilidad tiene un 8%, con un faltante de 7%. Estas últimas subcaracterísticas son las más vulnerables del sistema. Para visualizar mejor el análisis, se presenta el **gráfico 4-1**.

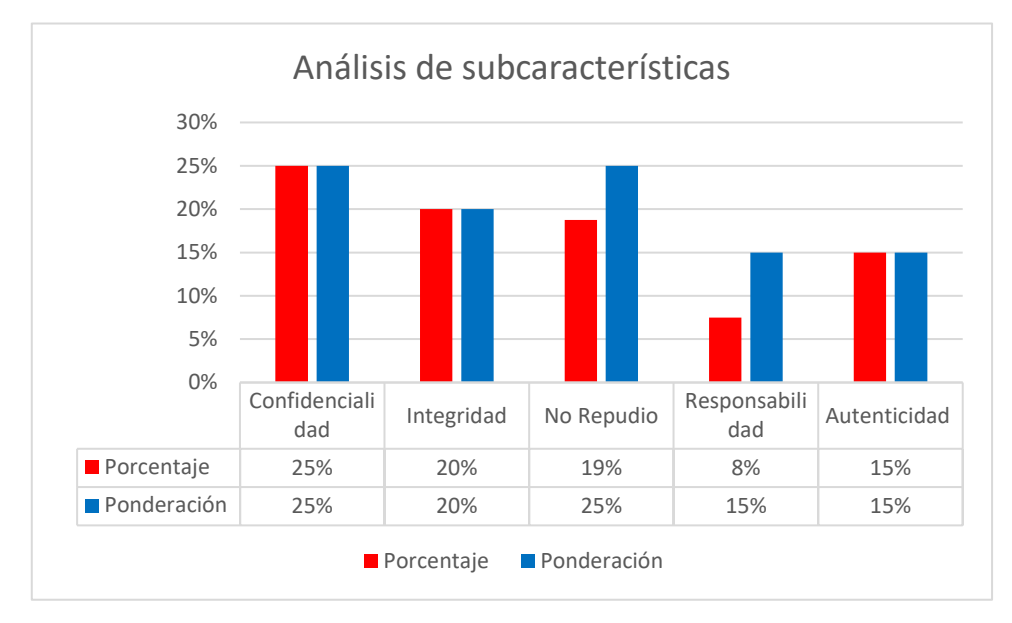

 **Gráfico 4-1:** Representación de las subcaracterísticas de seguridad  **Realizado por:** Castillo, Carolina, 2023

Al analizar los resultados, se observa que el no repudio y la responsabilidad son las subcaracterísticas que no alcanzan su máxima ponderación. Esto se debe a la falta de registro de historial de acciones para la responsabilidad, así como de mecanismos criptográficos como firmas digitales y registro de tiempo en acciones realizadas por el usuario para el no repudio. Estas omisiones han llevado a que estas subcaracterísticas sean menos seguras en el sistema.

Según los autores Calabrese et al (2017), para considerar segura cada subcaracterística, es necesario realizar un análisis basado en un criterio de aceptación. Este criterio establece que cada subcaracterística debe ubicarse dentro de un rango aceptable; si alguna de ellas queda fuera de este rango, tanto la subcaracterística como el sistema no se consideran seguros. Los detalles de estos rangos y criterios se encuentran en la **tabla 4-4.**

| Criterio de aceptación    | Porcentaje        | Rango       |
|---------------------------|-------------------|-------------|
| Excede los requerimientos | $90\% \leq 100\%$ | Aceptable   |
| Objetivo                  | 60 % $\leq$ 90 %  | Aceptable   |
| Mínimamente aceptable     | $40\% \leq 60\%$  | Aceptable   |
| Inaceptable               | $0\% \le 40\%$    | Inaceptable |

**Tabla 4-4:** Criterio de aceptación subcaracterísticas

**Fuente:** (Calabrese et al. 2017)

**Realizado por:** Castillo, Carolina, 2023

De esta forma, la **tabla 4-5** refleja los criterios de aceptación en los que se encuentran cada subcaracterística.

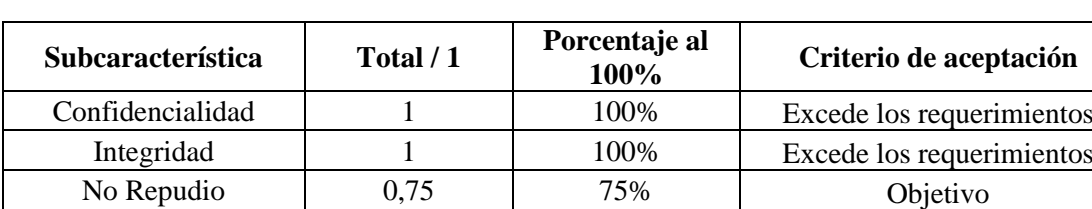

Responsabilidad 1 0,5 50% Mínimamente aceptable Autenticidad 1 100% Excede los requerimientos

**Tabla 4-5:** Resultados de criterios de aceptación para cada subcaracterística

**Realizado por:** Castillo, Carolina, 2023

Se puede observar que la confidencialidad, integridad y autenticidad se encuentran dentro del criterio de aceptación excede a los requerimientos. El no repudio cumple con un criterio objetivo y la responsabilidad se sitúa en un criterio mínimamente aceptable. En consecuencia, se deduce que cada subcaracterística es considerada segura ya que se encuentran dentro de un rango de aceptación.

Por otro lado, el **gráfico 4-2** muestra el porcentaje de seguridad del aplicativo web, revelando que el sistema cuenta con un 87% de seguridad, lo que implica que falta un 13% para obtener el nivel máximo de seguridad del sistema.

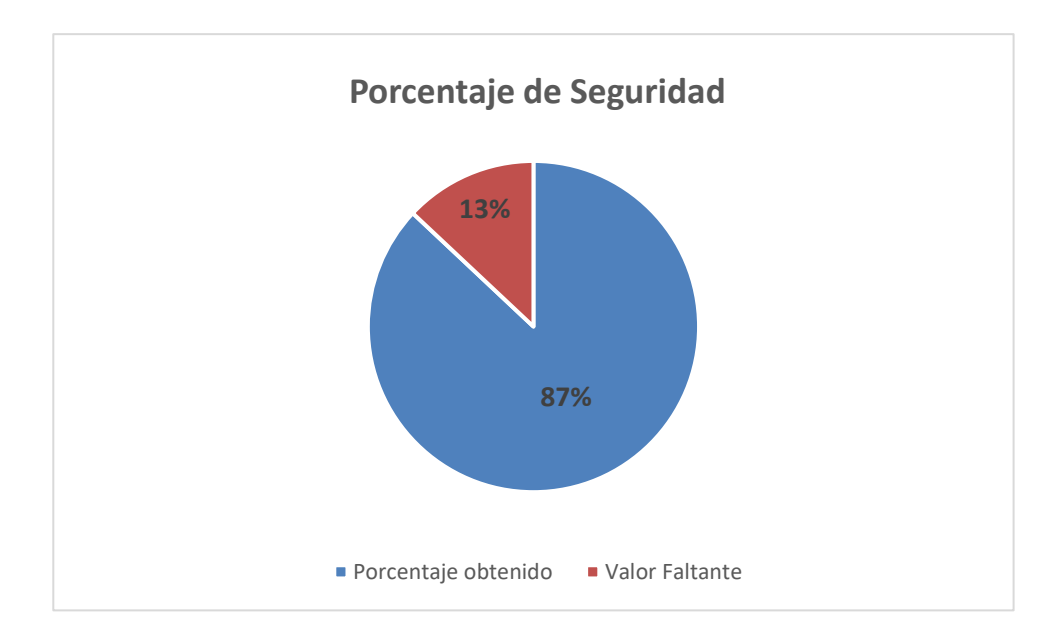

 **Gráfico 4-2:** Nivel de seguridad aplicación web

Finalmente, al seguir los criterios de aceptación propuestos por los autores Calabrese et al (2017), se concluye que el sistema es considerado seguro, dado que su nivel general de seguridad alcanza el 87%. Esto lo ubica dentro de un criterio de aceptación objetivo y un rango aceptable.

#### **CAPITULO V**

#### **4. CONCLUSIONES Y RECOMENDACIONES**

En este capítulo, se presentan las conclusiones y recomendaciones que derivan del cumplimiento de los objetivos planteados.

#### **4.1. CONCLUSIONES**

- Mediante la implementación de un diagrama BPMN, se realizó el proceso de ventas de la empresa Aisi Bussines Textil SAS, tanto en su modalidad física como virtual. Se identificaron como procesos clave: la gestión de productos, gestión de inventario, gestión de ventas y gestión de usuarios. Estas áreas requieren optimización para mejorar el flujo de ventas dentro de la empresa.
- Para el desarrollo de la aplicación web, se empleó la metodología SCRUM, lo que resultó en un total de 38 historias de usuario, 8 historias técnicas y 8 sprints. Este enfoque interactivo e incremental, permite implementar seis módulos que son: usuarios, categorías, productos, transferencias, ventas y reportes. La principal ventaja de usar la metodología SCRUM radica en su flexibilidad, que permite la liberación periódica del producto y una adaptación más efectiva a los cambios y requerimientos del aplicativo desarrollado.
- La evaluación de la aplicación web se basó en el estándar ISO/IEC 25010 apoyándose del uso de un cuestionario con enfoque GQM. Este enfoque permitió evaluar cada subcaracterística con la que cuenta la variable seguridad utilizando un conjunto de criterios de evaluación y una ponderación establecida. De esta forma, se obtuvo que la confidencialidad, integridad y autenticidad son las subcaracterísticas con mayor ponderación alcanzando el 25%, 20% y 15% respectivamente. Por otro lado, la responsabilidad y el no repudio son las características con menor ponderación del sistema logrando un 8% y 19%, respectivamente. De esta forma se muestra que la responsabilidad cuenta con un faltante del 7% para alcanzar su ponderación máxima mientras que el no repudio cuenta con un 6% para alcanzar su ponderación máxima.
- El nivel de seguridad alcanzado por la aplicación web es del 87%, ubicándose dentro de un criterio de aceptación objetivo y, por ende, en un rango aceptable. Además, todas las subcaracterísticas del sistema también cumplen con criterios y rangos aceptables, lo que refleja una seguridad adecuada para el sistema.

### **4.2. RECOMENDACIONES**

- Es fundamental aplicar métodos de seguridad que incrementen los niveles de seguridad del sistema, especialmente en las subcaracterísticas con menor ponderación. Entre las medidas sugeridas se encuentra la implementación de mecanismos criptográficos como certificados digitales, registro de tiempo e historial de acciones realizadas por los usuarios para la responsabilidad. Además, se propone la implementación de la verificación de dos pasos, claves de segundo nivel y datos biométricos para el no repudio.
- La incorporación de pasarelas de pago en la aplicación web permitirá a los clientes realizar compras de manera sencilla. Al ofrecer múltiples opciones de pago, se mejorará la experiencia del usuario y agilizará el proceso de compra, lo que puede aumentar la satisfacción del cliente.
- La evaluación de otras características de calidad presentes en la norma ISO/IEC 25010 mejora el producto de software. Aspectos como la usabilidad, mantenibilidad, fiabilidad, entre otros, deben ser tomados en consideración. Al enfocarse en estas áreas adicionales de calidad, se optimiza el rendimiento general del producto
- La creación de una versión móvil de la aplicación web, disponible en tiendas de aplicaciones como Play Store y App Store, brindará a los usuarios una mayor facilidad para interactuar con la plataforma. Esta adaptación permitirá una experiencia más accesible y cómoda al utilizarla desde dispositivos móviles.

#### **GLOSARIO**

**Analítico:** Método de investigación que consiste en descomponer un todo en partes para observar las causas y consecuencias de un objeto.

**Cifrar:** Método de protección de datos basado en escribir un mensaje o texto en clave mediante un sistema de signos, números, letras entre otros.

**Estándar:** Serie de reglas que determinan como debe escribirse un código haciéndolo que sea fácil y legible para otras personas.

**Encriptar:** Ocultar el contenido de una vista o mensaje haciéndolo no visible para cualquier usuario.

**Framework:** Estructura o plantilla utilizada por los programadores para desarrollar un software crear una aplicación web, aplicaciones móviles, plataformas en línea, etc. Sirven para facilitar y simplificar las tareas o procesos de desarrollo.

**Interfaz:** Medio por el cual se comunica el usuario y la maquina siendo adaptables para distintas aplicaciones o plataformas.

**Metodología:** Conjunto de pasos y practicas utilizadas para desarrollar un producto de software siguiendo una planificación de forma organizada.

**SCRUM:** Metodología ágil utilizada para el desarrollo de un software. Destacada por ayudar a un equipo de trabajo a estructurar y gestionar todo el trabajo mediante un conjunto de valores, principios y prácticas.

**Stock:** Conjunto de productos almacenados a la espera de su venta.

**UML:** Lenguaje de modelamiento visual que ayuda a describir los límites, estructura y comportamiento del sistema.

## **BIBLIOGRAFÍA**

**ABENZA, P.P.G.**, 2015. *Comenzando a programar con JAVA*. S.l.: Universidad Miguel Hernández. ISBN 978-84-16024-24-7.

**ADEVA, R.**, 2023. Cómo hacer que tu web tenga HTTPS. Pasar de HTTP a HTTPS. *ADSLZone* [en línea]. [consulta: 22 abril 2023]. Disponible en: https://www.adslzone.net/como-sehace/internet/web-certificado-https/.

**ALBORNOZ, D.**, 2020. ¿Qué es Bootstrap? - Una guía para principiantes. *Tutoriales Hostinger* [en línea]. [consulta: 17 febrero 2023]. Disponible en: https://www.hostinger.es/tutoriales/quees-bootstrap.

**BANCO PICHINCHA,** 2022. ¿Qué es más seguro HTTP o HTTPS? [en línea]. [consulta: 22 abril 2023]. Disponible en: https://www.pichincha.com/portal/blog/post/http-https-que-sondiferencias.

**CALABRESE, J., MUÑOZ, R., PASINI, A.C., ESPONDA, S., BORACCHIA, M. y PESADO, P.M.**, 2017. Asistente para la evaluación de características de calidad de producto de software propuestas por ISO/IEC 25010 basado en métricas definidas usando el enfoque GQM. *XXIII Congreso Argentino de Ciencias de la Computación (La Plata, 2017).* [en línea]. S.l.: s.n., [consulta: 10 julio 2023]. ISBN 978-950-34-1539-9. Disponible en: http://sedici.unlp.edu.ar/handle/10915/63778.

**CAMPS PARÉ, R., CASILLAS SANTILLÁN, L.A., COSTAL COSTA, D., GIBERT GINESTÀ, M.**, MARTÍN ESCOFET, C. y PÉREZ MORA, O., 2007. *Bases de datos: Software libre* [en línea]. S.l.: Barcelona (España) : Fundació per a la Universitat Oberta de Catalunya, 2007. [consulta: 17 febrero 2023]. Disponible en: http://libros.metabiblioteca.org/displayitem.jsp.

**CASTRO, M.I.R., MORÁN, G.L.F., NAVARRETE, D.S.V., CRUZATTY, J.E.Á., ANZÚLES, G.R.P., MERO, C.J.Á., QUIMIZ, Á.L.M. y MERINO, M.A.C.**, 2018. *INTRODUCCIÓN A LA SEGURIDAD INFORMÁTICA Y EL ANÁLISIS DE VULNERABILIDADES*. S.l.: 3Ciencias. ISBN 978-84-949306-1-4.

**COPPOLA, M.**, 2022. Qué es Java, para qué sirve, características e historia. [en línea]. [consulta: 17 febrero 2023]. Disponible en: https://blog.hubspot.es/website/que-es-java.

**DA SILVA,** 2022. ¿Qué es un sistema de ventas online? ¿Para qué sirve? *Zendesk MX* [en línea]. [consulta: 13 abril 2023]. Disponible en: https://www.zendesk.com.mx/?p=504289989.

**DA SILVA, D.**, 2021. Aplicación de ventas: 4 herramientas para el éxito. *Zendesk MX* [en línea]. [consulta: 17 abril 2023]. Disponible en: https://www.zendesk.com.mx/blog/aplicacion-ventas/.

**DA SILVA, Douglas**, 2022a. Gestión comercial: Qué es, cuáles son sus elementos y su importancia. *Zendesk MX* [en línea]. [consulta: 12 abril 2023]. Disponible en: https://www.zendesk.com.mx/blog/gestion-comercial/.

**DA SILVA, Douglas**, 2022b. Sistema de ventas para empresas: 5 usos prácticos. *Zendesk MX* [en línea]. [consulta: 13 abril 2023]. Disponible en: https://www.zendesk.com.mx/blog/sistemaventas-empresas/.

**EAS INVENT THE FUTURE**, 2020. Software textil: controla toda la producción de tu empresa | Escarre. [en línea]. [consulta: 15 abril 2023]. Disponible en: https://www.escarre.com/es/noticia/software-textil-controla-toda-la-produccion-de-tu-empresa.

**GÓMEZ RIVERA, S.**, 2018. Ventajas y desventajas de las aplicaciones web. *BeeDIGITAL* [en línea]. [consulta: 16 febrero 2023]. Disponible en: https://www.beedigital.es/desarrolloweb/pros-y-contras-de-las-aplicaciones-web/.

**HARTMAN, J.**, 2020. What is Java? Definition, Meaning & Features of Java Platforms. [en línea]. [consulta: 17 febrero 2023]. Disponible en: https://www.guru99.com/java-platform.html.

**ISO 25010. [en línea]**, 2011. [consulta: 17 febrero 2023]. Disponible en: https://iso25000.com/index.php/normas-iso-25000/iso-25010.

**ITURRALDE, O.J.B.**, 2020. *Introducción a la arquitectura de software: Un enfoque práctico*. S.l.: s.n. ISBN 9798730274822.

**JIMÉNEZ, J.**, 2020. Ataques cada vez más sofisticados en la red. *RedesZone* [en línea]. [consulta: 12 abril 2023]. Disponible en: https://www.redeszone.net/noticias/seguridad/ataques-red-massofisticados/.

**JUNTA DE ANDALUCIA**, 2018. Patrón Modelo Vista Controlador | Marco de Desarrollo de la Junta de Andalucía. [en línea]. [consulta: 16 febrero 2023]. Disponible en: https://www.juntadeandalucia.es/servicios/madeja/contenido/recurso/122.

**LUJÁN MORA, S.**, 2002. *Programación de aplicaciones web: historia, principios básicos y clientes web*. S.l.: s.n. ISBN 978-84-8454-206-3.

**LUPI, A.**, 2023. ▷ Los 8 Mejores Programas de Inventario Gratis y De Pago (2021). [en línea]. [consulta: 12 abril 2023]. Disponible en: https://www.holded.com/es/blog/programas-inventario. **MALUENDA, R.**, 2020a. Tipos de desarrollo de aplicaciones web: ejemplos y características. *Profile Software Services* [en línea]. [consulta: 10 febrero 2023]. Disponible en: https://profile.es/blog/desarrollo-aplicaciones-web/.

**MALUENDA, R.**, 2020b. Tipos de desarrollo de aplicaciones web: ejemplos y características. *Profile Software Services* [en línea]. [consulta: 2 mayo 2023]. Disponible en: https://profile.es/blog/desarrollo-aplicaciones-web/.

**MANSO, M.**, 2017. Scrum. *DESIRE* [en línea]. [consulta: 17 febrero 2023]. Disponible en: https://desire.webs.uvigo.es/contenidos/scrum/.

**MOREIRA PLÚA**, J.P., 2021. *Sistema web para la venta de ropa de la boutique Girasoles Fashion Center, en la ciudad de Atacames* [en línea]. bachelorThesis. S.l.: La Libertad: Universidad Estatal Península de Santa Elena, 2021. [consulta: 14 febrero 2023]. Disponible en: https://repositorio.upse.edu.ec/handle/46000/5856.

**MUENTE, G.**, 2020. Framework: ¿qué es y cuál es su función en Internet? *Rock Content - ES* [en línea]. [consulta: 17 febrero 2023]. Disponible en: https://rockcontent.com/es/blog/framework/.

**MUÑOZ, O.**, 2023. App Para Inventarios | Mejores Aplicaciones y Softwares Para Llevar Inventario. *Camino Financial* [en línea]. [consulta: 17 abril 2023]. Disponible en: https://www.caminofinancial.com/es/las-mejores-aplicaciones-de-inventario-para-pequenosnegocios/.

**MURADAS, Y.**, 2018. Qué es Spring Framework y por qué usarlo. *OpenWebinars.net* [en línea]. [consulta: 17 febrero 2023]. Disponible en: https://openwebinars.net/blog/conoce-que-es-springframework-y-por-que-usarlo/.

**ORACLE HOMEAGE**, 2010. Arquitectura en capas aplicada a los componentes del sistema (Descripción general técnica de Sun Java Enterprise System 5). [en línea]. [consulta: 16 febrero 2023]. Disponible en: https://docs.oracle.com/cd/E19528-01/820-0888/aaubd/index.html.

**PEIRETTI, G.**, 2021. Que es Spring Boot. *Home* [en línea]. [consulta: 17 febrero 2023]. Disponible en: https://gustavopeiretti.com/spring-boot-que-es/.

**RAJEEV, R.**, 2018. Cómo la tecnología digital transforma la industria textil. [en línea]. [consulta: 15 abril 2023]. Disponible en: https://www.managedoutsource.com/blog/digital-technologytransforming-textile-industry/.

**REDKOBORODIY MONTOYA**, J.M., 2018. Aplicación web para la mejora de la gestión de ventas de calzado en la empresa estilomio. En: Accepted: 2018-08-09T22:51:04Z, *Repositorio Institucional - UIGV* [en línea], [consulta: 13 febrero 2023]. Disponible en: http://repositorio.uigv.edu.pe/handle/20.500.11818/2814.

**RETHAT**, 2018. ¿Qué es una arquitectura de aplicaciones? [en línea]. [consulta: 16 febrero 2023]. Disponible en: https://www.redhat.com/es/topics/cloud-native-apps/what-is-an-applicationarchitecture.

**RODRÍGUEZ, Miguel Arlandy**, 2012. Trabajando con Intellij IDEA 11. *Adictos al trabajo* [en línea]. [consulta: 8 marzo 2023]. Disponible en: https://www.adictosaltrabajo.com/2012/03/26/trabajando-intellijidea/.

**RODRÍGUEZ, Txema**, 2012. Bootstrap. *Genbeta* [en línea]. [consulta: 17 febrero 2023]. Disponible en: https://www.genbeta.com/desarrollo/bootstrap.

**SOFTDOIT**,  $2021. \triangleright$  Los 4 mejores software Textil y Calzado [2023]. [en línea]. [consulta: 15 abril 2023]. Disponible en: https://www.softwaredoit.es/software-industrial/software-textilcalzado.html.

**SOTALÍN, E.R.T.**, 2015. "ANALISIS DE LA ESTRUCTURA ORGANIZACIONAL Y SU INCIDENCIA EN LA GESTION ADMINISTRATIVA DE LA COMPAÑIA DE TRANSPORTE ESCOLAR Y TURISMO UNIPRO C.A., AÑO 2014." ,

**SUPE SILVA, A.M.**, 2017. *DESARROLLO DE UNA APLICACIÓN WEB PARA LA PUBLICIDAD Y VENTA DE CALZADO DE LA "DISTRIBUIDORA DE CALZADO GARCÉS" DE LA CIUDAD DE QUITO.* [en línea]. bachelorThesis. S.l.: Ambato: Universidad Tecnológica Indoamérica. [consulta: 13 febrero 2023]. Disponible en: https://repositorio.uti.edu.ec//handle/123456789/534.

**TORRADO NEVADO, M.**, 2019. Estudio de metodologías ágiles. Aplicación SCRUM. En: Accepted: 2020-09-18T14:51:42Z [en línea], [consulta: 17 febrero 2023]. Disponible en: https://idus.us.es/handle/11441/101313.

**TRIGÁS GALLEGO, M.**, 2012. Metodología Scrum. En: Accepted: 2012-12-07T13:26:16Z [en línea], [consulta: 17 febrero 2023]. Disponible en: https://openaccess.uoc.edu/handle/10609/17885.

**VAZQUEZ GONZALES, M.**, 2021. ¿Qué es Spring Boot? *Codmind* [en línea]. [consulta: 17 febrero 2023]. Disponible en: https://blog.codmind.com/que-es-spring-boot/.

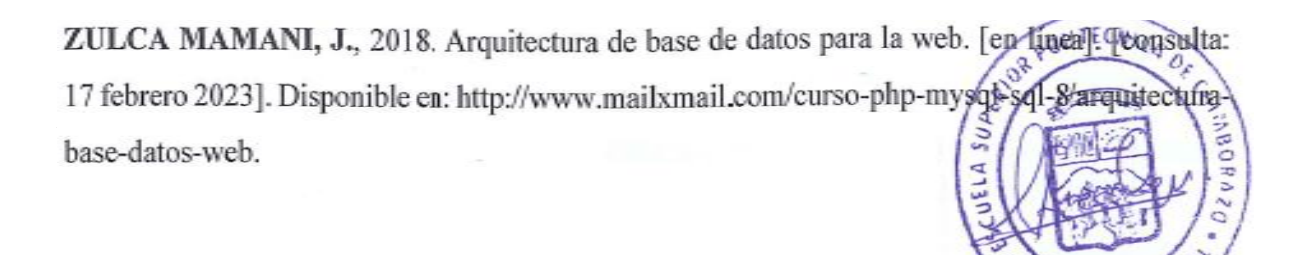

UNIDAD DOCUMENT

## **ANEXOS**

#### **ANEXO A: DIAGRAMAS DE CASOS DE USO**

Dentro de este trabajo de titulación se ha considerado tres roles (administrador – empleado – cliente) esenciales para el funcionamiento tanto de la empresa como de la aplicación web, por ello se ha considerado graficar la interacción que tiene cada uno de estos usuarios con la aplicación

## **A. DIAGRAMAS DE CASO DE USO**

#### **ADMINISTRADOR**

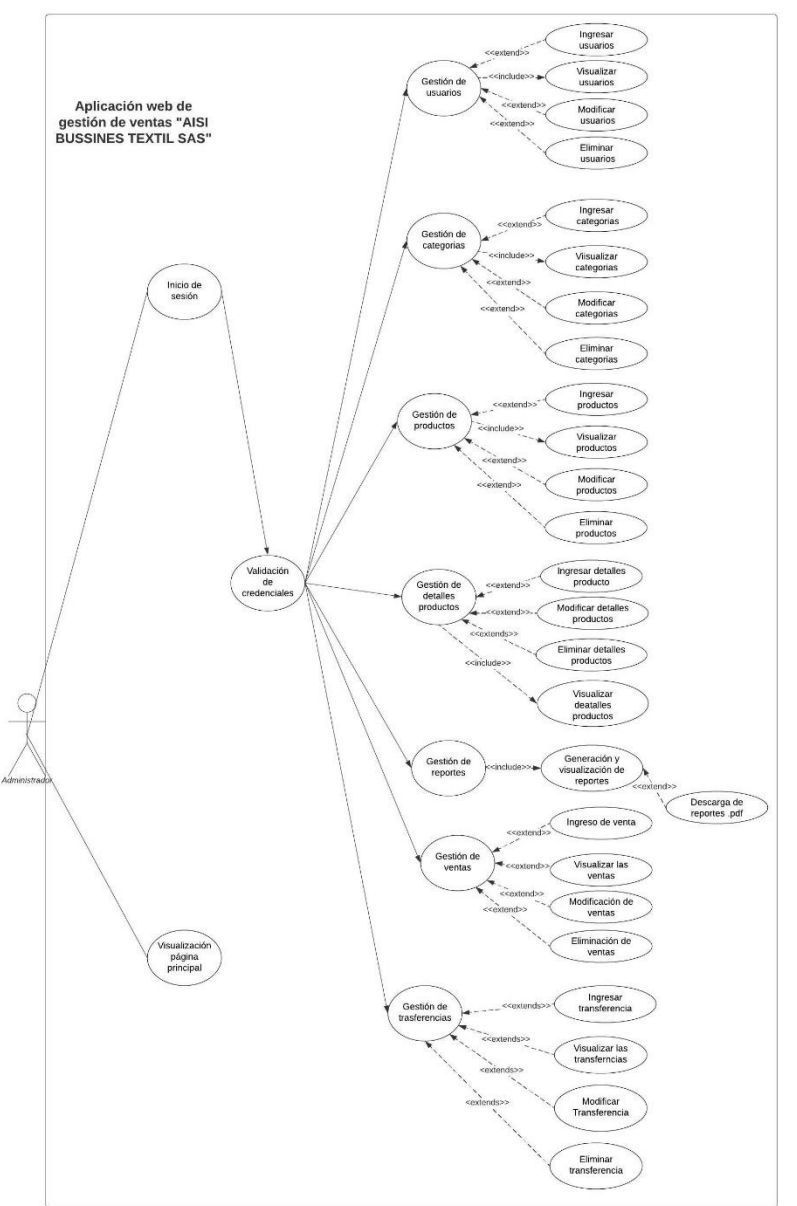

### **EMPLEADO**

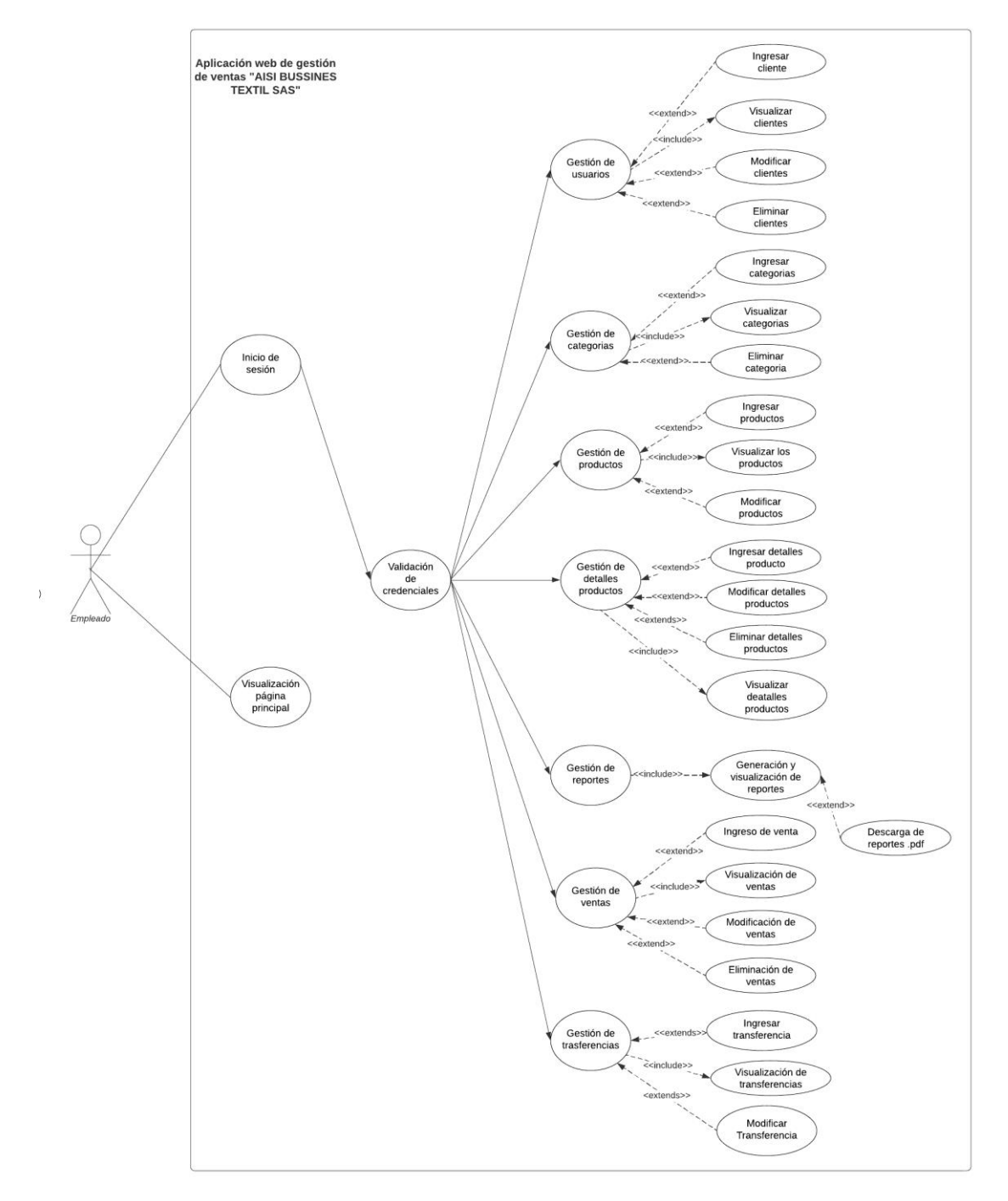

## **CLIENTE**

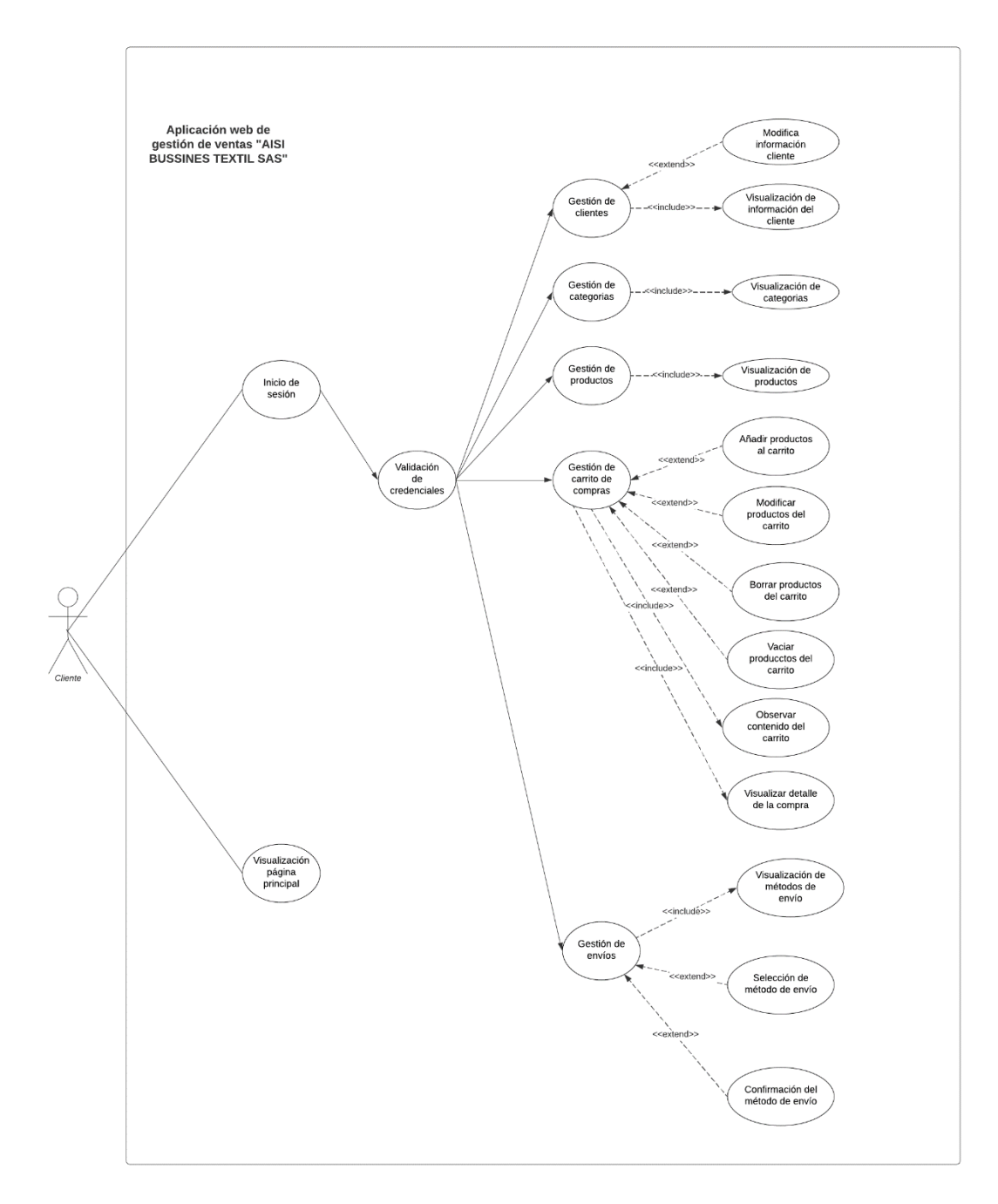

**Realizado por:** Castillo, Carolina, 2023

# **B. ESPECIFICACIÓN DE CASO DE USO**

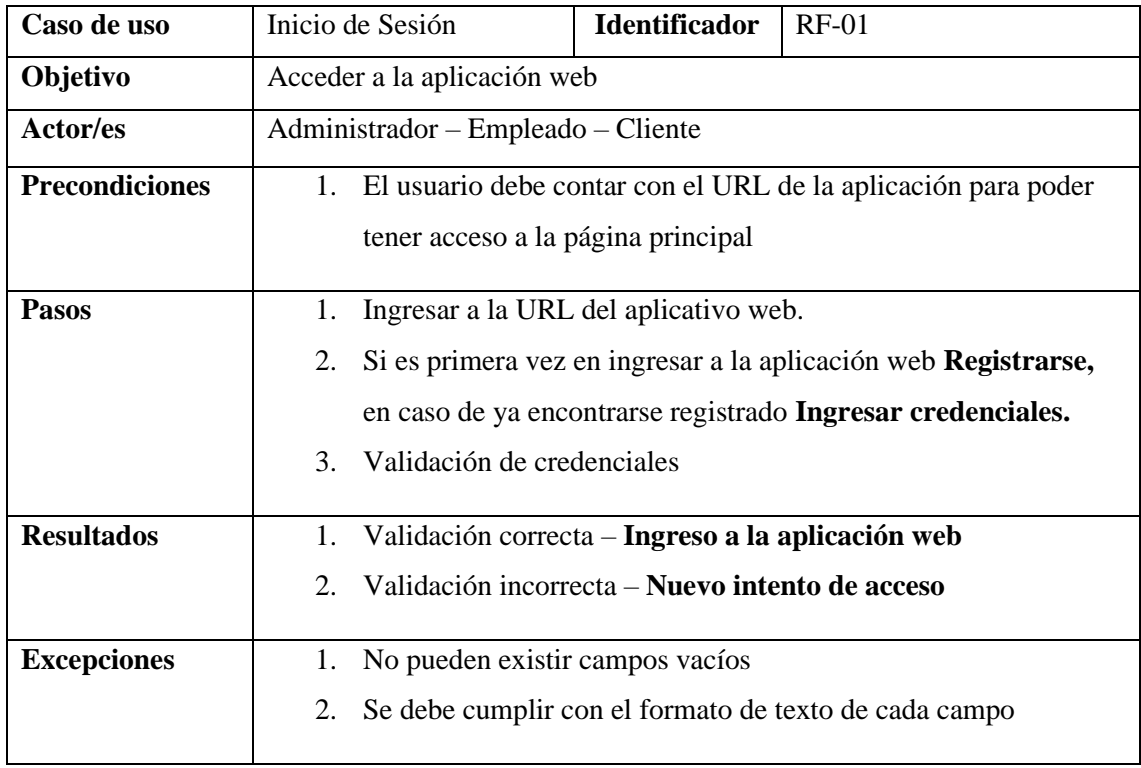

**Tabla 1:** Caso de uso para inicio de sesión

**Realizado por:** Castillo, Carolina, 2023

### **Tabla 2:** Caso de uso para control de acceso

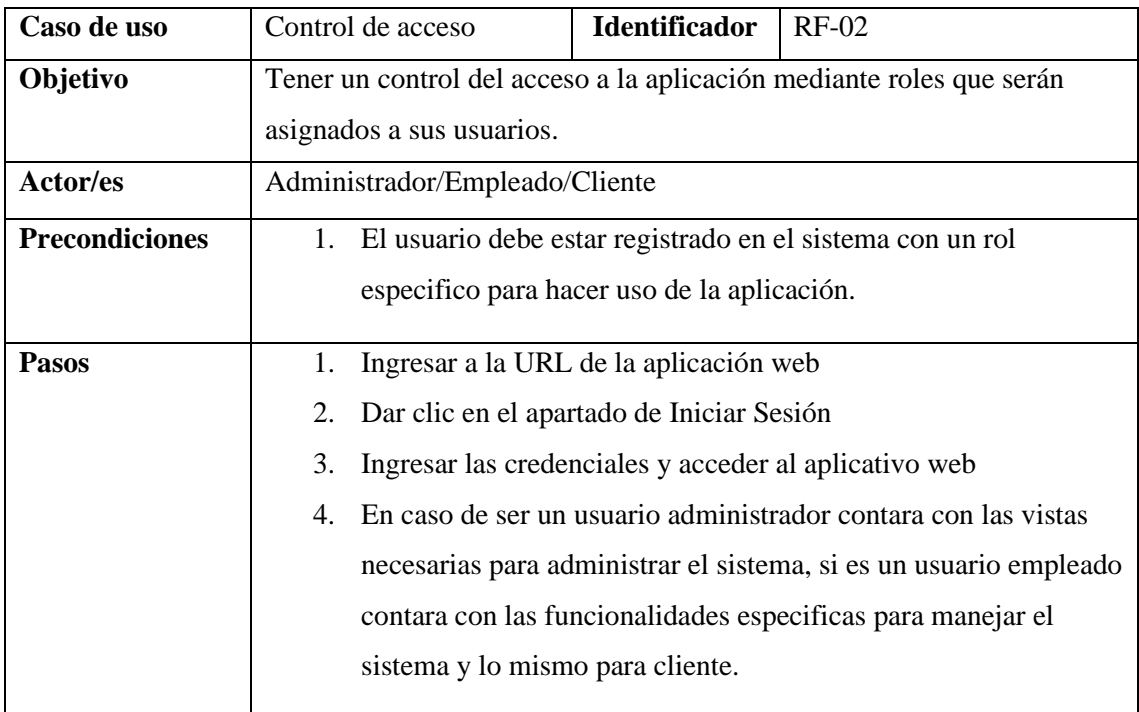

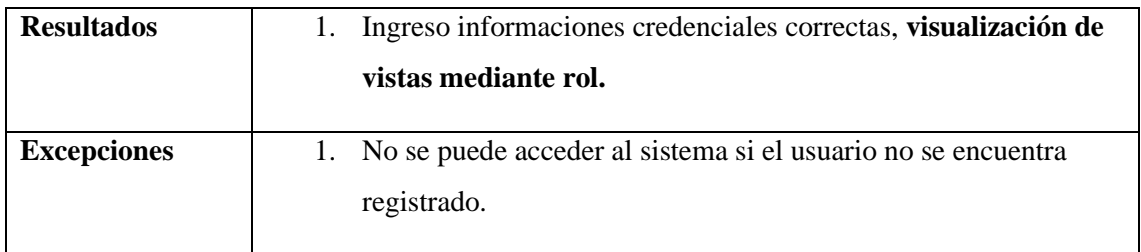

# **Tabla 3:** Caso de uso para datos predefinidos

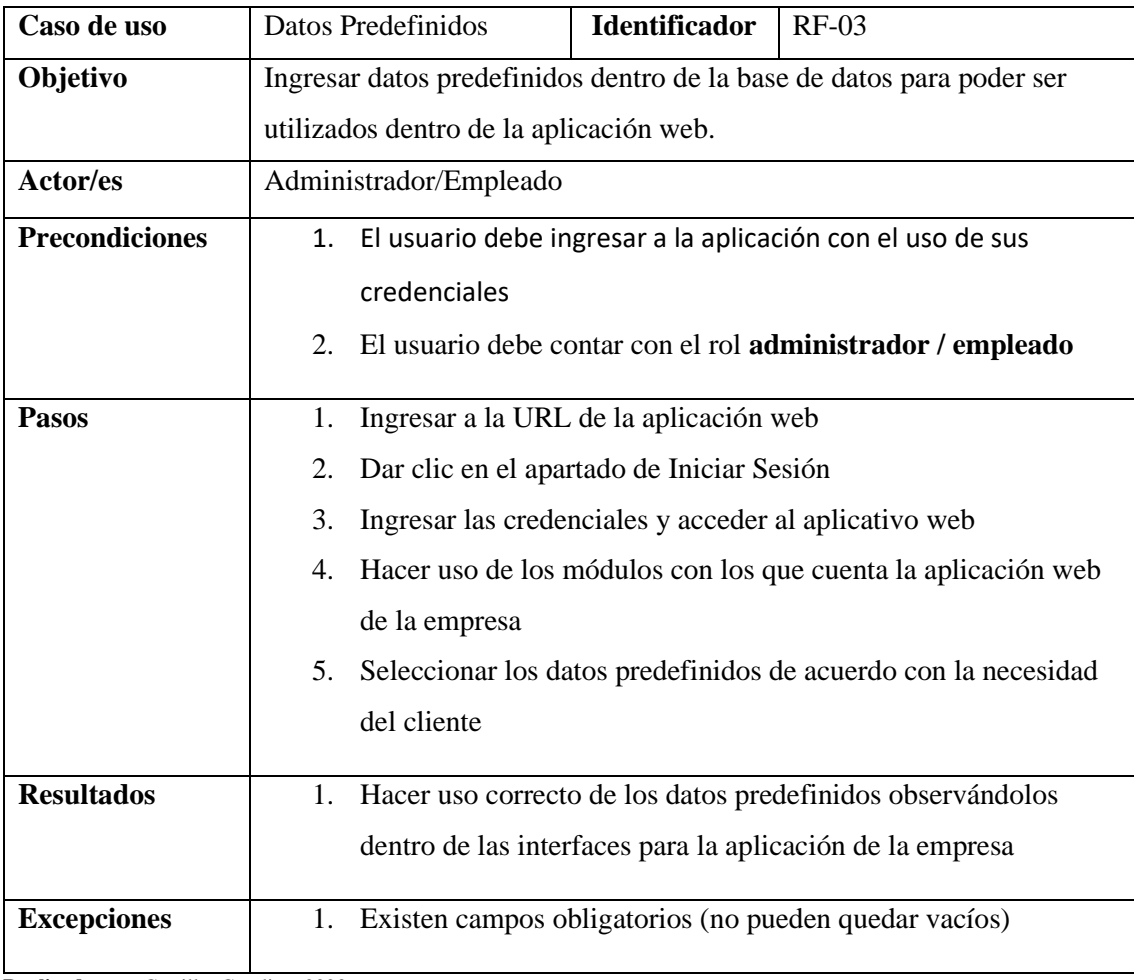

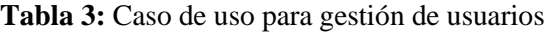

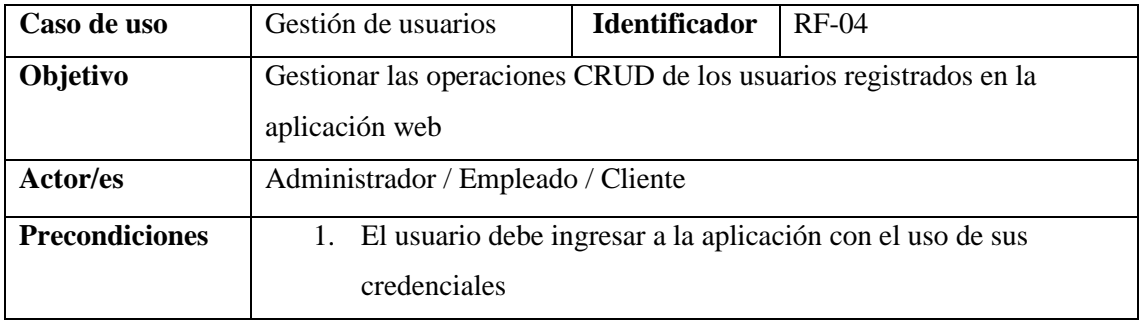

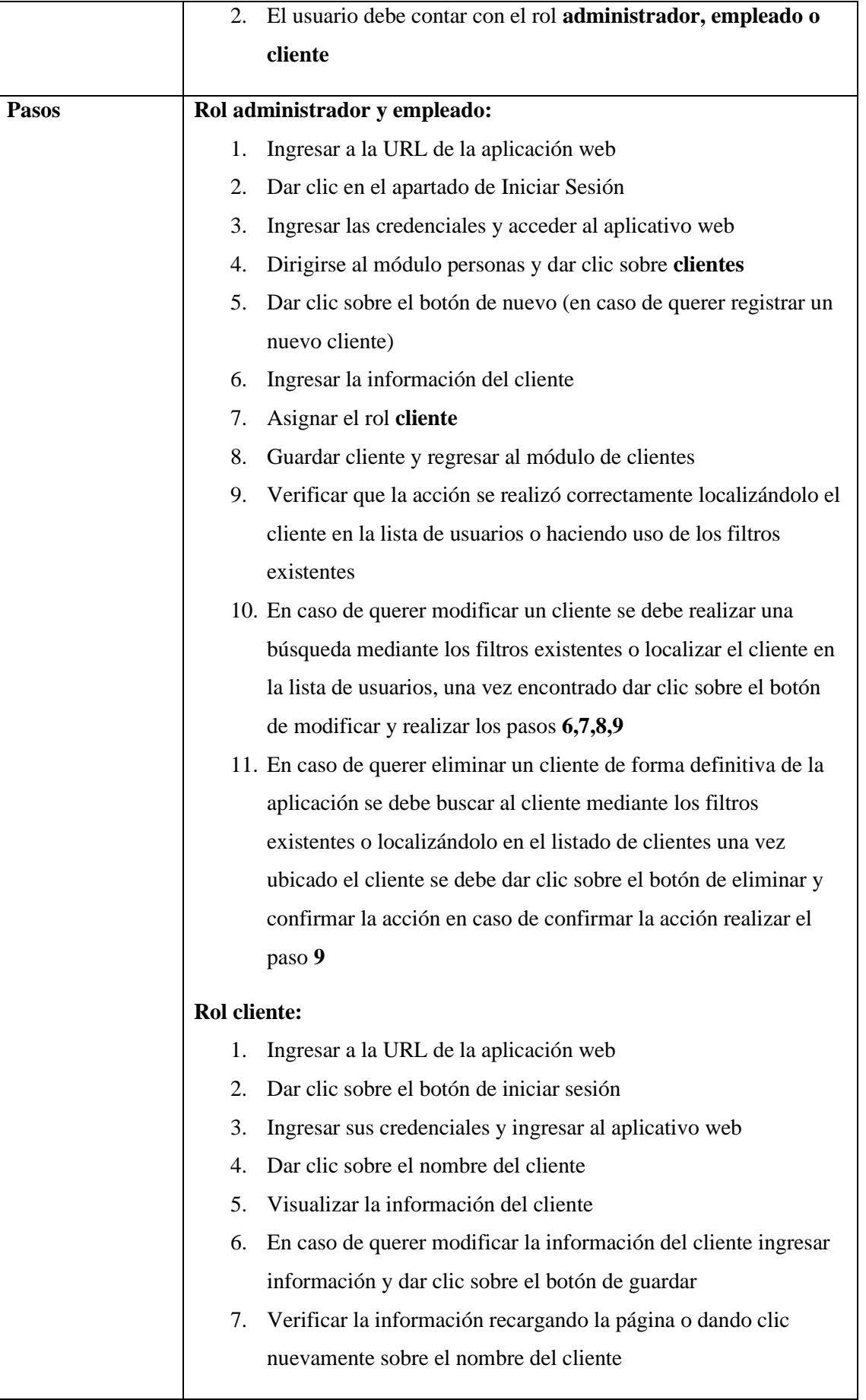

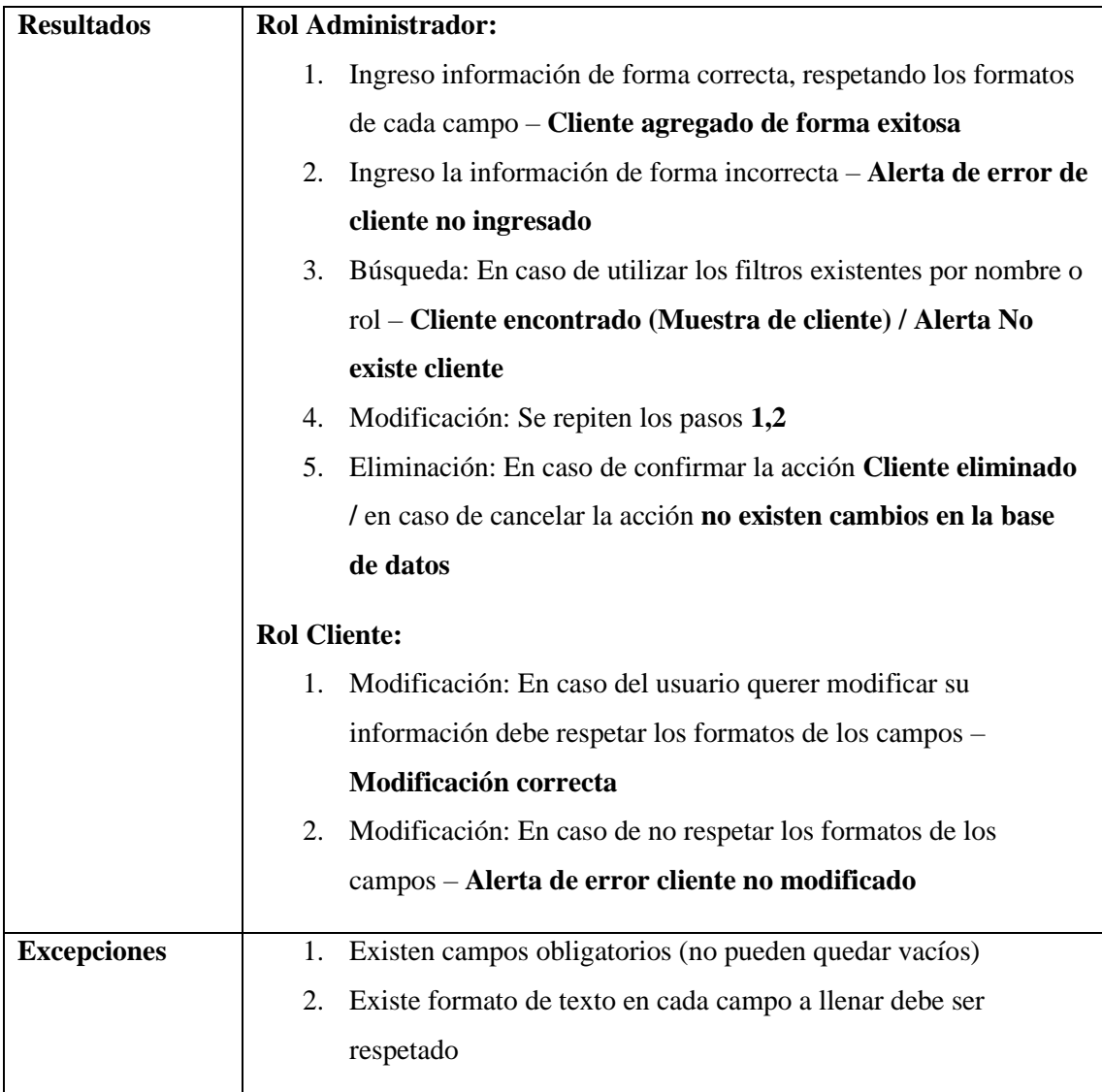

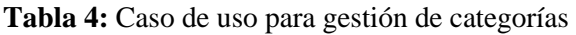

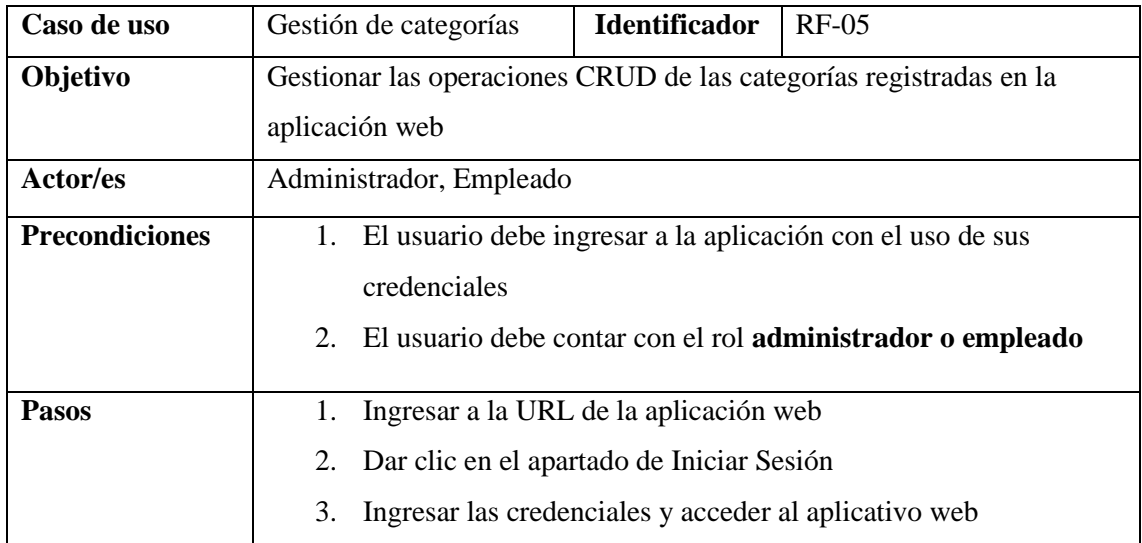

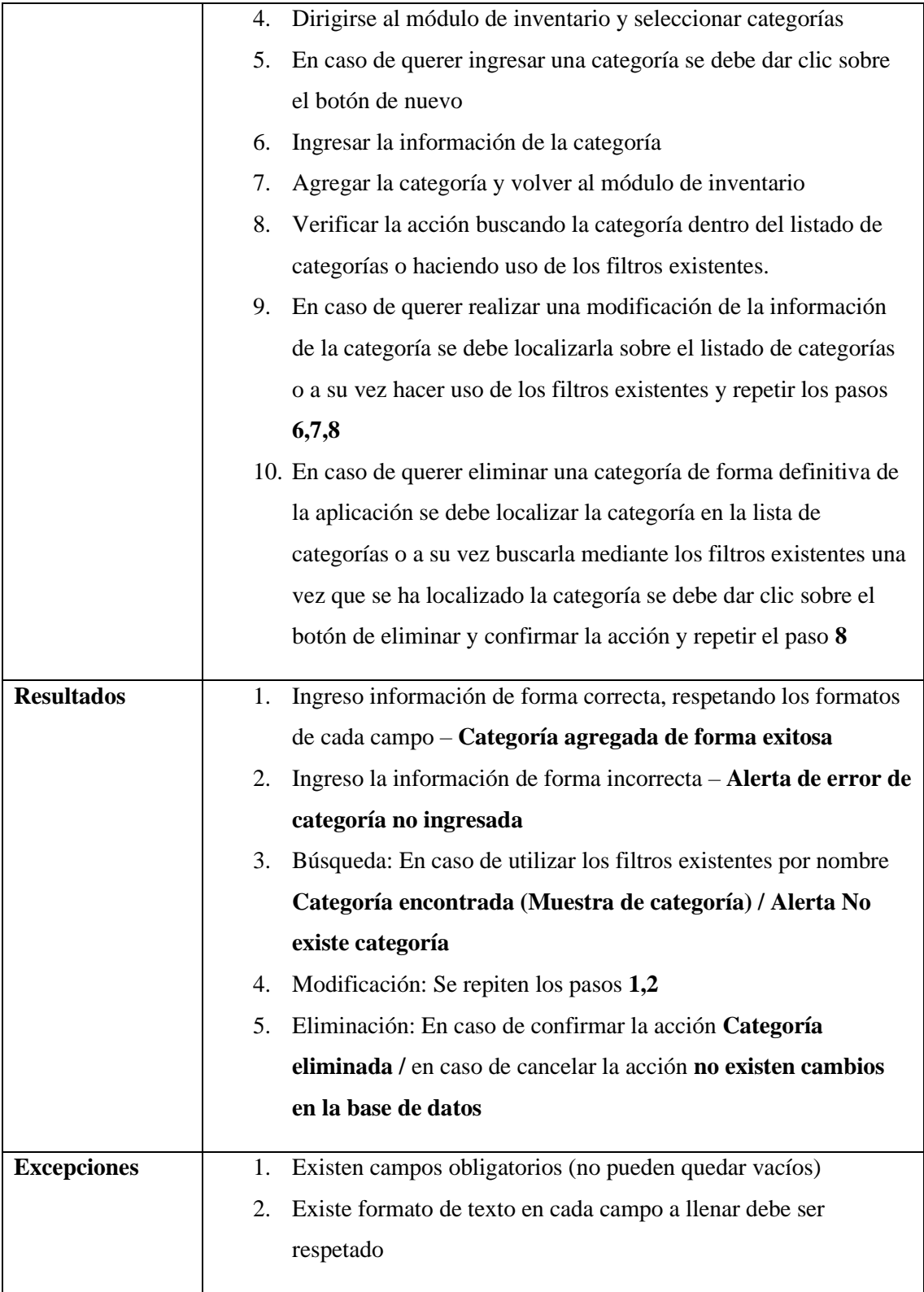

# **Tabla 5:** Caso de uso para gestión de productos

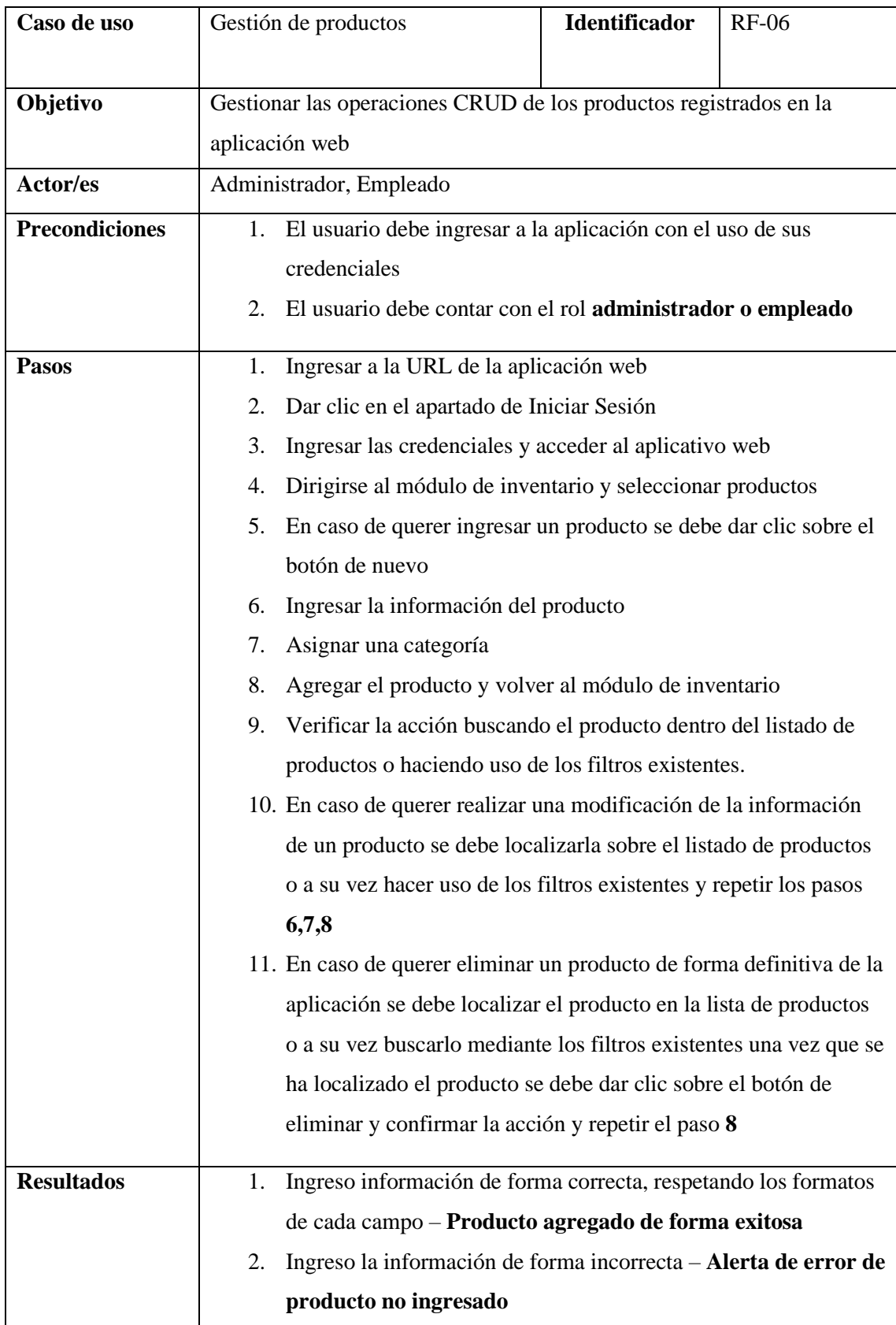

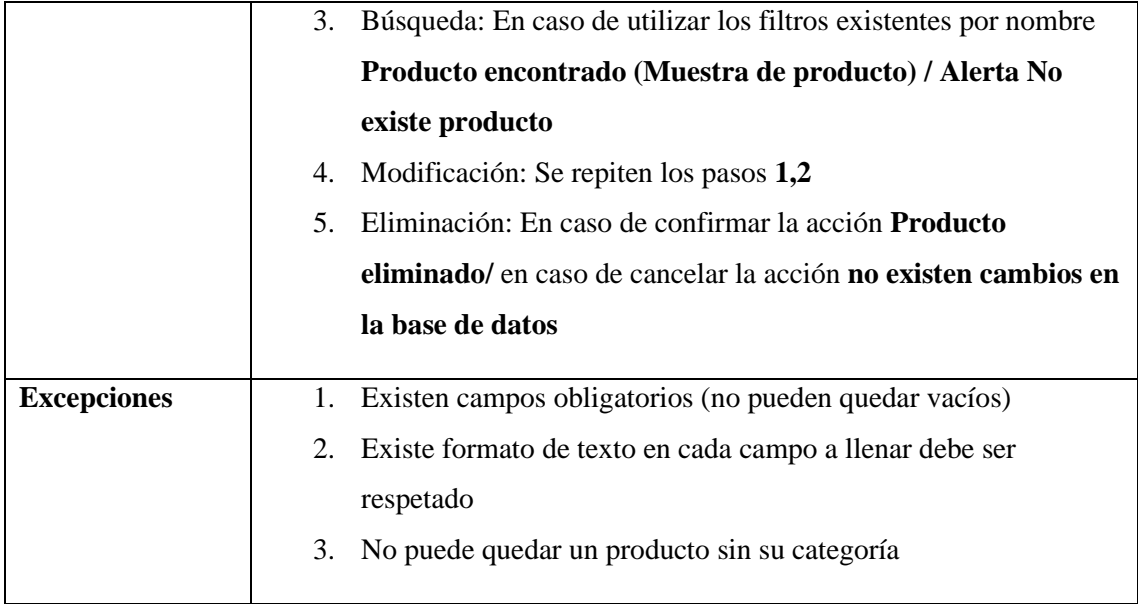

# **Tabla 6:** Caso de uso de gestión de reportes

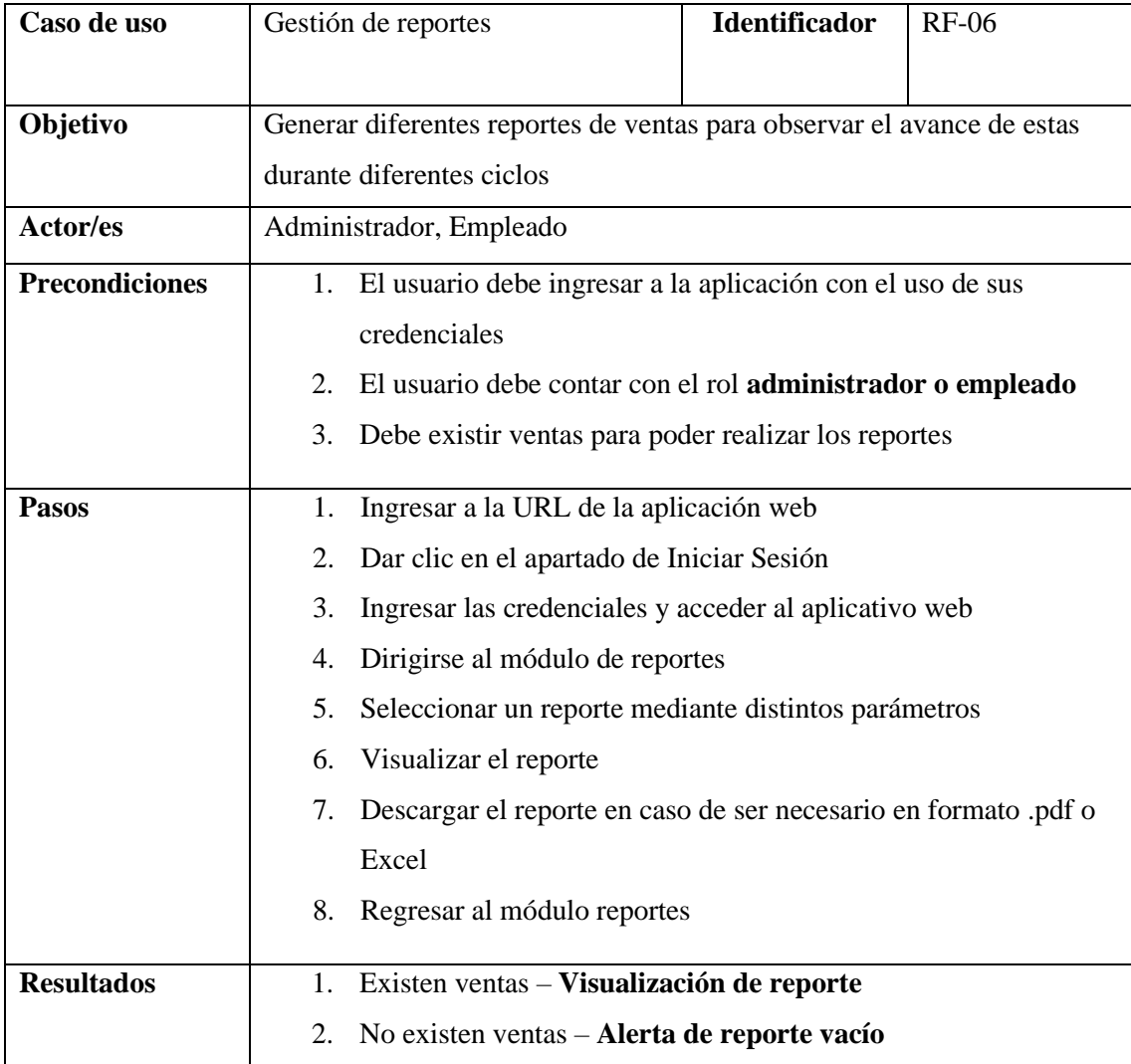

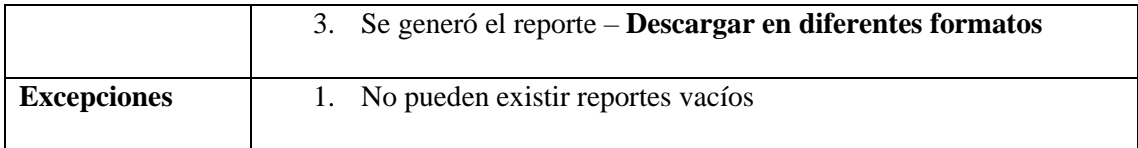

## **Tabla 7:** Caso de uso para gestión de carrito de compra

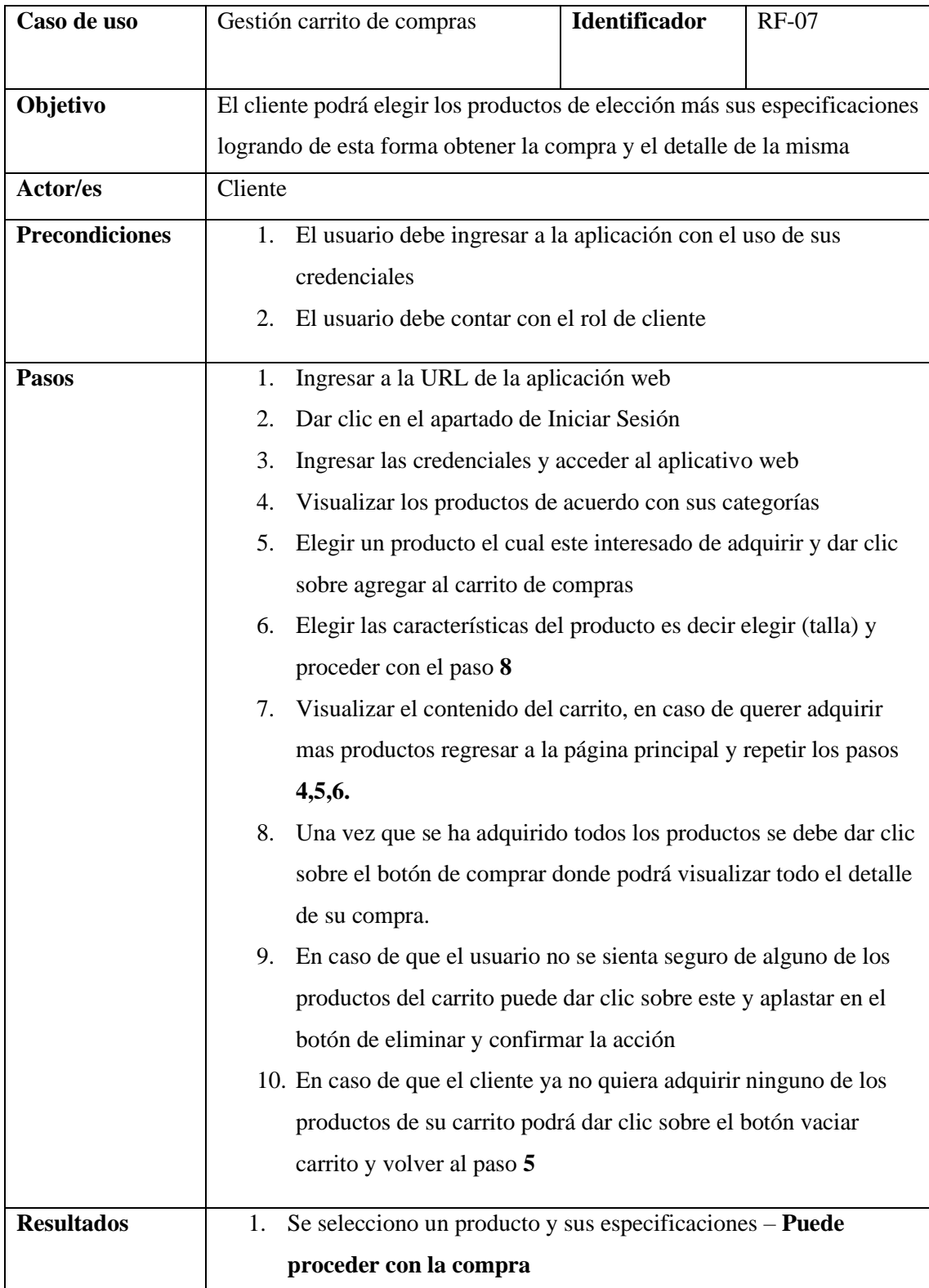

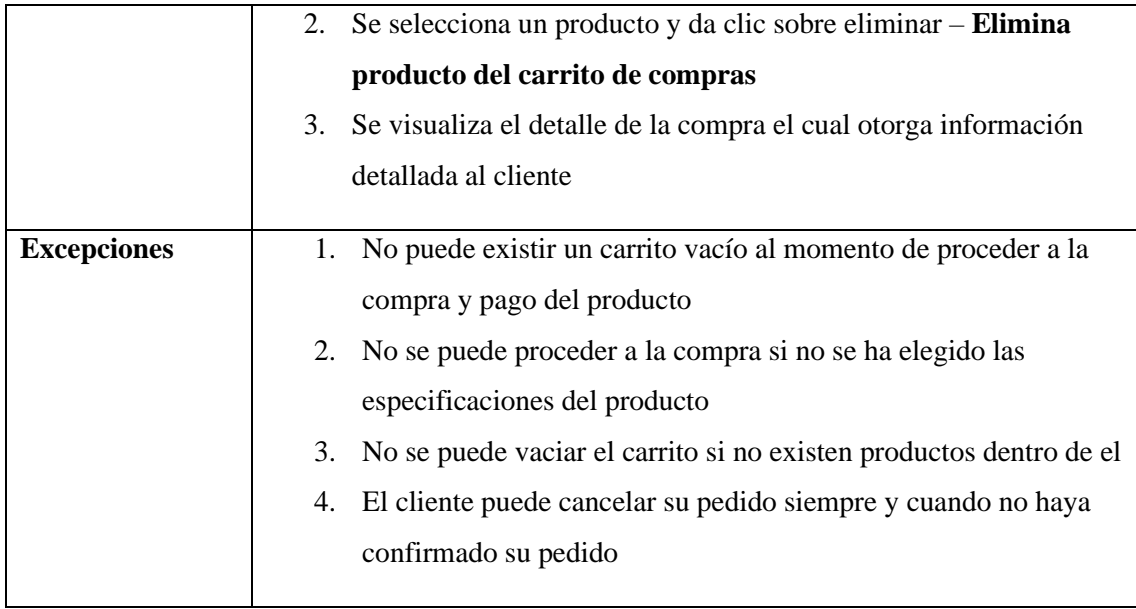

# **Tabla 8:** Caso de uso para gestión de envíos

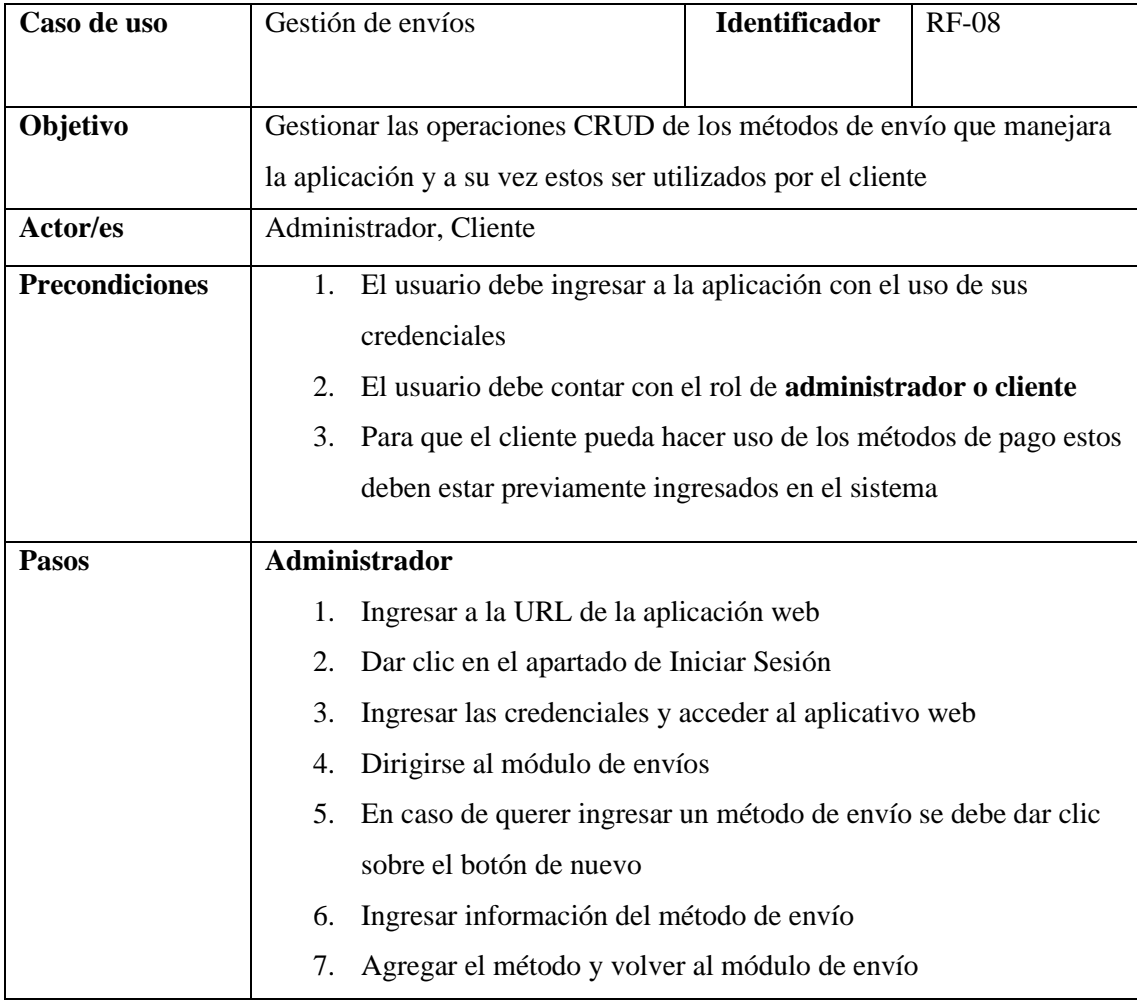

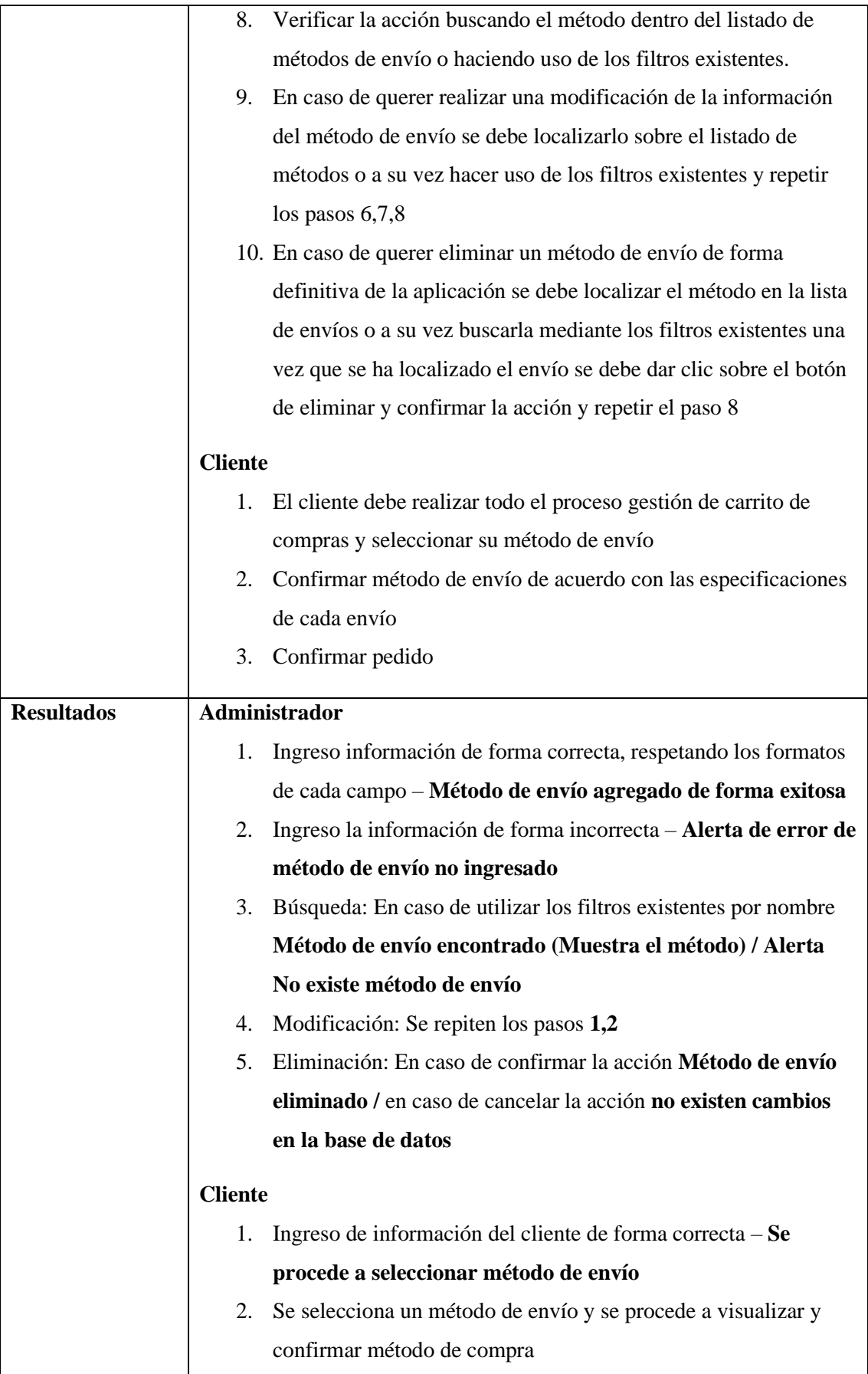
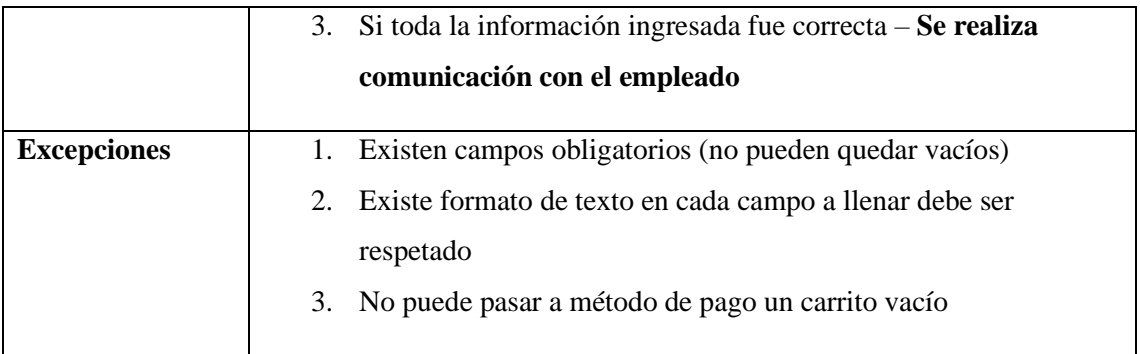

# **Tabla 9:** Caso de uso para gestión de ventas

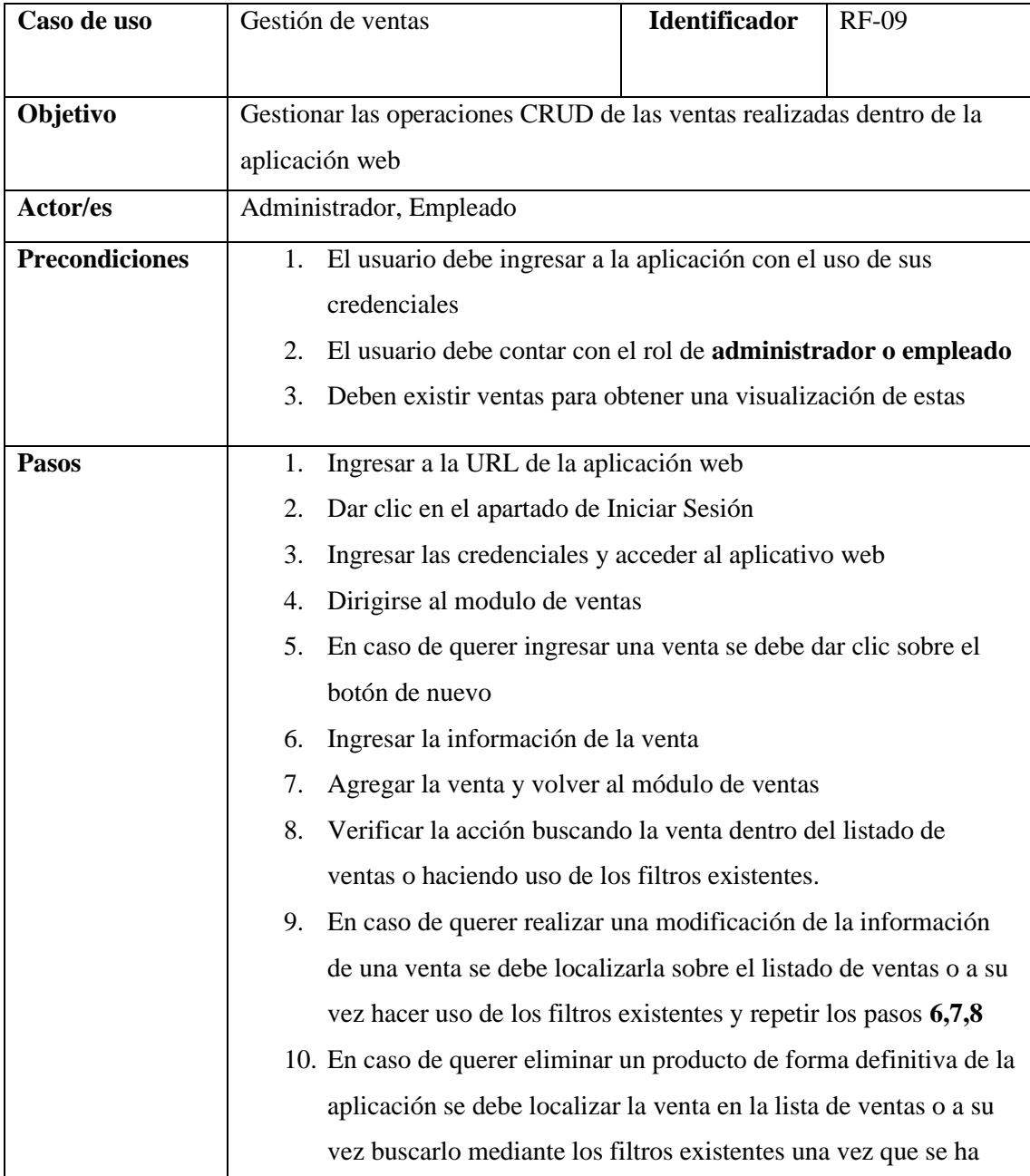

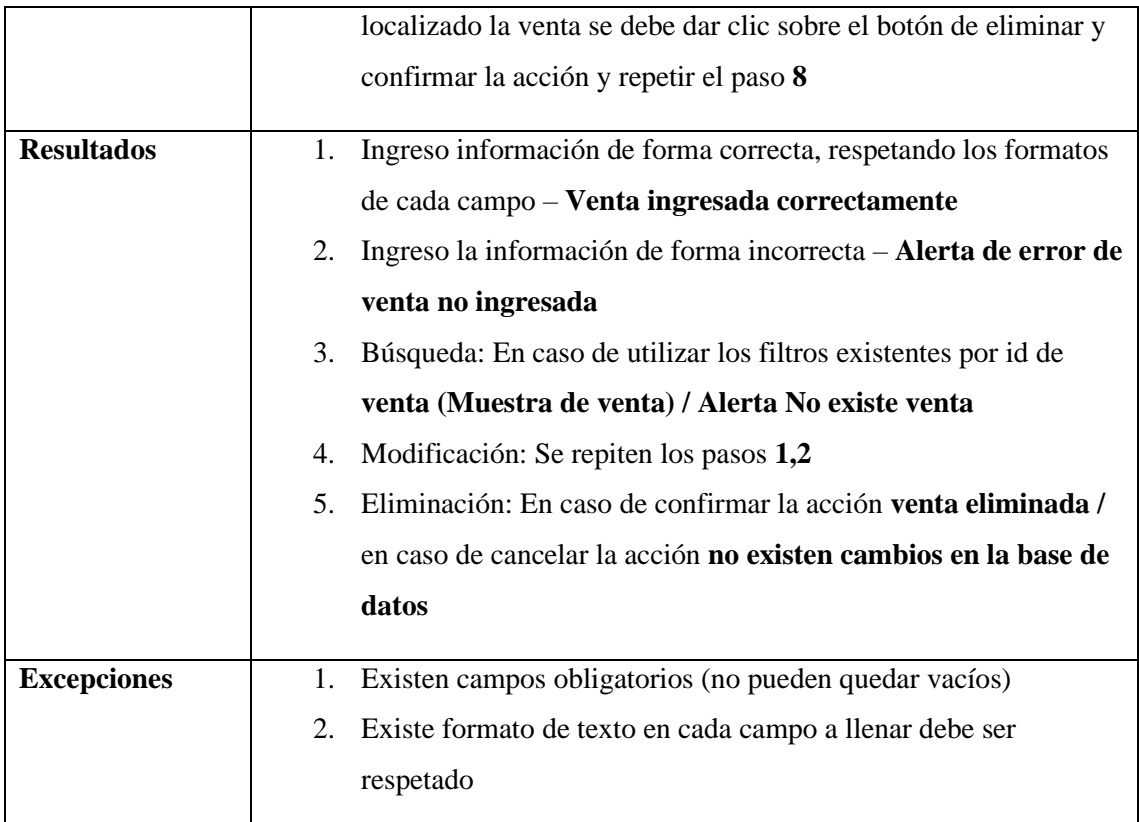

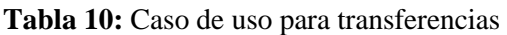

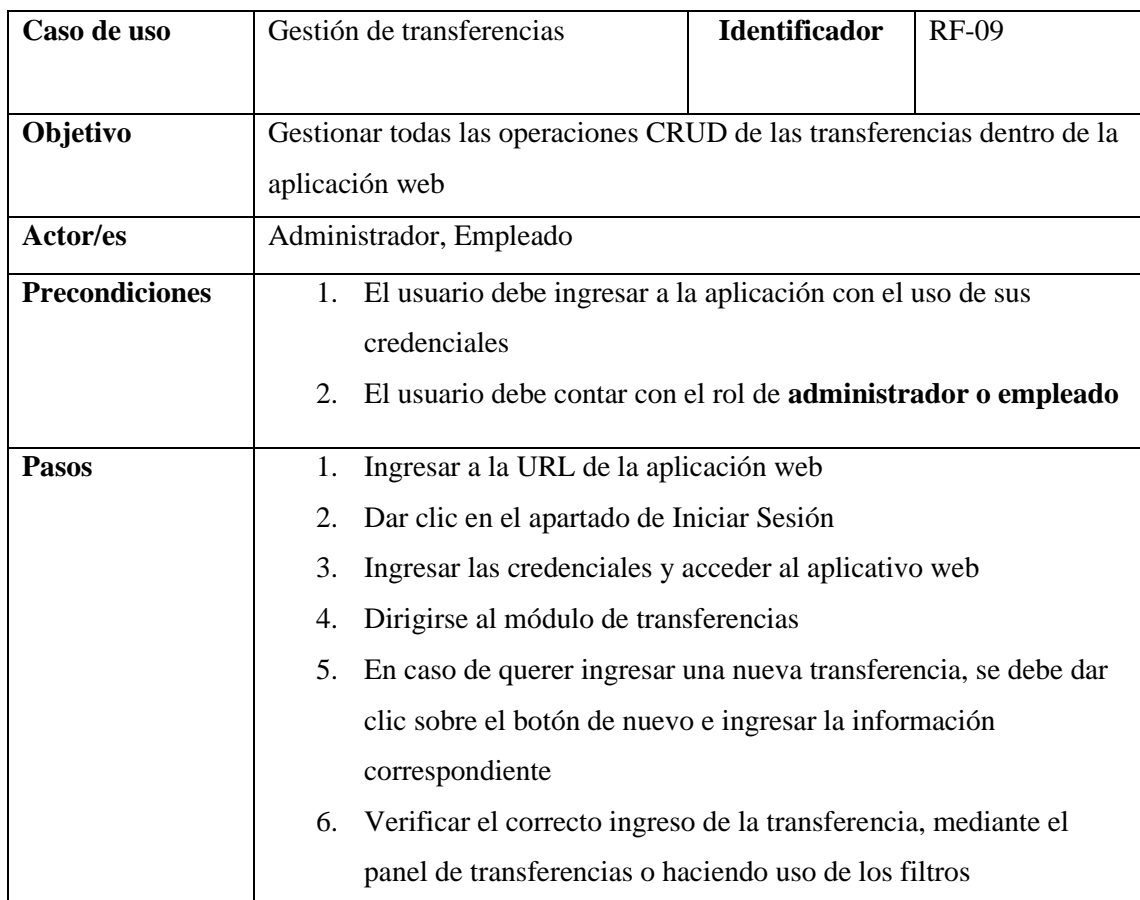

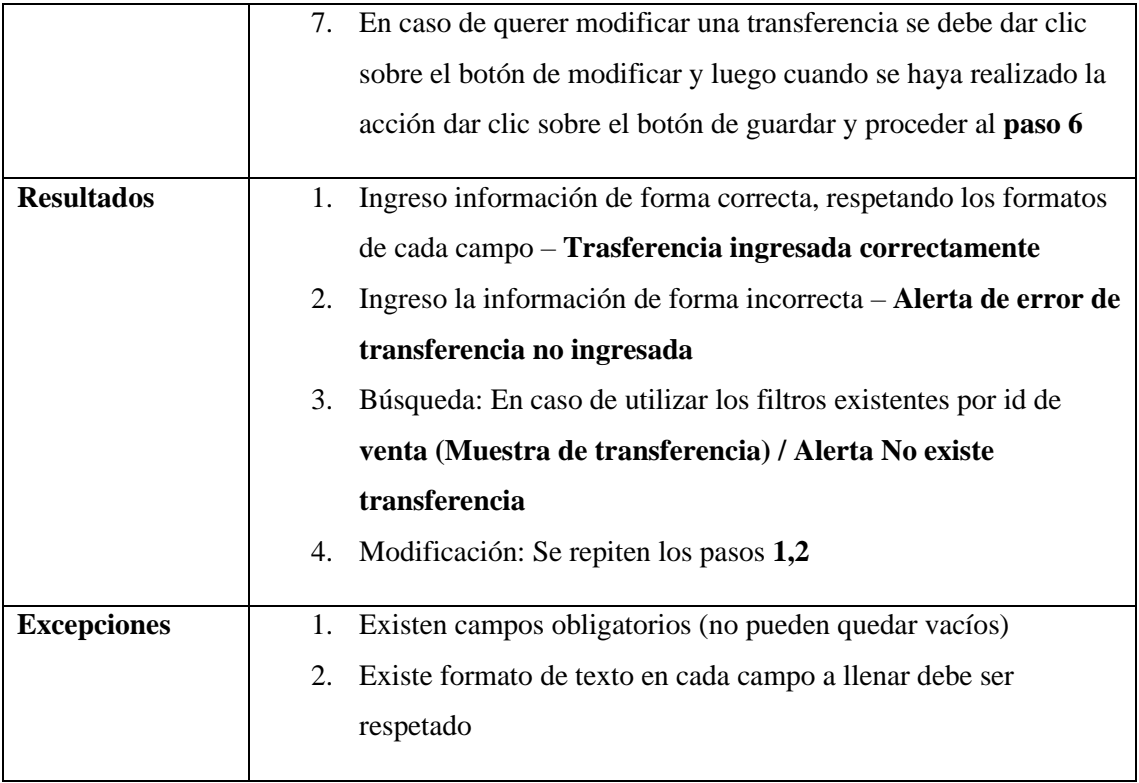

# **ANEXO B: DICCIONARIO DE DATOS**

**Tabla 1:** Diccionario de datos tabla: usuario

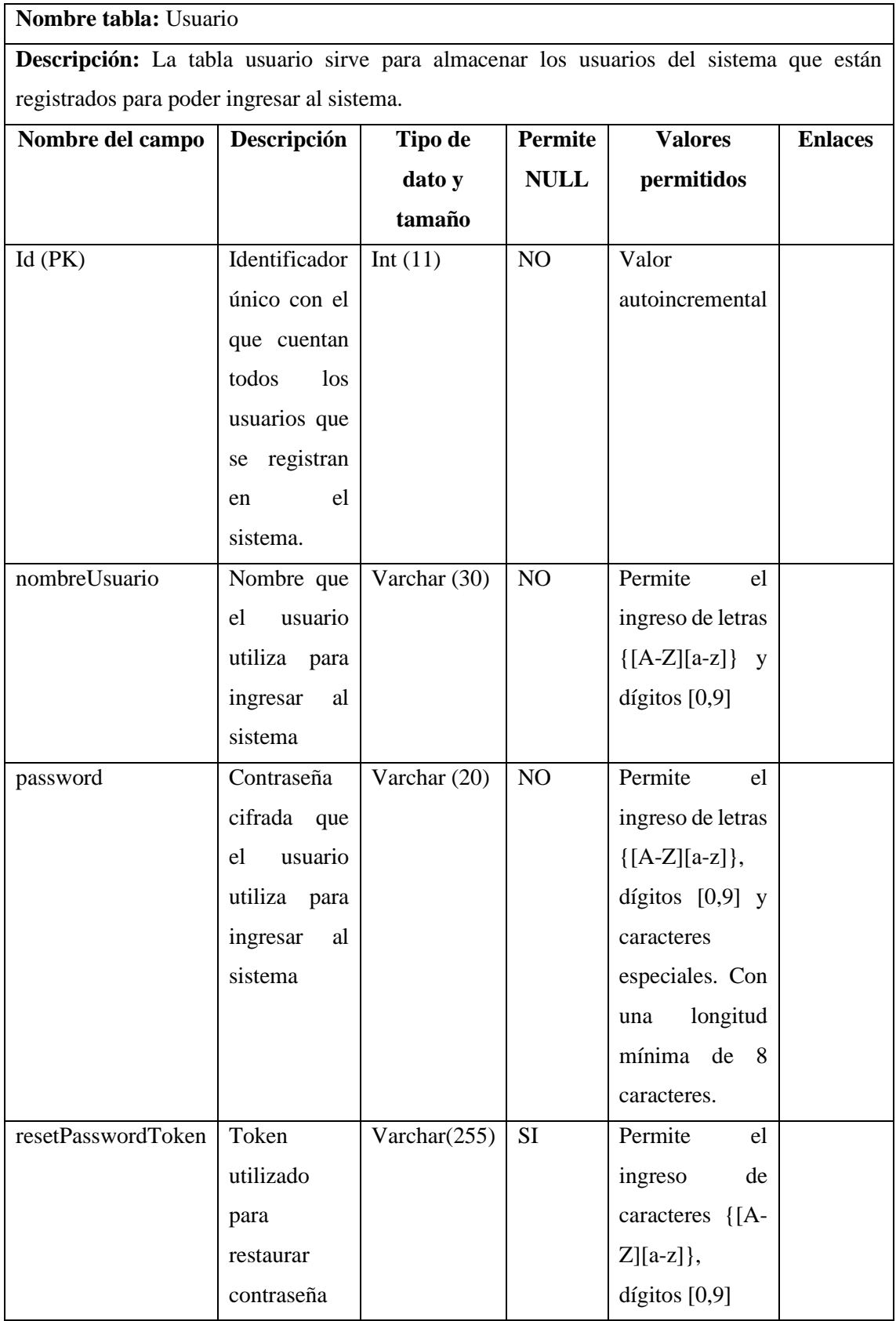

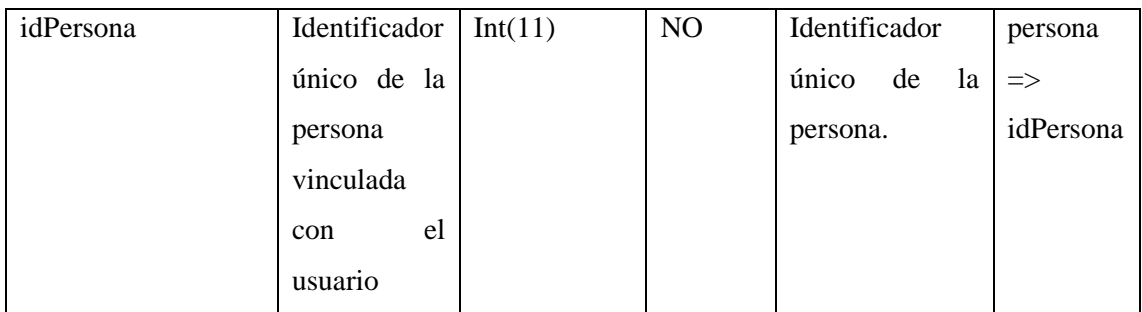

# **Tabla 2:** Diccionario de datos tabla: persona

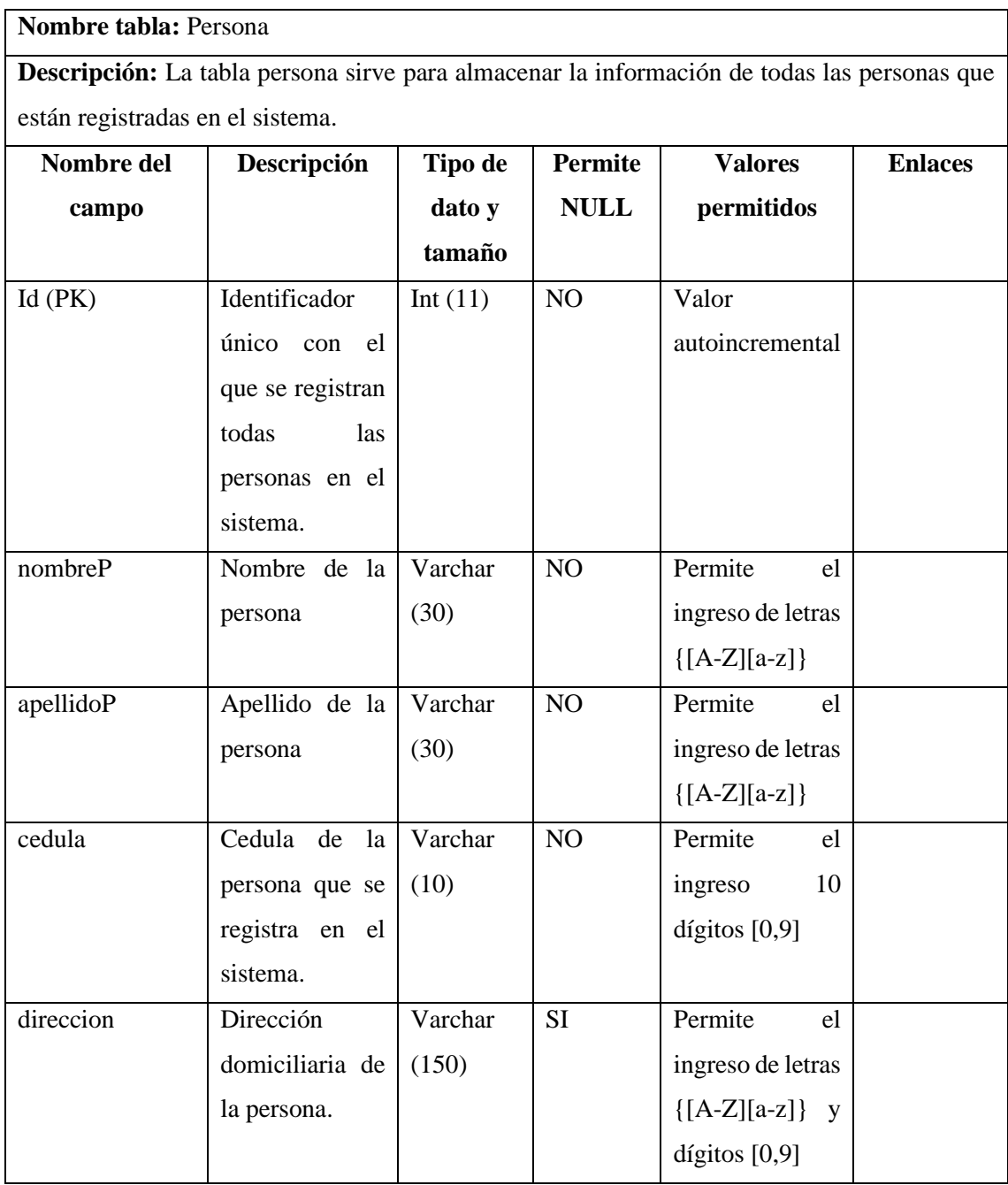

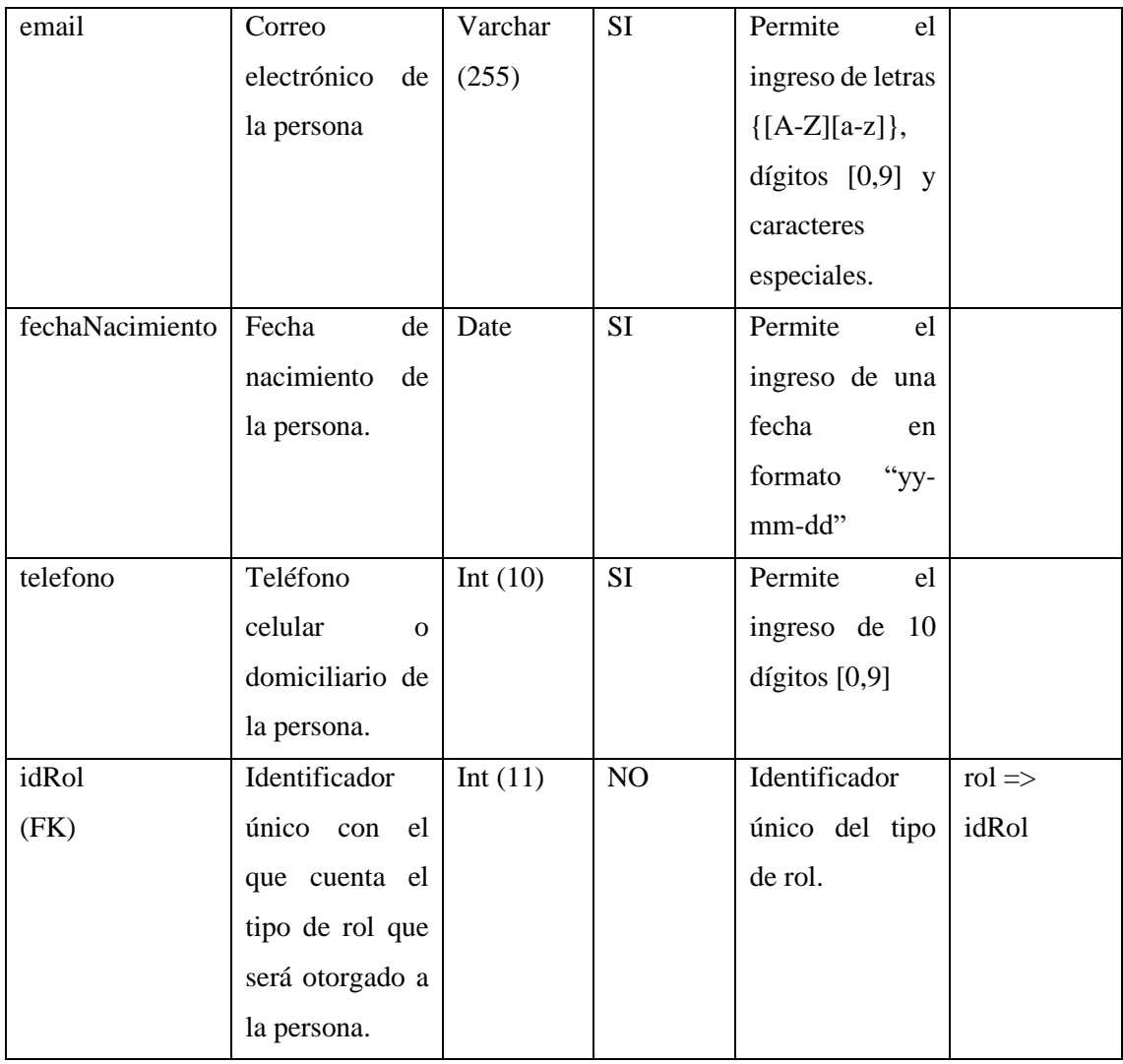

## **Tabla 3:** Diccionario de datos tabla: estado

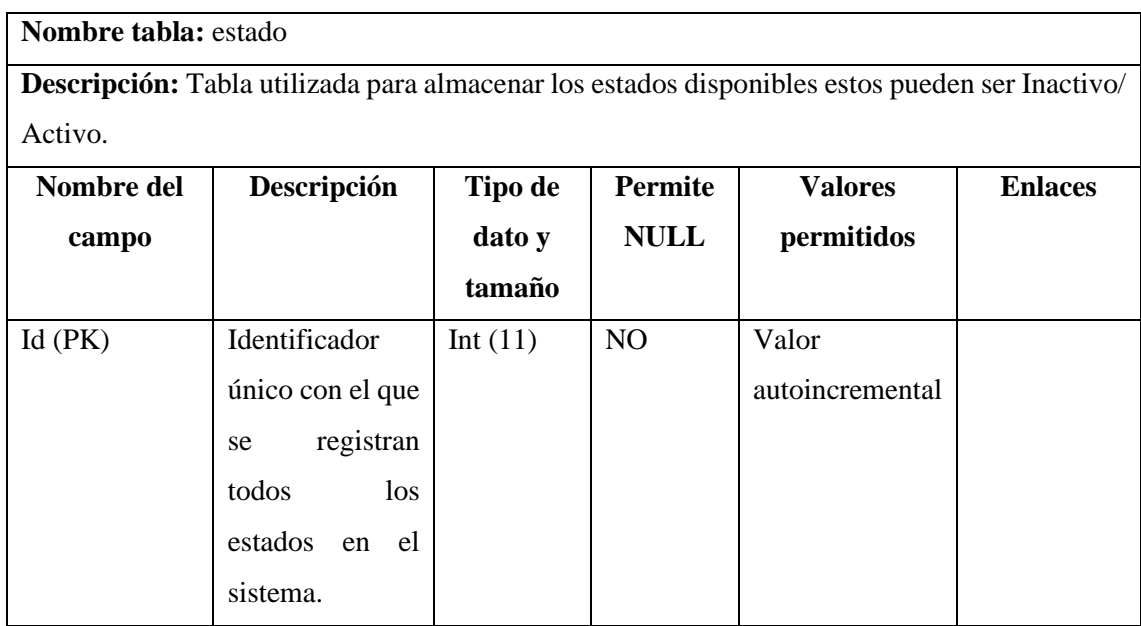

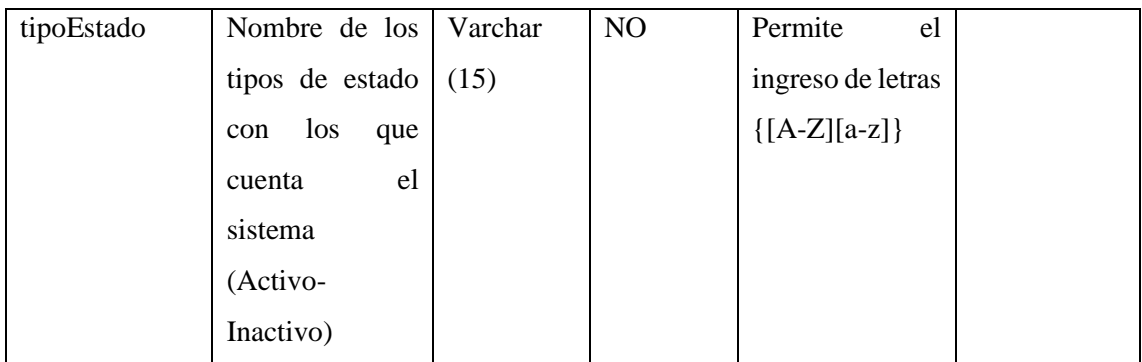

**Tabla 4:** Diccionario de datos tabla: categoria

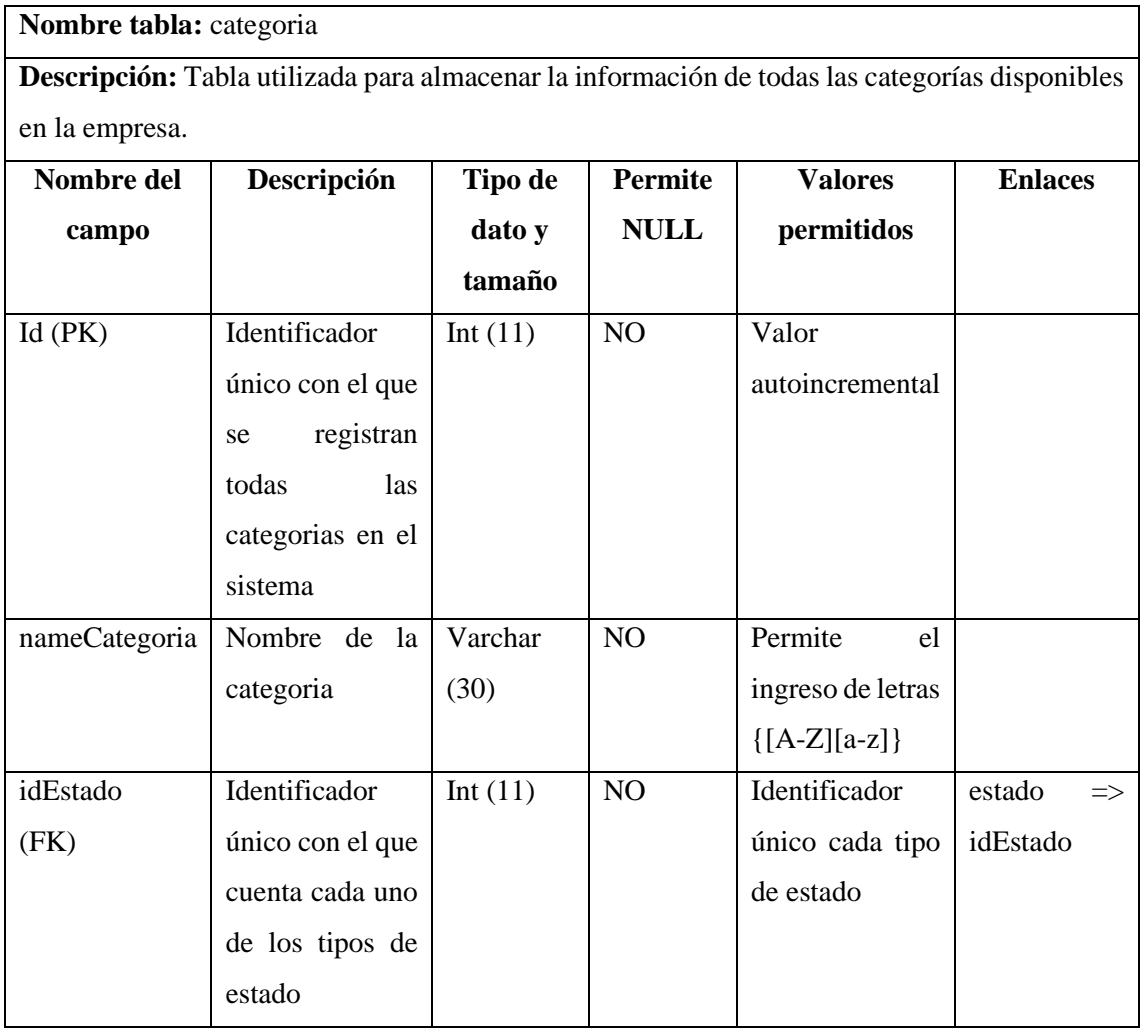

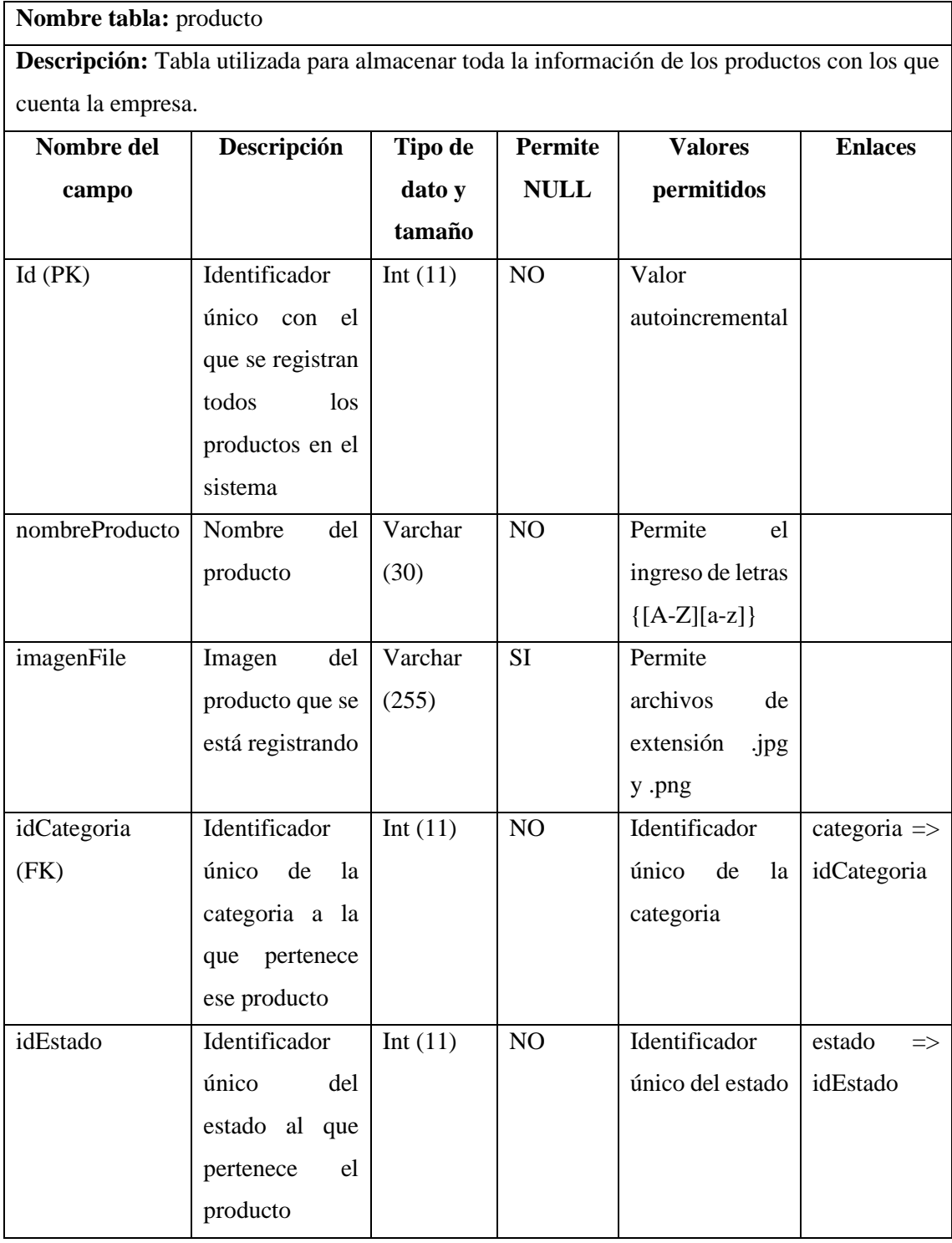

**Tabla 5:** Diccionario de datos tabla: producto

**Nombre tabla:** detalle\_producto **Descripción:** Tabla utilizada para almacenar toda la información de los detalles producto que existen en la empresa. **Nombre del campo Descripción Tipo de dato y tamaño Permite NULL Valores permitidos Enlaces** Id (PK) | Identificador único con el que se registran todos los detalles de producto Int  $(11)$  NO Valor autoincremental descripcionP Descripción del detalle del producto que se esta ingresando. Varchar (255) SI Permite el ingreso de letras  $\{[A-Z][a-z]\}$  y dígitos [0,9] precioUnitario Precio unitario del producto sin contar con IVA (12%, 0%) Double NO Permite el ingreso de dígitos [0,9] stockActual Cantidad de productos especifico que se encuentra en oferta. Int  $(11)$  NO Permite el ingreso de dígitos [0,9] stockMinimo | Cantidad mínima que pueden existir de un producto en especifico Int  $(11)$  NO Permite el ingreso de dígitos [0,9] IdEstado (FK) Identificador único del estado al que pertenece el detalle producto Int (11) NO Identificador único del estado  $\text{estado}$   $\Rightarrow$ idEstado

**Tabla 6:** Diccionario de datos tabla: detalle\_producto

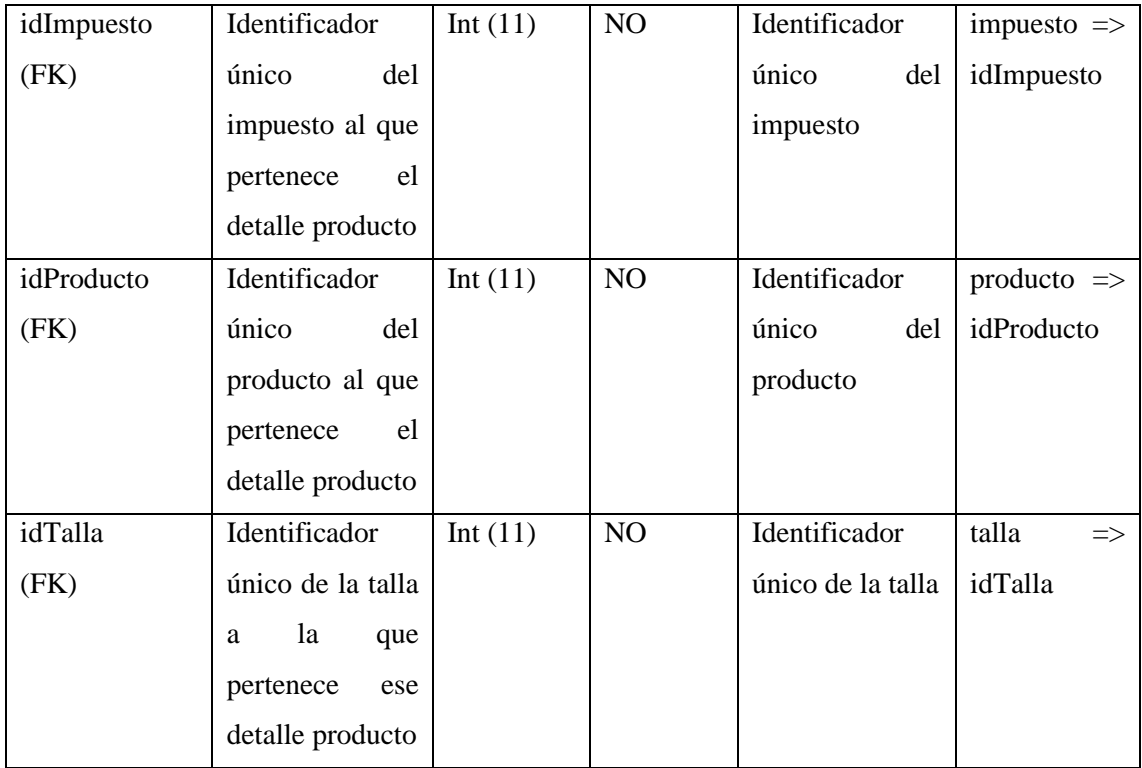

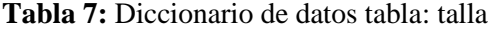

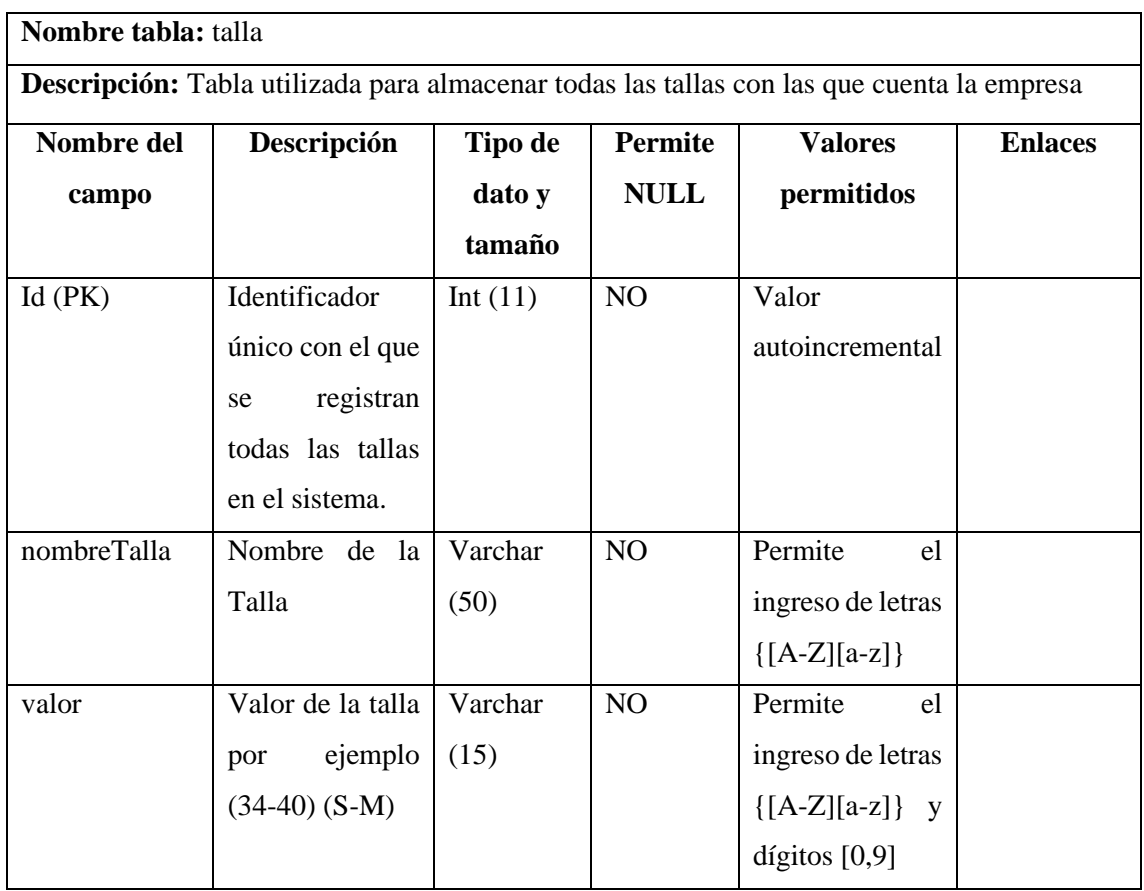

**Tabla 8:** Diccionario de datos tabla: impuesto

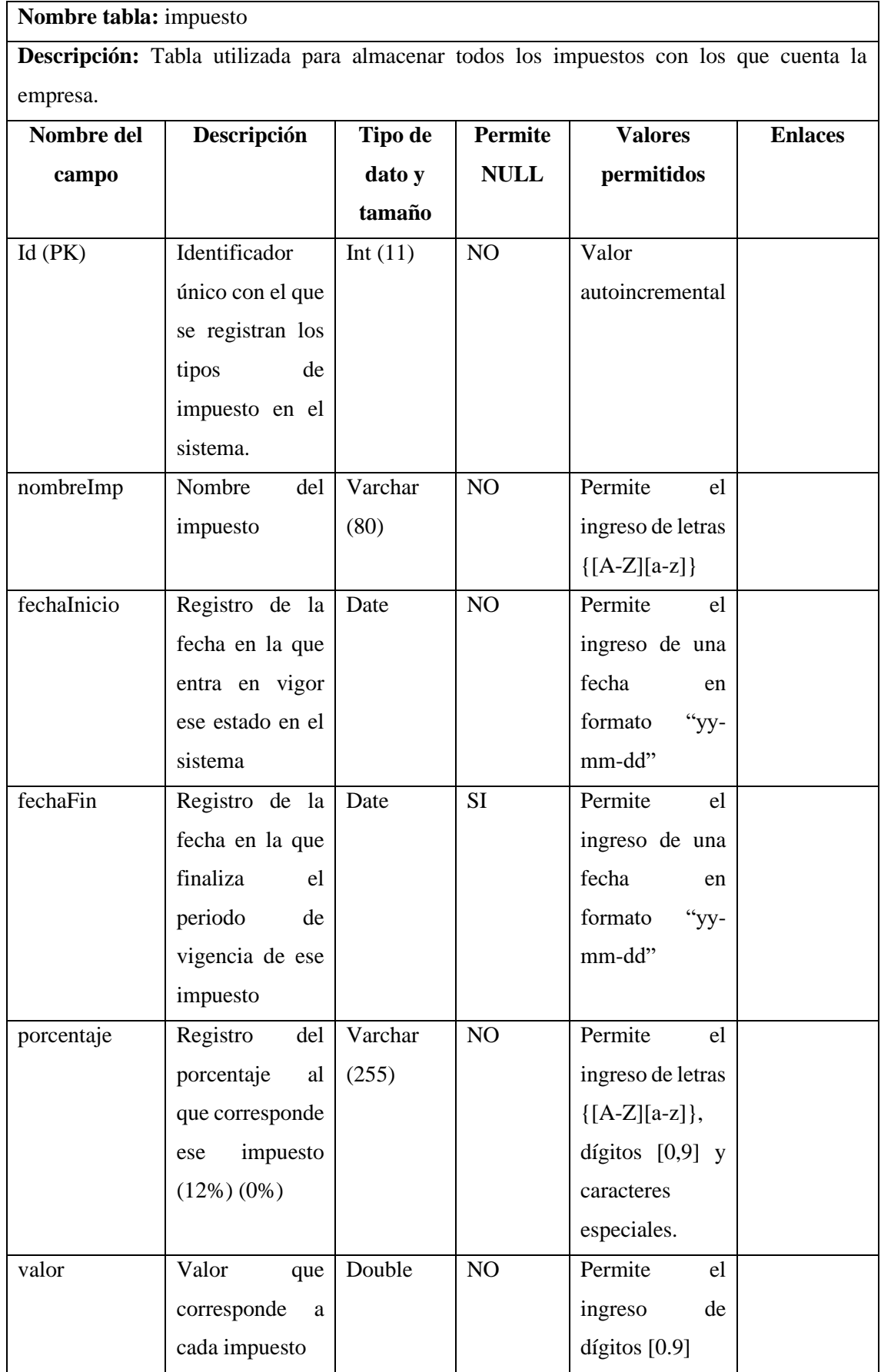

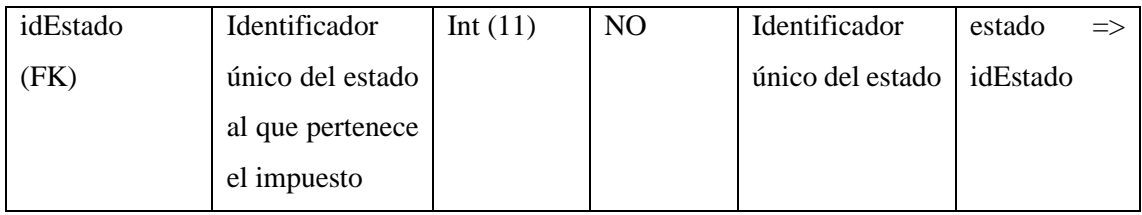

# **Tabla 9:** Diccionario de datos tabla: tipo\_transferencia

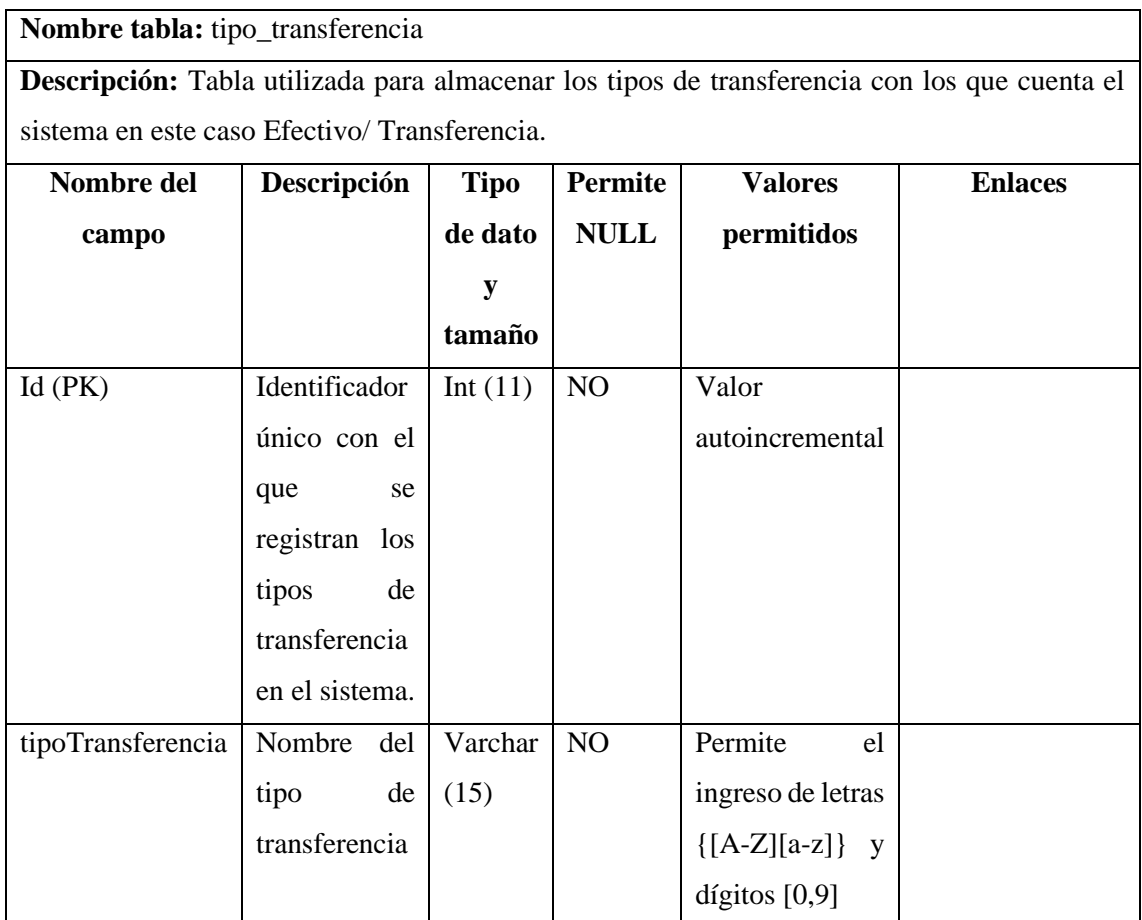

**Realizado por:** Castillo, Carolina, 2023

### **Tabla 10:** Diccionario de datos tabla: transferencia

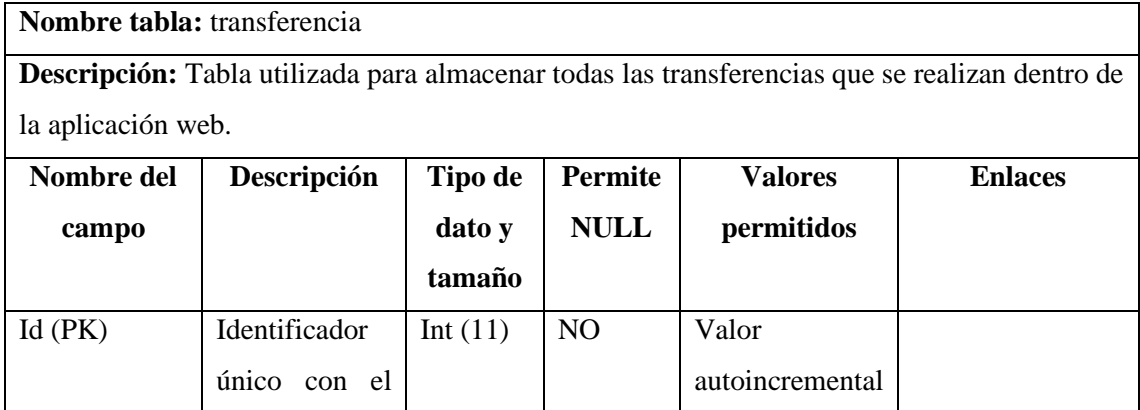

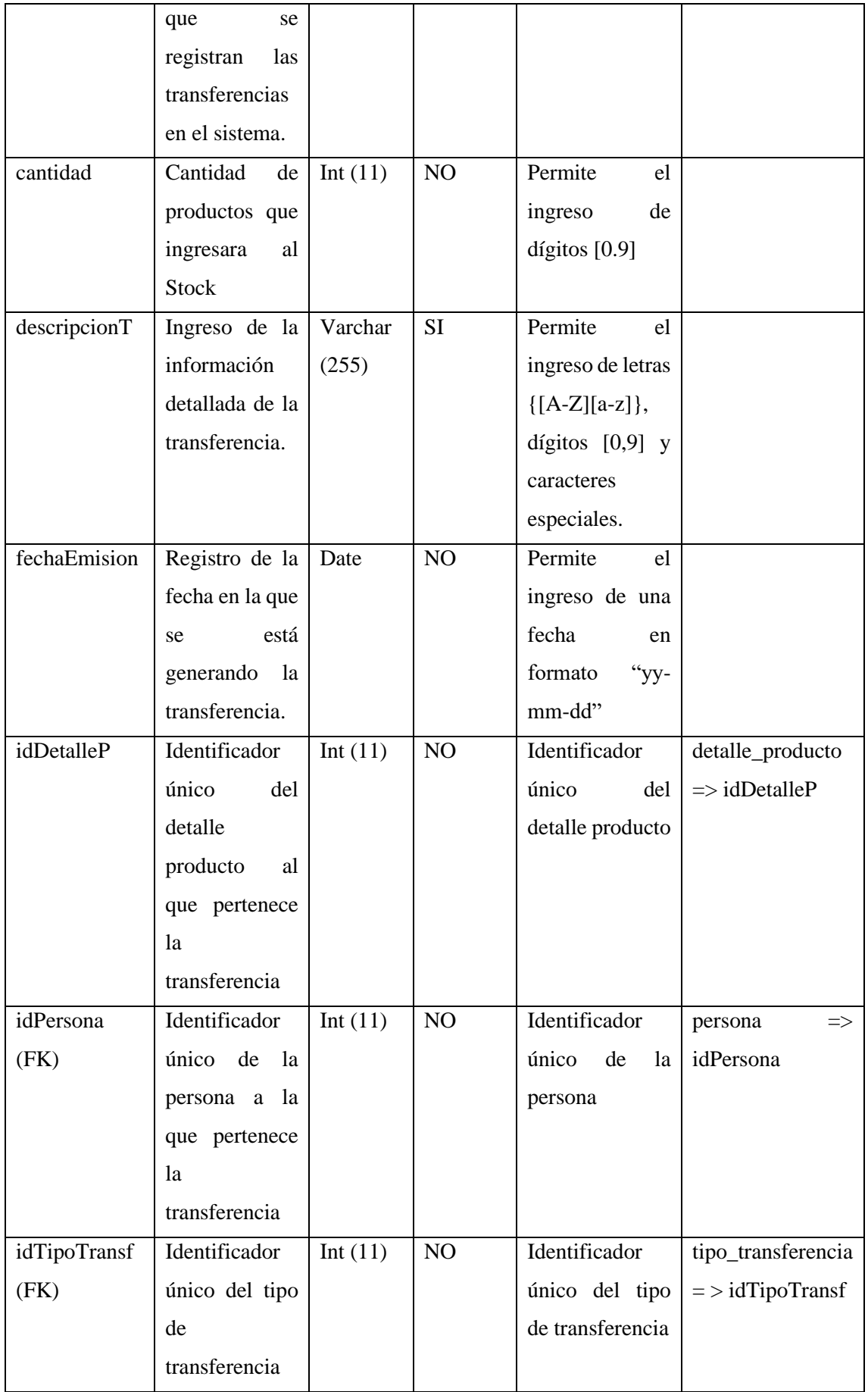

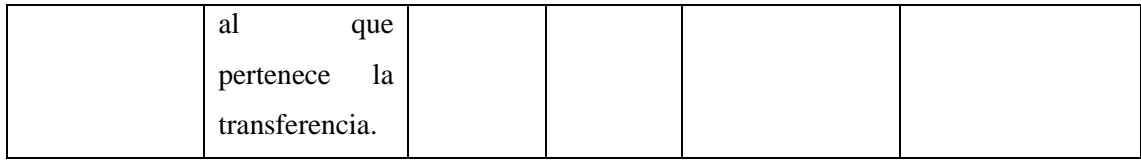

# **Tabla 11:** Diccionario de datos tabla: pago

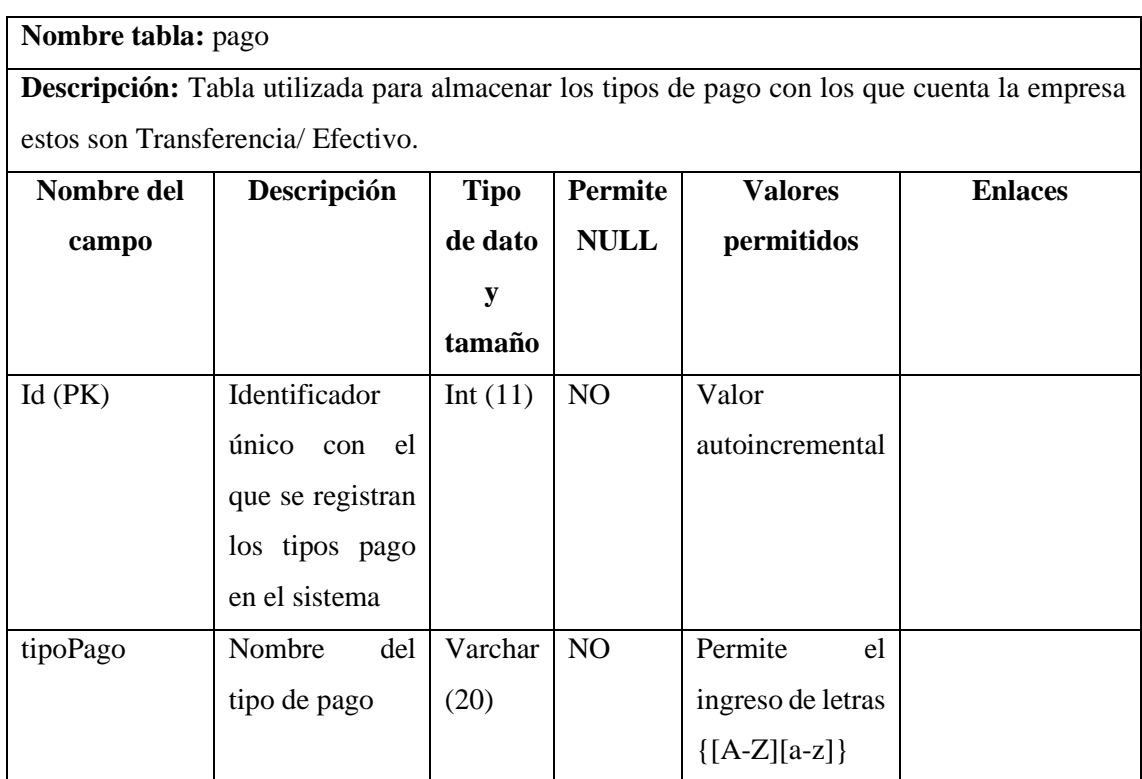

**Realizado por:** Castillo, Carolina, 2023

**Tabla 12:** Diccionario de datos tabla: envio

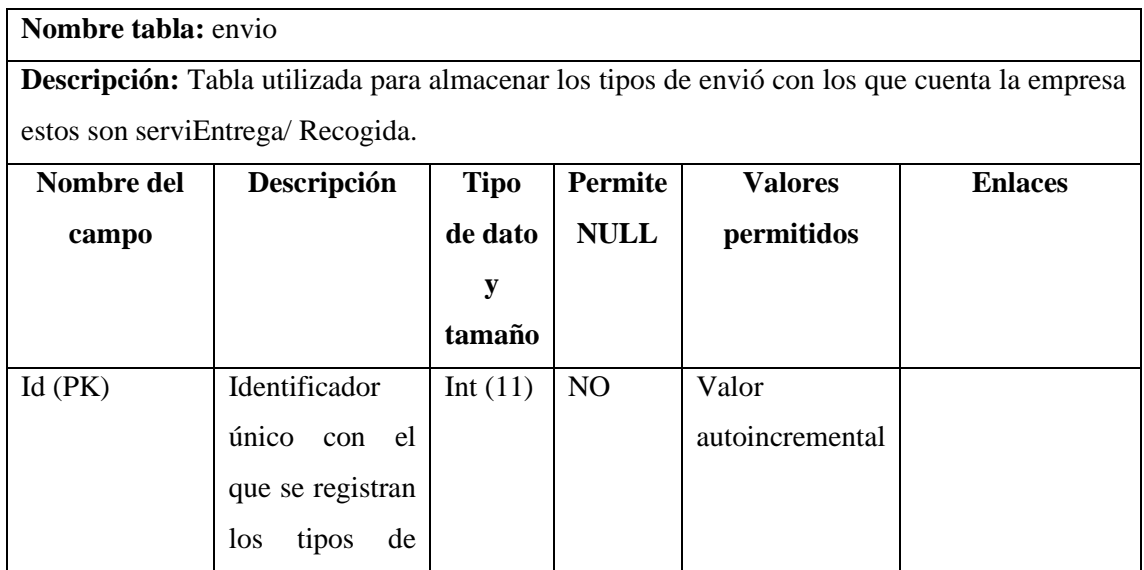

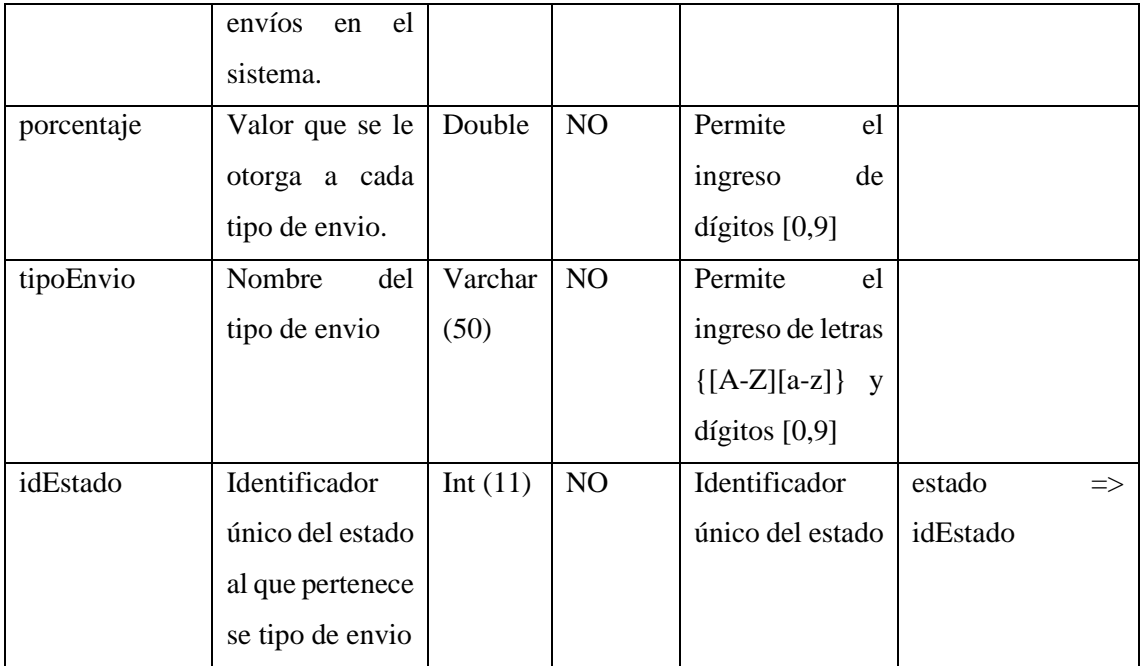

**Tabla 13:** Diccionario de datos tabla: estado\_venta

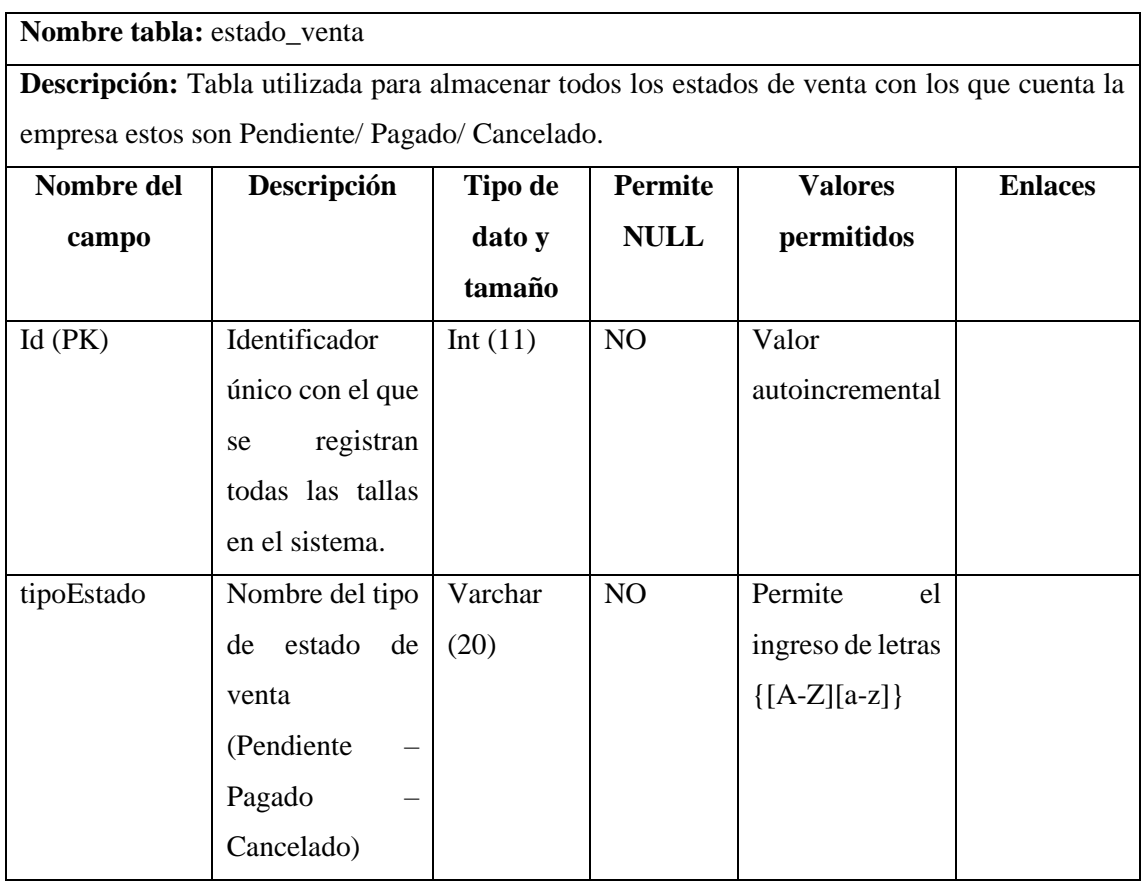

**Tabla 14:** Diccionario de datos tabla: tipo\_venta

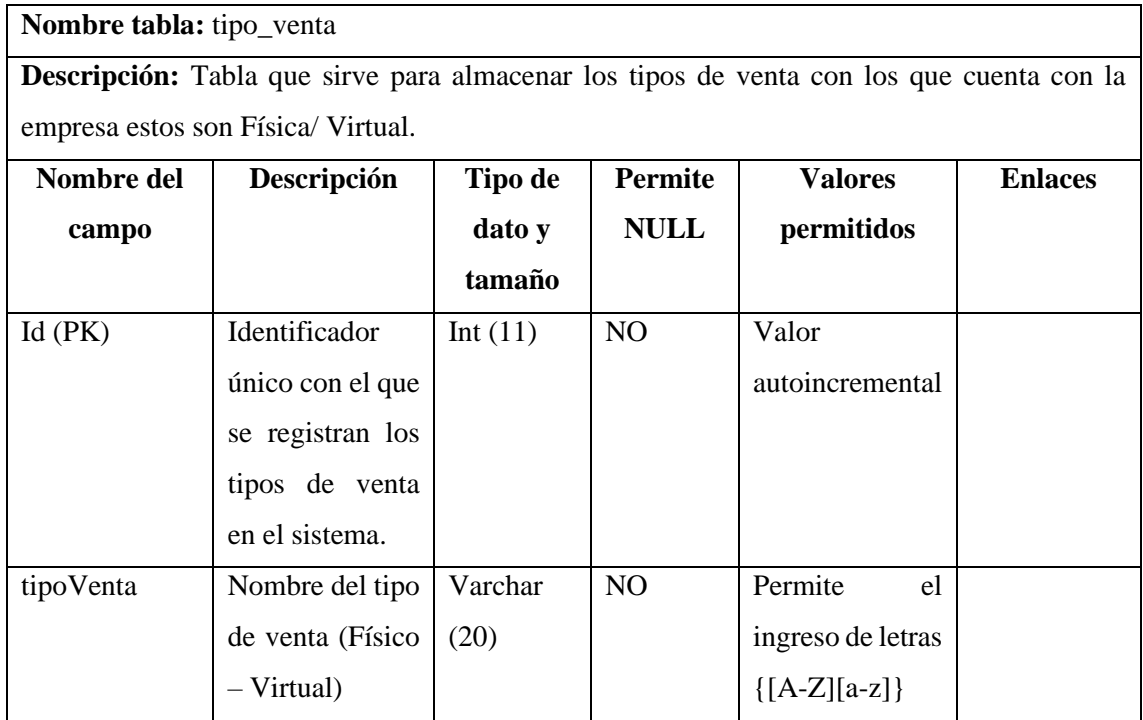

**Realizado por:** Castillo, Carolina, 2023

## **Tabla 15:** Diccionario de datos tabla: venta

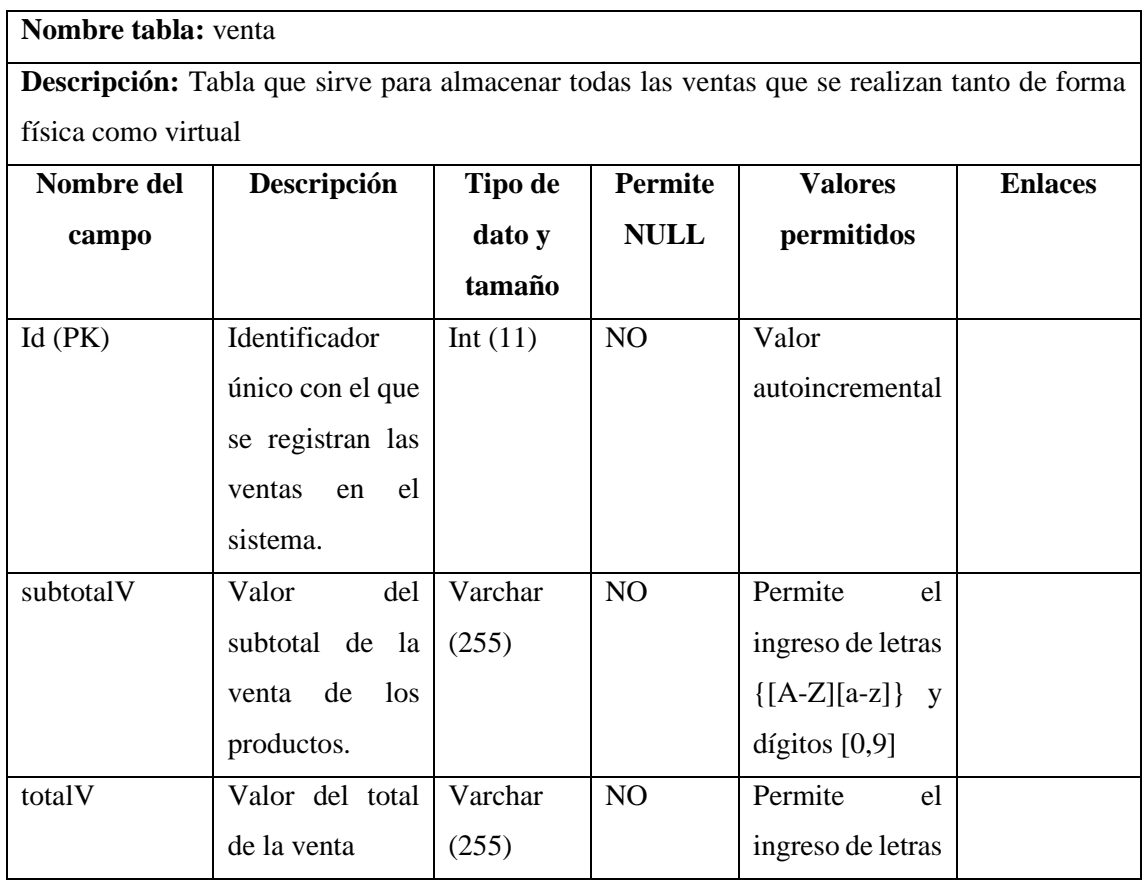

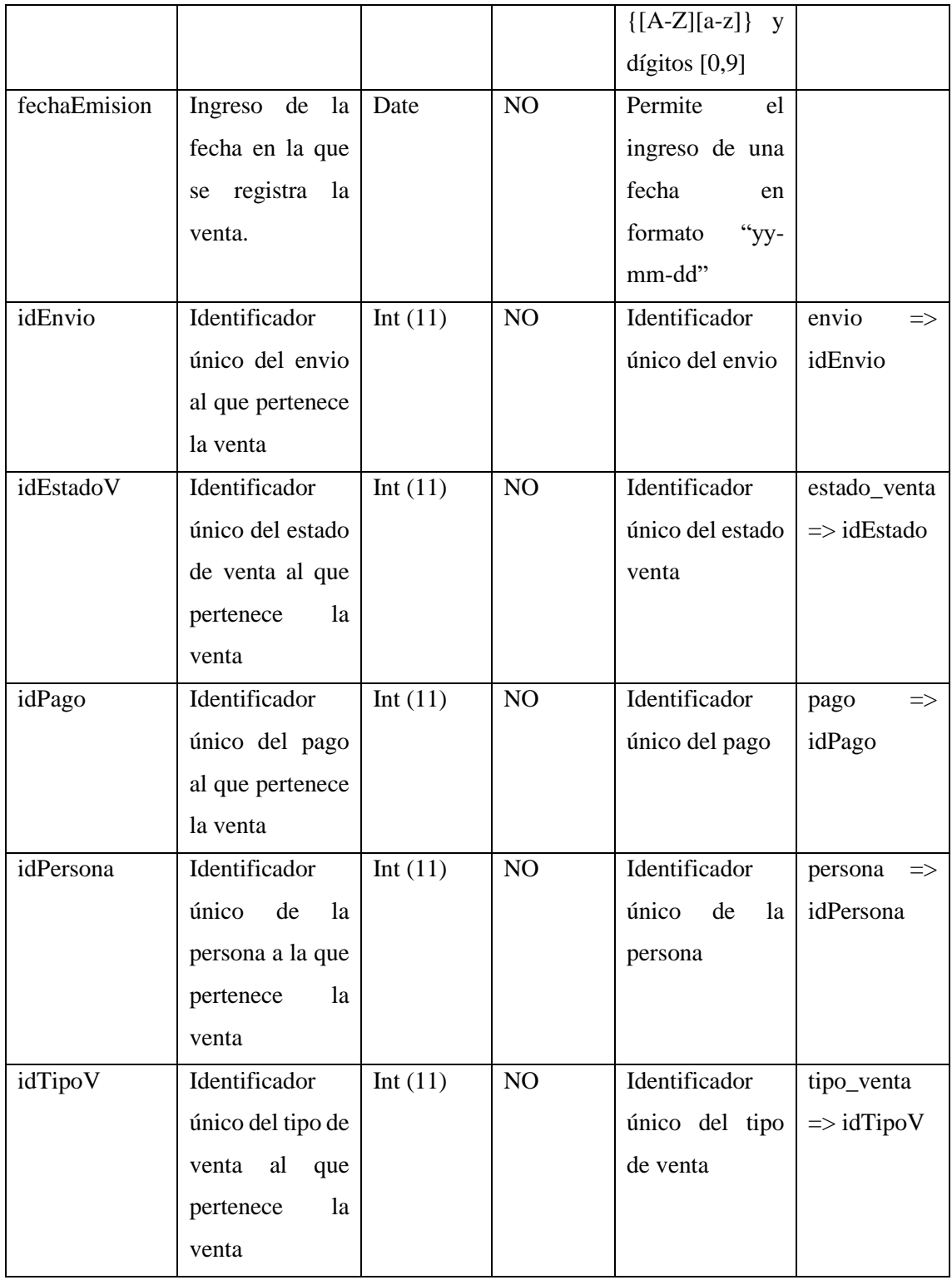

**Tabla 16:** Diccionario de datos tabla: detalle\_venta

# **Nombre tabla:** detalle\_venta

**Descripción:** Tabla utilizada para almacenar los detalles de venta con los que cuenta una vente en específico.

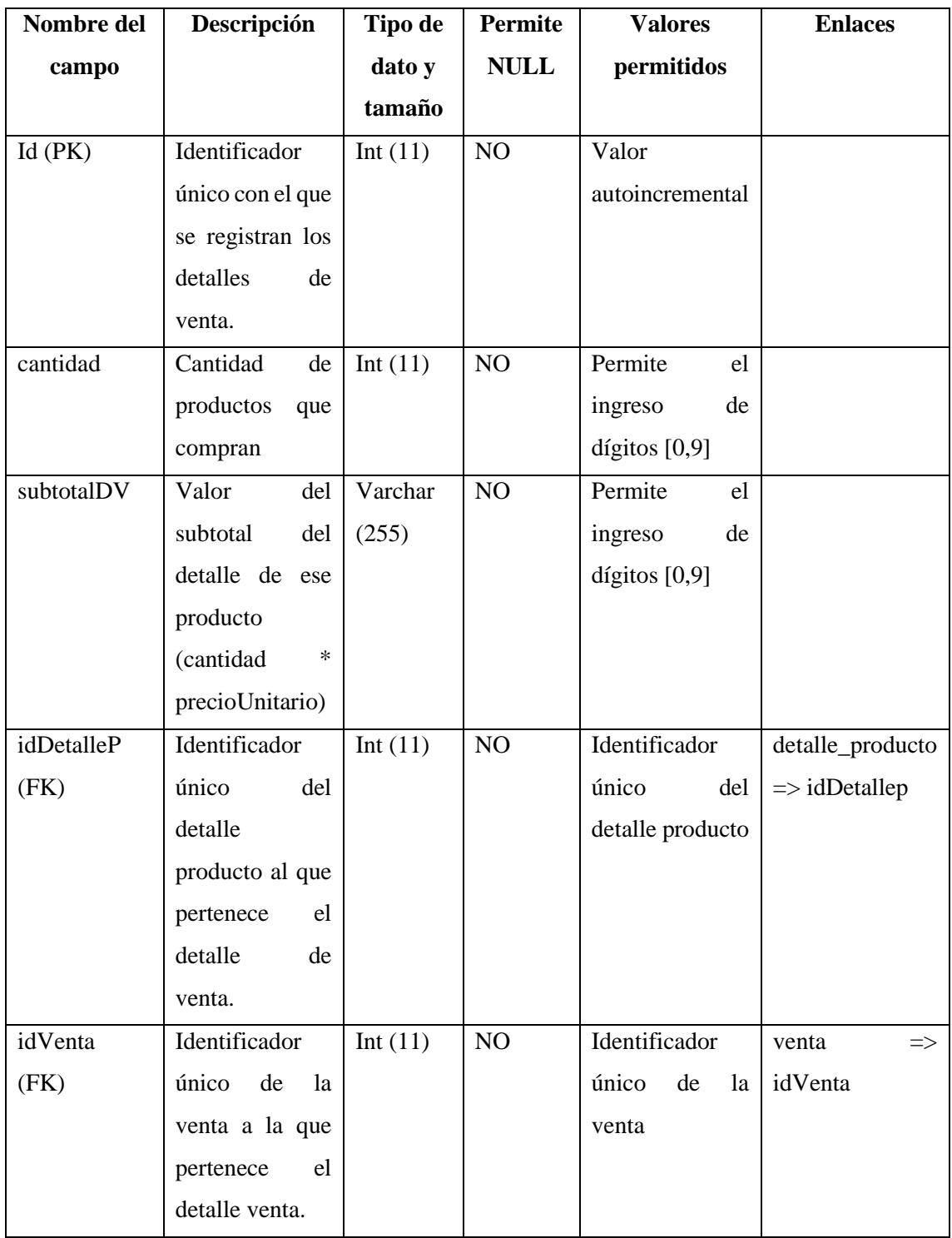

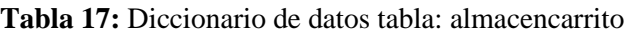

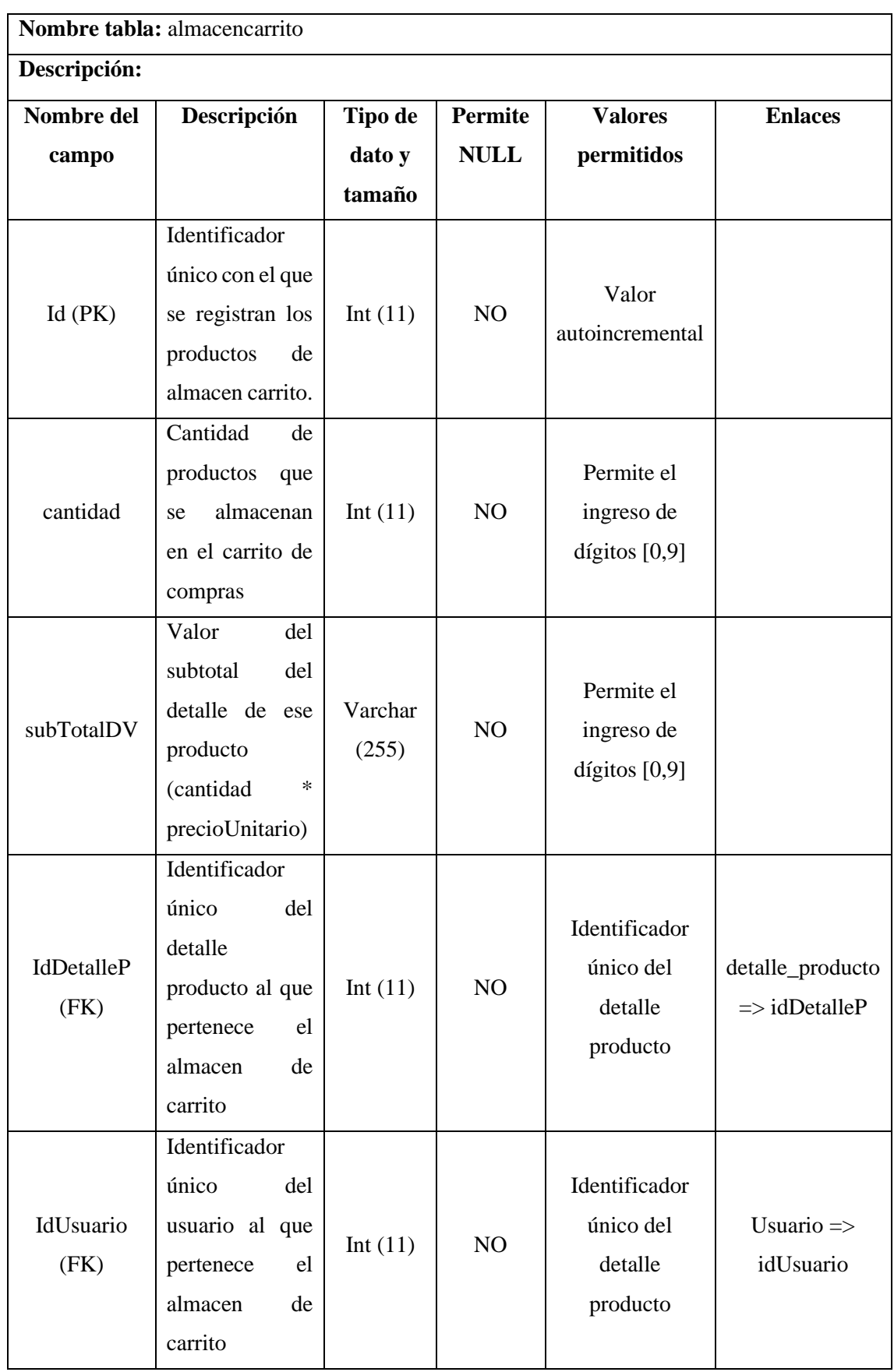

**Tabla 18:** Diccionario de datos tabla: almacenventa

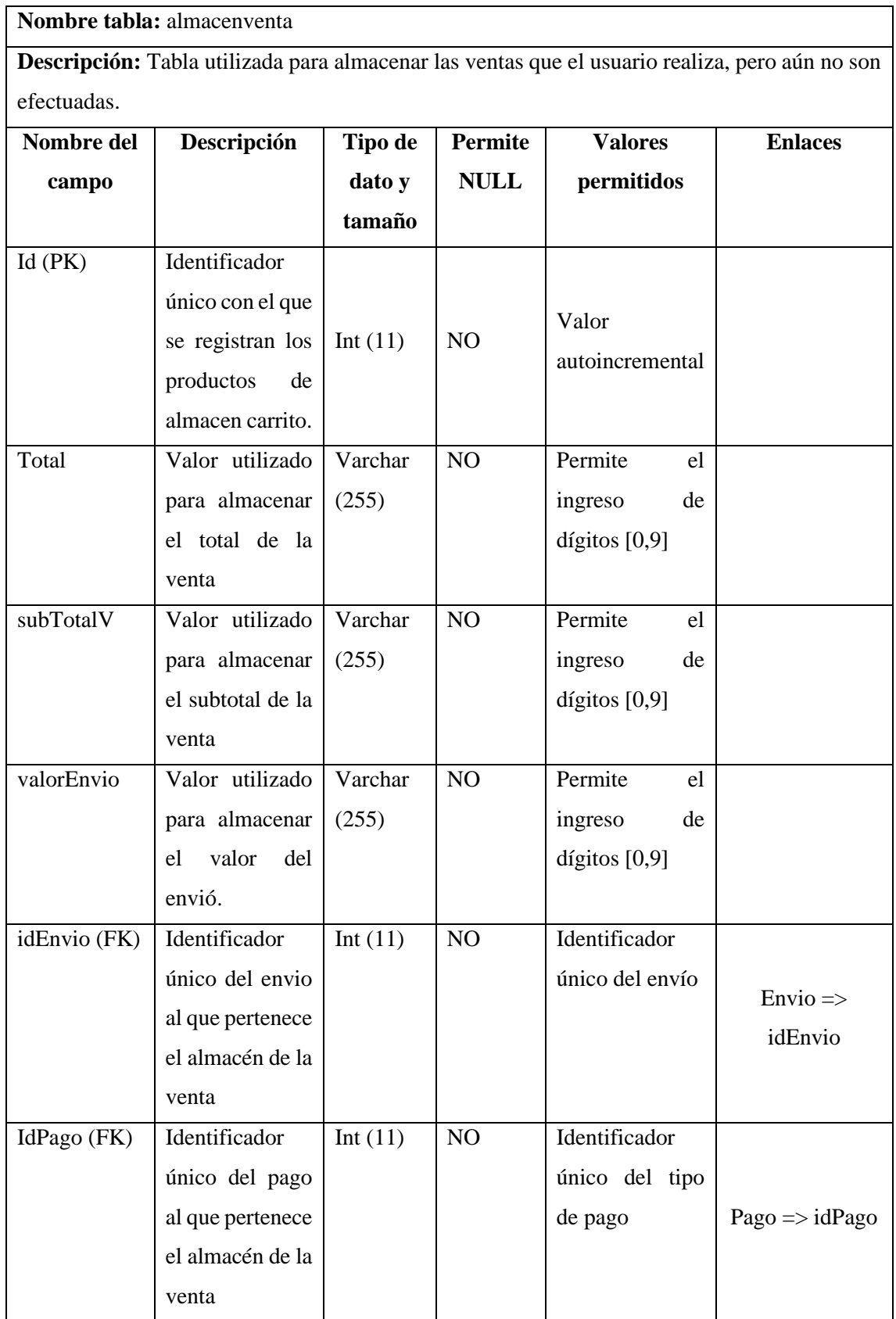

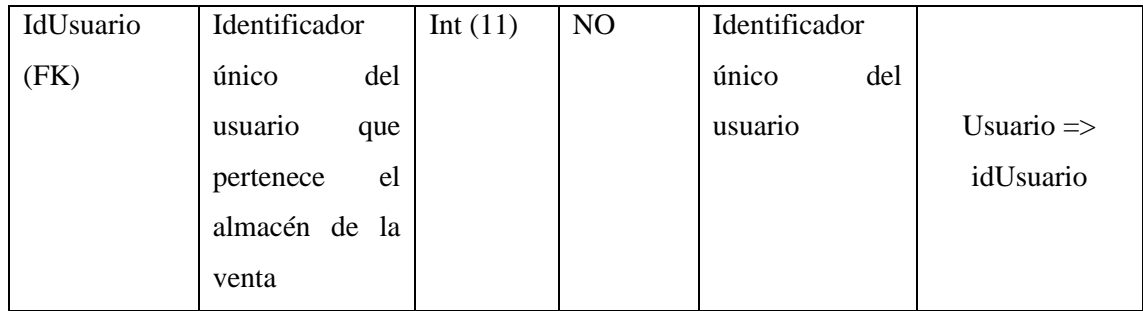

# **ANEXO C: HISTORIAS DE USUARIO**

**Tabla 1:** Historia de usuario 04

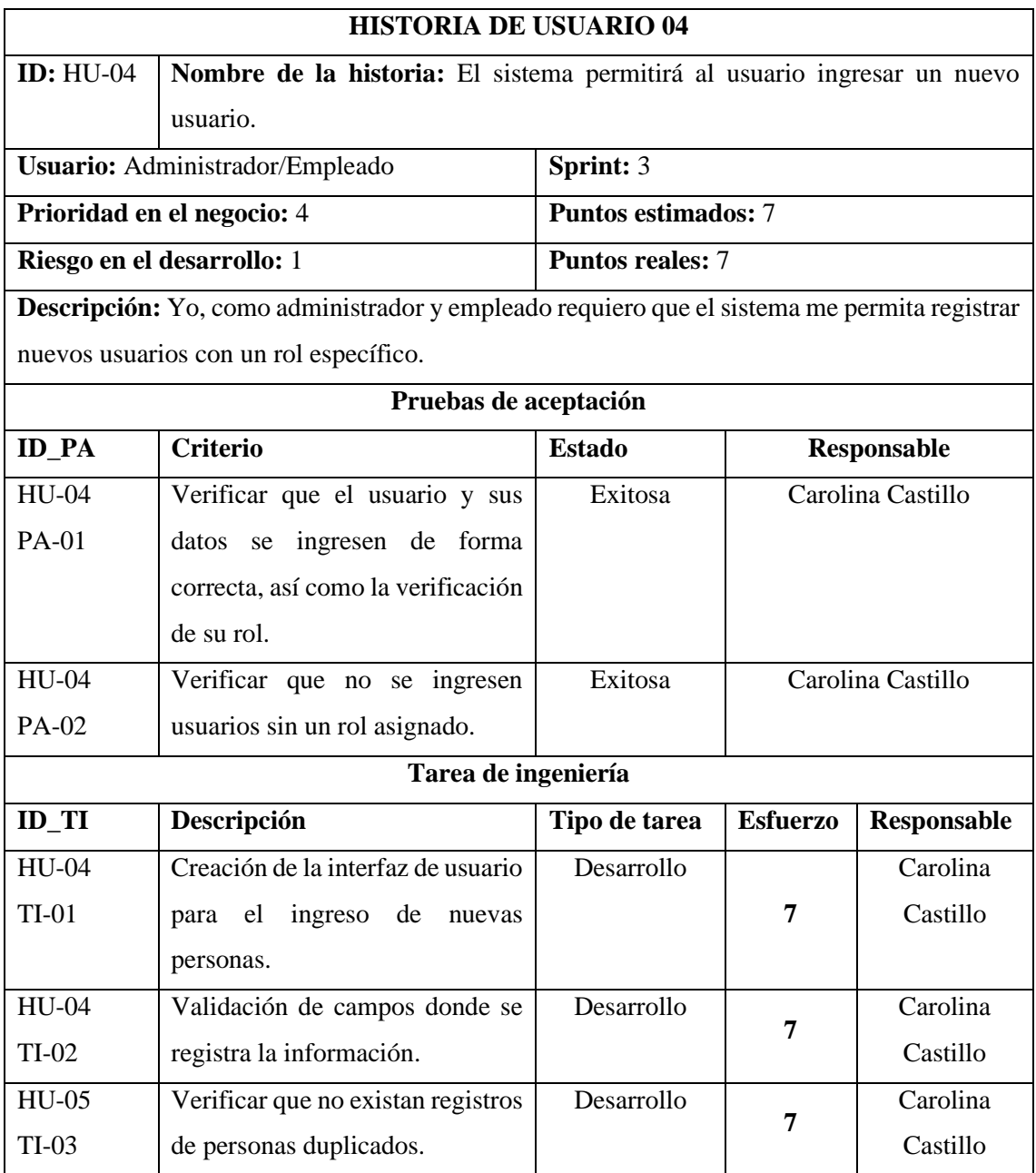

# **Tabla 2:** Historia de usuario 05

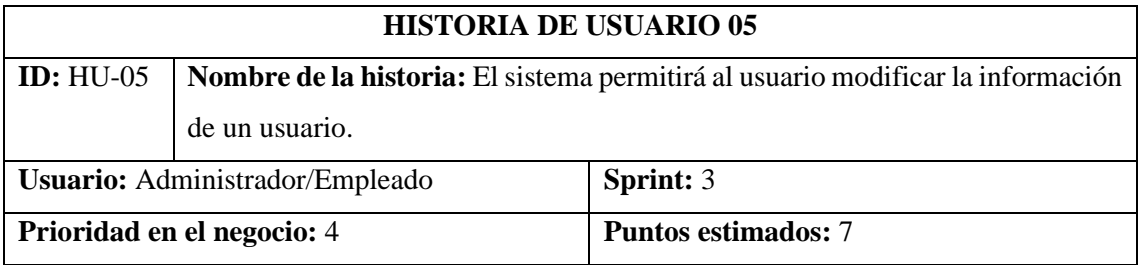

**Riesgo en el desarrollo:** 2 **Puntos reales: 7** 

**Descripción:** Yo, como administrador y empleado necesito que se implemente un módulo que me permita modificar la información de las personas registradas en el sistema.

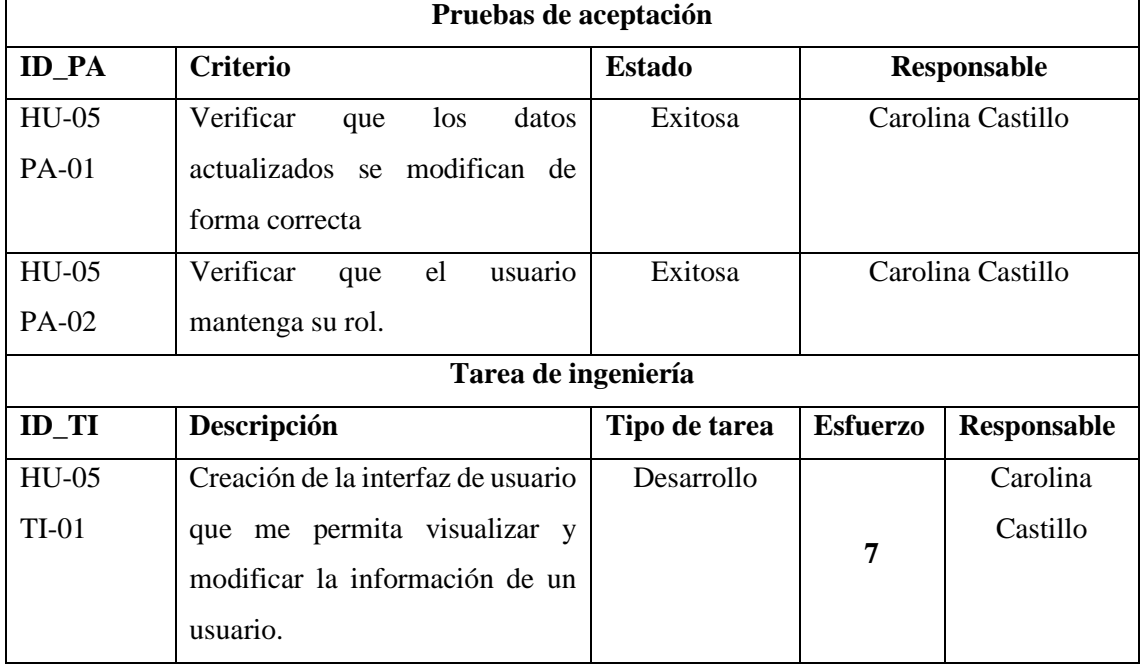

## **Tabla 3:** Historia de usuario 06

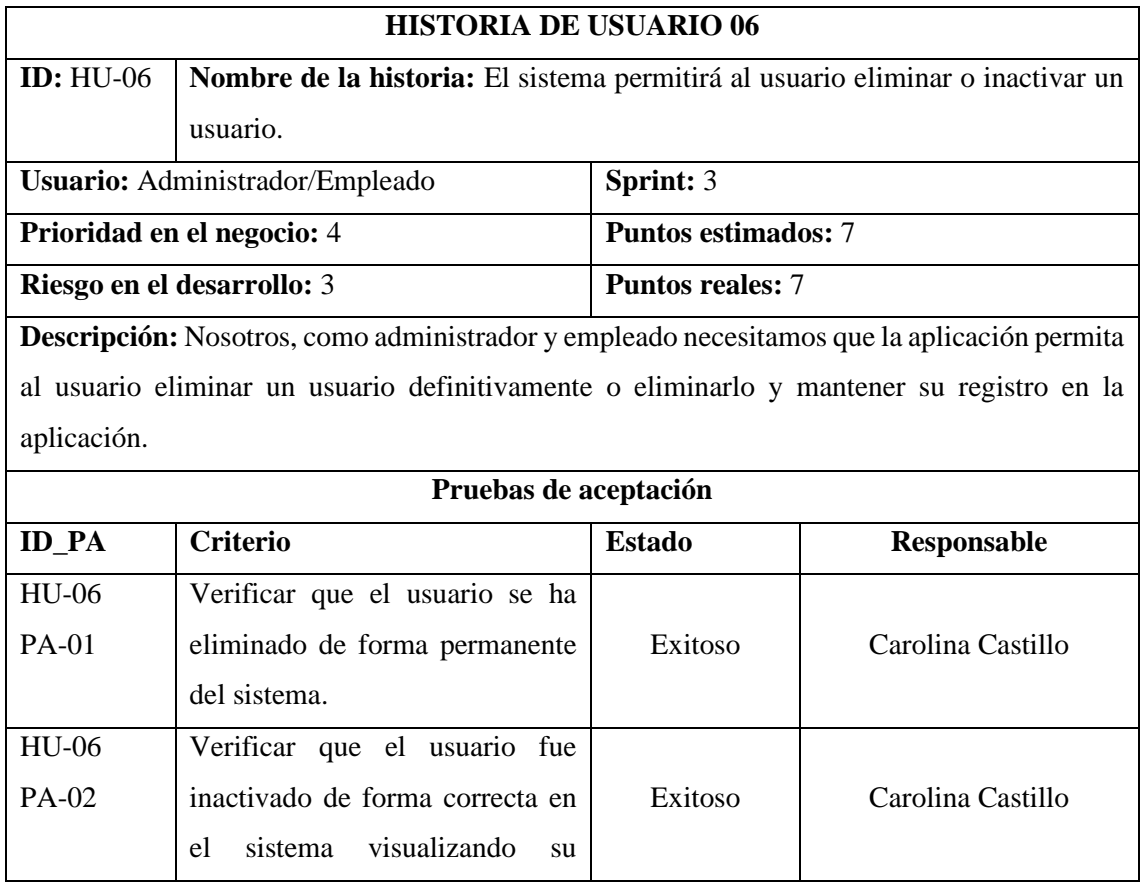

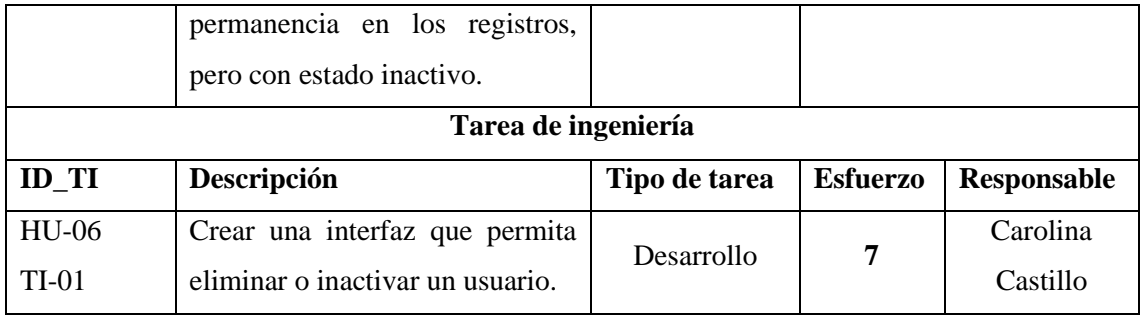

### **Tabla 4:** Historia de usuario 07

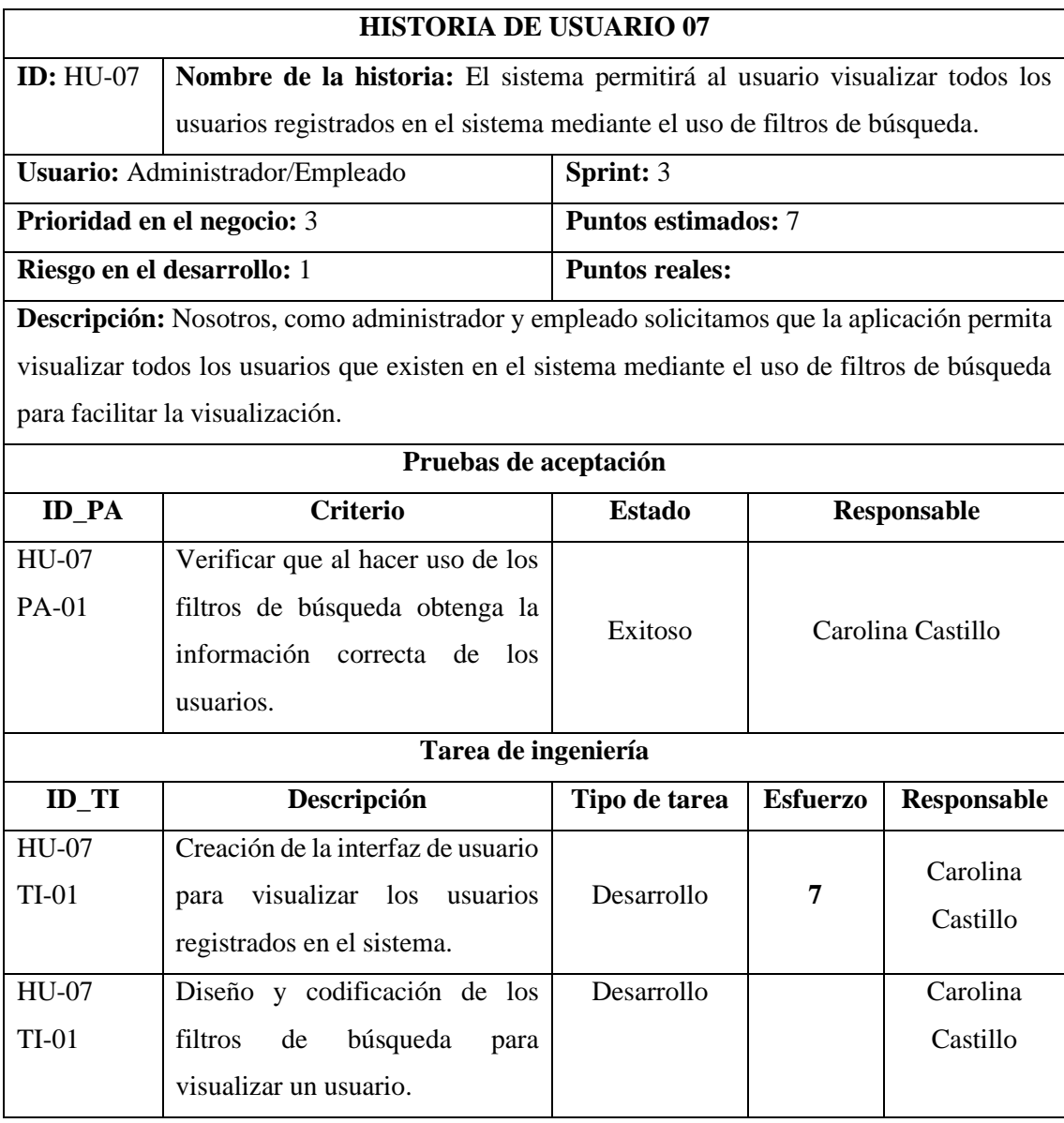

### **Tabla 5:** Historia de usuario 08

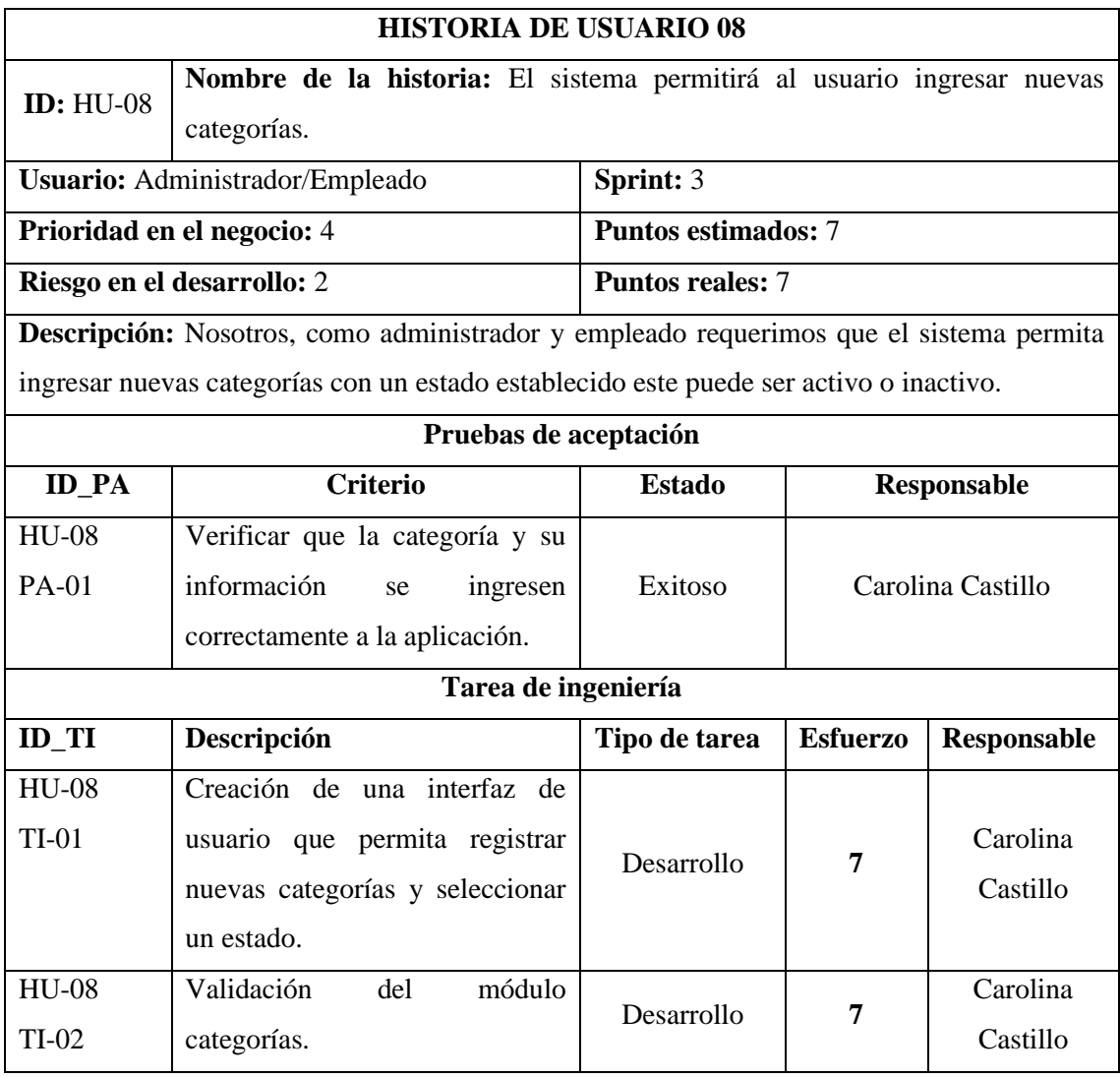

**Realizado por:** Castillo, Carolina,2023

## **Tabla 6:** Historia de usuario 09

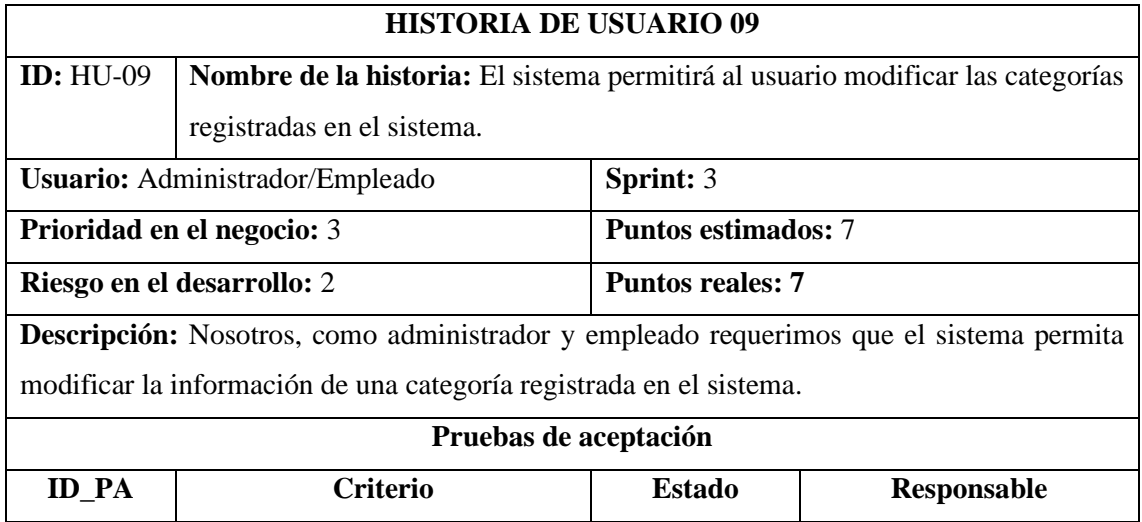

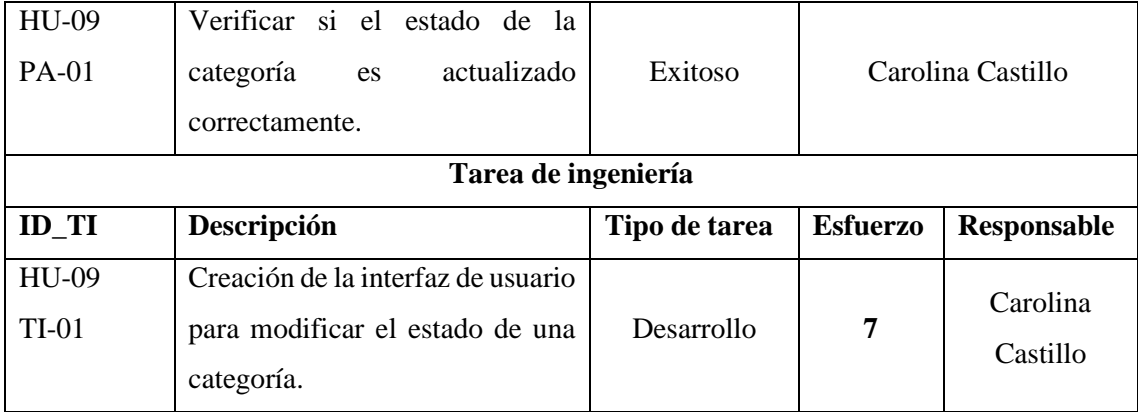

**Tabla 7:** Historia de usuario 10

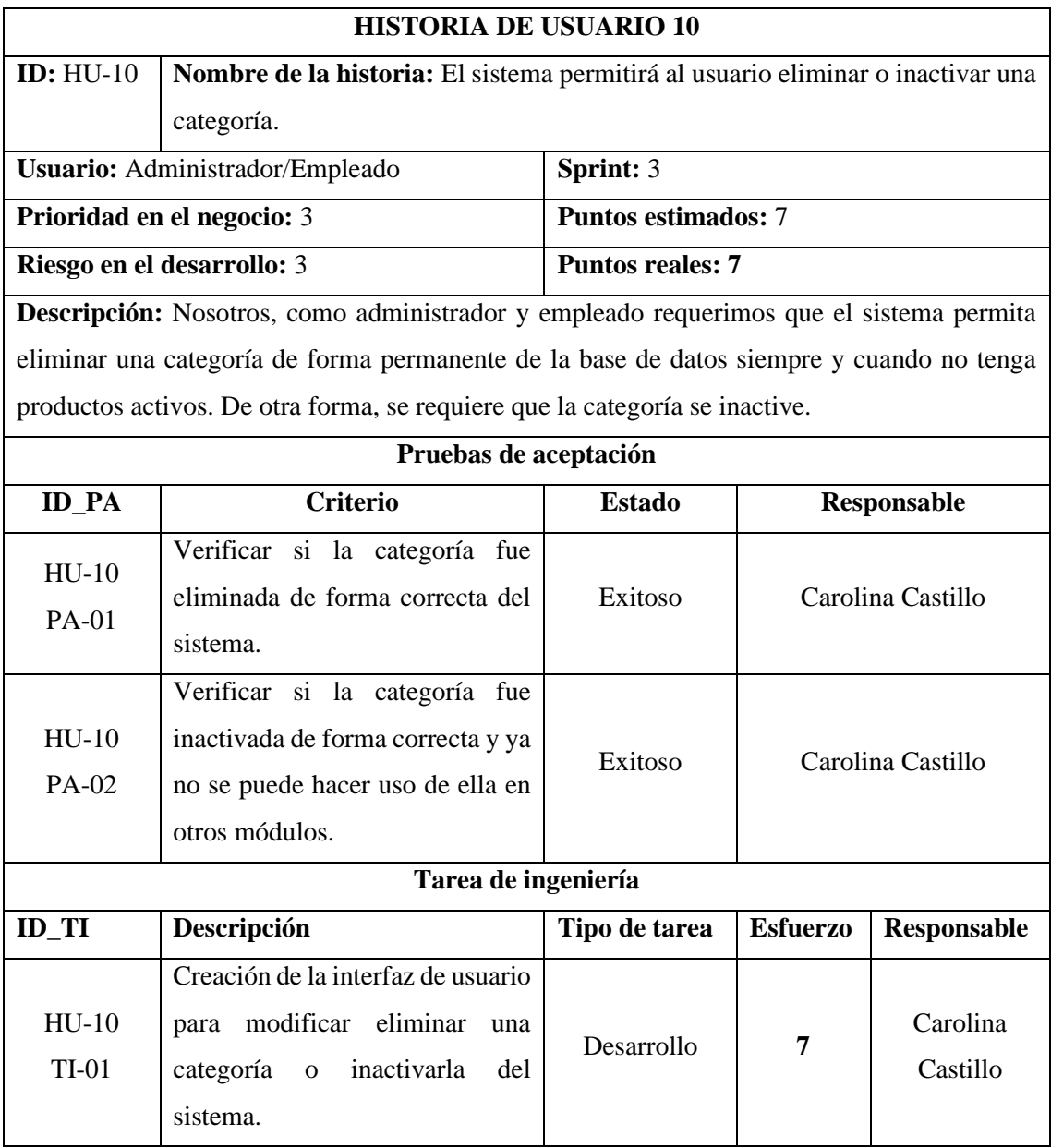

### **Tabla 8:** Historia de usuario 11

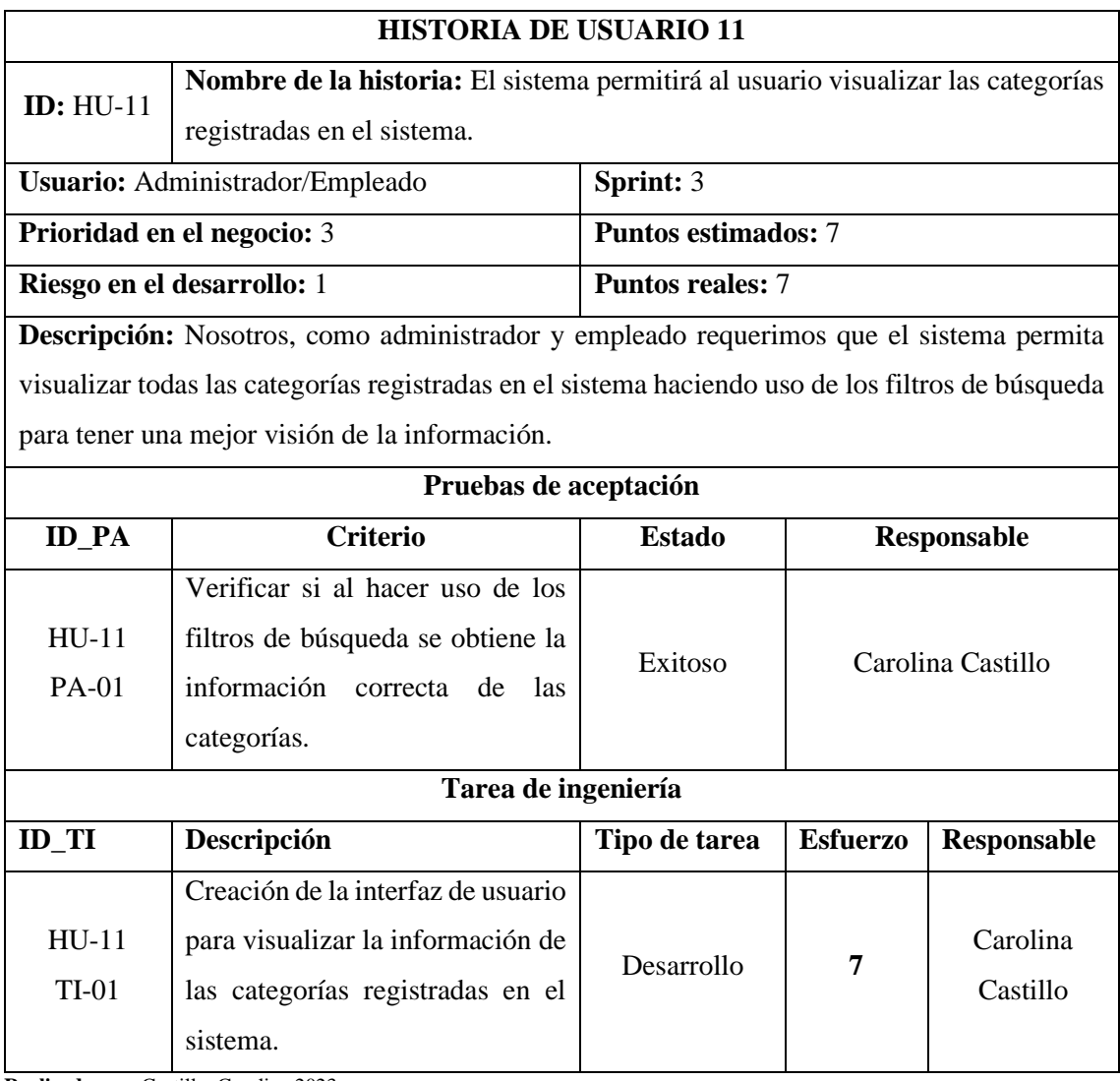

**Realizado por:** Castillo, Carolina,2023

# **Tabla 9:** Historia de usuario 12

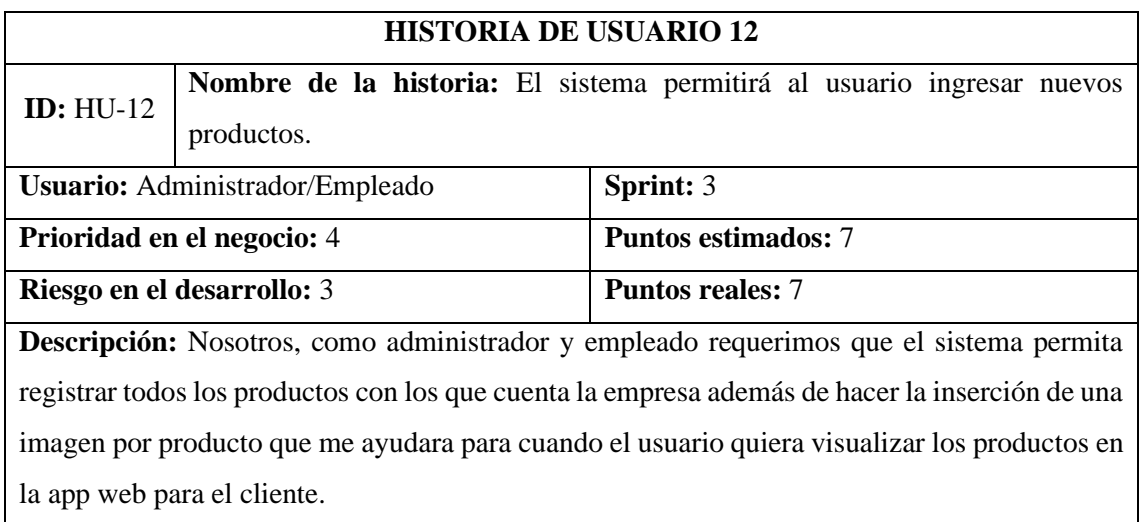

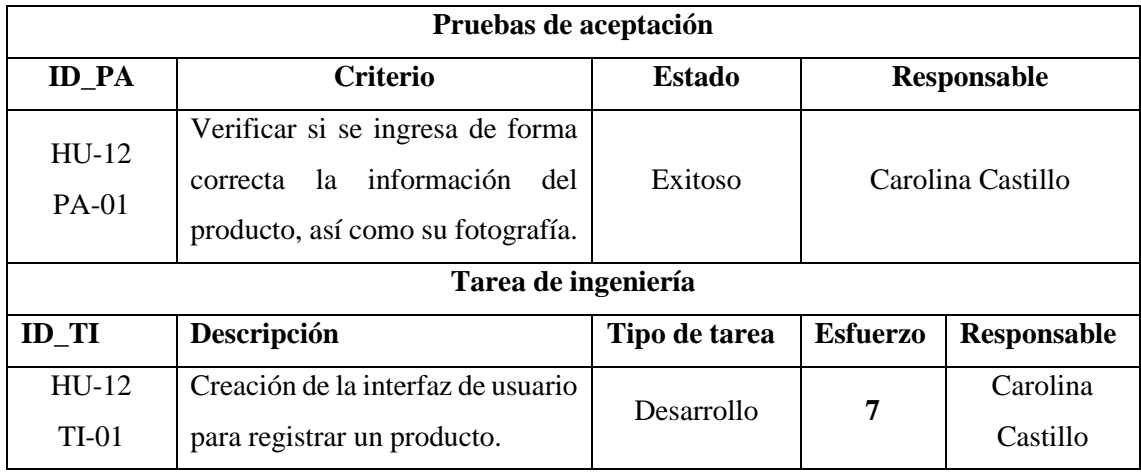

## **Tabla 10:** Historia de usuario 13

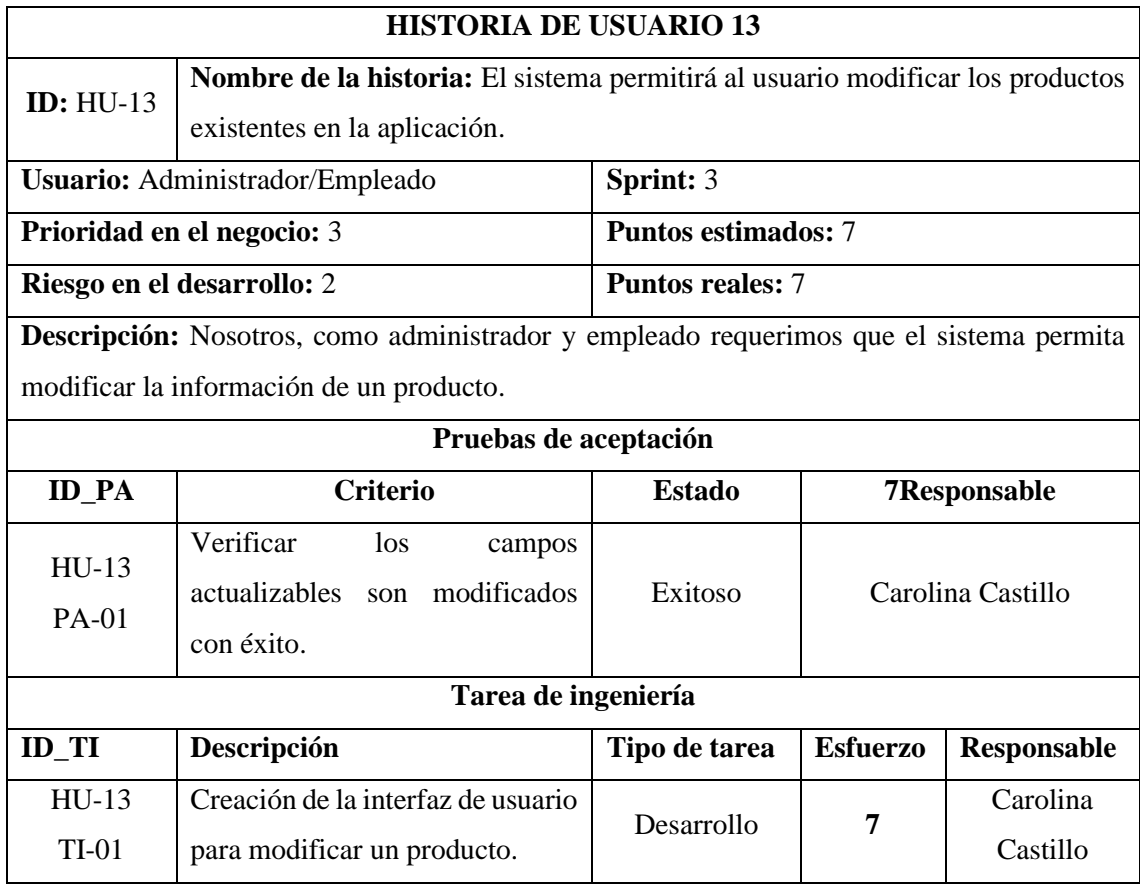

### **Tabla 11:** Historia de usuario 14

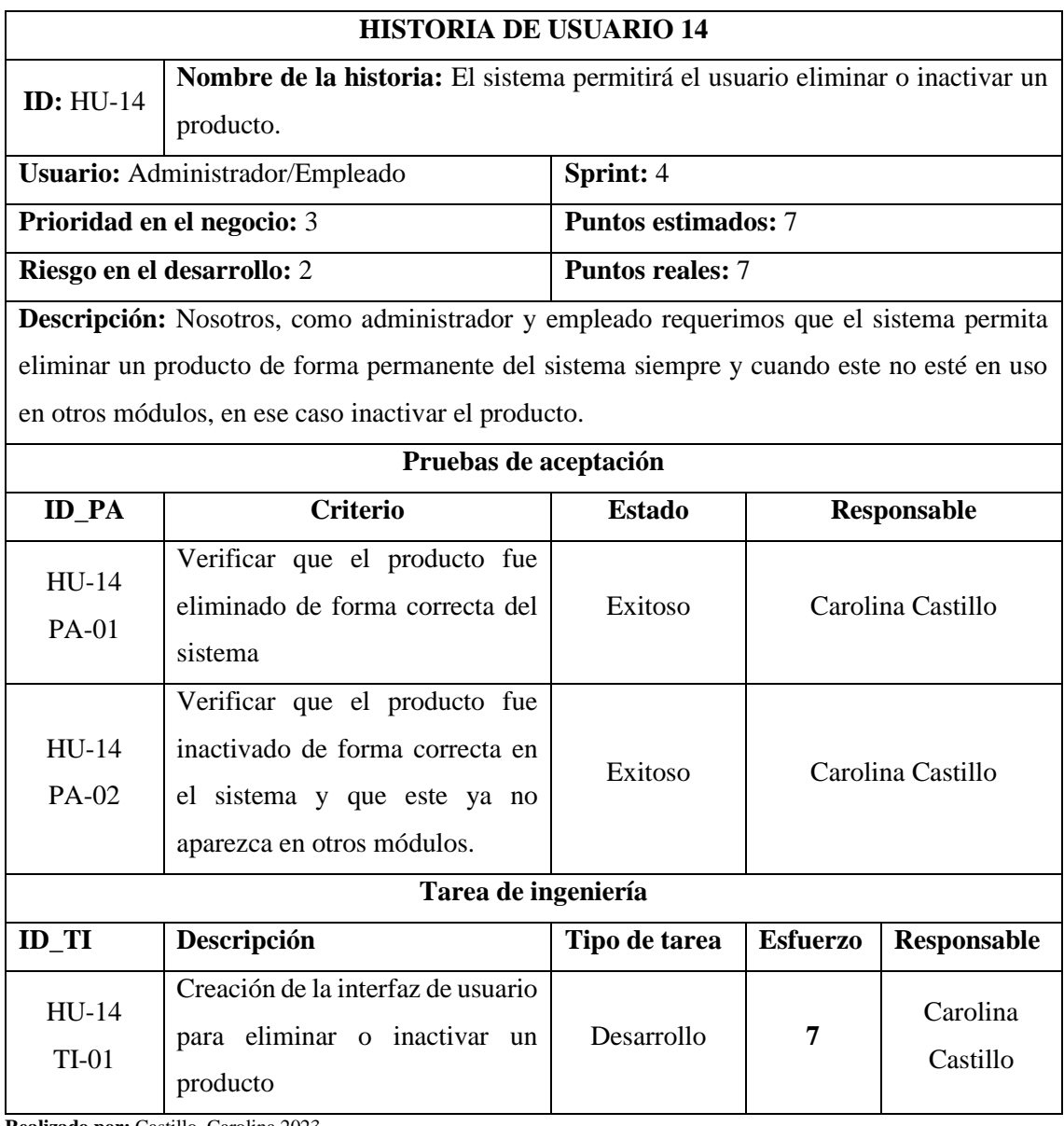

**Realizado por:** Castillo, Carolina,2023

## **Tabla 12:** Historia de usuario 15

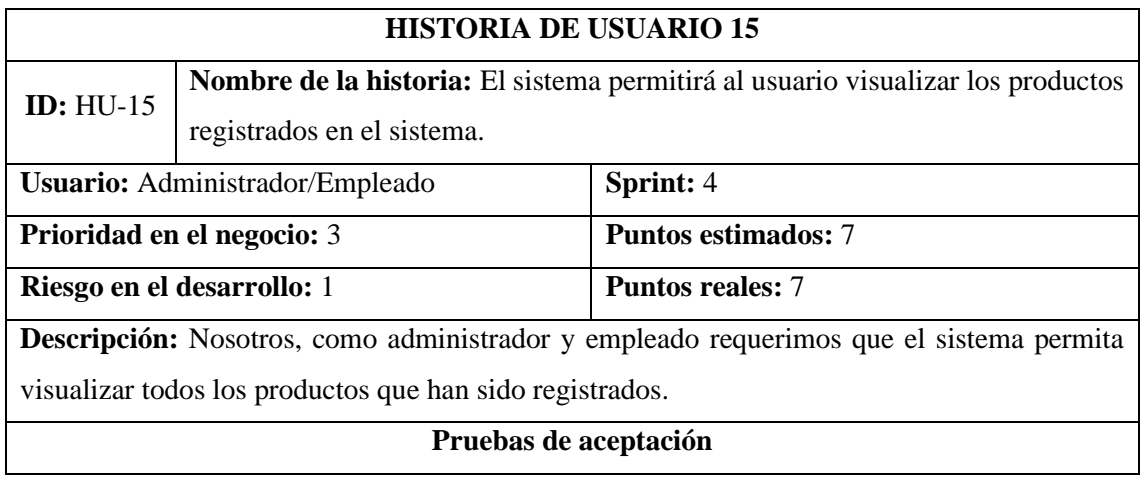

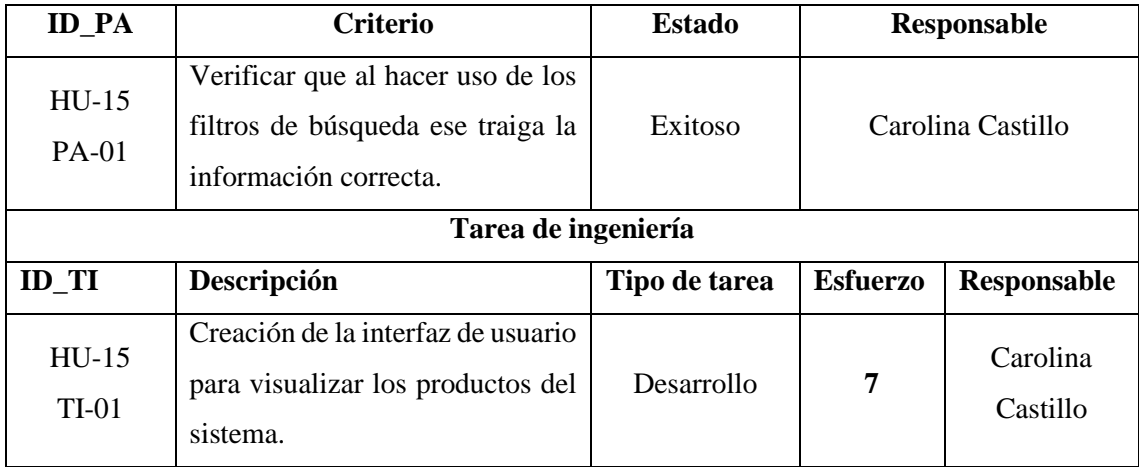

## **Tabla 13:** Historia de usuario 16

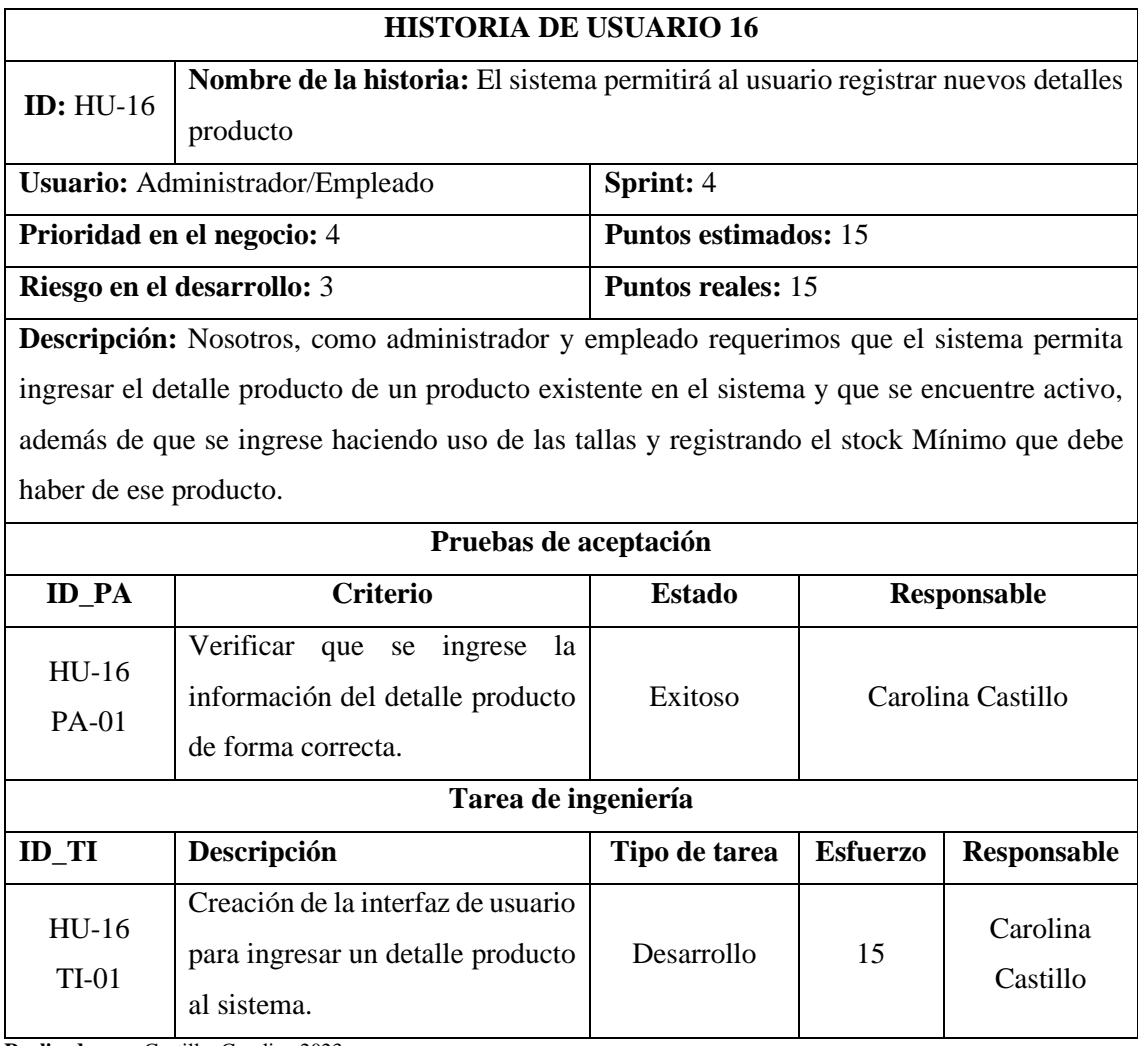

### **Tabla 14:** Historia de usuario 17

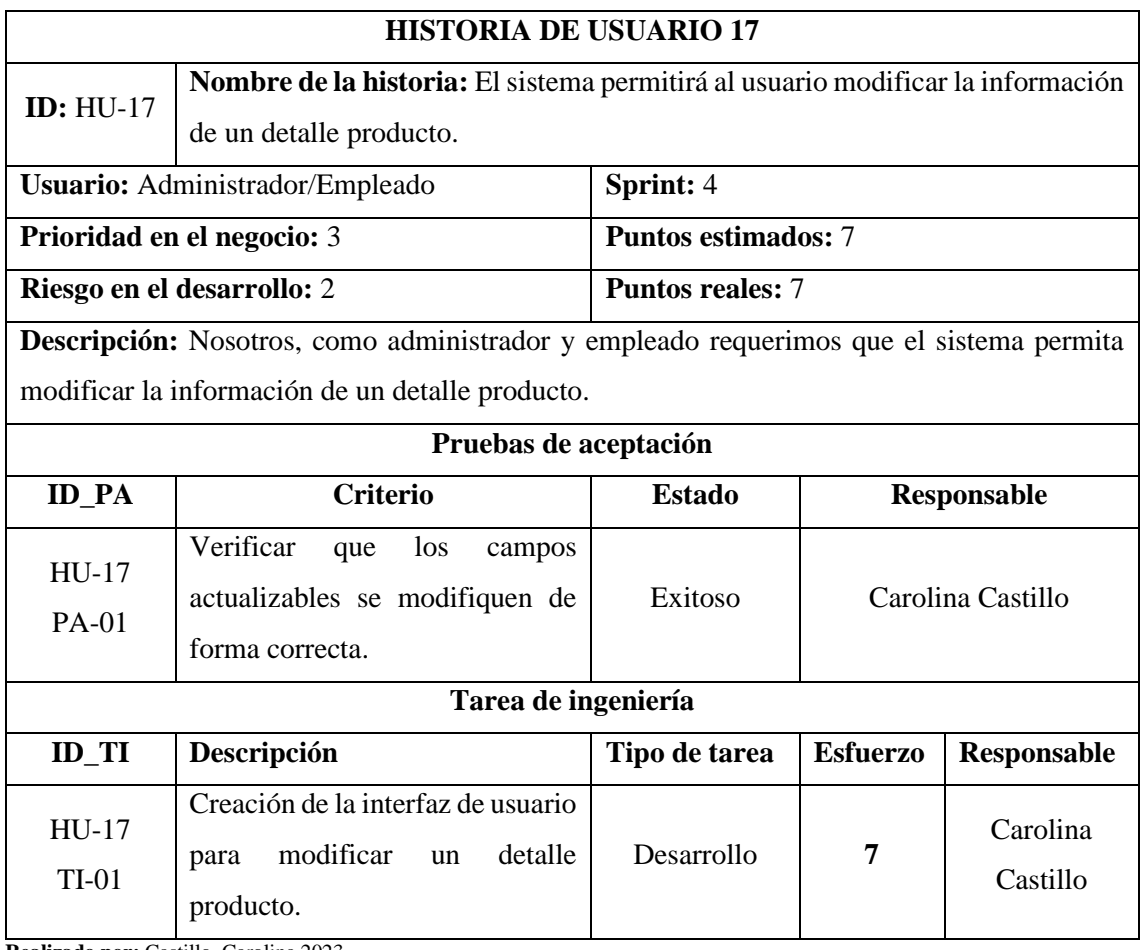

**Realizado por:** Castillo, Carolina,2023

## **Tabla 15:** Historia de usuario 18

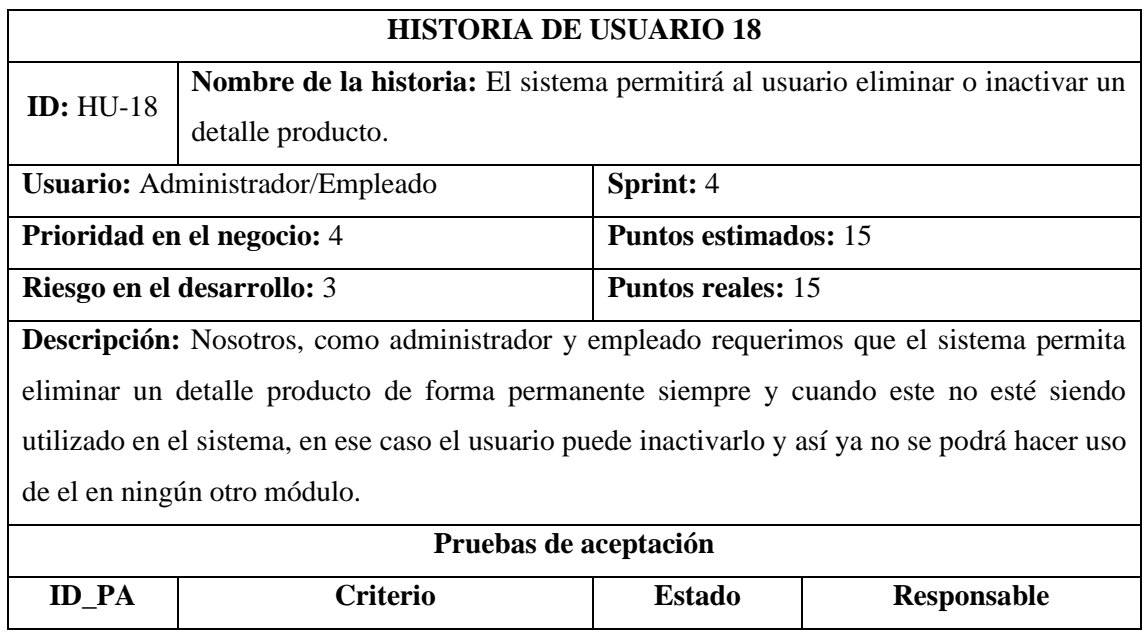

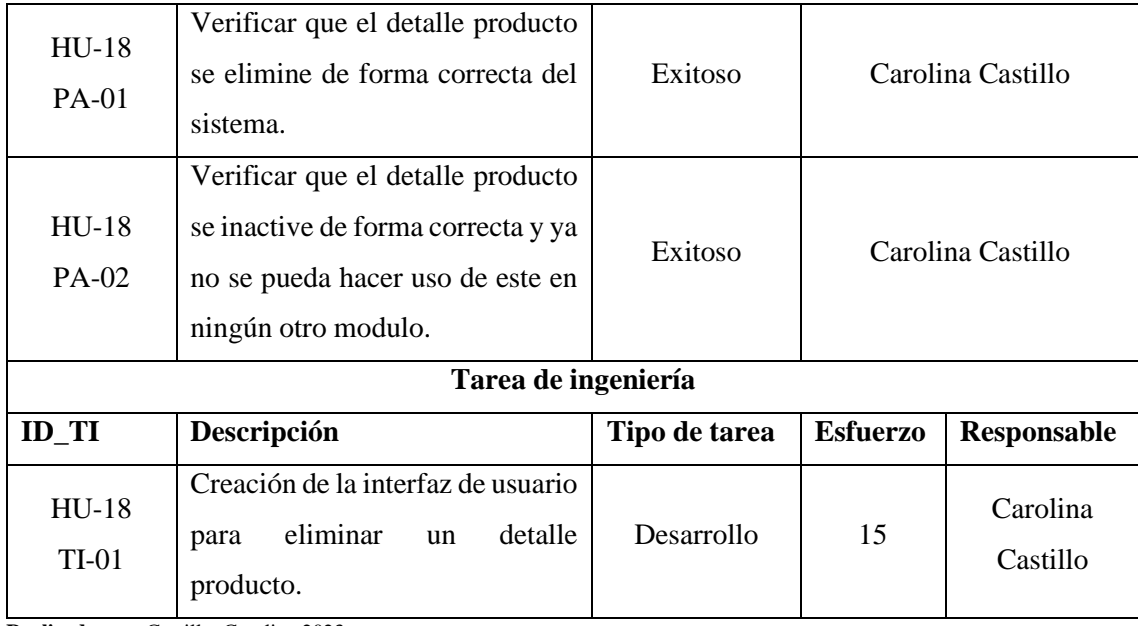

# **Tabla 16:** Historia de usuario 19

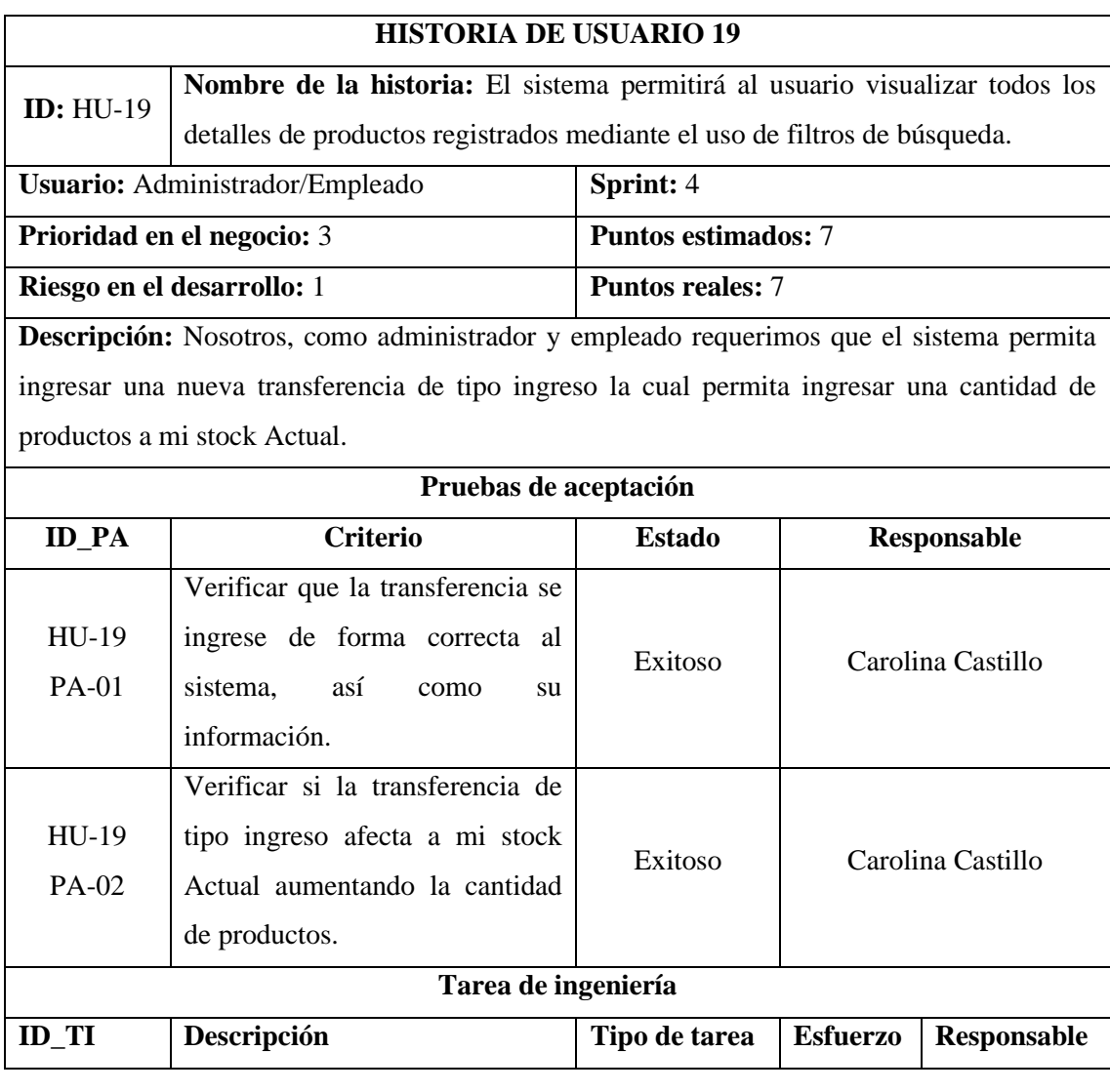

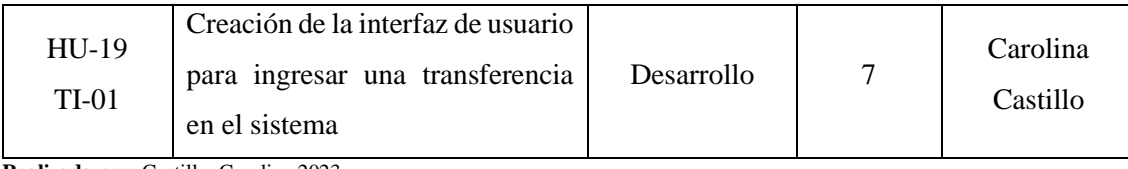

## **Tabla 17:** Historia de usuario 20

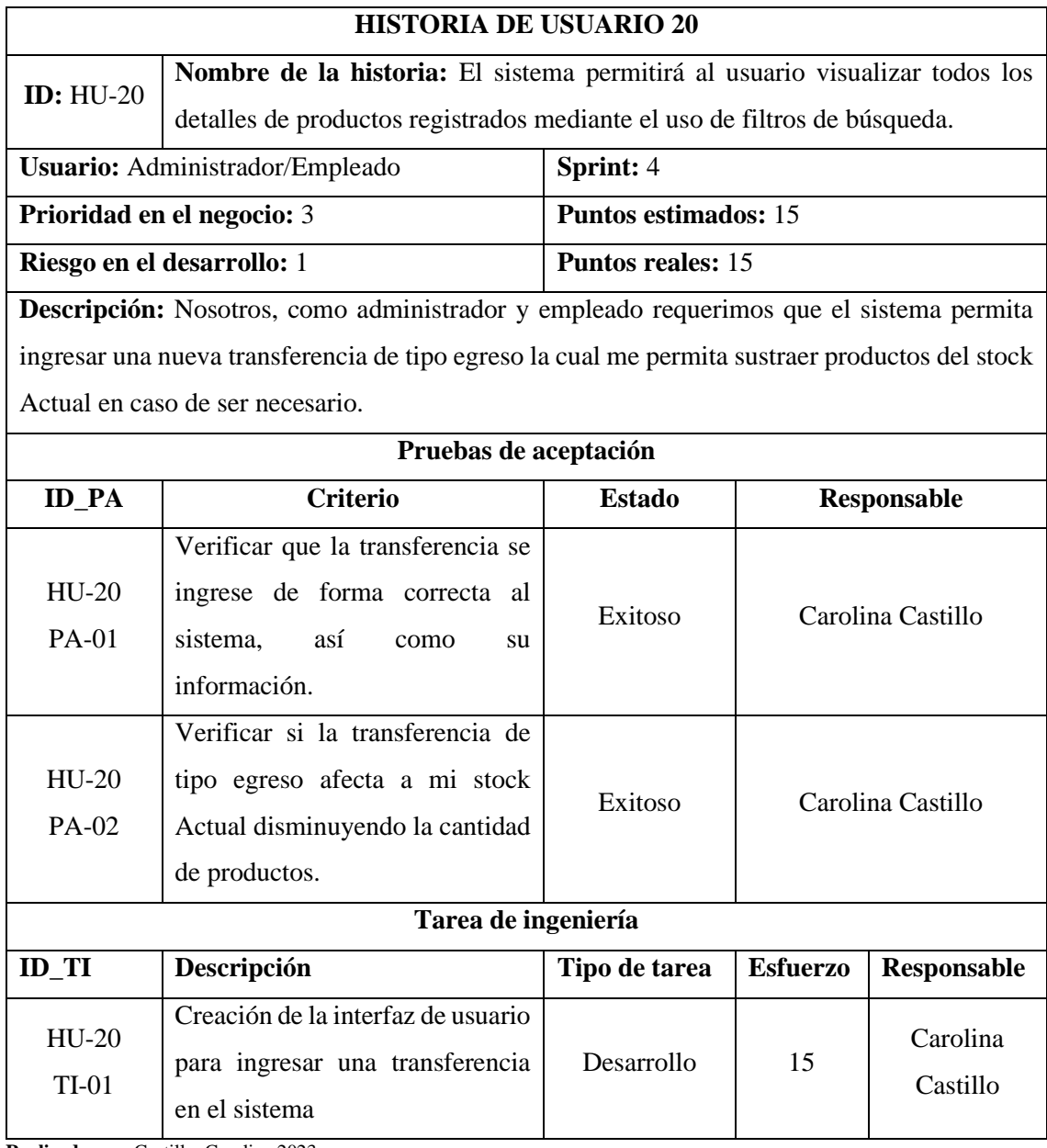

**Realizado por:** Castillo, Carolina,2023

## **Tabla 18:** Historia de usuario 21

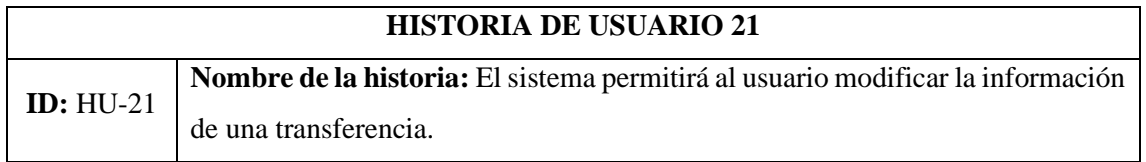

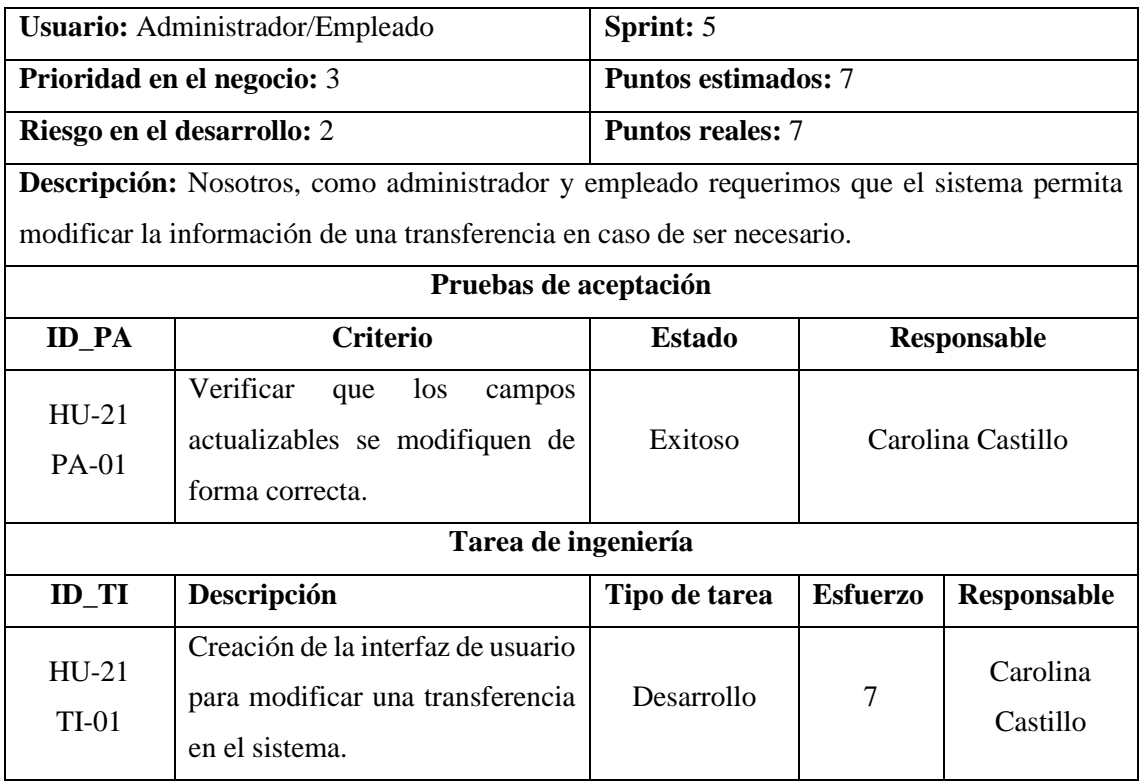

# **Tabla 19:** Historia de usuario 22

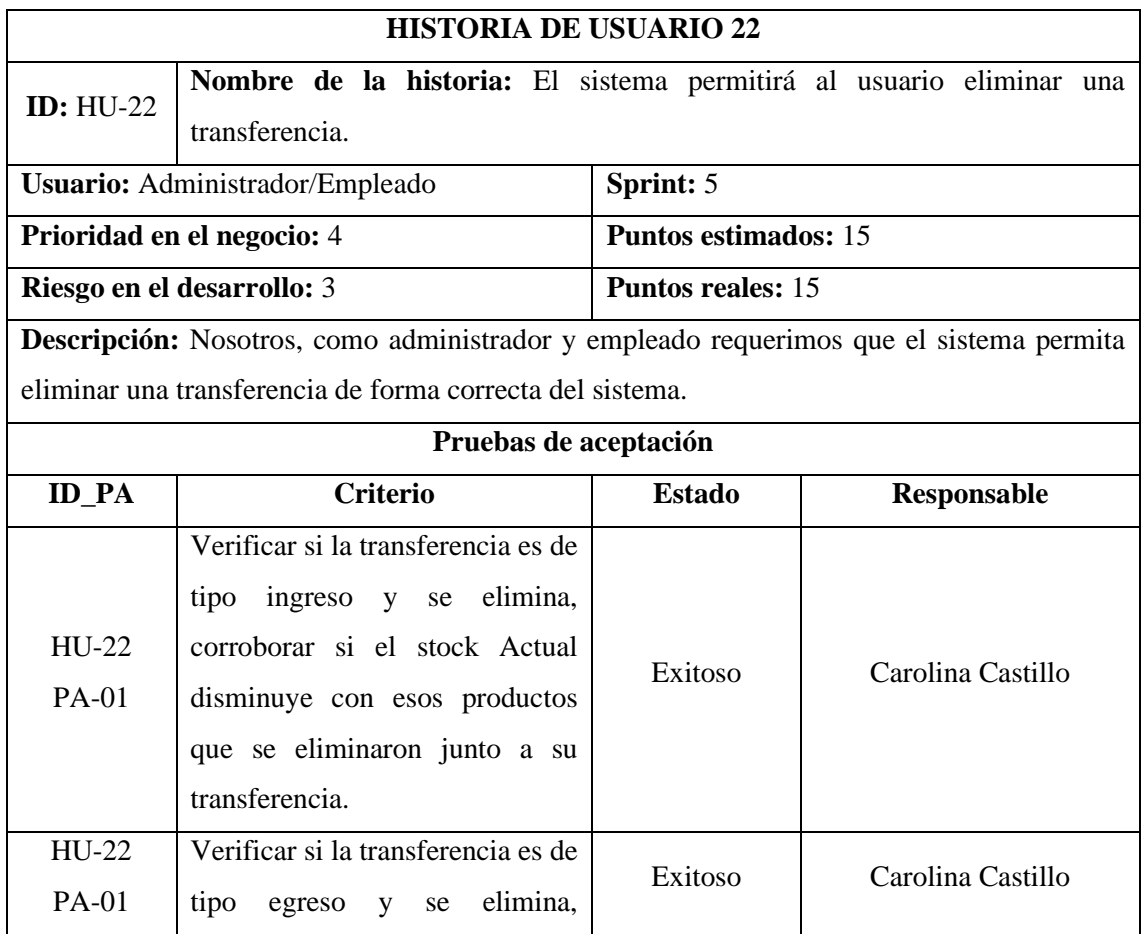

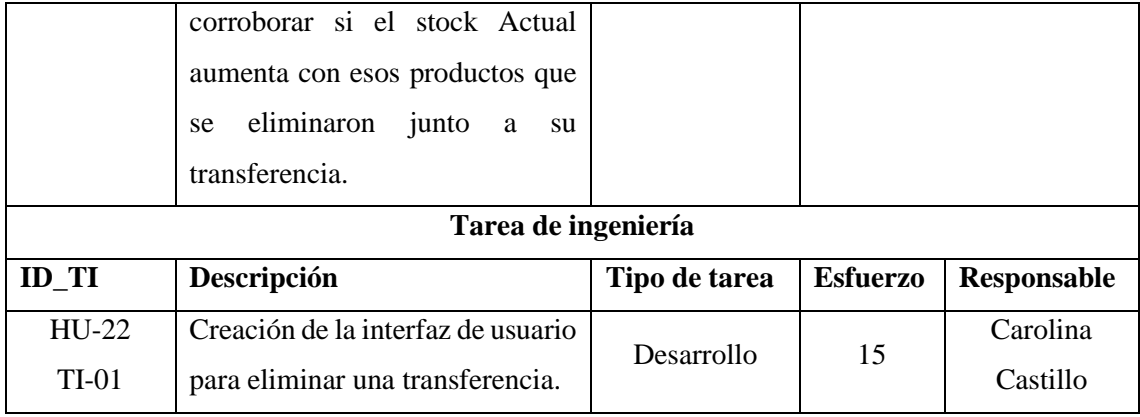

## **Tabla 20:** Historia de usuario 23

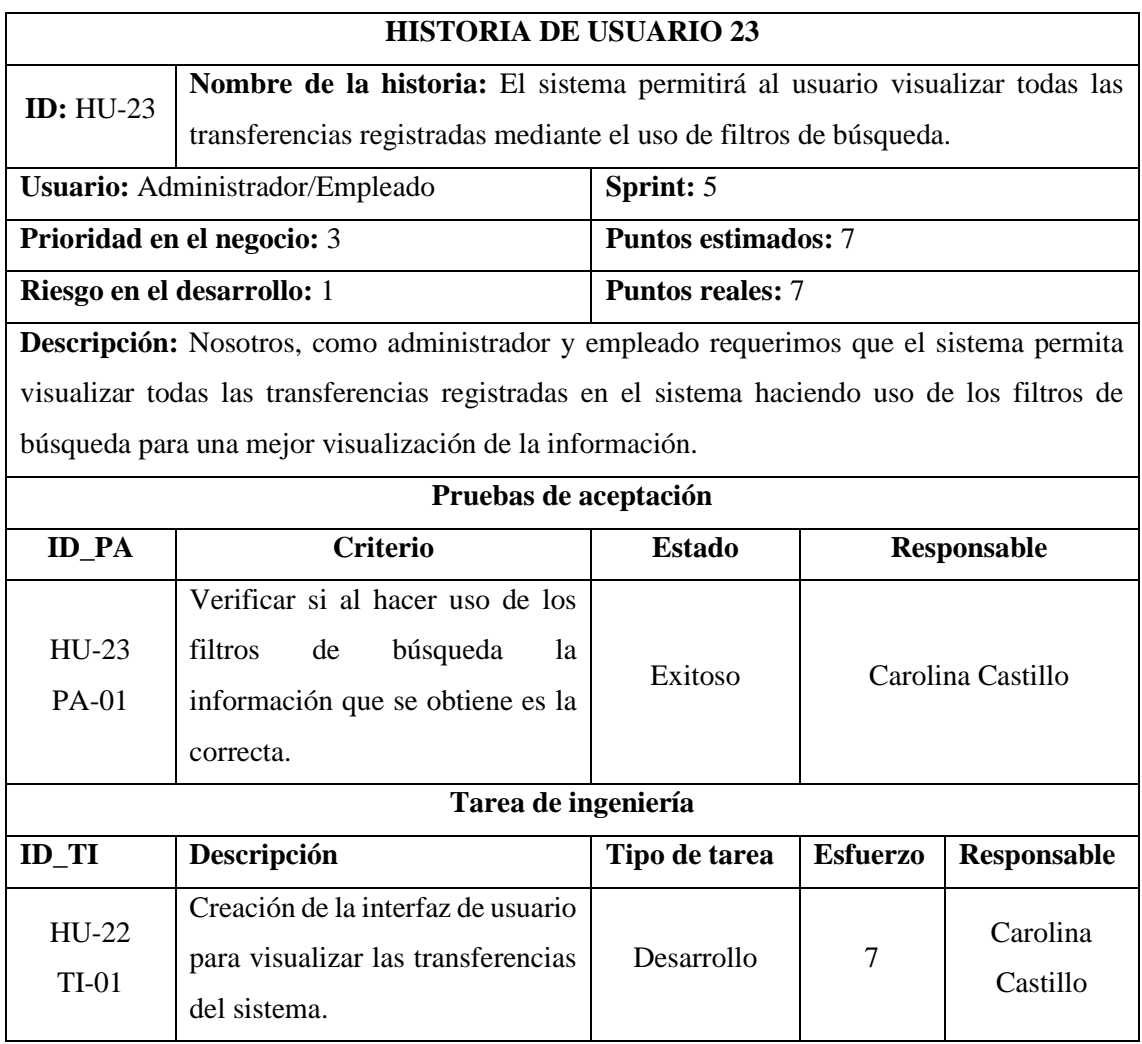

### **Tabla 21:** Historia de usuario 24

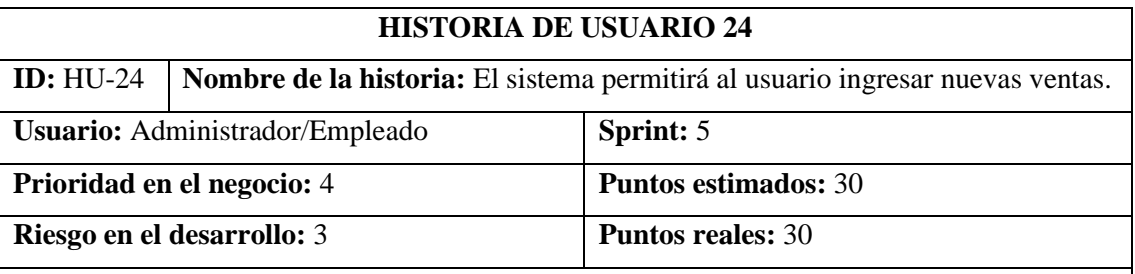

**Descripción:** Nosotros, como administrador y empleado requerimos que el sistema permita hacer el registro de una venta, tomando en cuenta que se debe ingresar los detalles producto a más de su información y se le debe asignar un estado a esa venta.

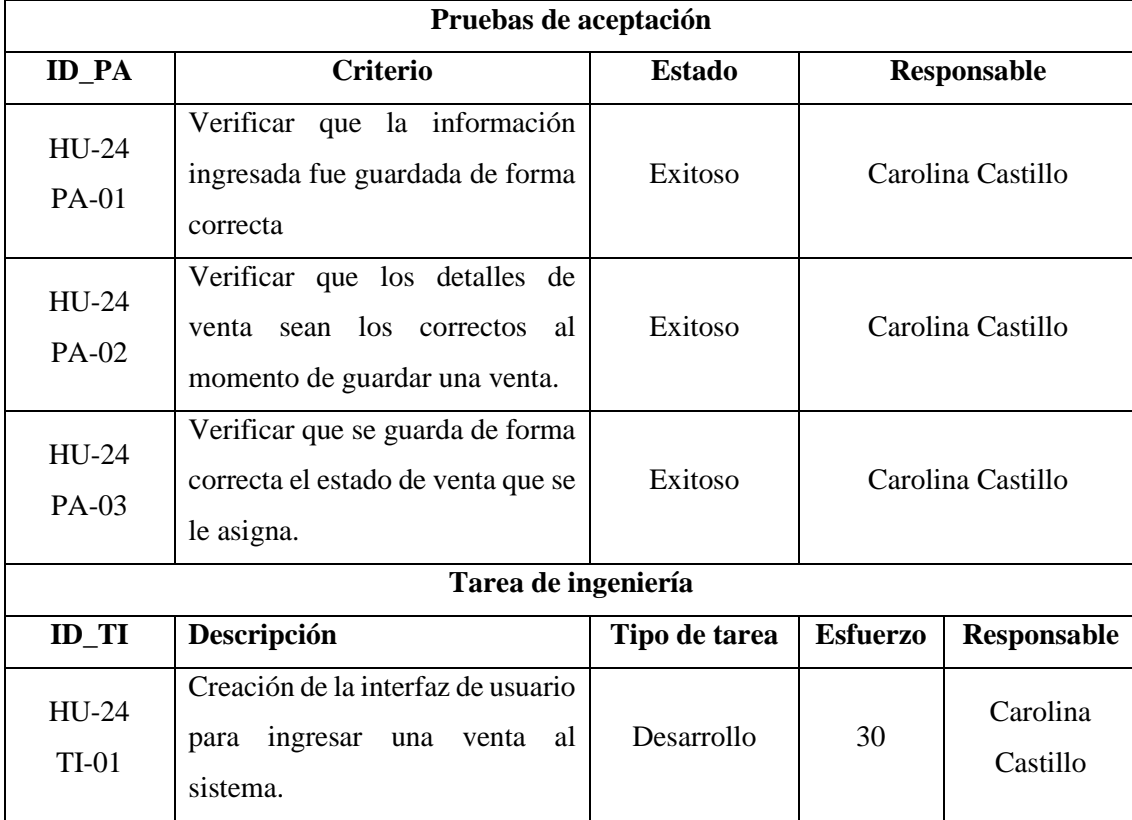

**Realizado por:** Castillo, Carolina,2023

# **Tabla 22:** Historia de usuario 25

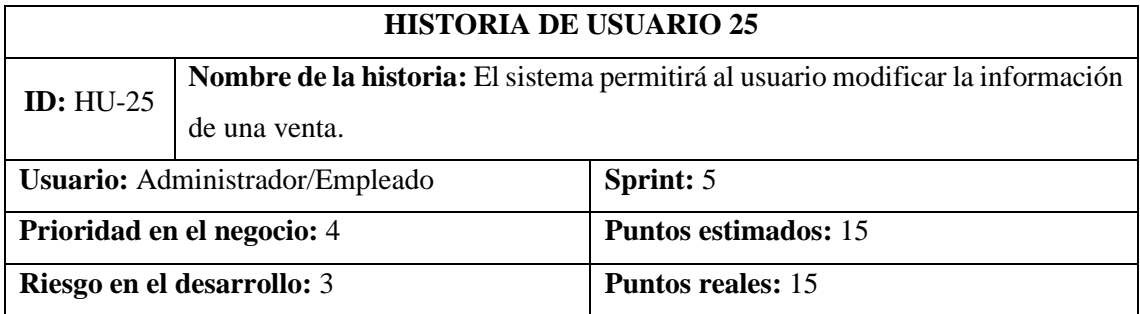
**Descripción:** Nosotros, como administrador y empleado requerimos que el sistema permita hacer la modificación de una venta siempre y cuando esta se encuentre en estado "Pendiente". Cuando la venta se encuentre en estado "Pagado" o "Cancelado" solo se podrá hacer la visualización de la información de la venta mas no su modificación.

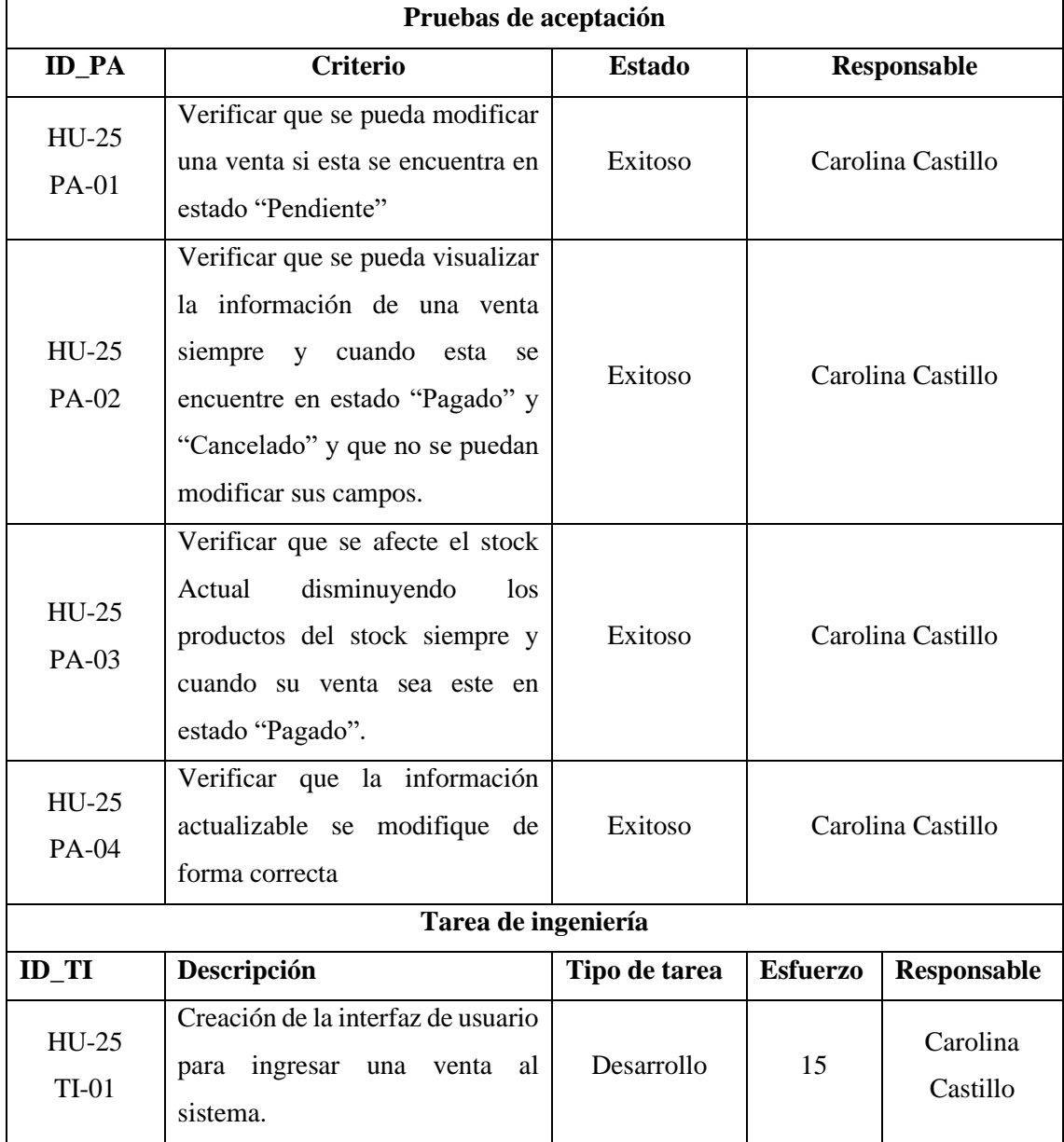

**Realizado por:** Castillo, Carolina,2023

#### **Tabla 23:** Historia de usuario 26

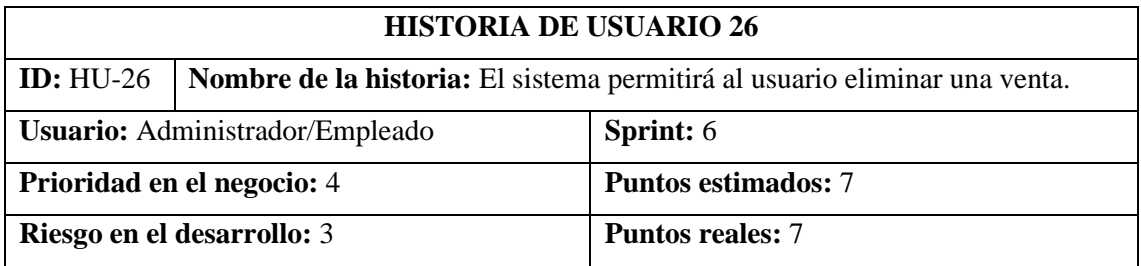

**Descripción:** Nosotros, como administrador y empleado requerimos que el sistema permita eliminar las ventas del sistema de forma permanente.

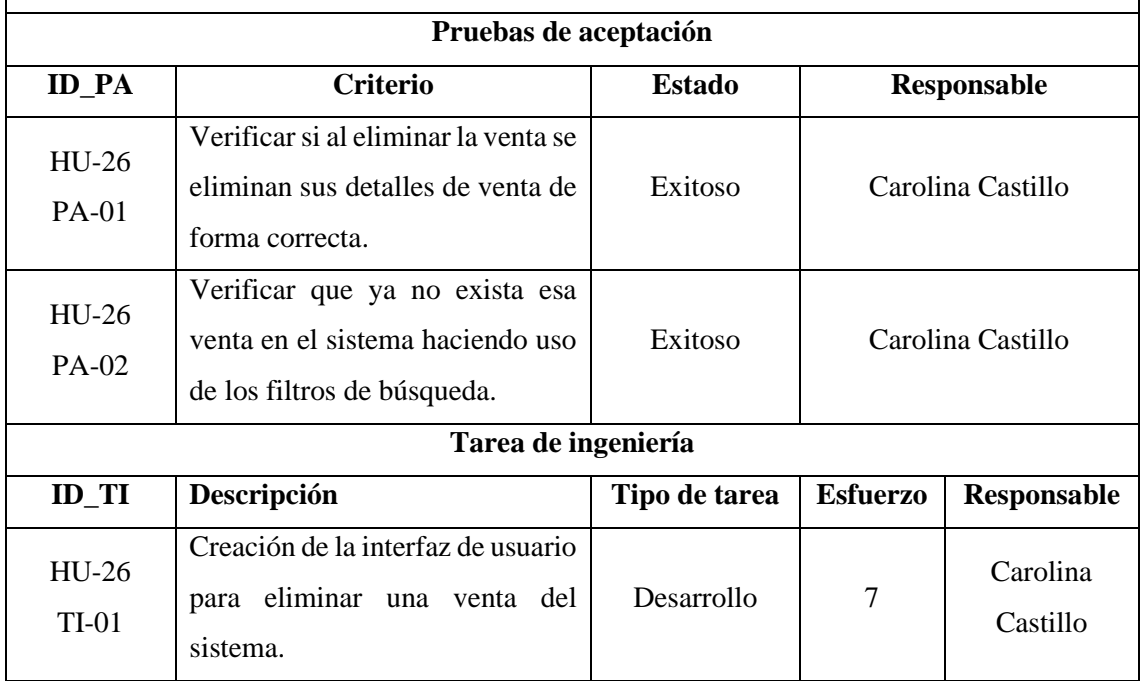

**Realizado por:** Castillo, Carolina,2023

### **Tabla 24:** Historia de usuario 27

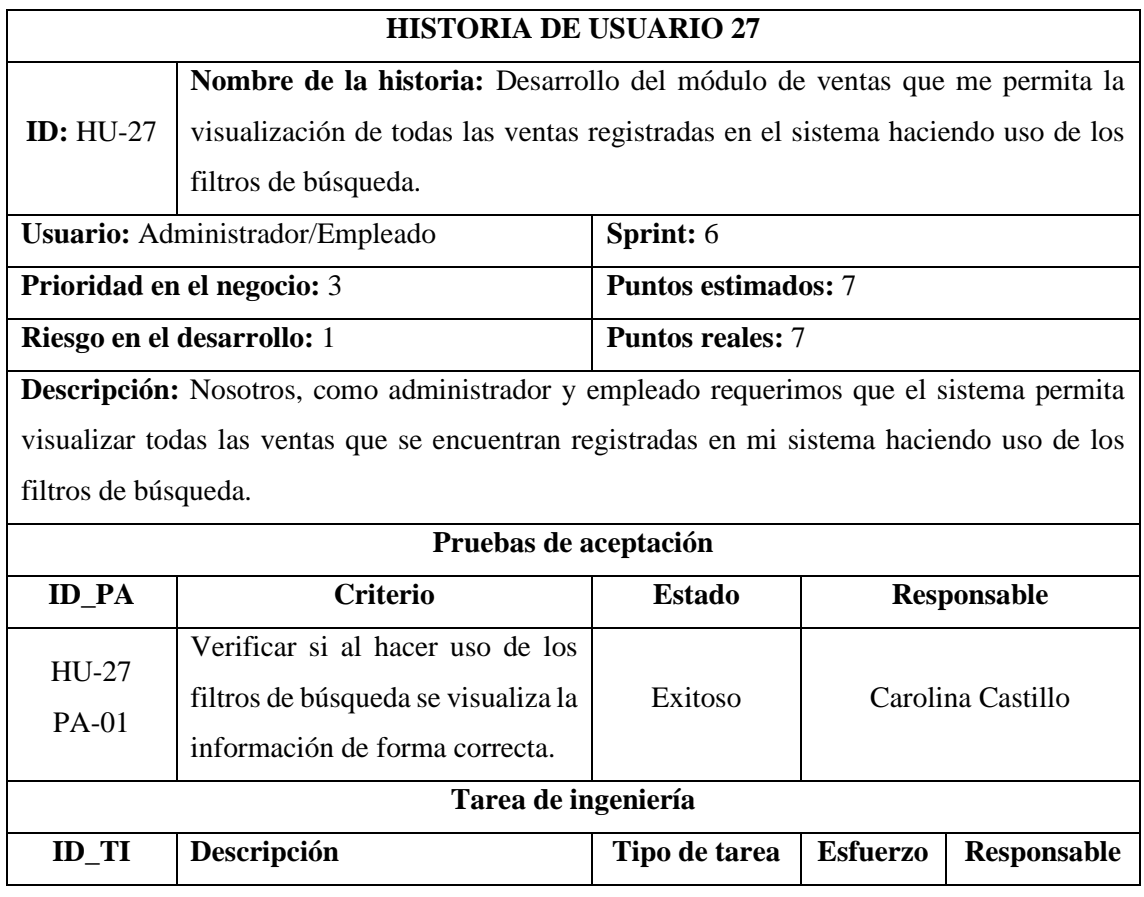

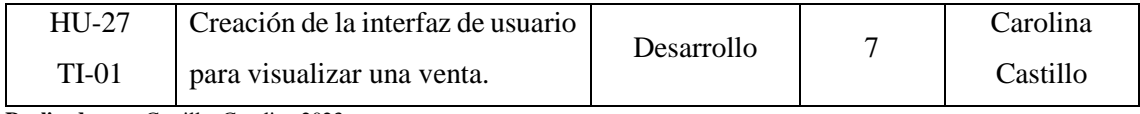

**Realizado por:** Castillo, Carolina,2023

#### **Tabla 25:** Historia de usuario 28

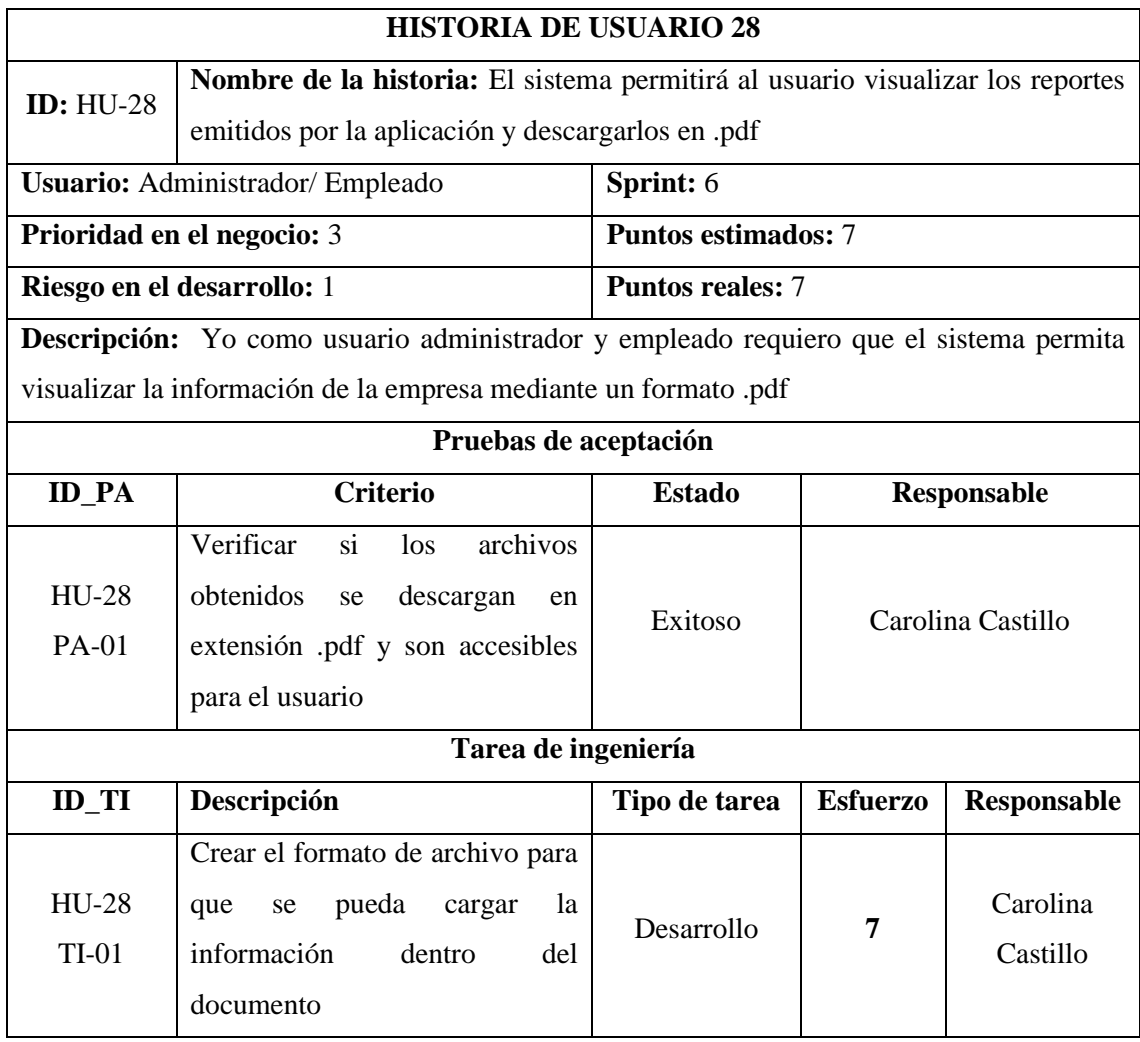

### **Tabla 26:** Historia de usuario 29

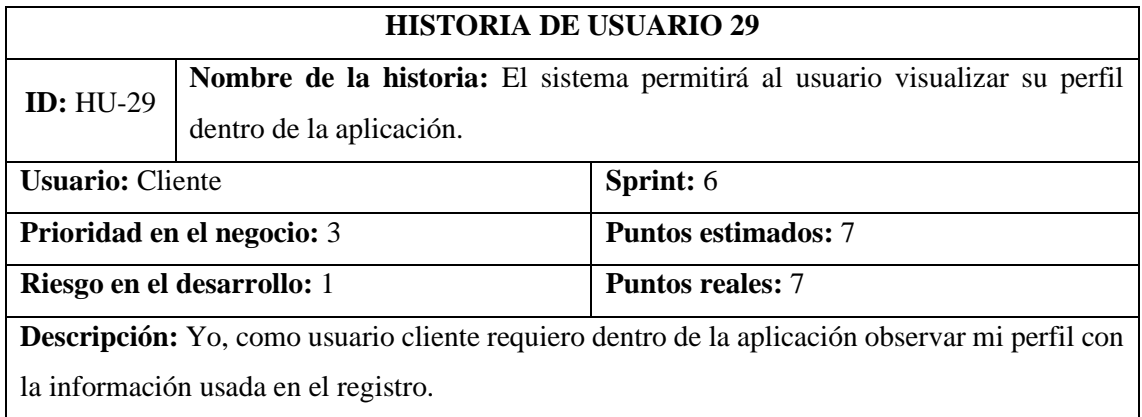

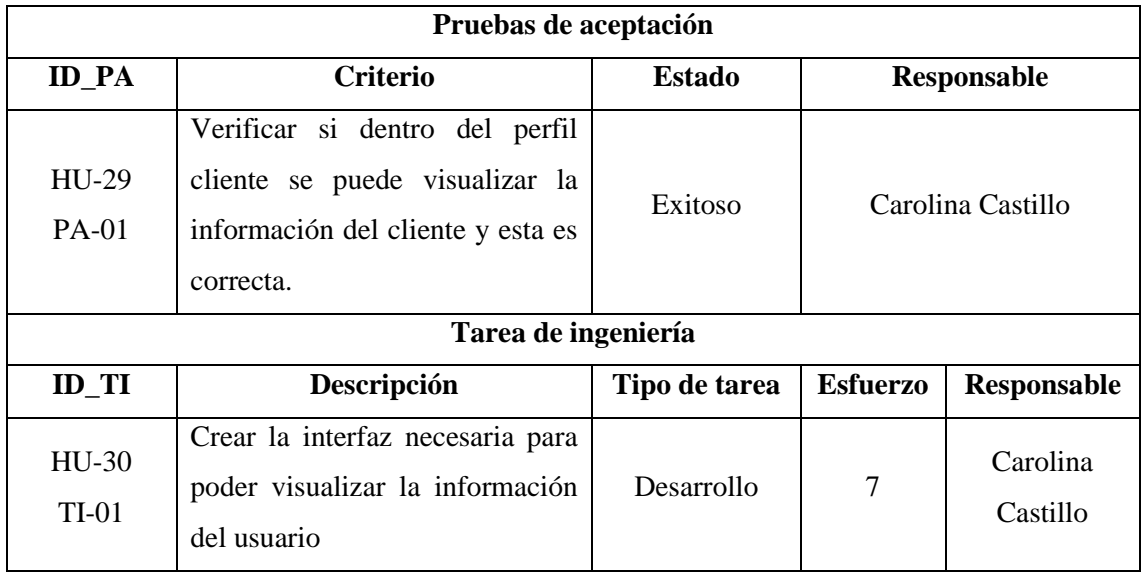

# **Tabla 27:** Historia de usuario 30

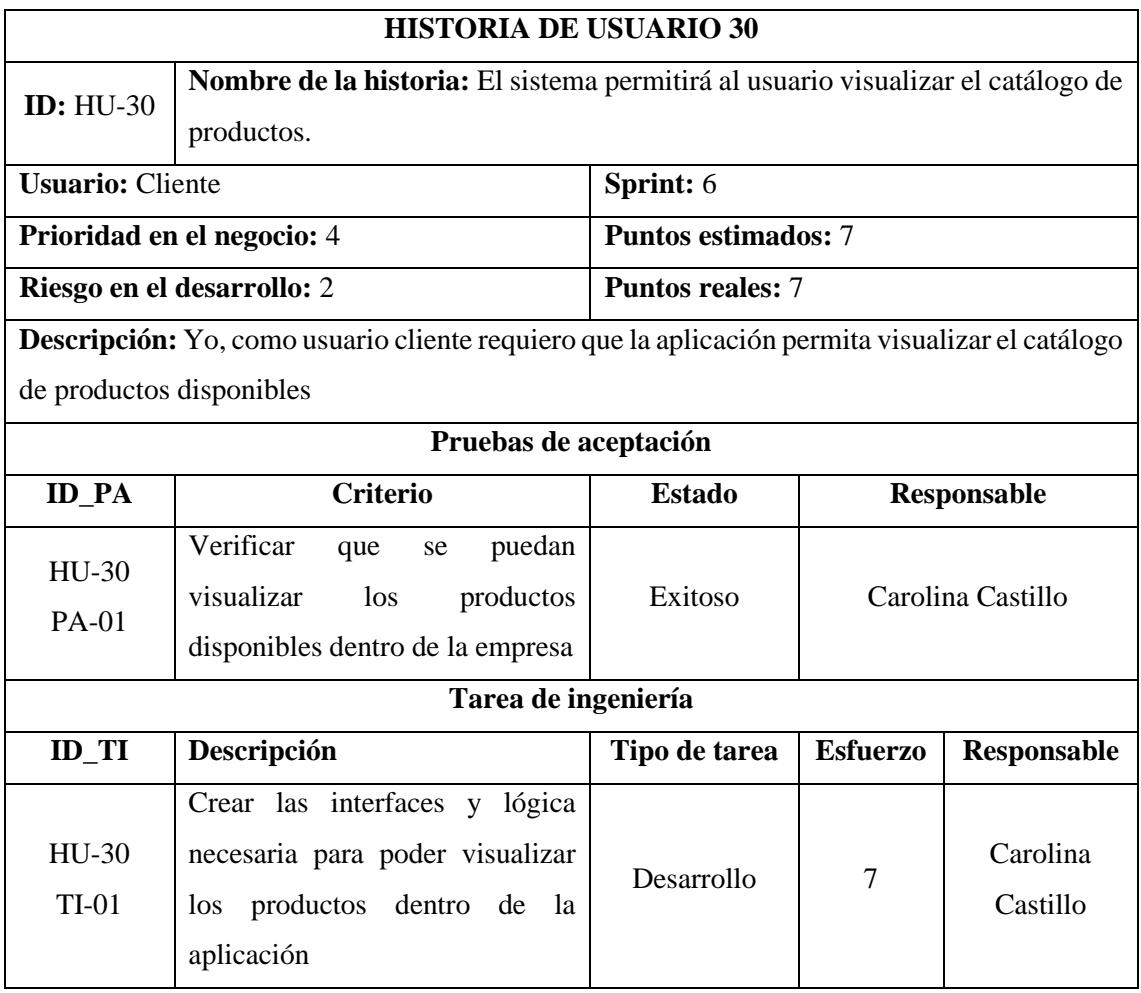

#### **Tabla 28:** Historia de usuario 31

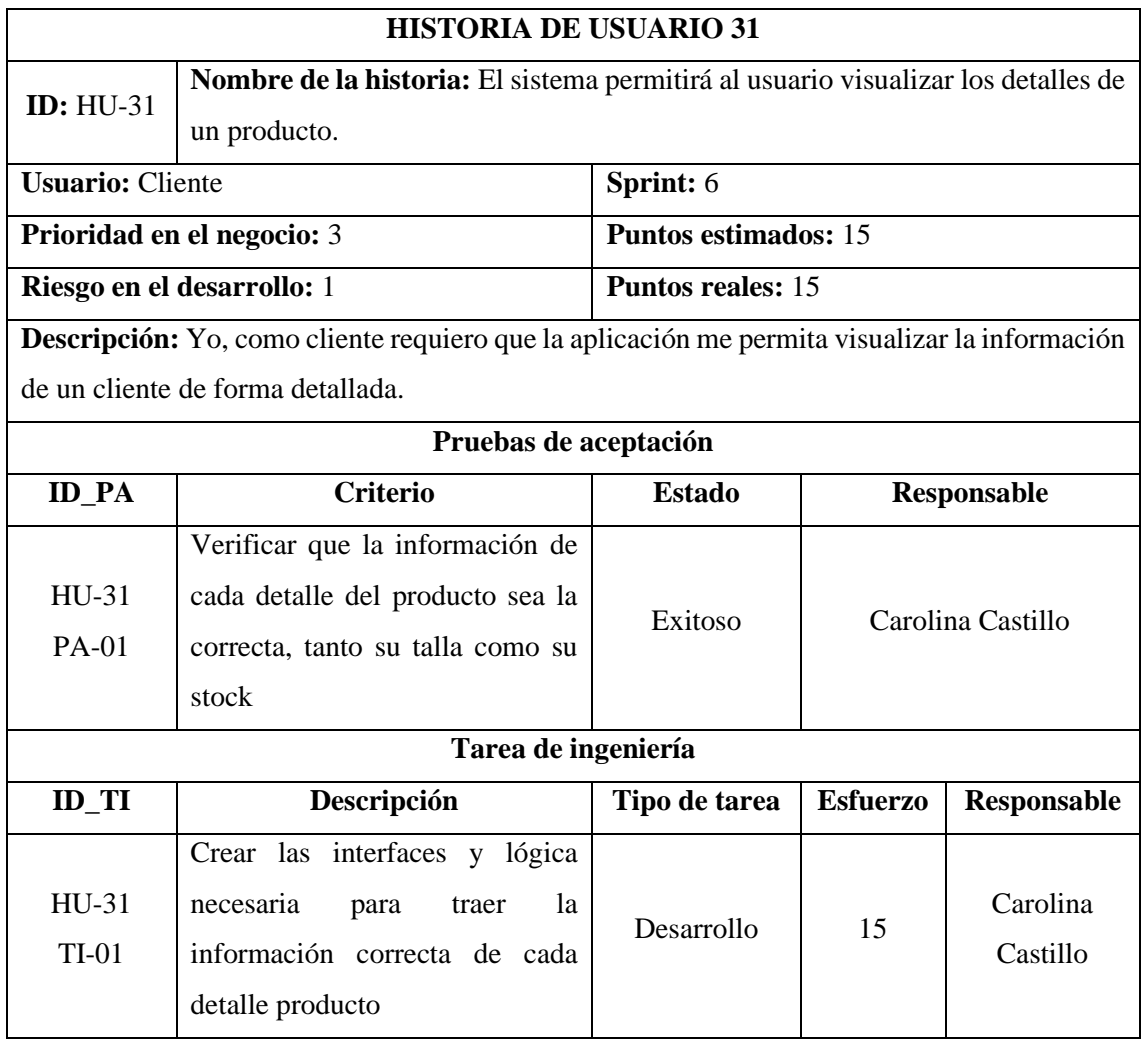

#### **Tabla 29:** Historia de usuario 32

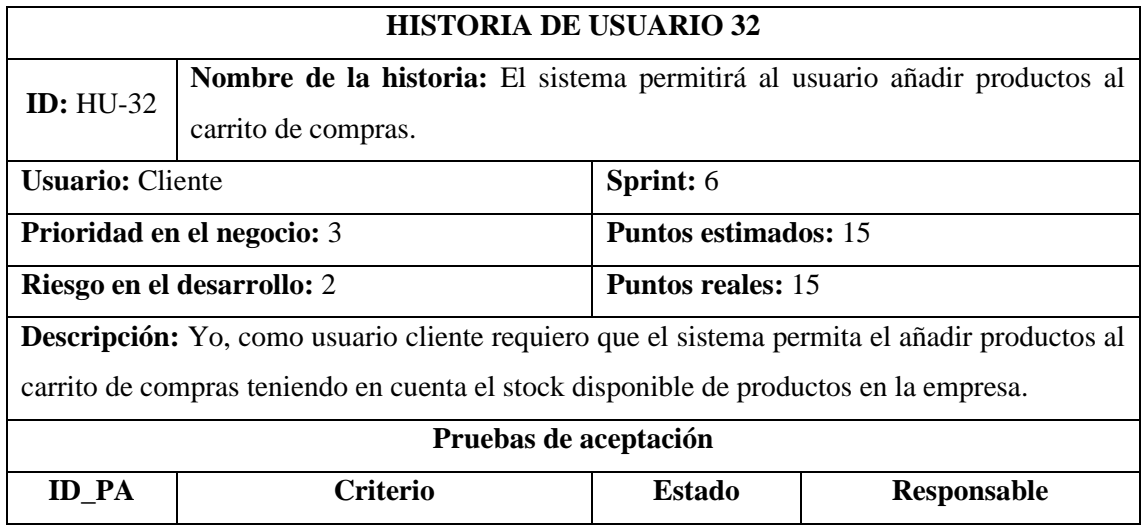

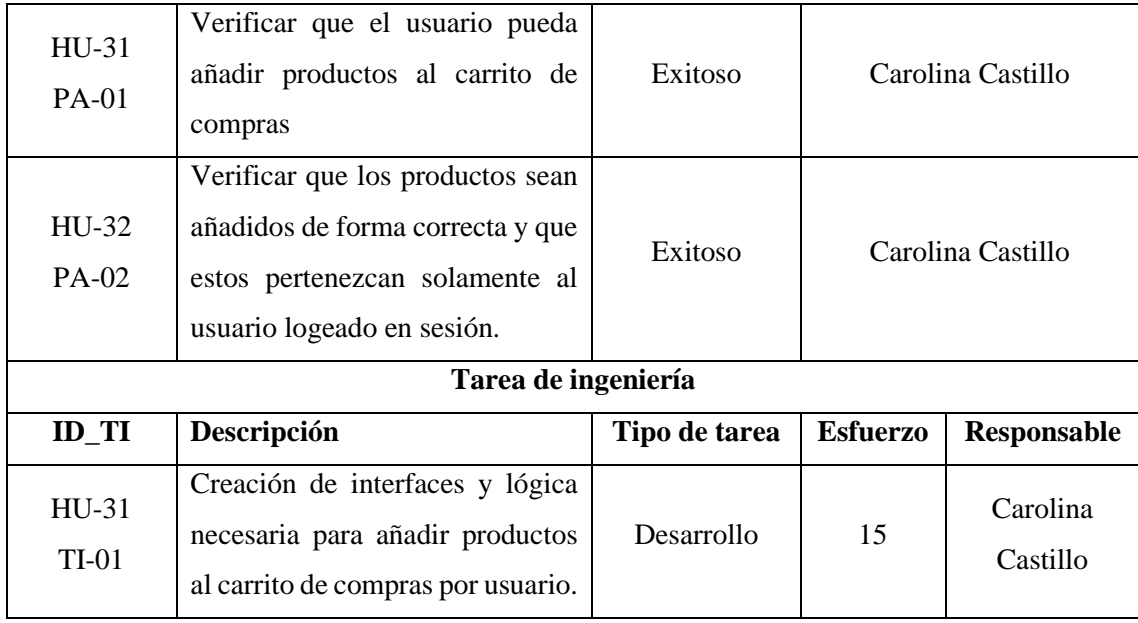

### **Tabla 30:** Historia de usuario 33

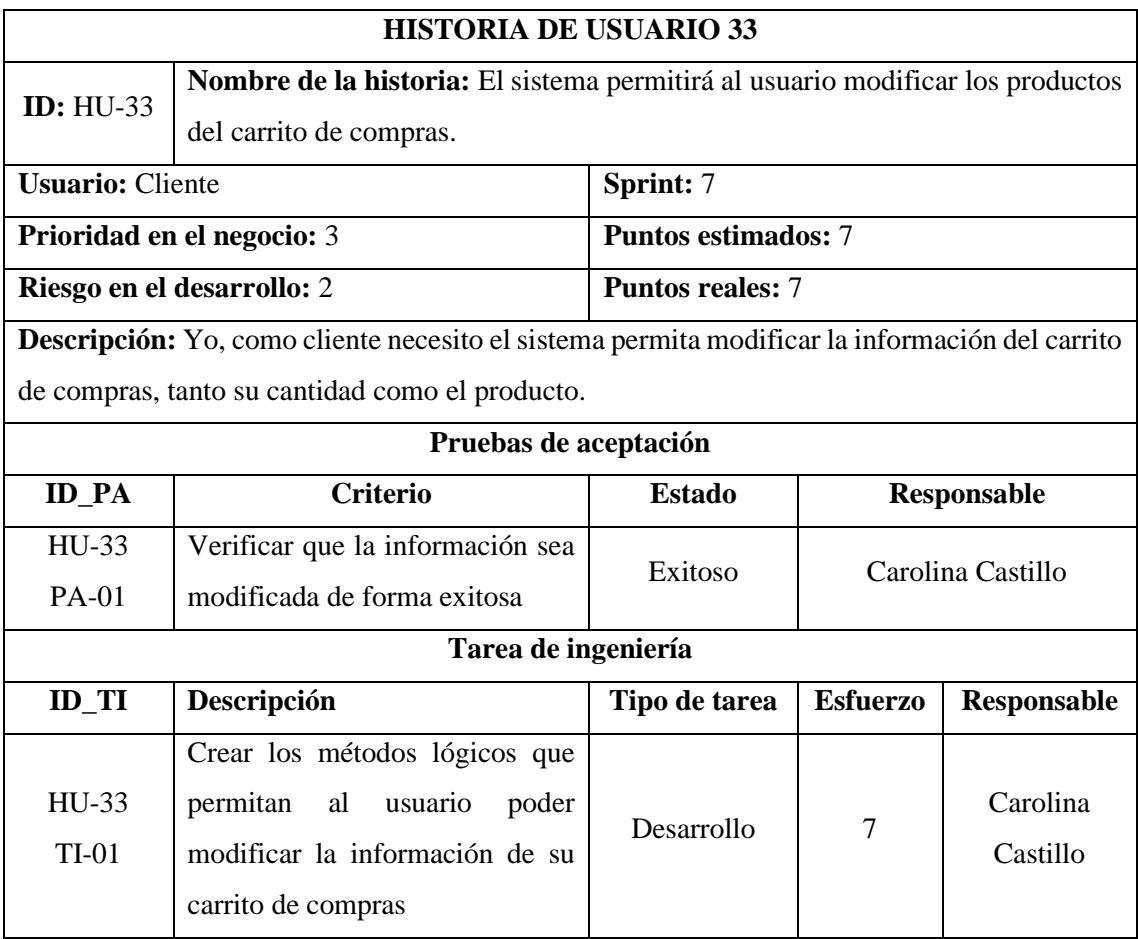

#### **Tabla 31:** Historia de usuario 34

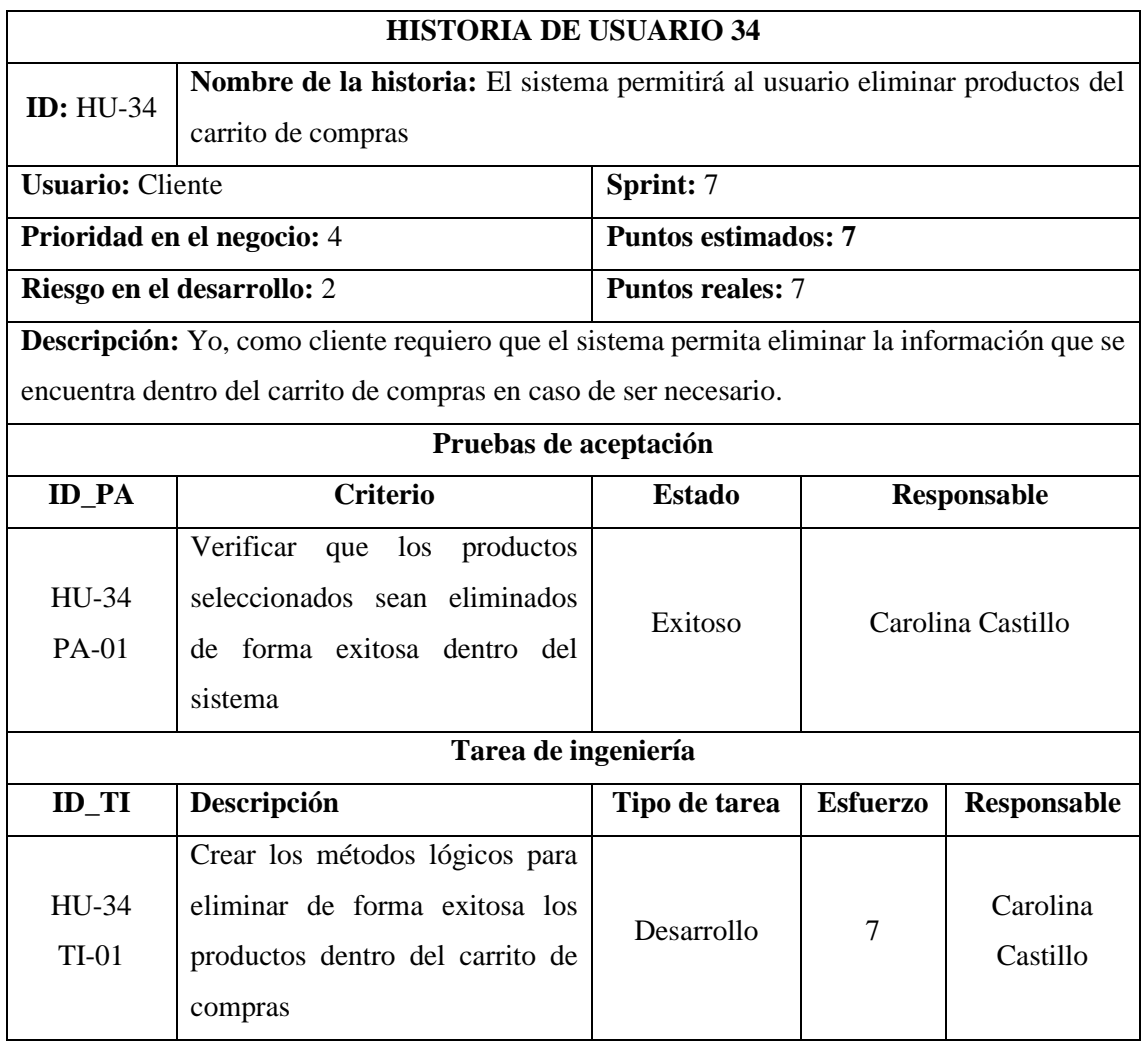

#### **Tabla 32:** Historia de usuario 35

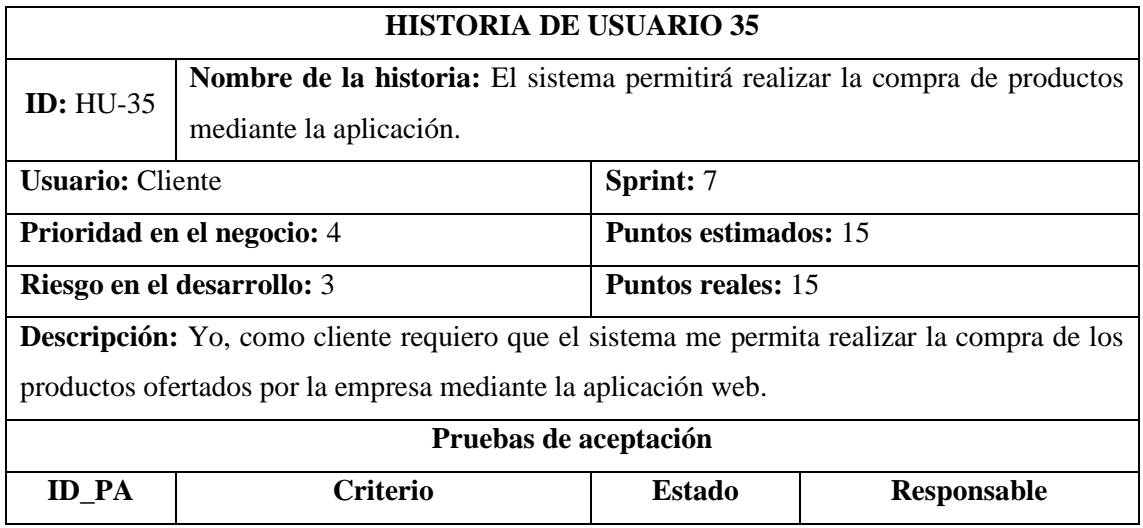

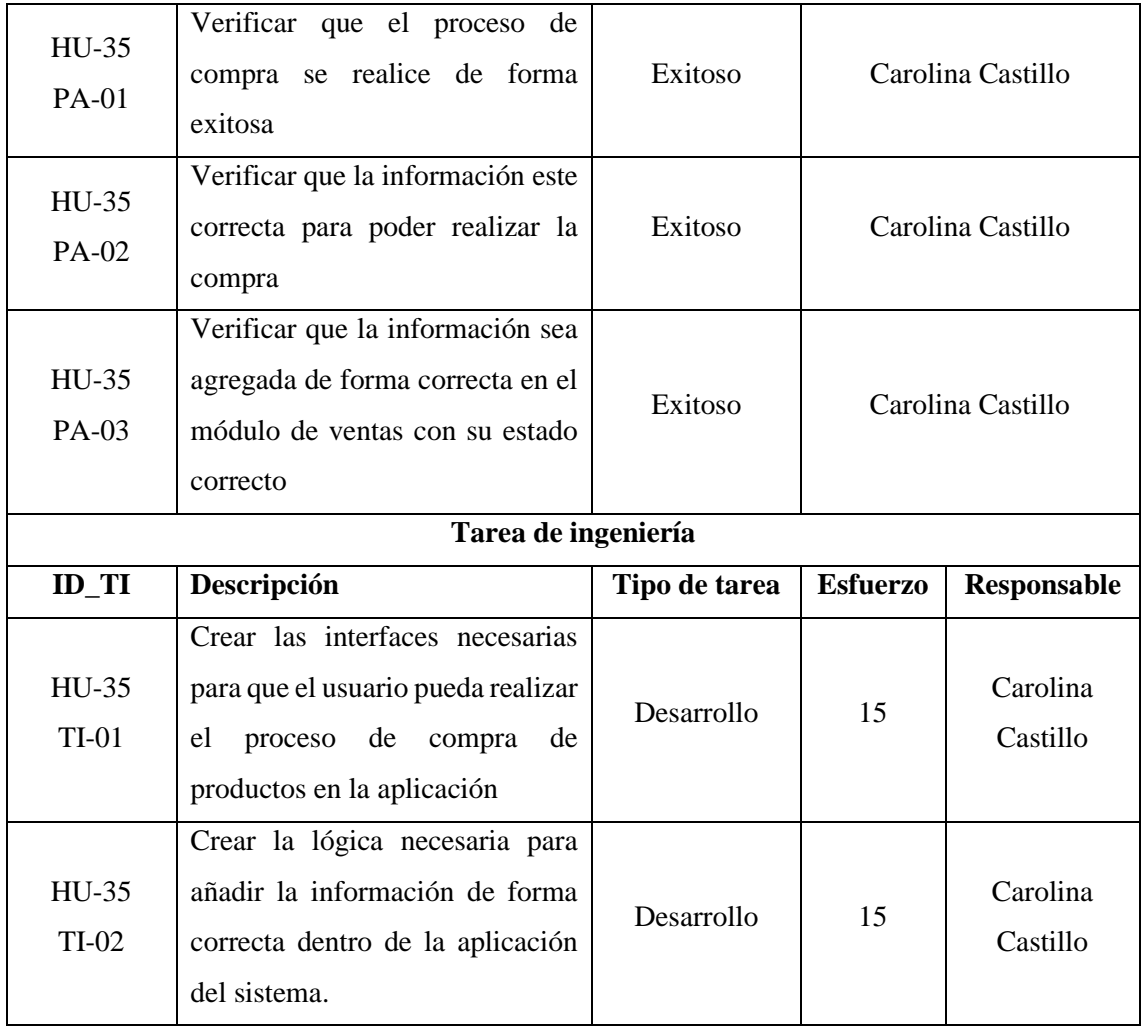

### **Tabla 33:** Historia de usuario 36

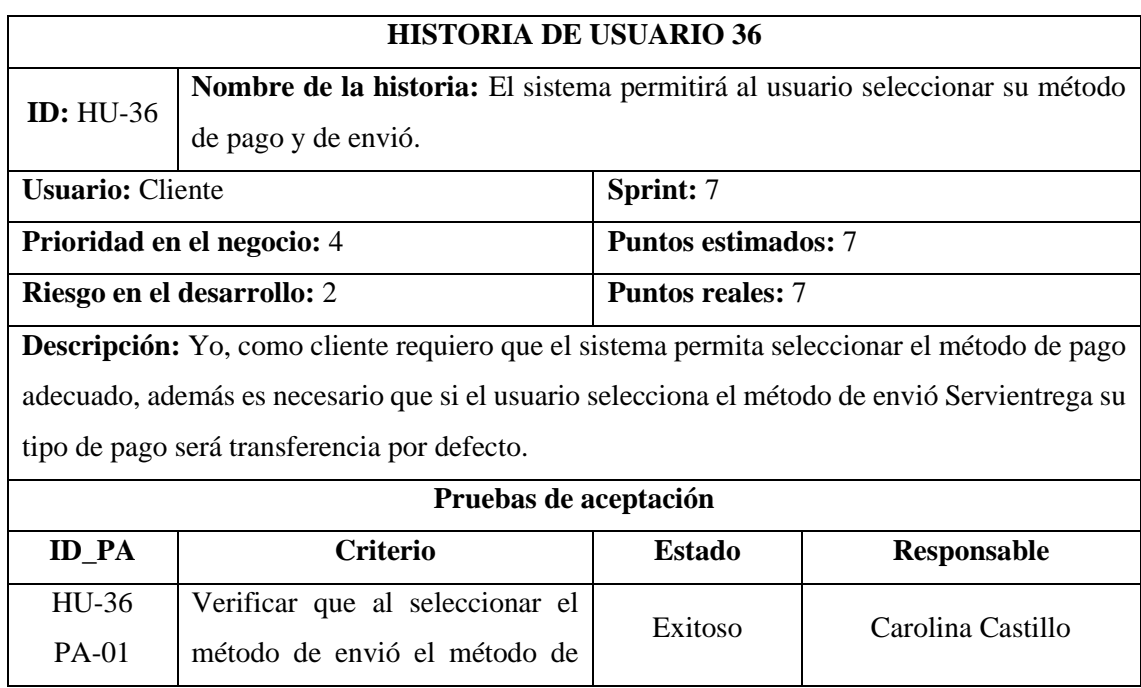

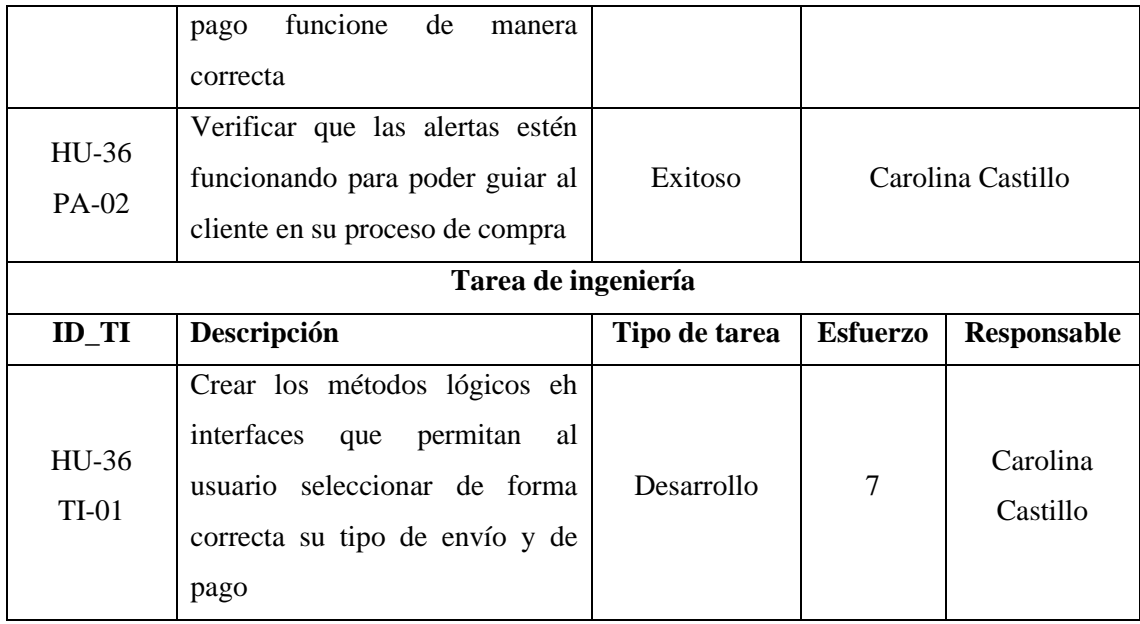

### **Tabla 34:** Historia de usuario 37

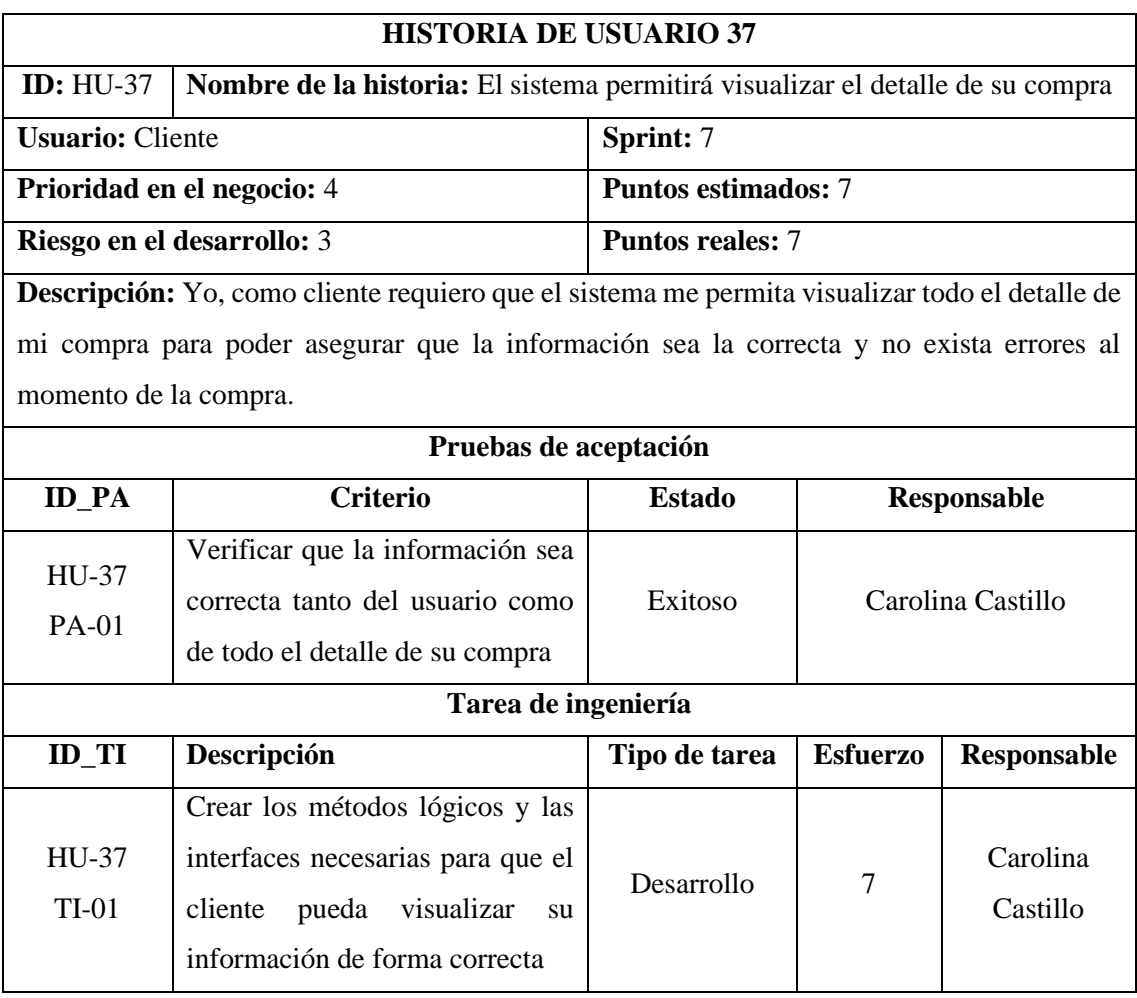

#### **Tabla 35:** Historia de usuario 38

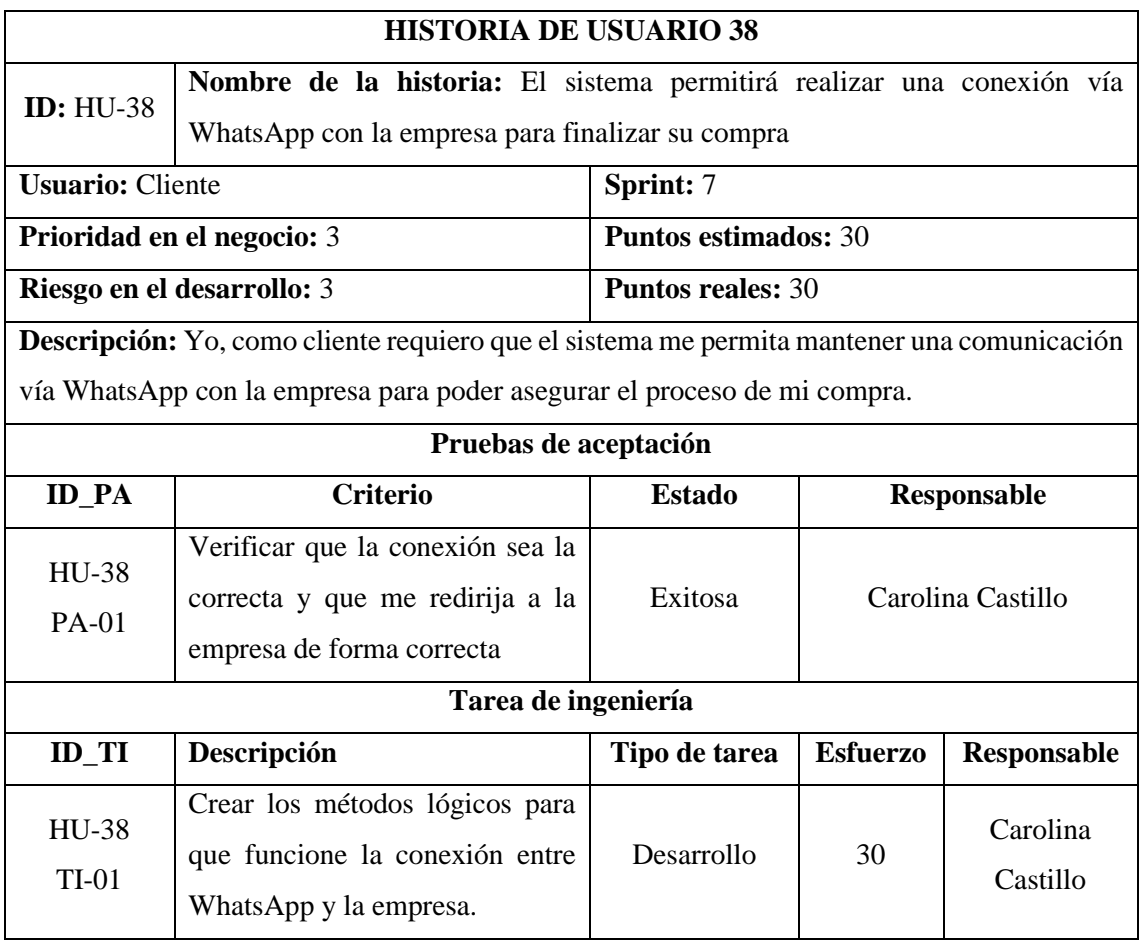

#### **ANEXO D: INTERFACES DE USUARIO**

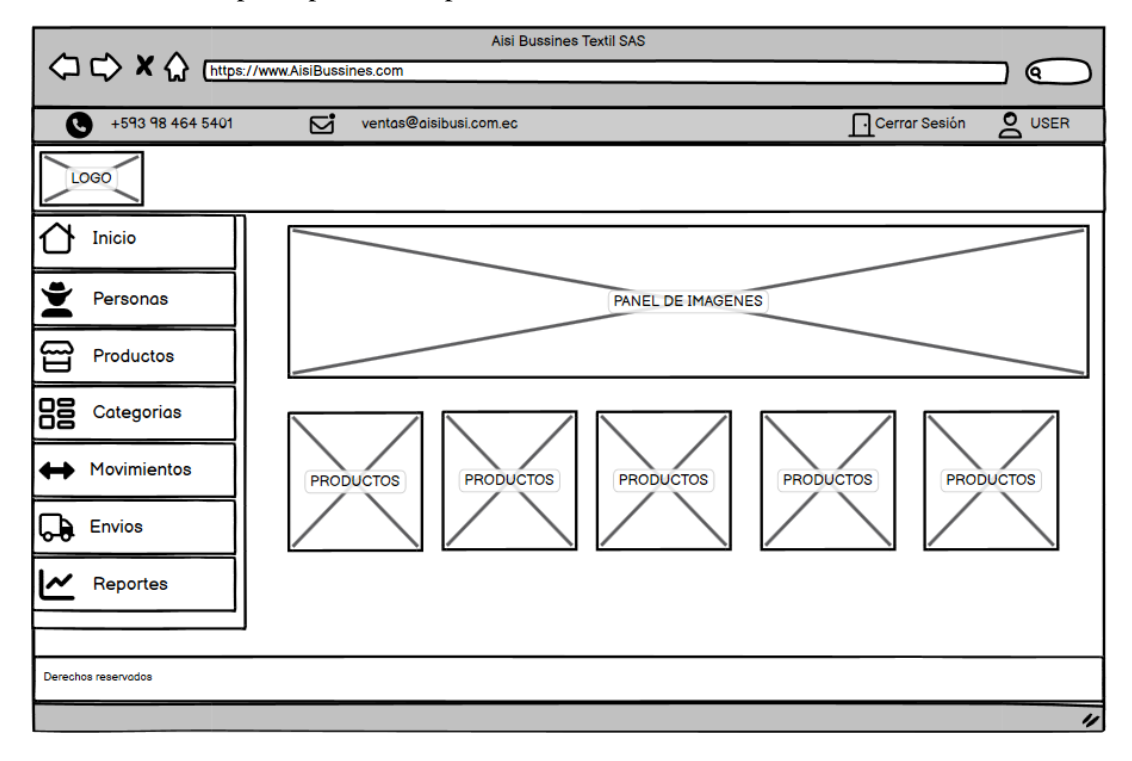

**Ilustración 1:** Prototipo de pantalla empresa

**Ilustración 2:** Prototipo pantalla inicial cliente

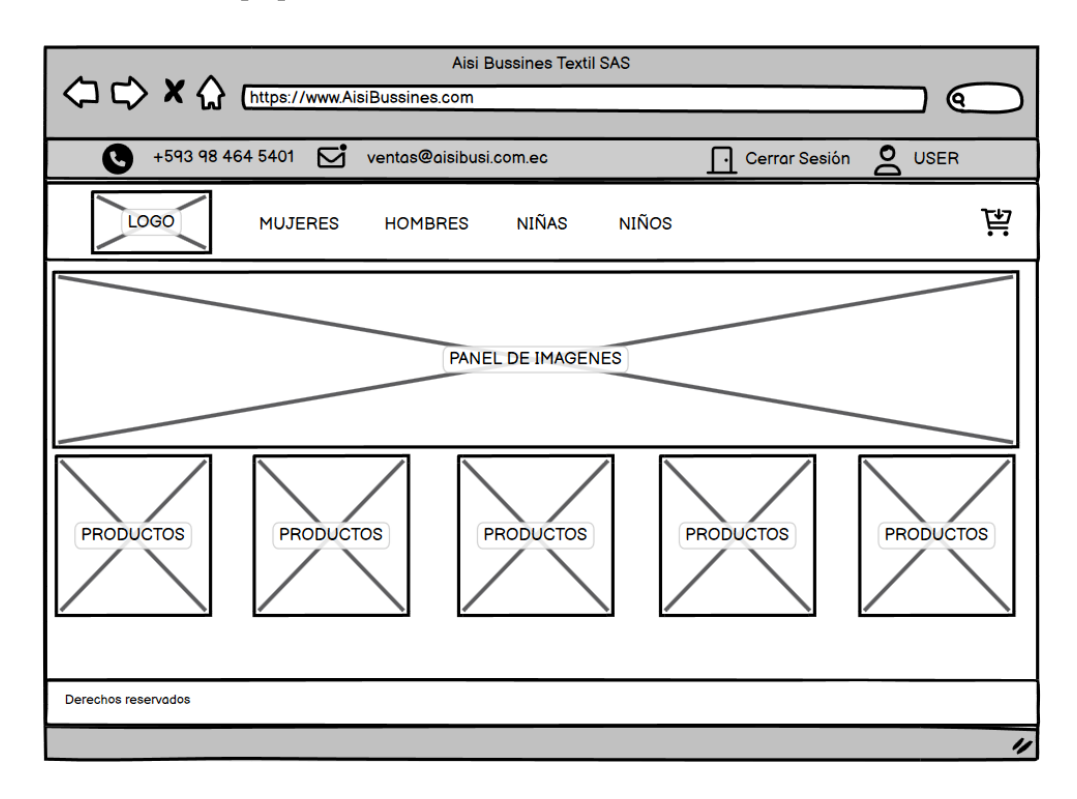

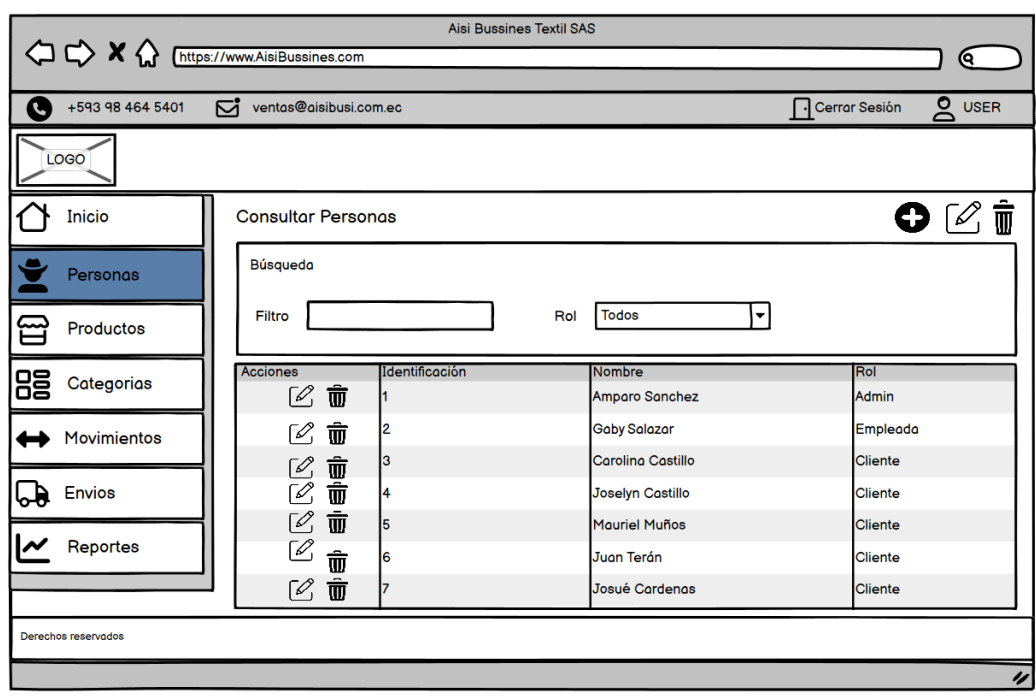

**Ilustración 3:** Prototipo de visualización de información de personas

**Realizado por:** Castillo, Carolina, 2023

**Ilustración 4:** Prototipo de pantalla de registro de una persona

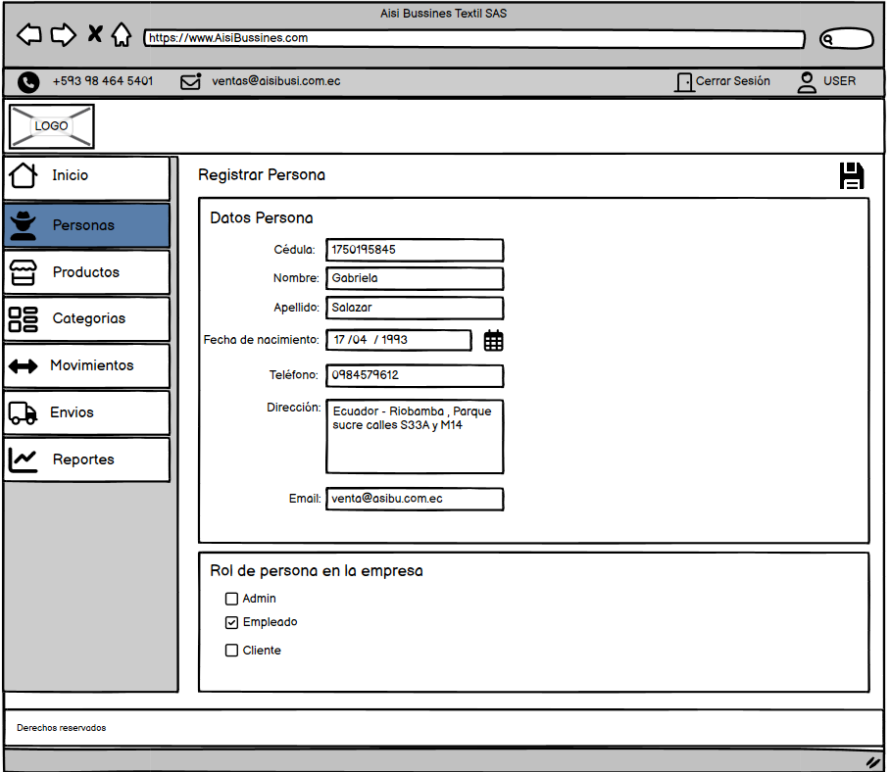

**Realizado por:** Castillo, Carolina,2023

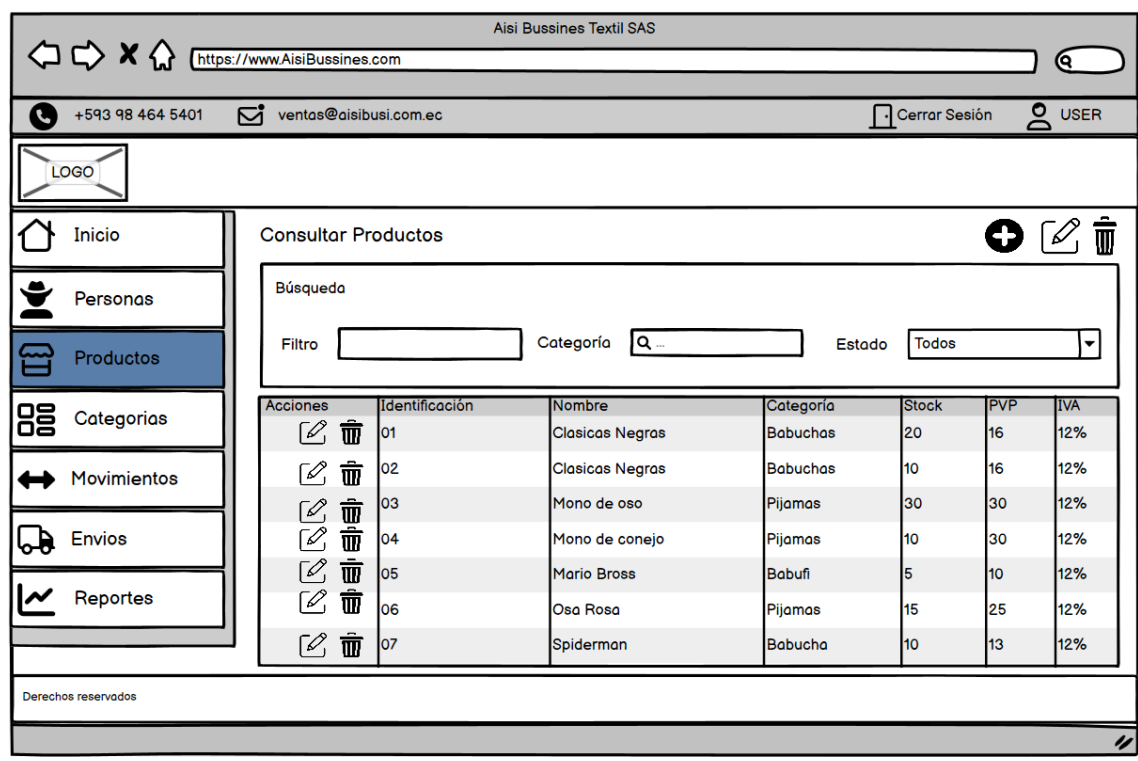

**Ilustración 5:** Prototipo de pantalla de visualización e productos

**Realizado por:** Castillo, Carolina,2023

**Ilustración 6:** Prototipo de pantalla de registro de producto

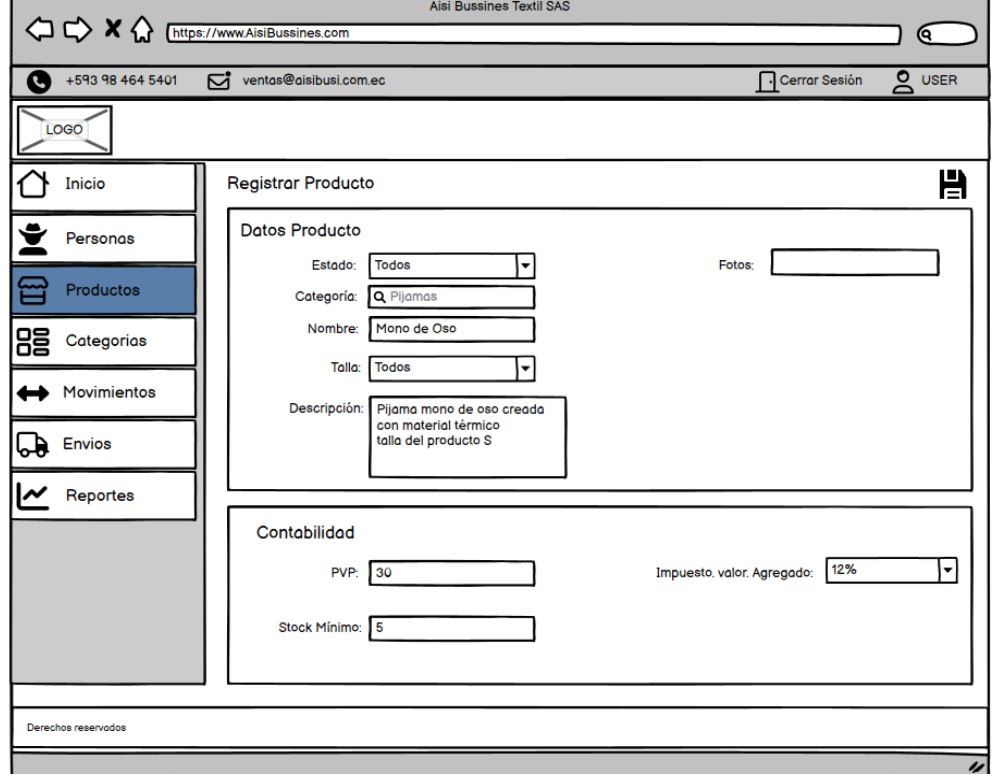

#### Aisi Bussines Textil SAS <>> <>> <<</><</><</><</></>
Z</></>
Chttps://www.AisiBussines.co <u>) ල</u> +593 98 464 5401 chas@aisibusi.com.ec Cerrar Sesión **B** USER LOGO  $\overline{\mathbf{O} \boxtimes \mathbf{\overline{u}}}$  $\bigcirc$  Inicio **Consultar Categorias** Búsqueda ◆ Personas Estado Todos Filtro  $\mathbf F$ Productos 冒 Estado Categoría Acciones Categorias 88  $\varnothing$   $\bar{\pmb{\mathbb{m}}}$ Activo  $|o_1|$ **Babufis** 02 Activo Pantuflas  $\varnothing$   $\bar{\mathbf{w}}$ Movimientos ■■<br>■■ 03 Activo Pijamas **D** Envios **Bolsos** lo4 Inactivo  $\sim$  Reportes Derechos reservados u

**Ilustración 7: Prototipo de pantalla para visualización de categorías**

**Realizado por:** Castillo, Carolina, 2023

#### **Ilustración 8: Prototipo de pantalla para registro de categoria**

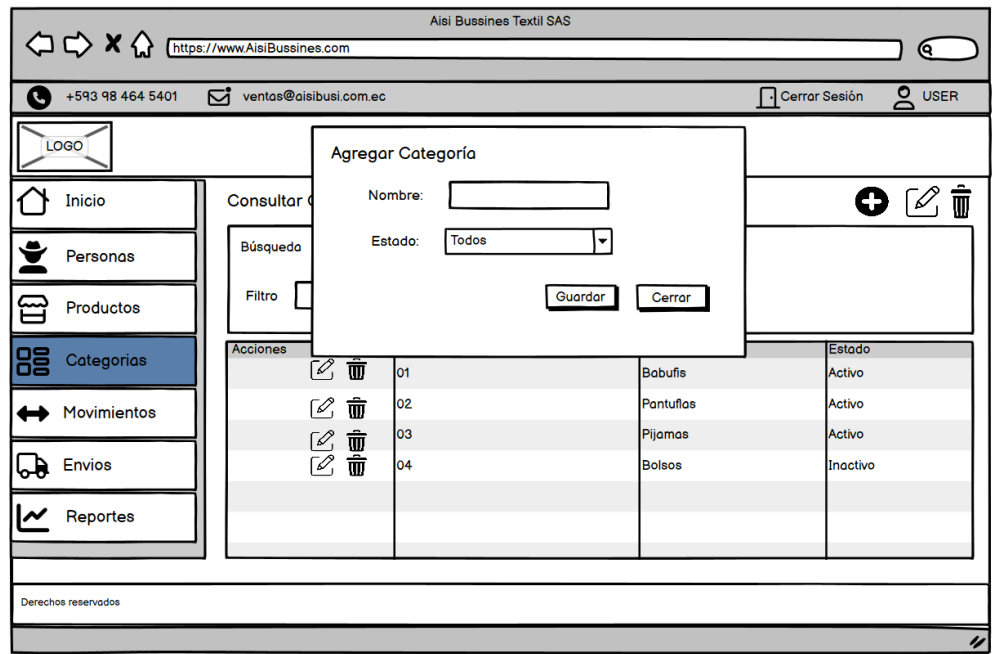

**Realizado por:** Castillo, Carolina, 2023

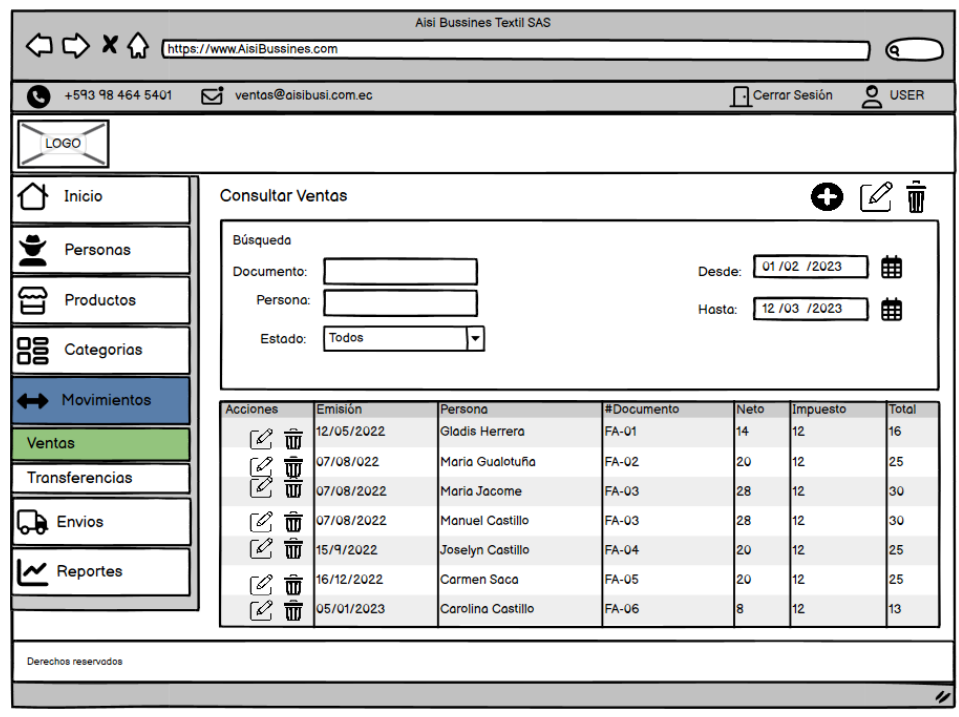

**Ilustración 9: Prototipo de pantalla para visualizar las ventas**

**Realizado por:** Castillo, Carolina,2023

# **Ilustración 10: Prototipo de pantalla para registrar una venta**

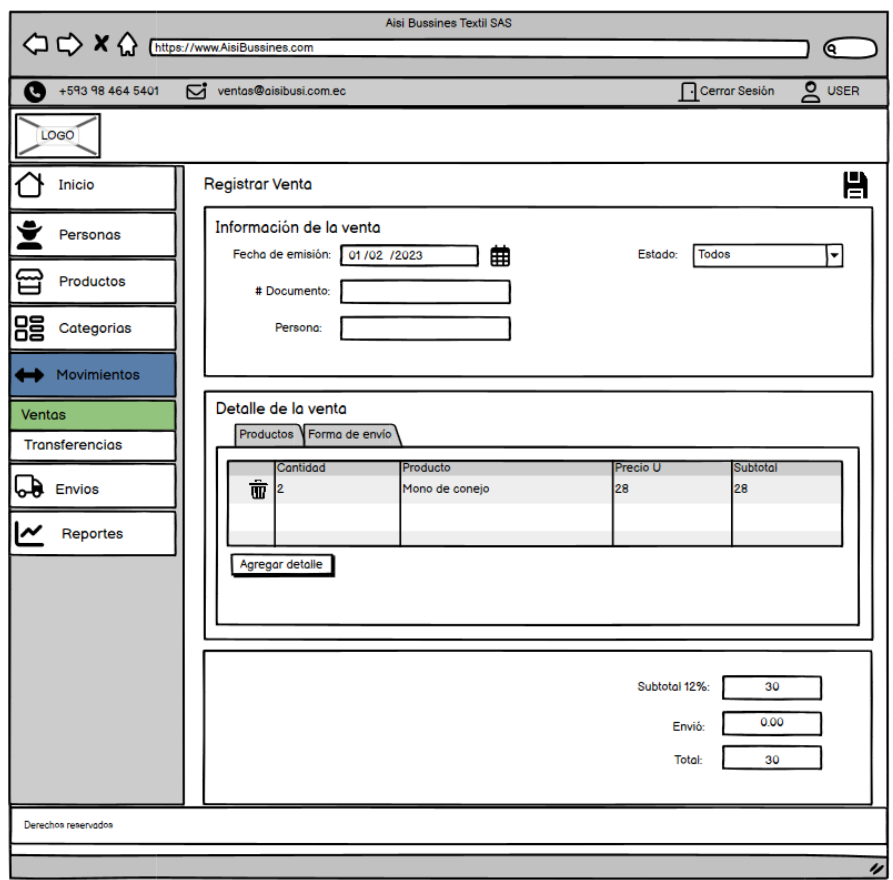

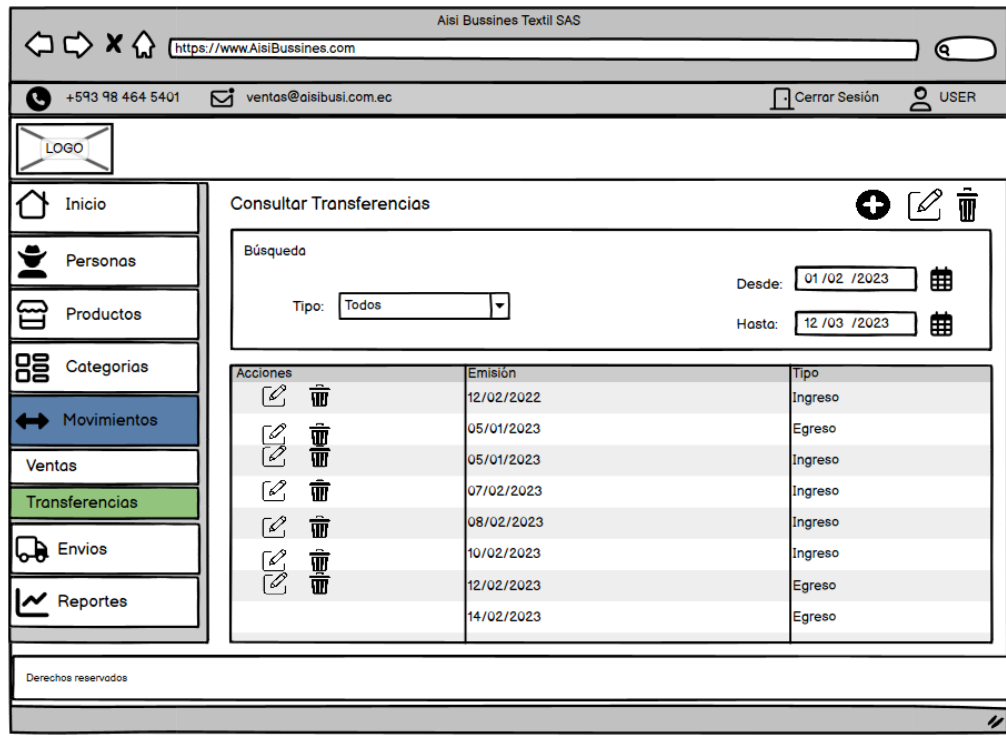

**Ilustración 11: Prototipo de pantalla para la visualización de transferencias**

**Realizado por:** Castillo, Carolina,2023

**Ilustración 12: Prototipo de pantalla para registro de una trasferencia** 

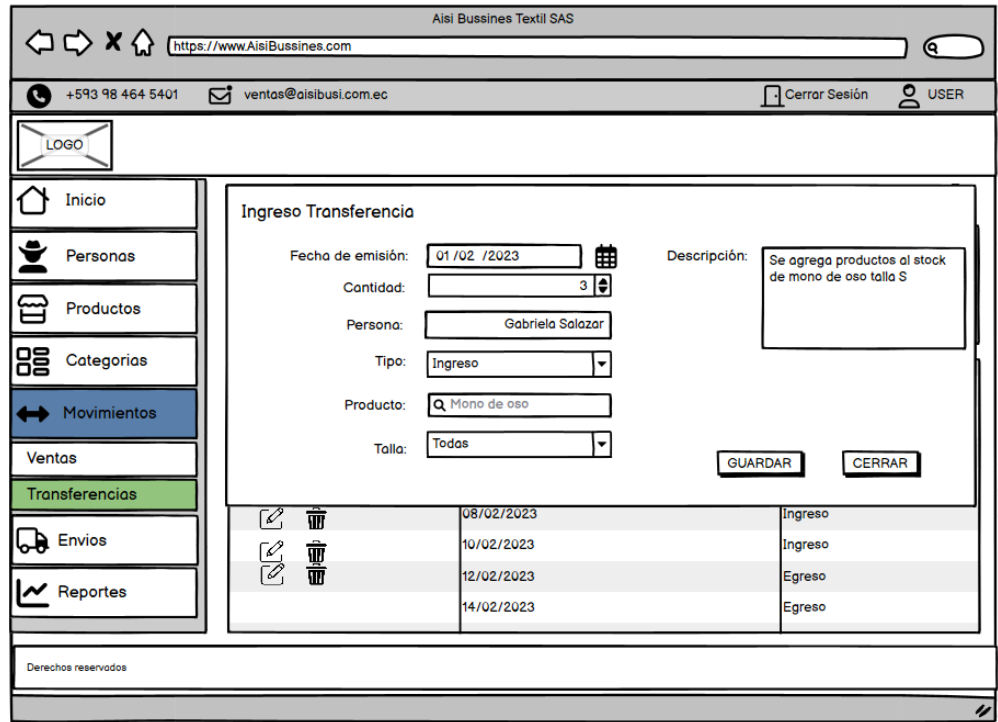

**Realizado por:** Castillo, Carolina,2023

**Ilustración 13:** Prototipo de visualización de producto para carrito de compras

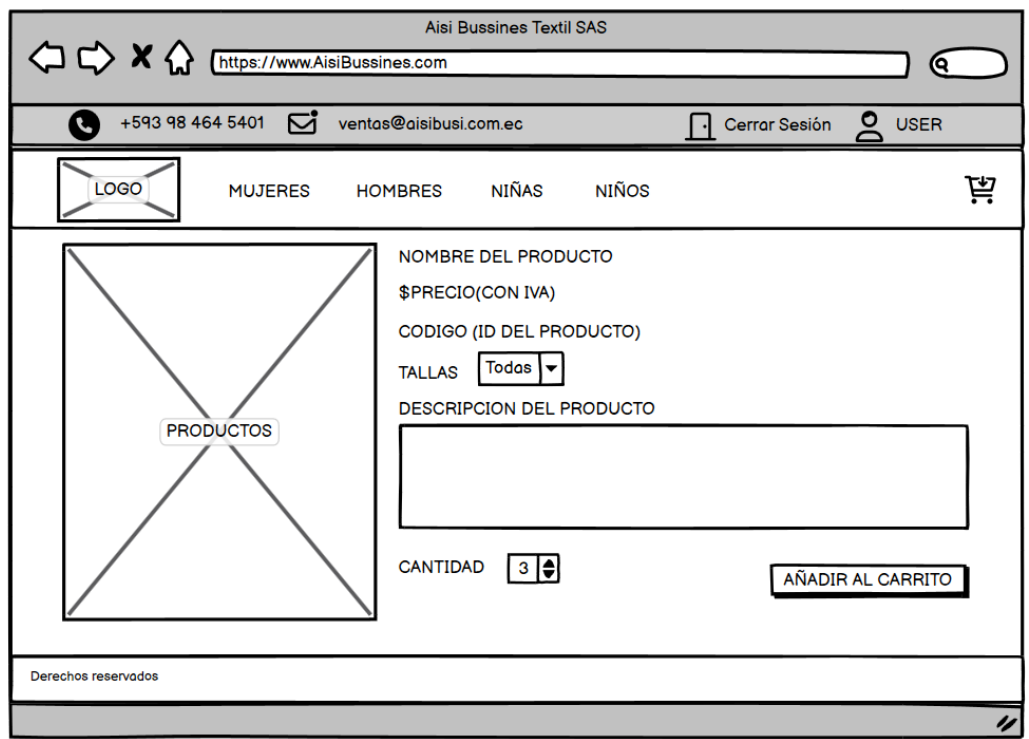

**Realizado por:** Castillo, Carolina, 2023

**Ilustración 14-15:** Prototipo de proceso de compra de cliente

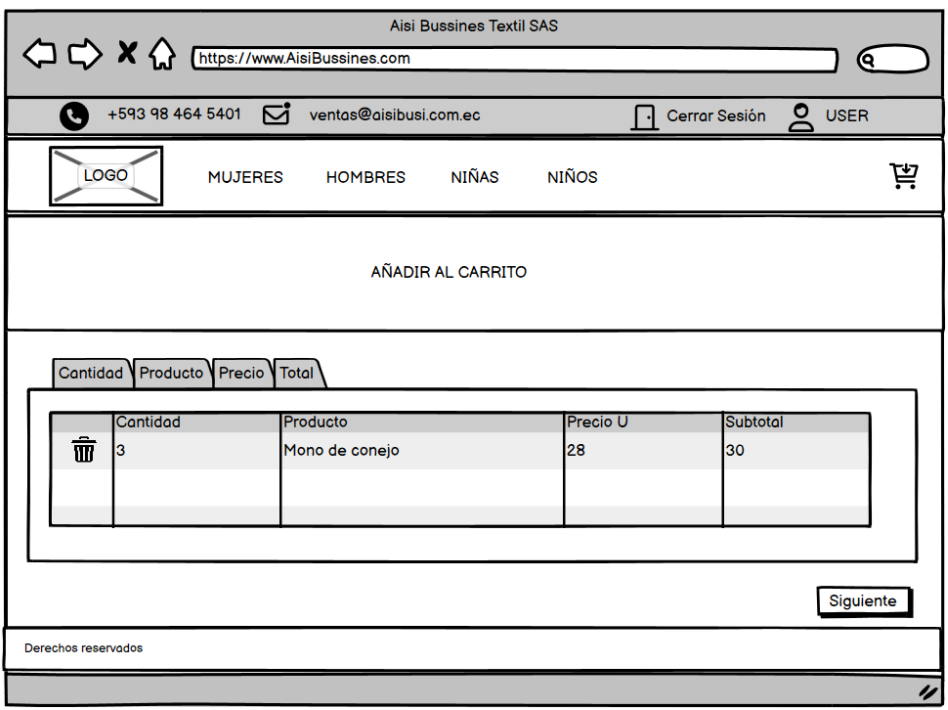

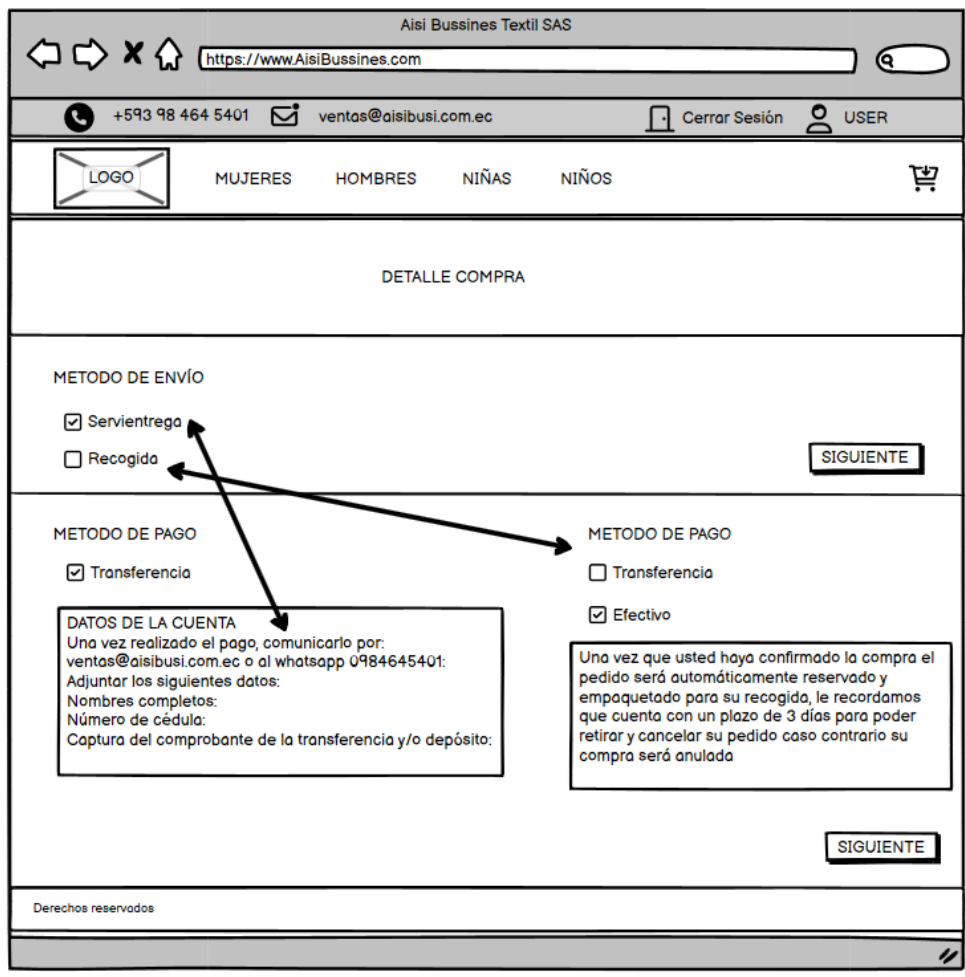

**Realizado por:** Castillo,Carolina,2023

### **ANEXO E: ESTUDIO DE FACTIBILIDAD ECONOMICA**

#### **Tabla 1:** Recursos económicos

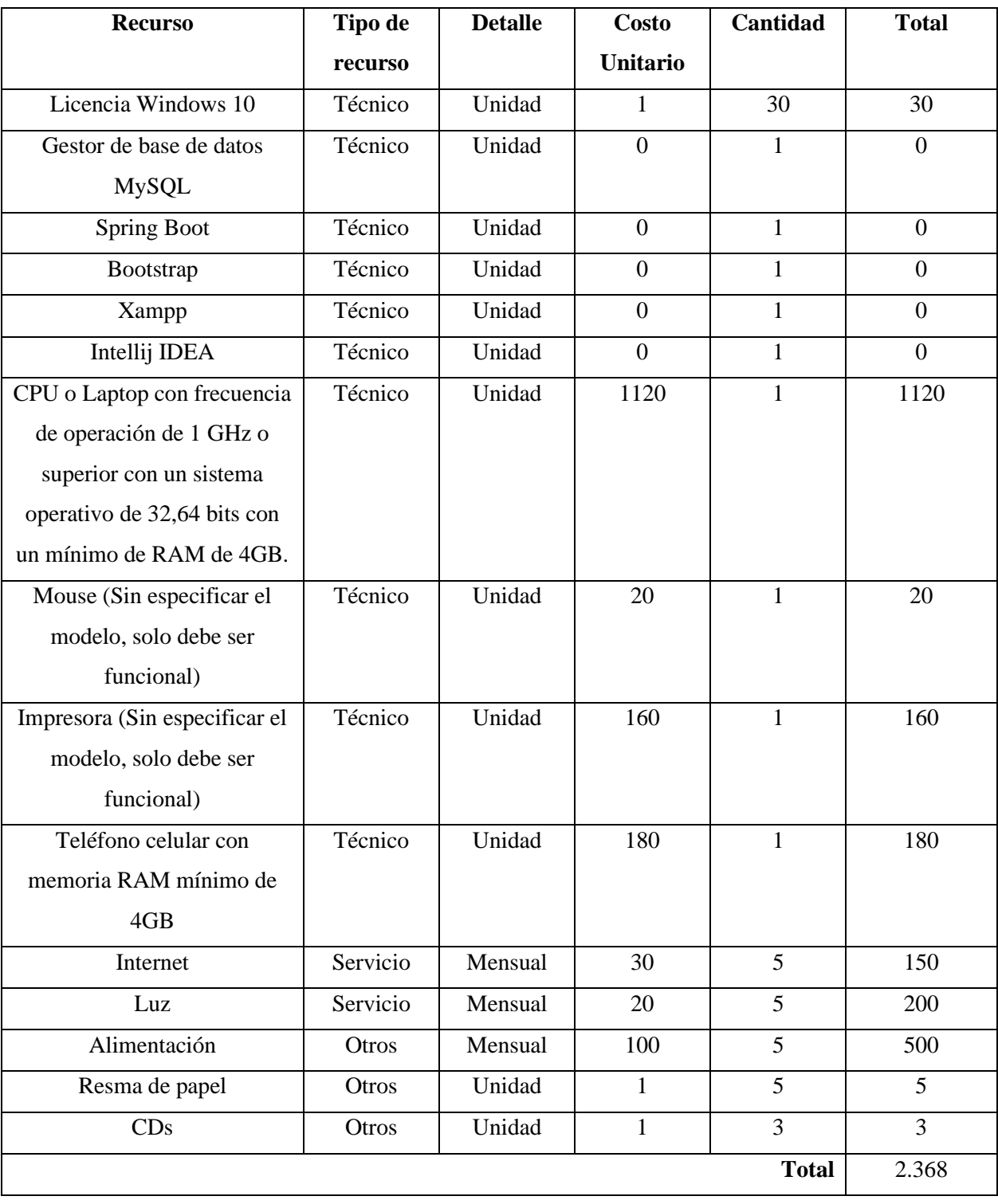

### **ANEXO E: ANALISIS DE RIESGOS Y PLAN DE RESPUESTA**

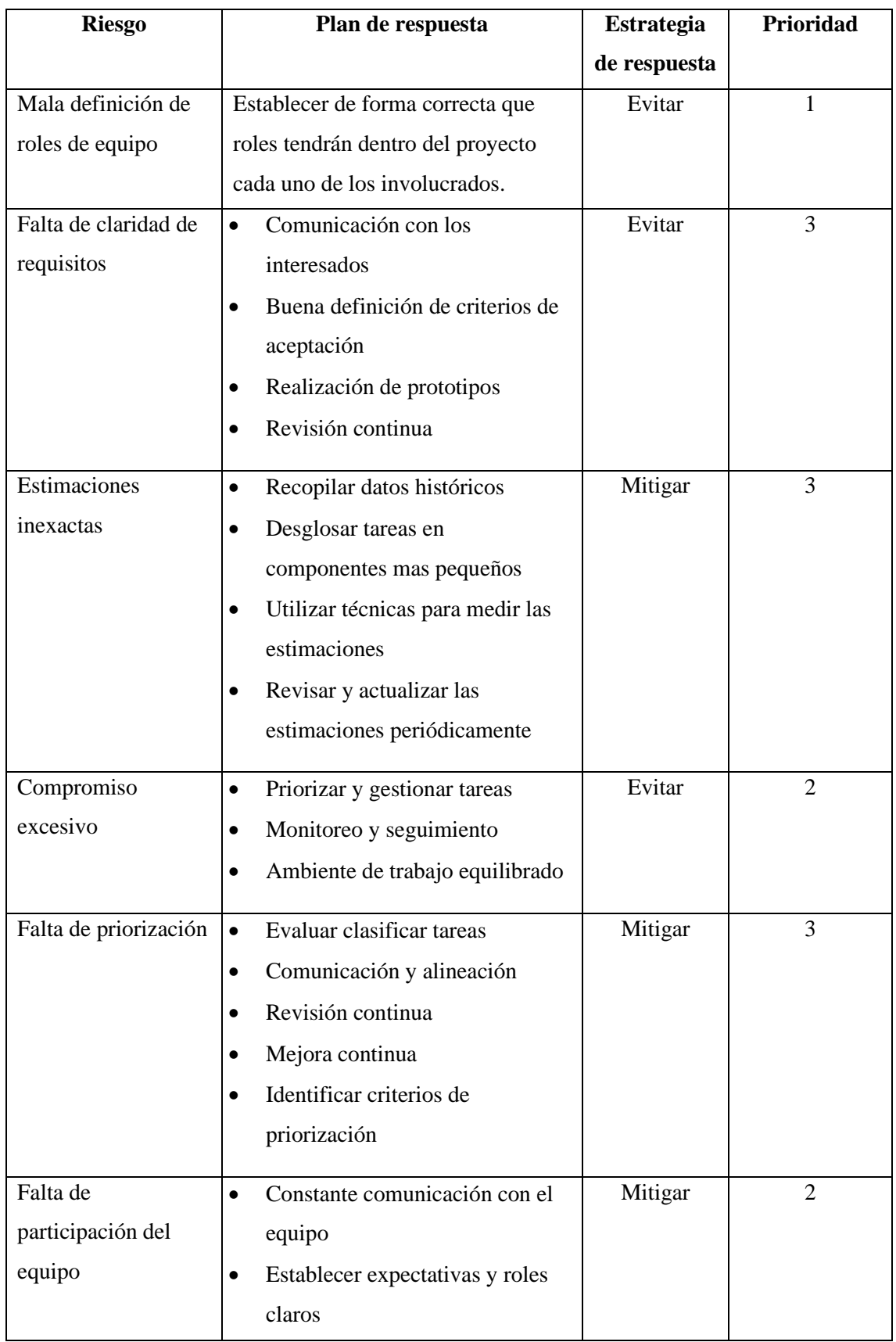

# **Tabla 1:** Plan de respuesta ante el riesgo

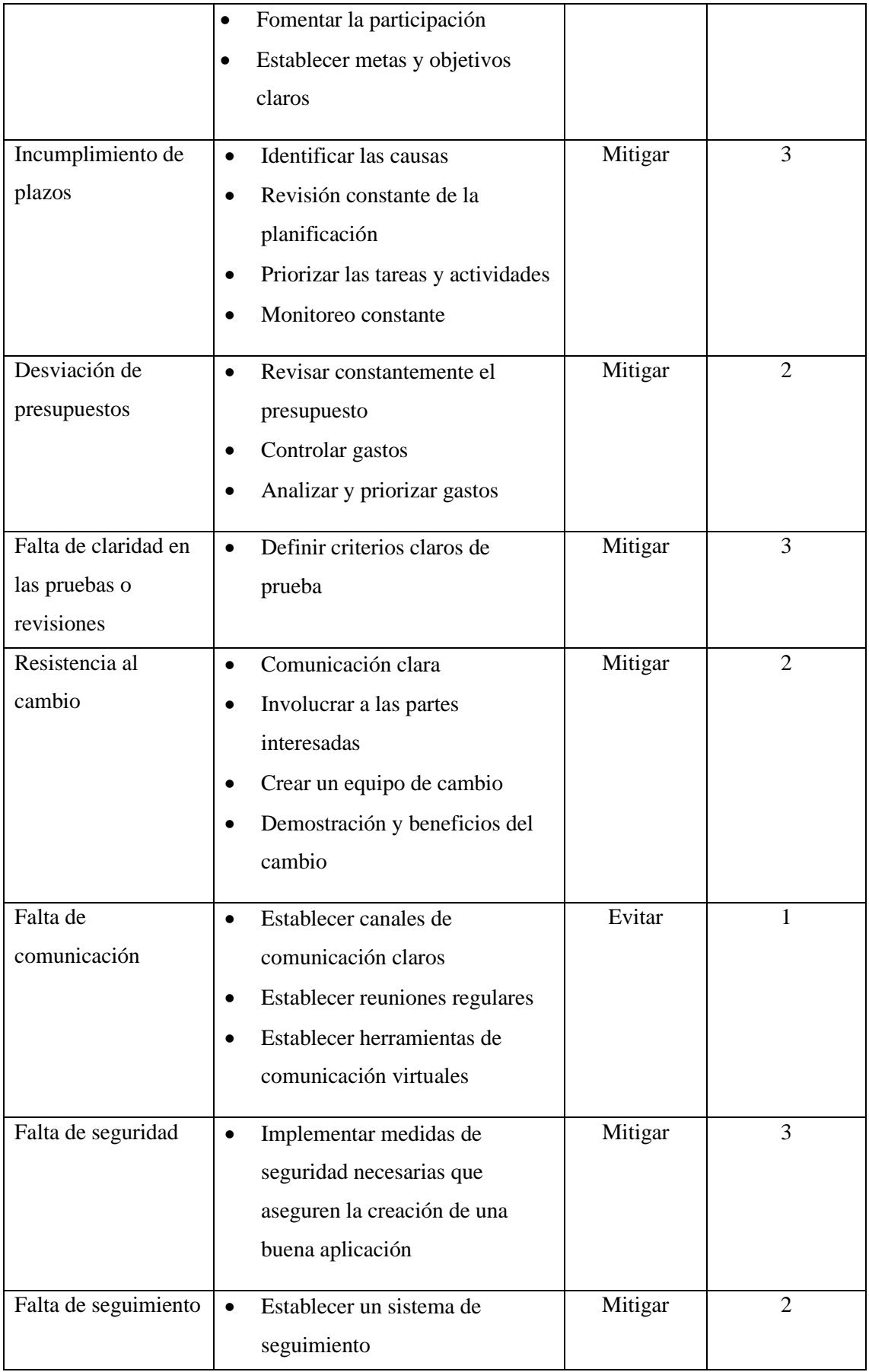

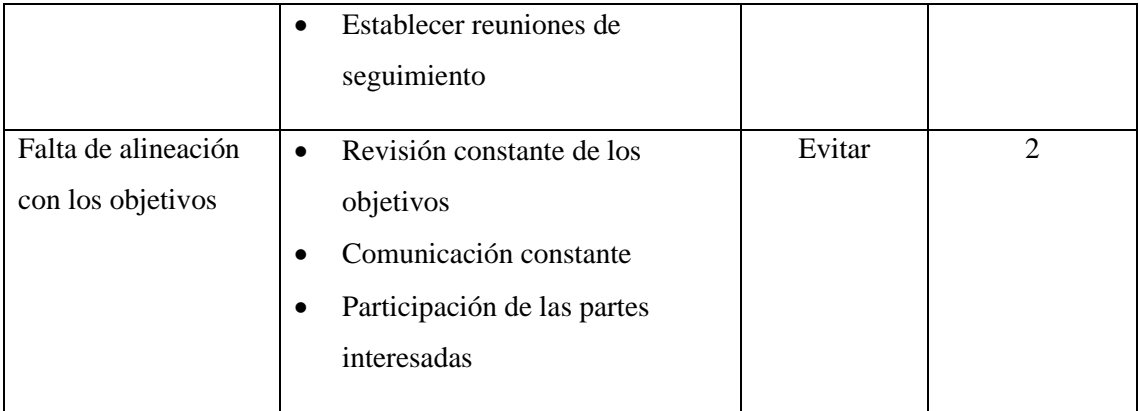

**Realizado por:** Castillo, Carolina, 2023

# **ANEXO F: CUESTIONARIO DE EVALUACIÓN DE SEGURIDAD CON ENFOQUE GQM**

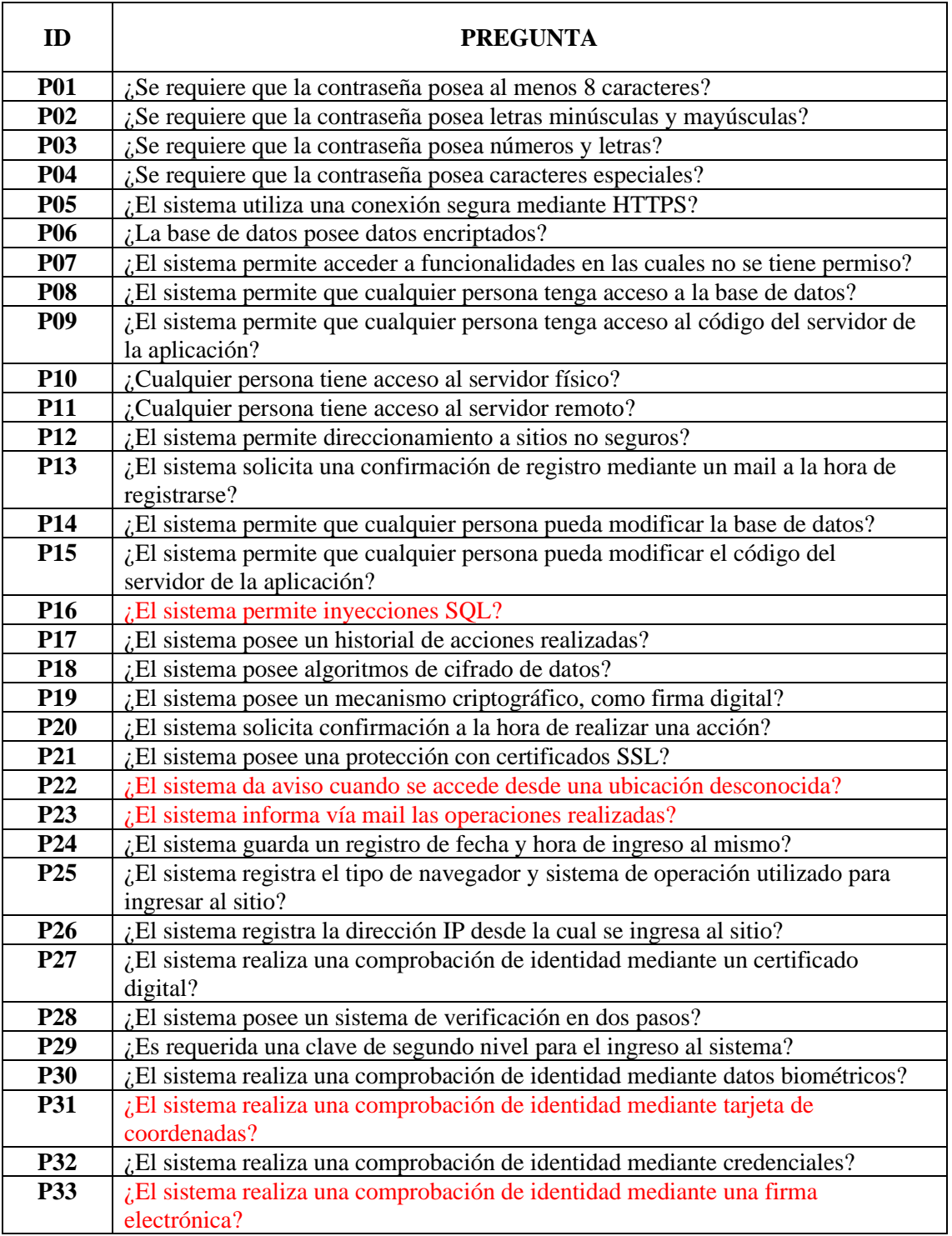

# **ANEXO G: METRICAS DE EVALUACIÓN DE SUBCARACTERISTICAS**

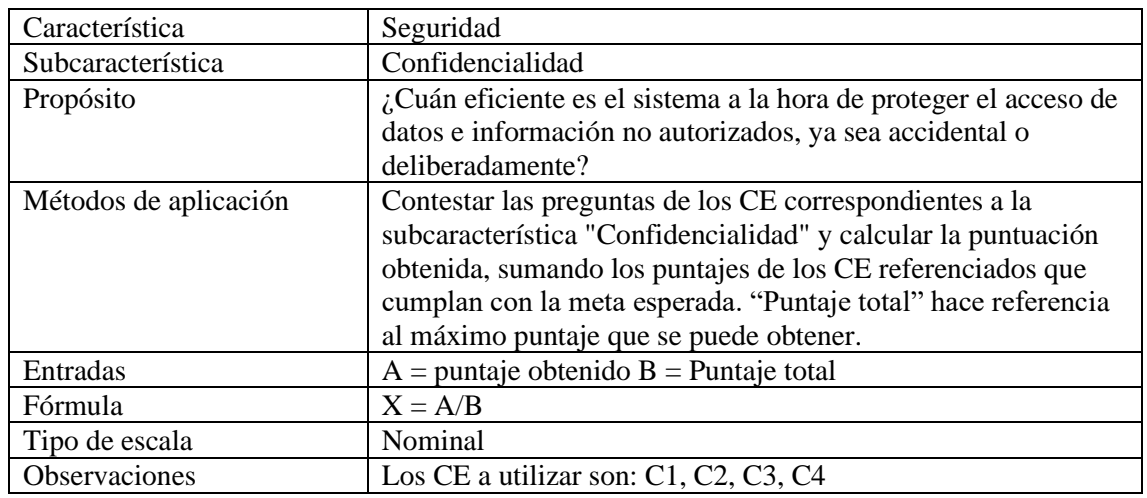

**Tabla 1:** Métrica de evaluación confidencialidad

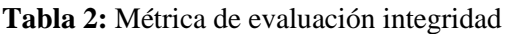

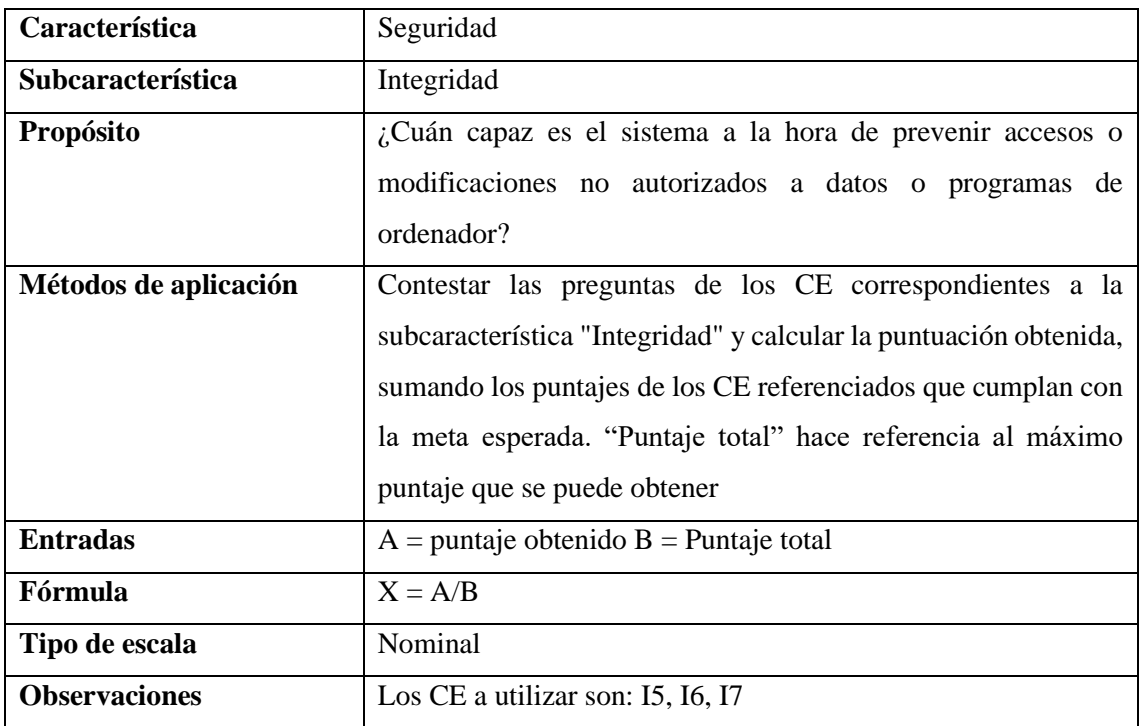

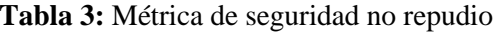

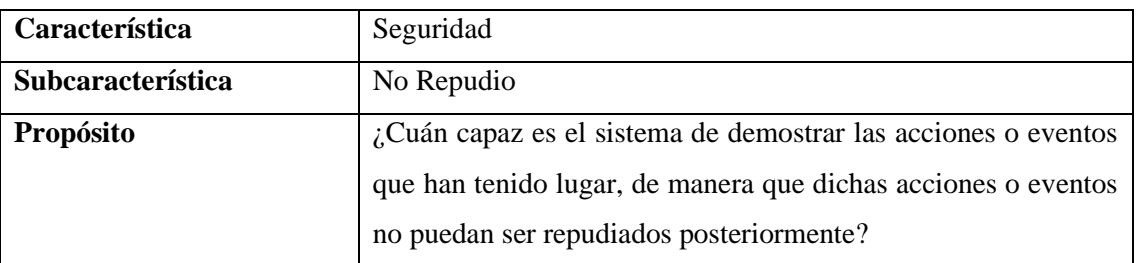

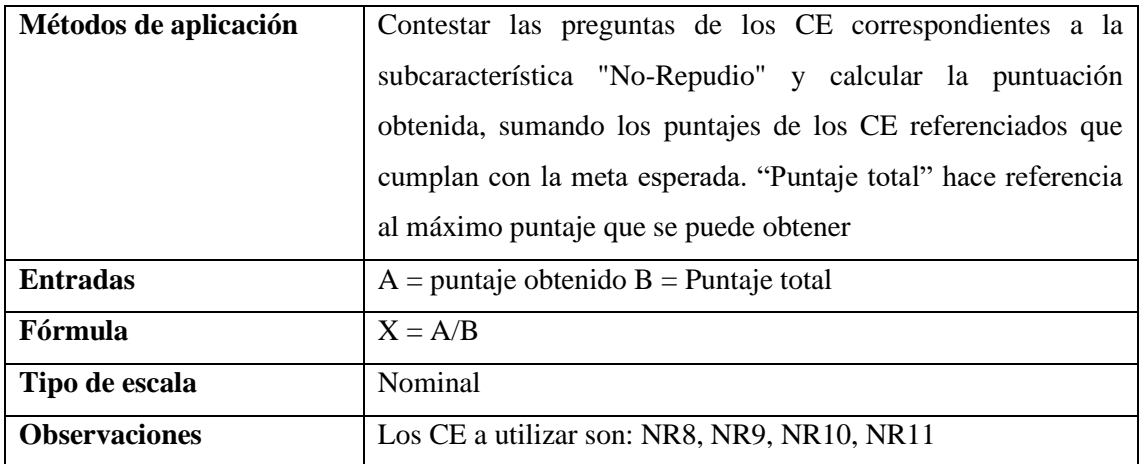

**Tabla 4:** Métrica para evaluar la Responsabilidad

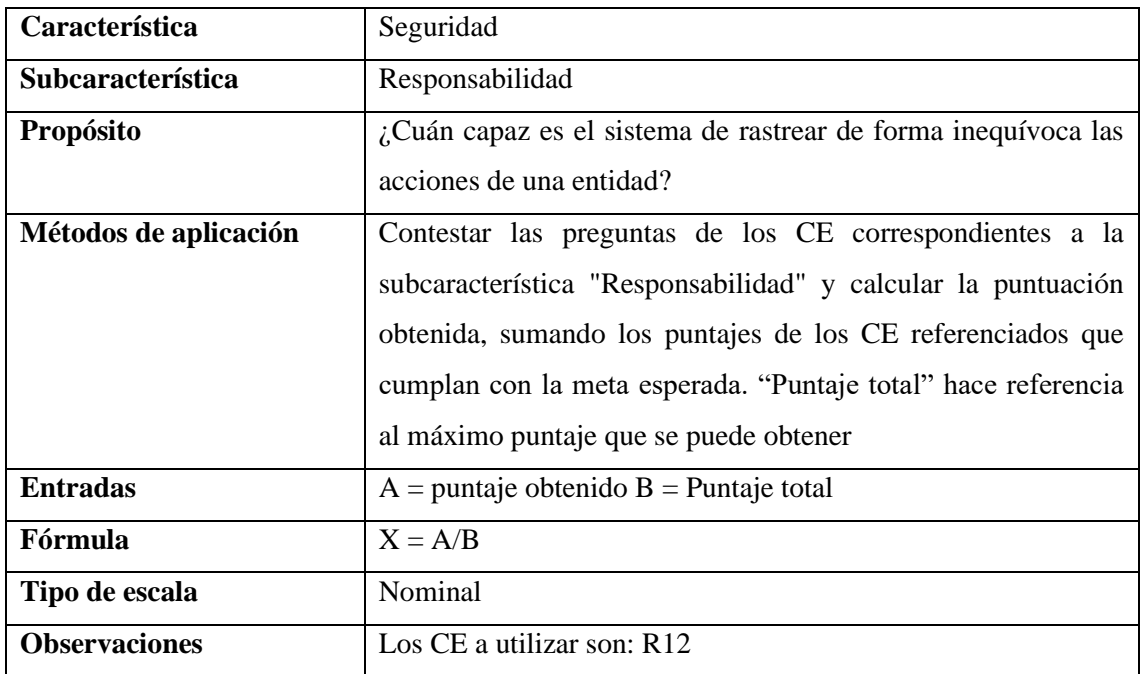

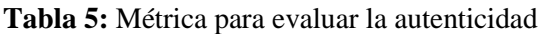

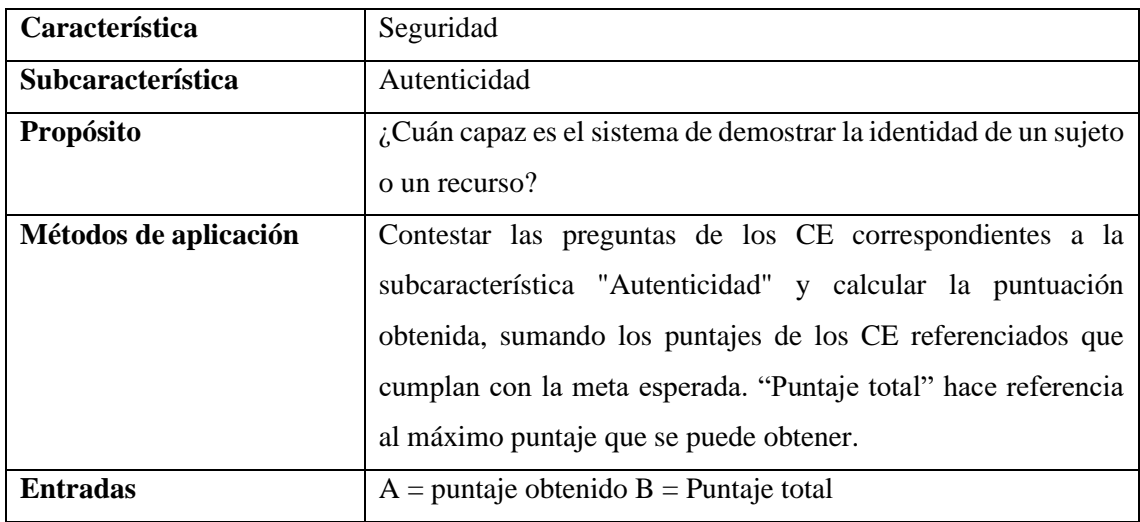

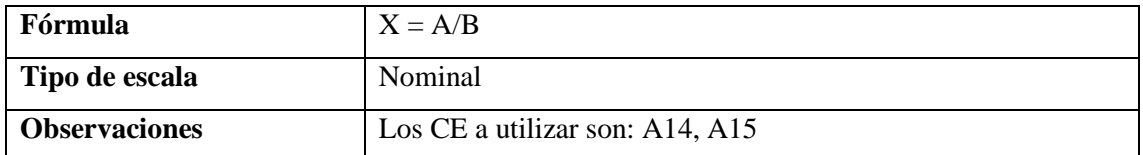

# **ANEXO H: ANÁLIS DE RESULTADOS**

# **Tabla 1:** Análisis de resultados de los criterios de evaluación CE

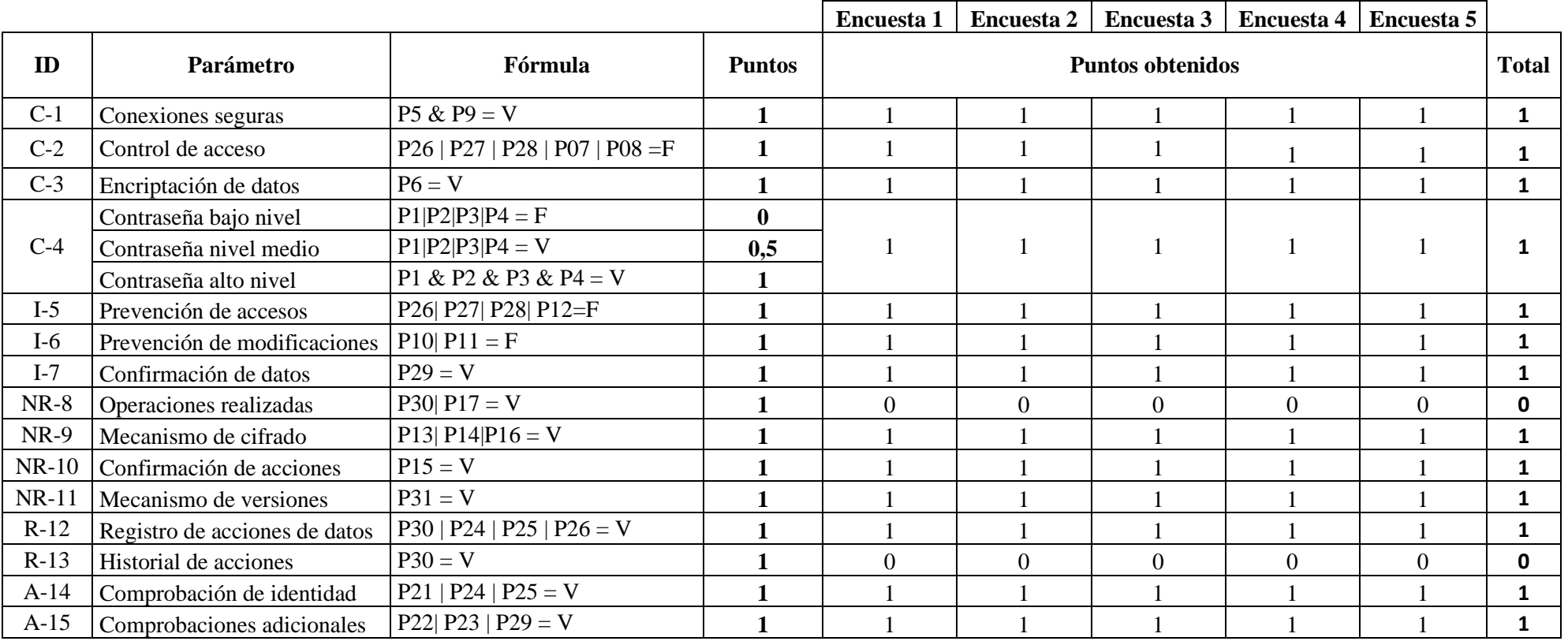

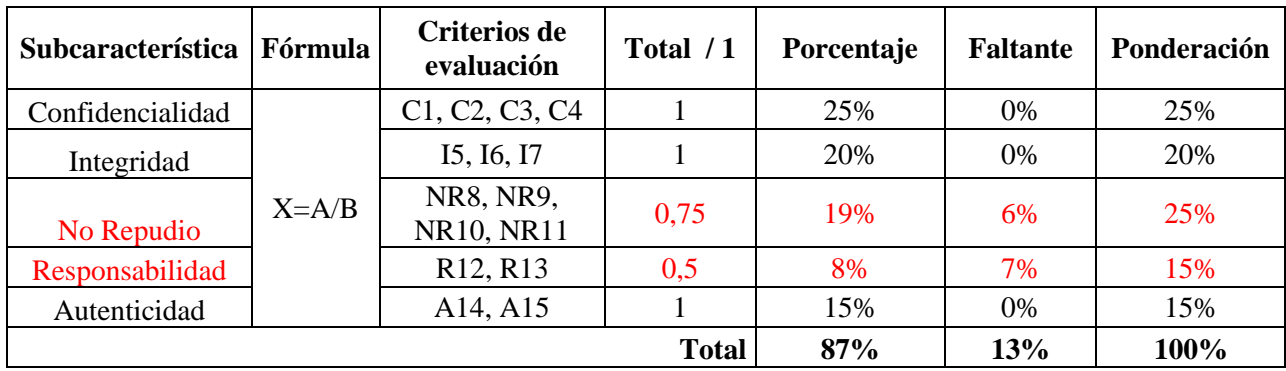

# **Tabla 2:** Resultados evaluación subcaracterísticas

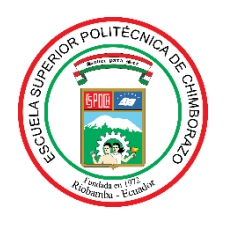

# **ESCUELA SUPERIOR POLITÉCNICA DE CHIMBORAZO**

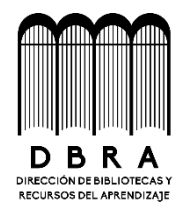

# **DIRECCIÓN DE BIBLIOTECAS Y RECURSOS DEL APRENDIZAJE**

# **UNIDAD DE PROCESOS TÉCNICOS**

REVISIÓN DE NORMAS TÉCNICAS, RESUMEN Y BIBLIOGRAFÍA

**Fecha de entrega:** 09 / 01 / 2024

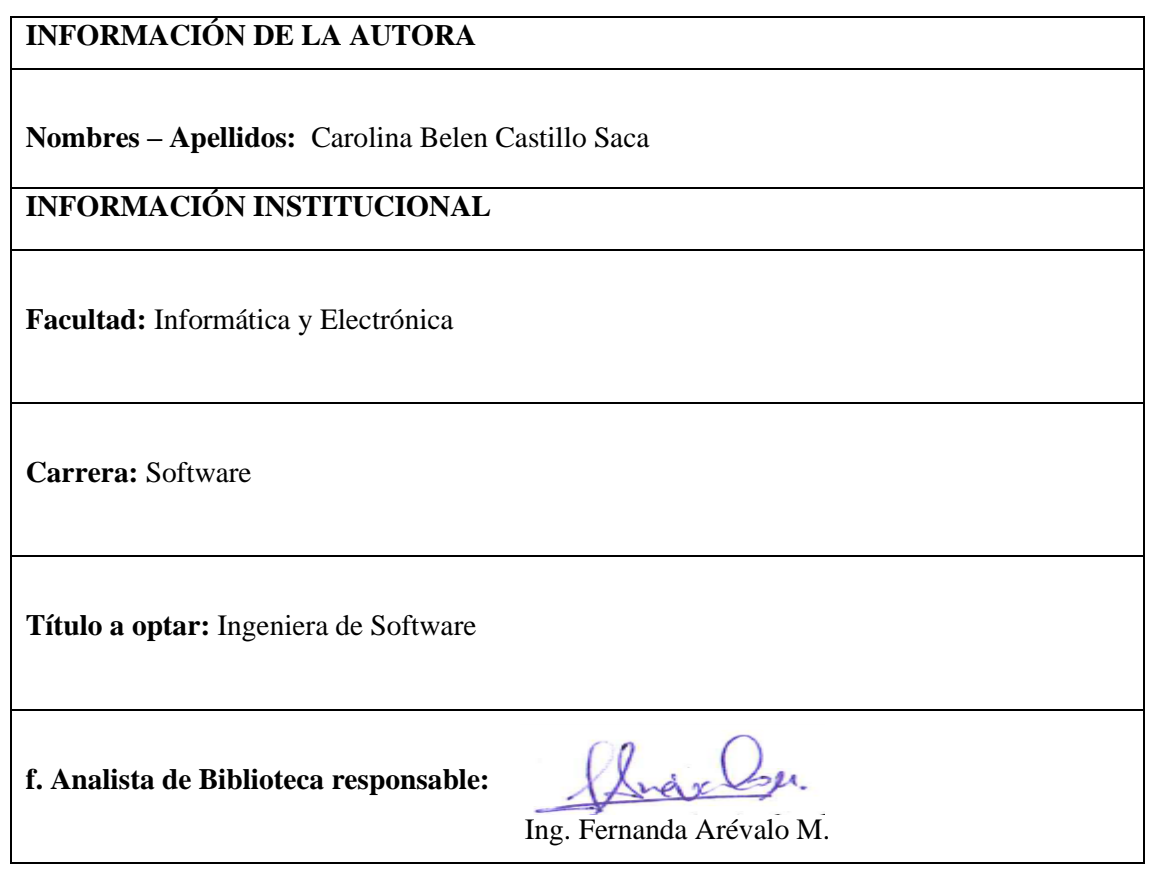

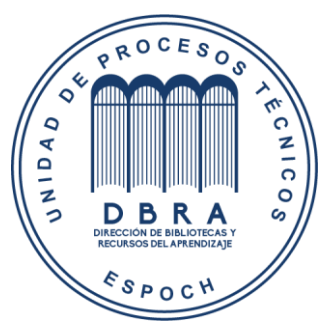

**0009-DBRA-UPT-2024**